UNIVERSIDAD NACIONAL DE HUANCAVELICA

(Cteada por Ley N° 25265)

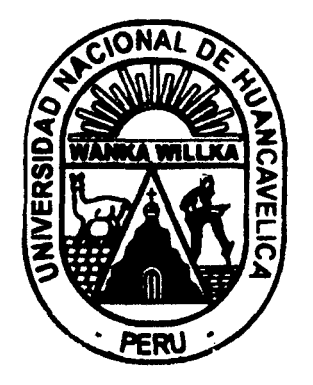

# FACULTAD DE INGENIERÍA ELECTRÓNICA- SISTEMAS ESCUELA ACADÉMICO PROFESIONAL DE ELECTRÓNICA

# TESIS

·'SISTEMA REMOTO DE MONITOREO EFICAZ DE LA TEMPERATURA, HUMEDAD Y VELOCIDAD DEL VIENTO DE UNA ESTACIÓN AGRO METEOROLÓGICA AUTOMÁTICA EN EL VALLE DE PAMPAS"

> LÍNEA DE INVESTIGACIÓN: TELECOMUNICACIONES

PARA OPTAR EL TÍTULO PROFESIONAL DE: INGENIERO DE ELECTRÓNICO

PRESENTADO POR LOS BACHILLERES: MIRANDA MACAVILCA, Francois José CAMACLLANQUI CCOILLAR, Gino Josué

HUANCAVELICA - 2015

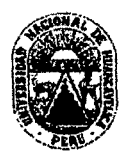

# UNIVERSIDAD NACIONAL DE HUANCAVELICA (Creada por Ley Nº 25265) FACULTAD DE INGENIERÍA ELECTRÓNICA - SISTEMAS

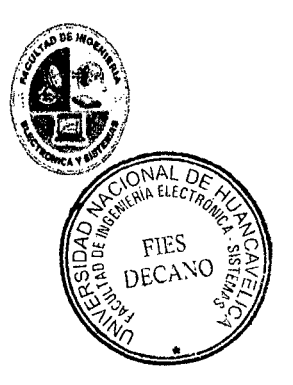

# **ACTA DE SUSTENTACION DE TESIS**

En el Auditorio de la Facultad de Ingeniería Electrónica - Sistemas, a los 2.9 días del mes de DILIEMBEE, del año 2014, a horas .*l.l.:304*.4, se reunieron; el Jurado Calificador, conformado de la siguiente manera:

 $P_{\text{residence}}$   $M_6$ . ING.  $\Delta \text{NEL}$   $\Delta \text{M/box}$   $E$ LESCANO Secretario:  $\mathcal{I}_{N6}$ ,  $\mathcal{P}_{A}$   $\iota_{c}$ ,  $\mathcal{I}_{FAN}$   $\mathcal{F}_{SOMV/AS}$   $\mathcal{P}_{ABePAGN}$  $V_{\text{local}}$   $T$ NG,  $E_{VERTH}$  MANUEL  $P_{\text{AMOS}}$  /APA

Designados con Resolución N° *460 - 2014- F/ES - UNI H*, del: proyecto de investigación  $T$ esis), Titulado: ".5/5TEHA PEHOTO  $D \in \mathcal{H}$ DN/TOREO EPICAZ DE LA TEHPERATURA, HUMEDAD Y VELOCIDAD DEL VIENTO DE ...............  $UNA. ESTACION. AGLO. HETE OROLOGICA. AUTOHATICA. EN EL. VALE. DE. PANPAS."$ 

Cuyos autores son los graduado (s}:

BACHILLER (S): MIRANDO MACAULLER FRANCOIS JOSE

A fin de proceder con la evaluación y calificación de la sustentación del proyecto de investigación, antes citado.

Finalizado la evaluación; se invito al público presente y a los sustentantes a abandonar el recinto; y, luego de una amplia deliberación por parte del jurado, se llegó al siguiente el resultado:

**APROBADO EXI POR** *LAYORIA* 

**DESAPROBADO** 

En conformidad a lo actuado firmamos al pie.

Presidente Secretario Voca

# **ASESOR**

Mg. lng. Wohler Gonzales Sáenz

 $\bar{z}$ 

 $\hat{\mathcal{A}}$ 

 $\mathcal{L}^{\mathcal{L}}$ 

 $l^{f2}$ 

l,

# **DEDICATORIA**

 $\mathcal{A}^{\text{max}}$ 

 $\mathcal{L}^{\mathcal{L}}$ 

 $\hat{\mathcal{L}}$ 

 $\mathcal{A}^{\mathcal{A}}$ 

 $\sim 10^{-11}$ 

 $\sim 10^{-1}$ 

A nuestros padres por su apoyo incondicional durante nuestra formación profesional.

 $\sim 10^{-1}$ 

# **INDICE**

 $\hat{\mathcal{A}}$ 

 $\hat{\mathcal{A}}$ 

 $\ddot{\phantom{1}}$ 

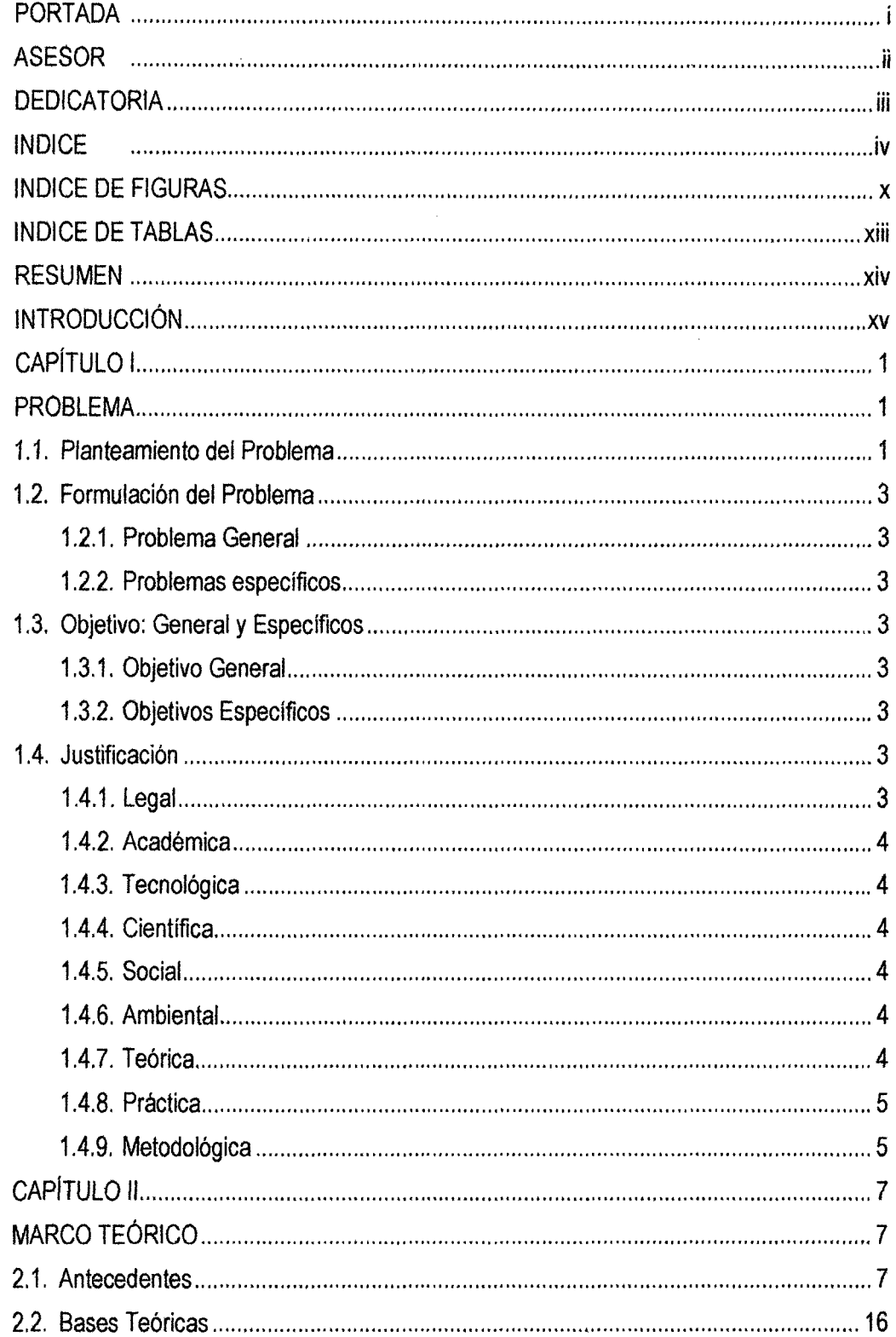

 $\chi_{\rm{max}}$  ,  $\chi_{\rm{max}}$ 

 $l^{g0}$ 

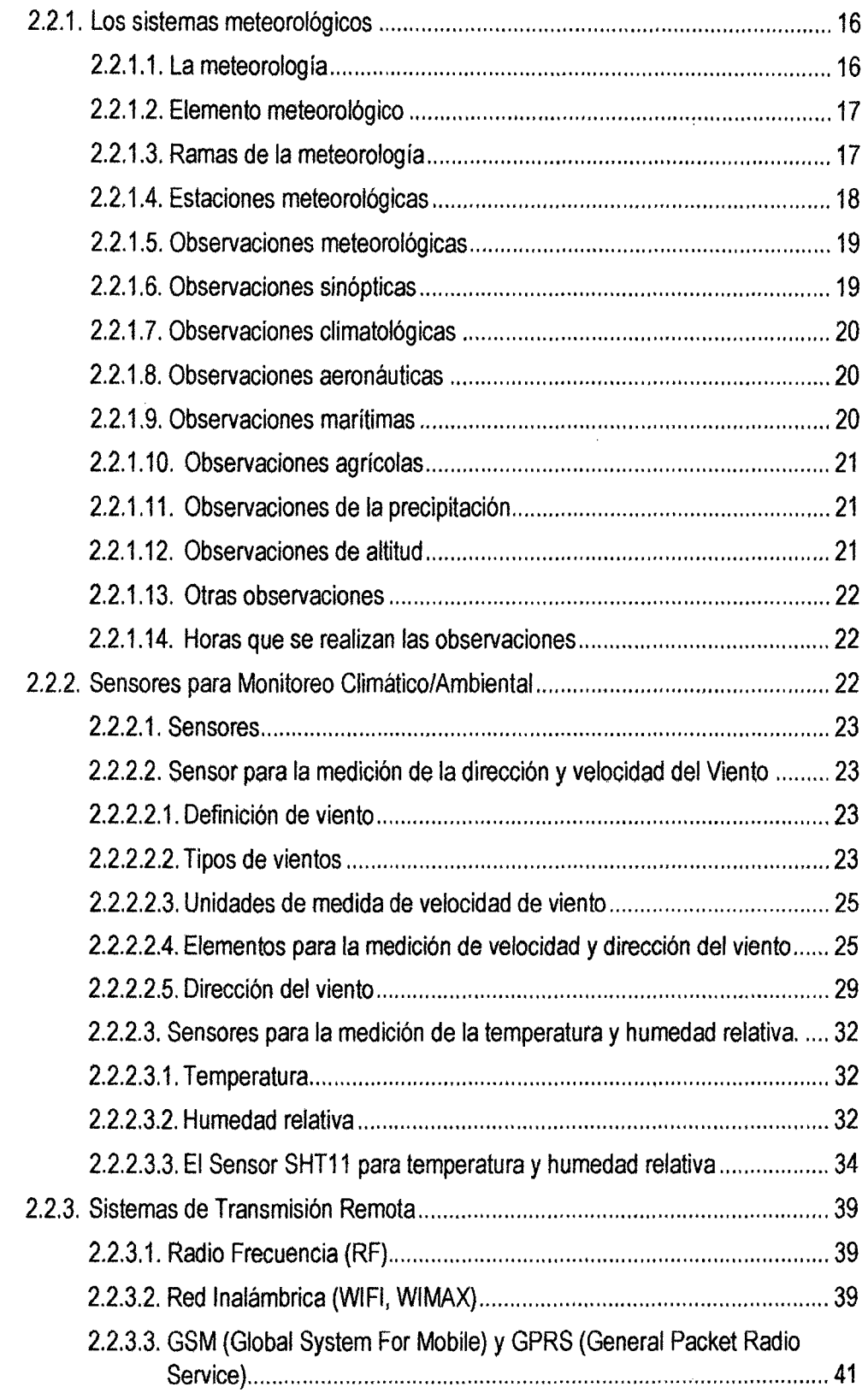

 $\mathcal{L}^{\text{max}}_{\text{max}}$ 

 $\mathcal{L}^{\text{max}}_{\text{max}}$ 

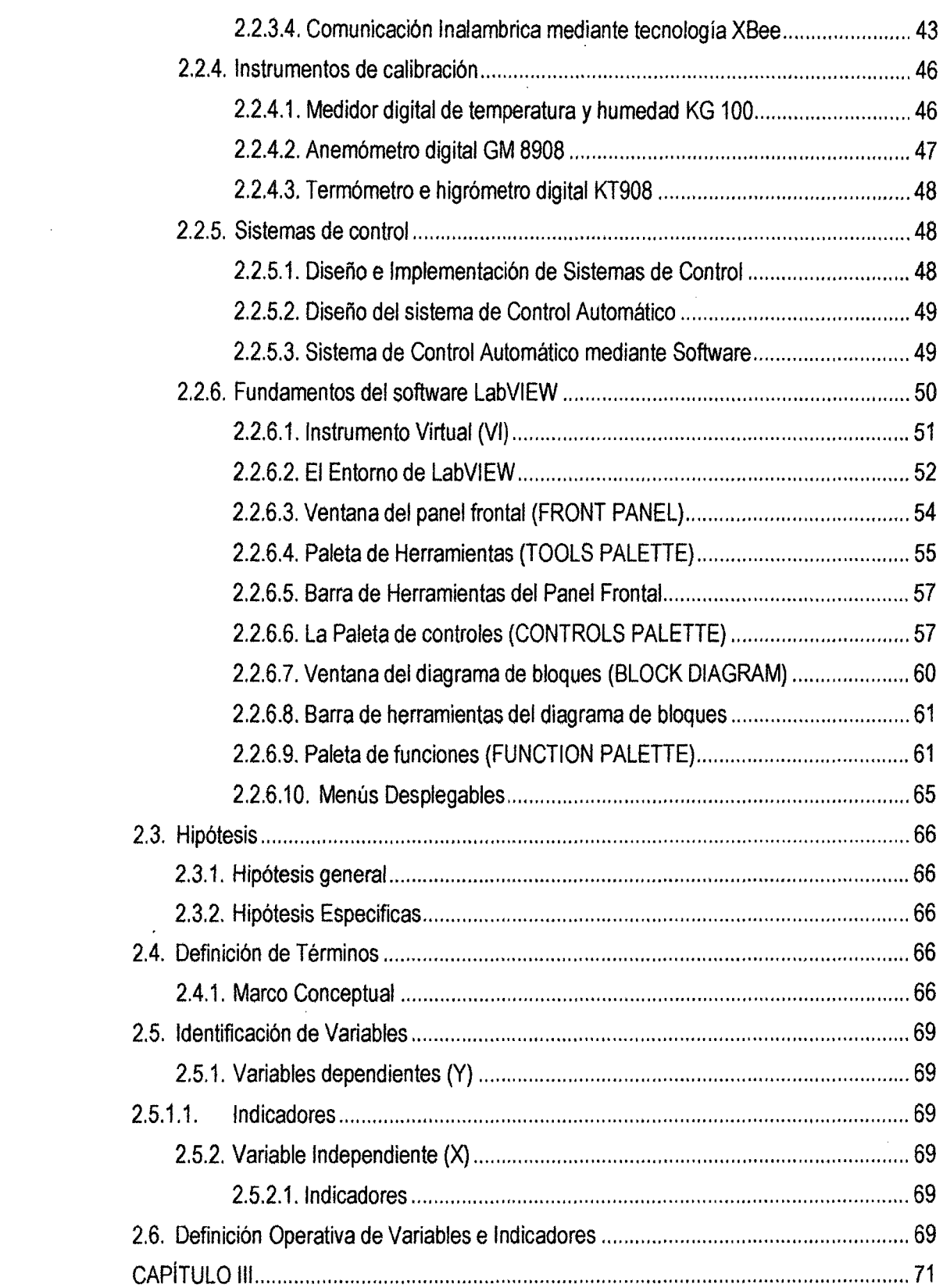

 $16^{8}$ 

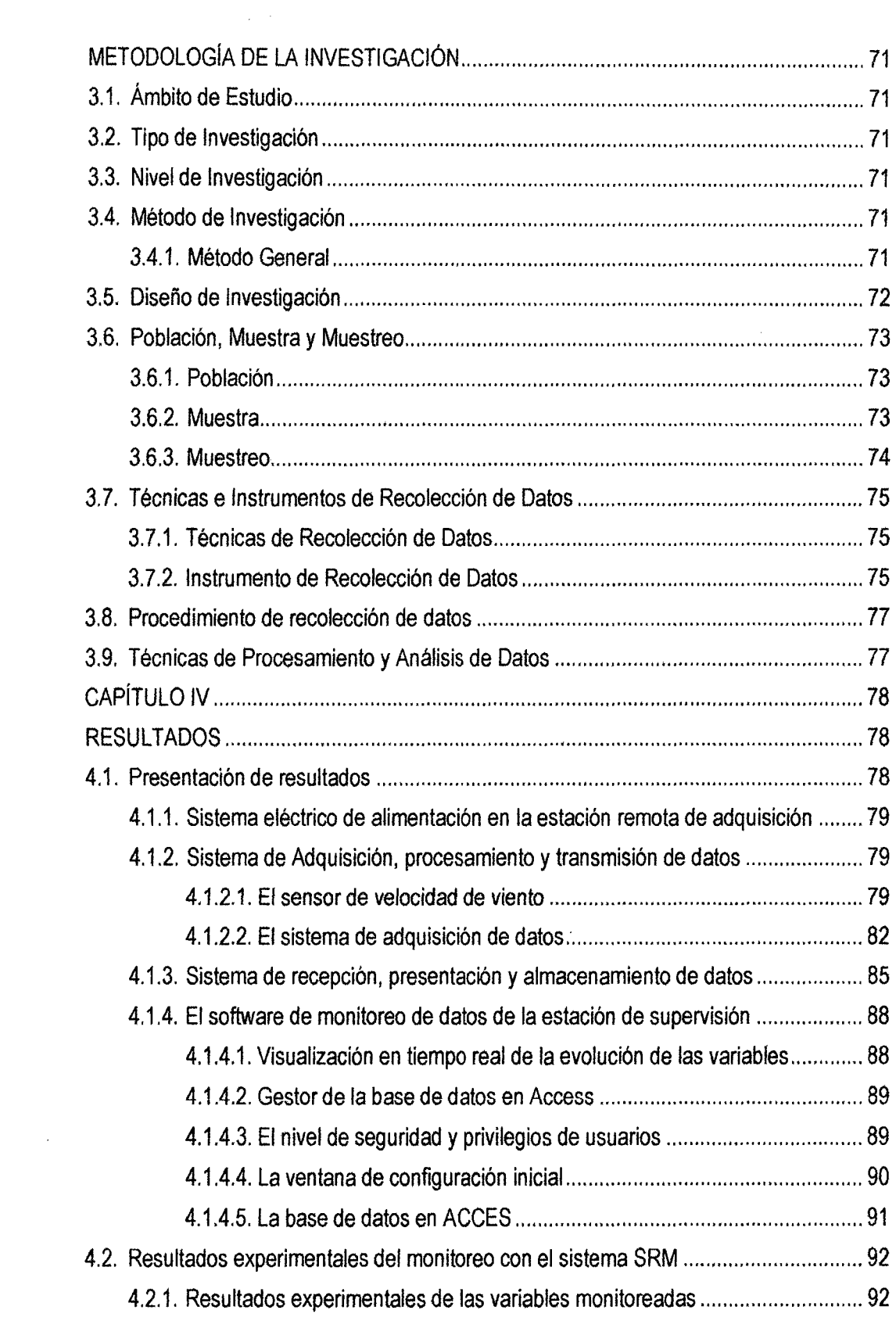

 $\sim$ 

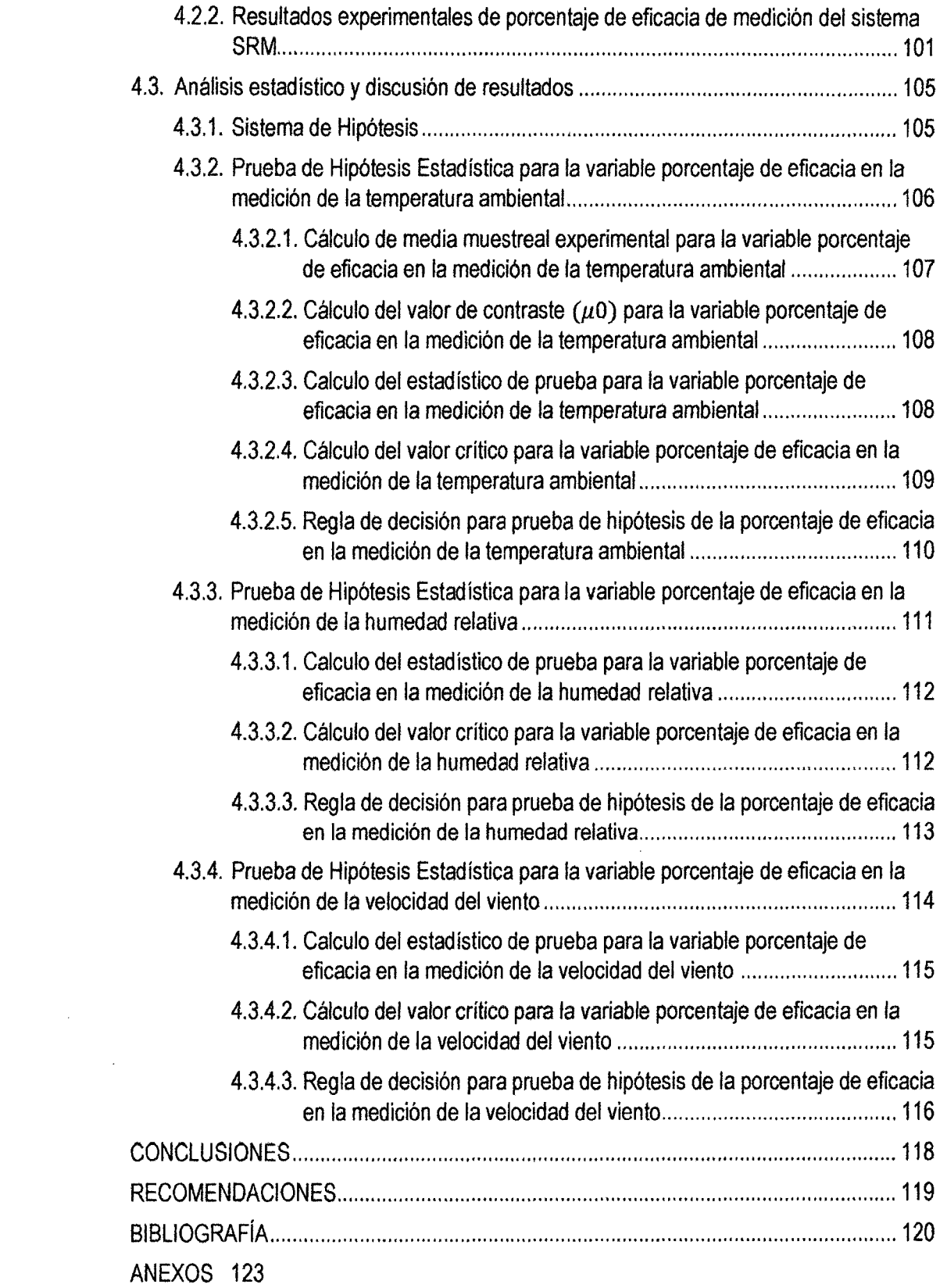

 $\mathcal{U}^{\neq}$ 

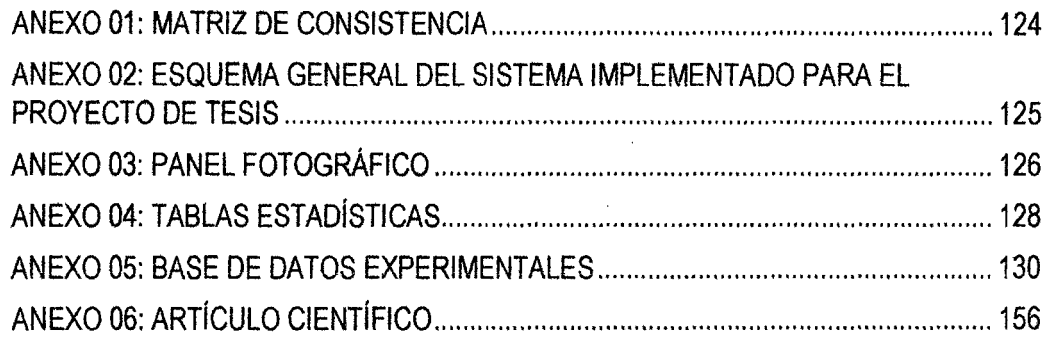

 $\label{eq:2.1} \frac{1}{\sqrt{2}}\left(\frac{1}{\sqrt{2}}\right)^{2} \left(\frac{1}{\sqrt{2}}\right)^{2} \left(\frac{1}{\sqrt{2}}\right)^{2} \left(\frac{1}{\sqrt{2}}\right)^{2} \left(\frac{1}{\sqrt{2}}\right)^{2} \left(\frac{1}{\sqrt{2}}\right)^{2} \left(\frac{1}{\sqrt{2}}\right)^{2} \left(\frac{1}{\sqrt{2}}\right)^{2} \left(\frac{1}{\sqrt{2}}\right)^{2} \left(\frac{1}{\sqrt{2}}\right)^{2} \left(\frac{1}{\sqrt{2}}\right)^{2} \left(\$ 

 $\label{eq:2.1} \frac{1}{\sqrt{2}}\int_{\mathbb{R}^3}\frac{1}{\sqrt{2}}\left(\frac{1}{\sqrt{2}}\right)^2\frac{1}{\sqrt{2}}\left(\frac{1}{\sqrt{2}}\right)^2\frac{1}{\sqrt{2}}\left(\frac{1}{\sqrt{2}}\right)^2\frac{1}{\sqrt{2}}\left(\frac{1}{\sqrt{2}}\right)^2.$ 

 $\label{eq:2.1} \frac{1}{\sqrt{2}}\int_{0}^{\infty}\frac{1}{\sqrt{2\pi}}\left(\frac{1}{\sqrt{2\pi}}\right)^{2}d\mu\left(\frac{1}{\sqrt{2\pi}}\right) \frac{d\mu}{\sqrt{2\pi}}\,.$ 

 $\label{eq:2.1} \frac{1}{\sqrt{2}}\left(\frac{1}{\sqrt{2}}\right)^{2} \left(\frac{1}{\sqrt{2}}\right)^{2} \left(\frac{1}{\sqrt{2}}\right)^{2} \left(\frac{1}{\sqrt{2}}\right)^{2} \left(\frac{1}{\sqrt{2}}\right)^{2} \left(\frac{1}{\sqrt{2}}\right)^{2} \left(\frac{1}{\sqrt{2}}\right)^{2} \left(\frac{1}{\sqrt{2}}\right)^{2} \left(\frac{1}{\sqrt{2}}\right)^{2} \left(\frac{1}{\sqrt{2}}\right)^{2} \left(\frac{1}{\sqrt{2}}\right)^{2} \left(\$ 

 $\label{eq:2.1} \mathcal{F}(\mathcal{F}) = \mathcal{F}(\mathcal{F}) \mathcal{F}(\mathcal{F}) = \mathcal{F}(\mathcal{F}) \mathcal{F}(\mathcal{F})$ 

 $\mathcal{L}(\mathcal{L}(\mathcal{L}))$  . The  $\mathcal{L}(\mathcal{L}(\mathcal{L}))$ 

 $\mathcal{L}^{\text{max}}_{\text{max}}$  and  $\mathcal{L}^{\text{max}}_{\text{max}}$ 

 $\label{eq:2.1} \frac{1}{\sqrt{2}}\int_{0}^{\infty}\frac{1}{\sqrt{2\pi}}\left(\frac{1}{\sqrt{2\pi}}\right)^{2}d\mu\,d\mu\,.$ 

 $\frac{1}{2}$ 

ix

# **INDICE DE FIGURAS**

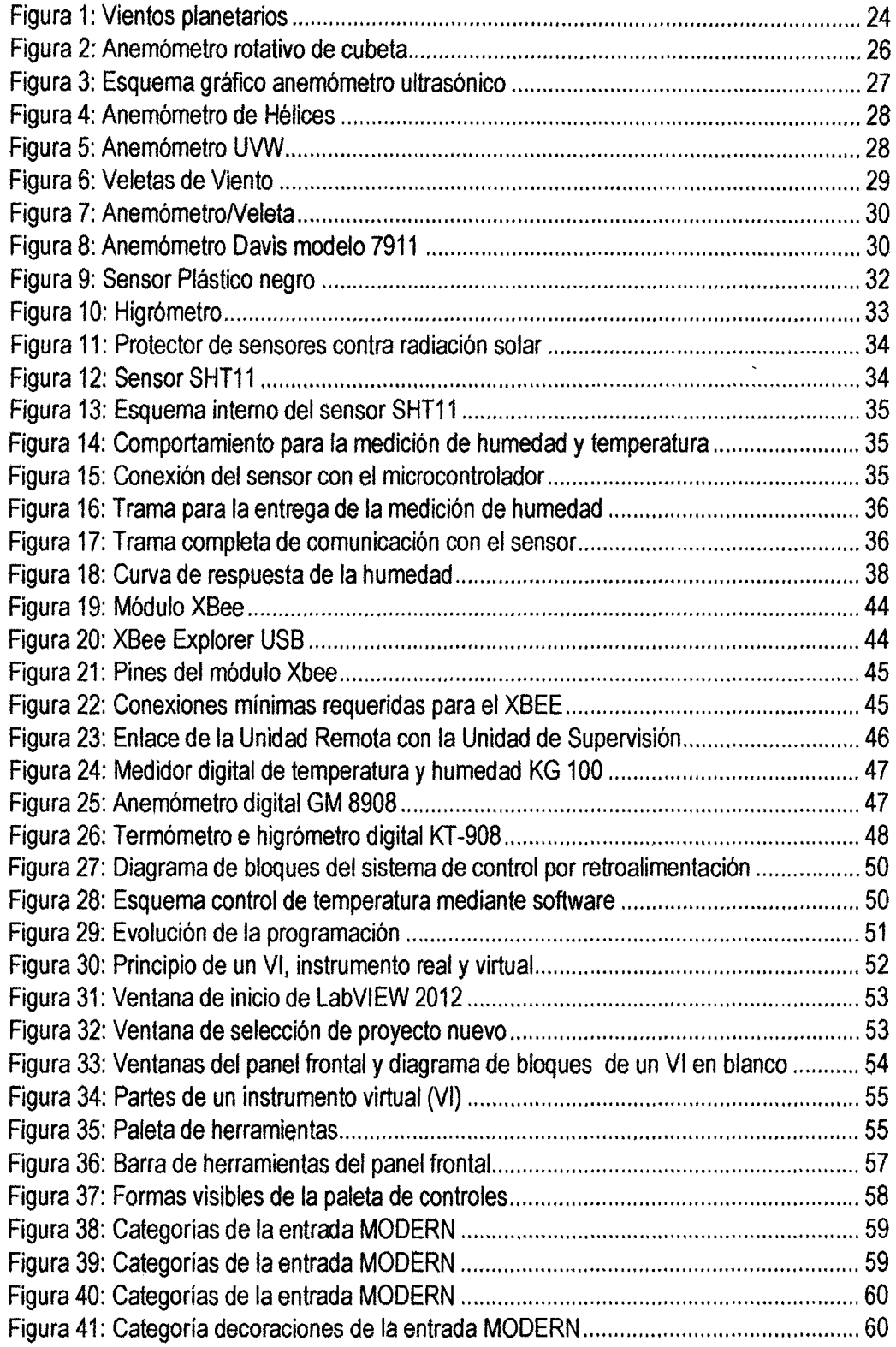

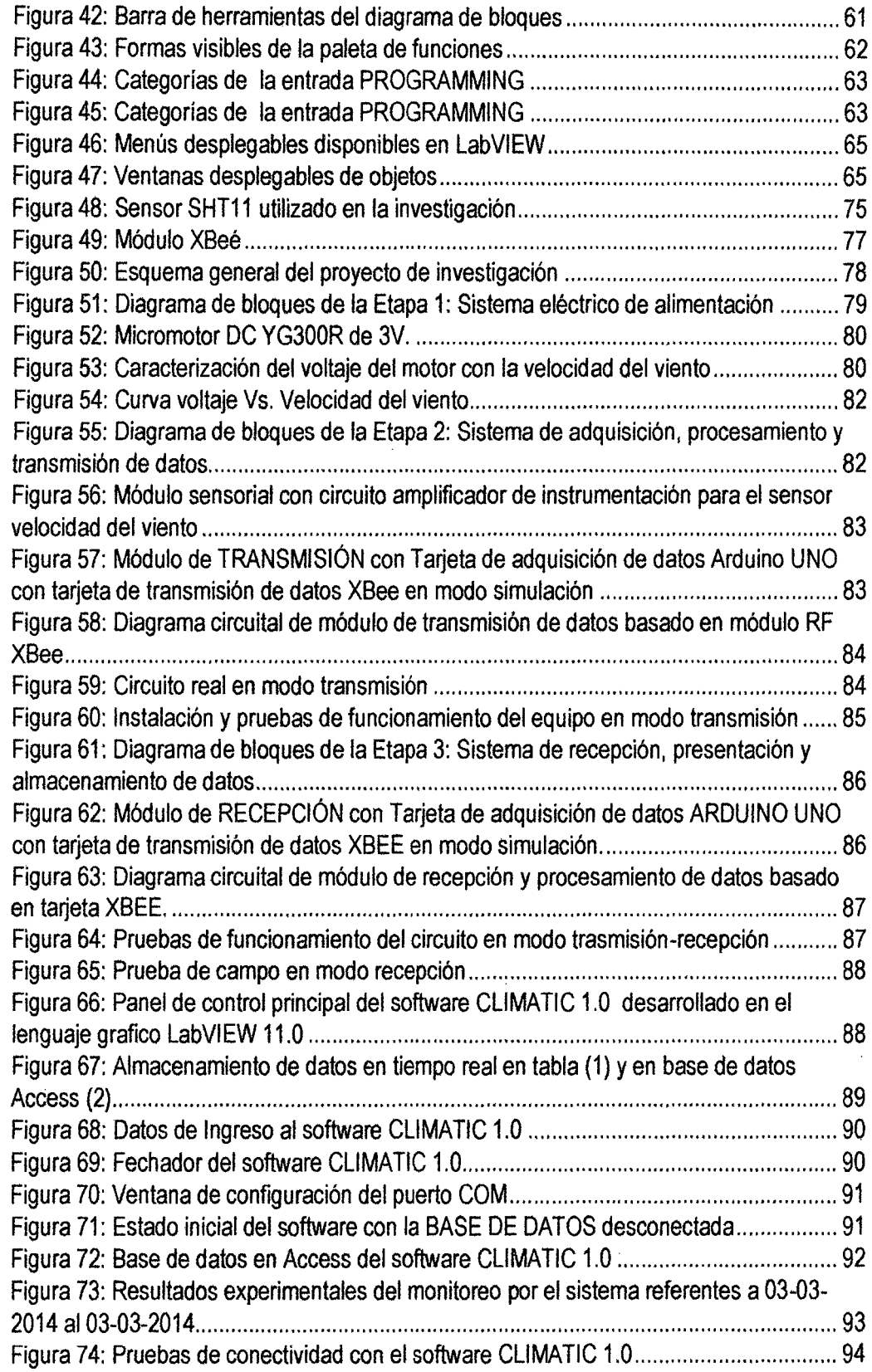

 $l^{5}$ 

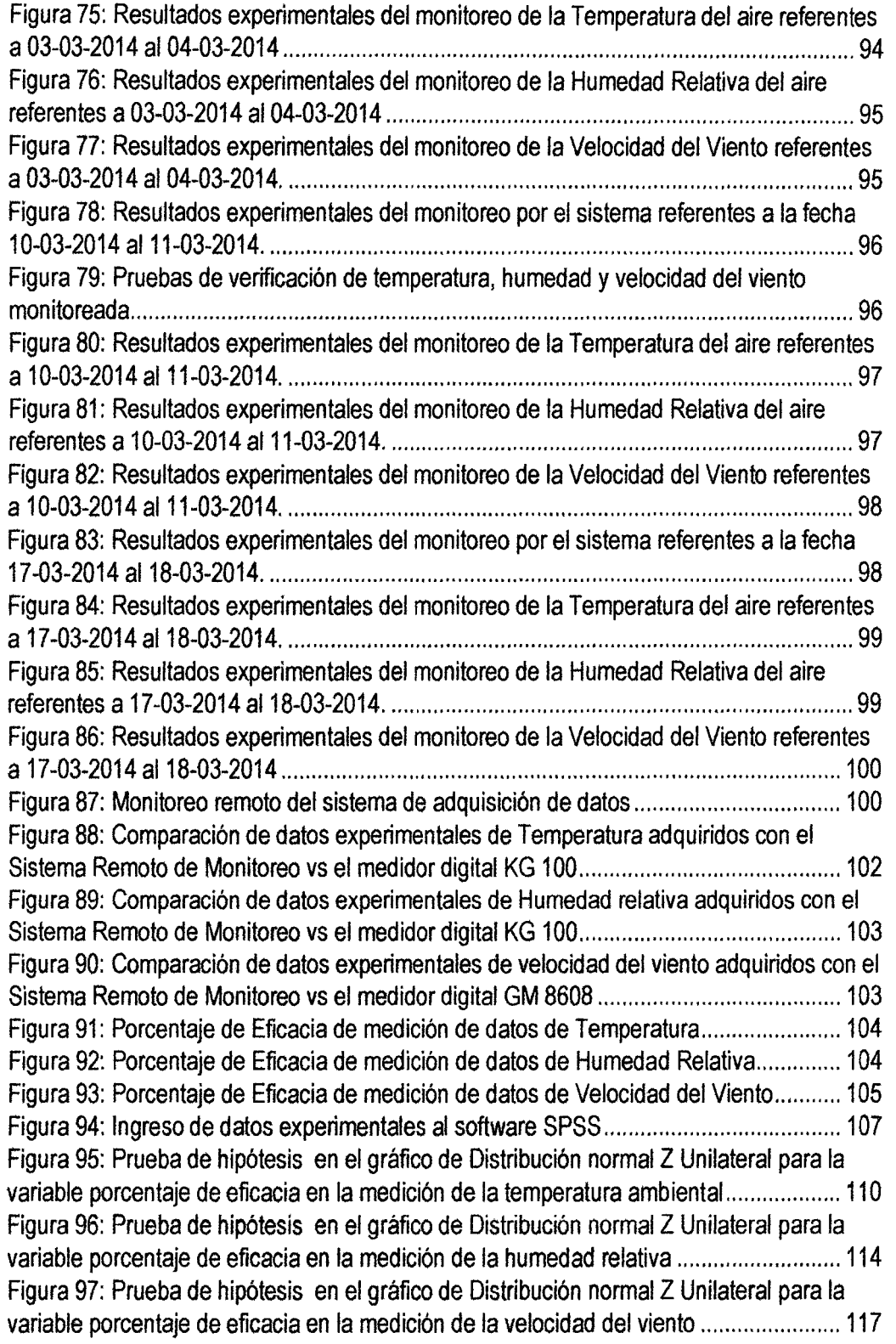

 $\sim$   $\sim$ 

 $\sim 10^{11}$  km s  $^{-1}$ 

 $\mathcal{L}_{\mathrm{eff}}$ 

# **IN DICE DE TABLAS**

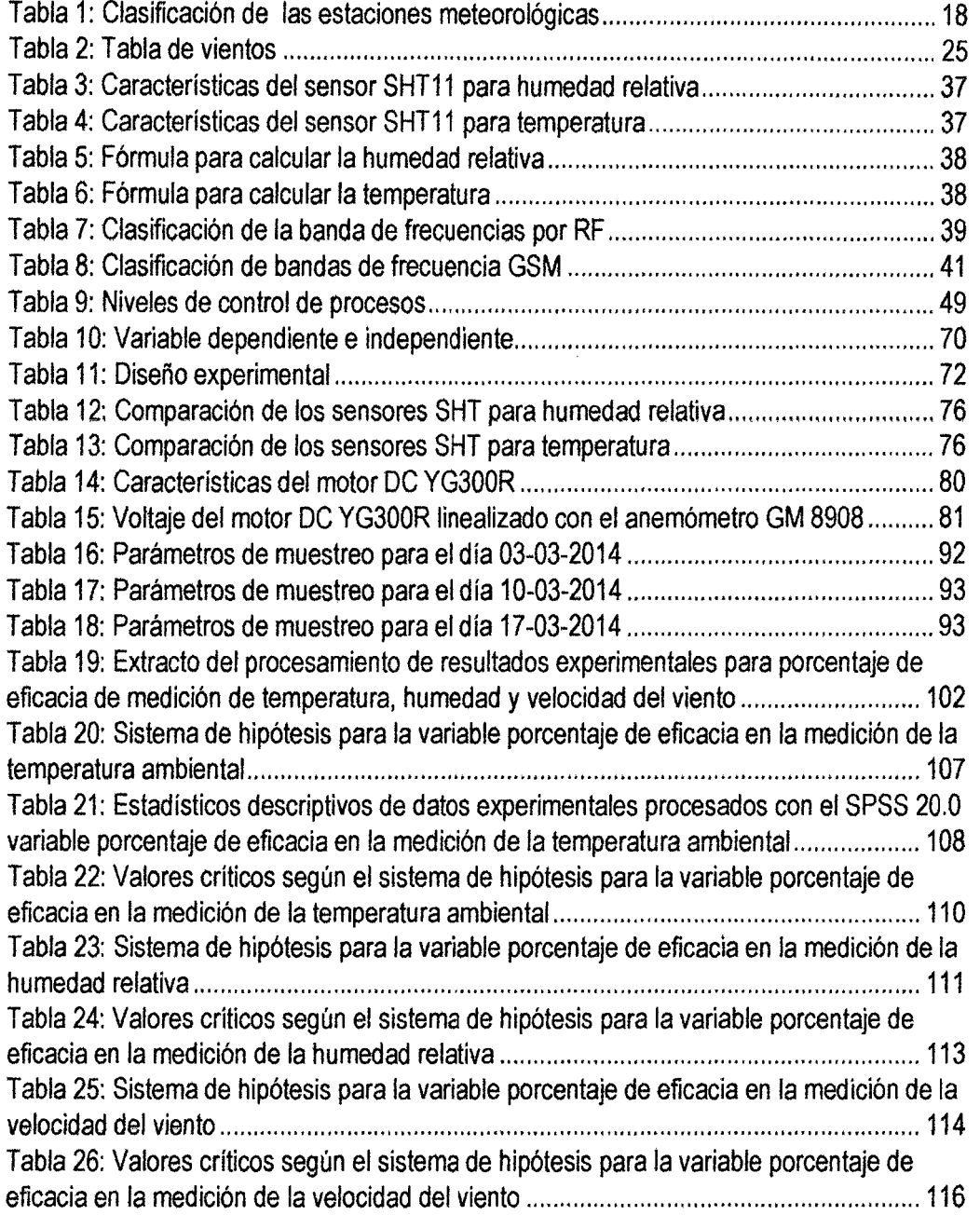

 $162$ 

 $\bar{z}$ 

 $\hat{\boldsymbol{\epsilon}}$ 

# **RESUMEN**

El presente trabajo de investigación está desarrollado dentro del ámbito de las telecomunicaciones aplicados al contexto ambiental; el prototipo desarrollado es un sistema de monitoreo remoto enlazado a una estación agro meteorológica en la cual se mide en tiempo real las variables climáticas temperatura ambiental, humedad relativa y velocidad del viento. Los datos de las variables son procesadas por una tarjeta Arduino Uno y transmitidos mediante un sistema modular de transmisión por radiofrecuencia Xbeé a una estación principal de supervisión en donde se encuentra también un módulo Xbeé que recepciona y transmite la información vía comunicación serial hacia el software CLIMATIC 1.0 desarrollado en software LabVIEW, el software almacena la información en una base de datos estructurado en Microsoft Access para su análisis posterior.

El problema identificado que motivó la investigación fue: ¿Cómo monitorear eficazmente a distancia la temperatura, humedad relativa y la velocidad del viento de una estación agro meteorológica?, para lo cual se trazó el objetivo siguiente: Monitorear eficazmente a distancia la temperatura, humedad y velocidad del viento en una estación agro meteorológica automática mediante un sistema remoto; del mismo modo, se planteó la siguiente hipótesis: El sistema remoto de monitoreo reporta una temperatura, humedad relativa y velocidad del viento promedio proveniente de la estación agro metrológica automática igual a la temperatura promedio real y las variables humedad relativa y velocidad del viento. EL sistema integral fue evaluado una vez instalados todos los componentes de donde se determinó un buen funcionamiento como se demuestra en la prueba de hipótesis, alcanzando valores del porcentaje de eficacia en la medición de 94.88% para la variable temperatura ambiental, 96.96% para la humedad relativa y 92.90% para la velocidad del viento, estos porcentajes fueron comparados con valores registrados por los instrumentos de medición calibrados como son el medidor de temperatura-humedad digital modelo KG 100 y el anemómetro digital modelo GM 8908, además durante el periodo de muestreo que comprendió desde el 03-03-2014 al 18-03-2014 muestreados en el valle de pampas de · 06:01:00 am a 06:00:00 am se obtuvieron como resultados luego del análisis estadístico mediante el software SPSS 20.0 que la temperatura ambiental promedio se reportó en 11.41 °C, la humedad relativa en 67.33% y la velocidad del viento en 2.44m/s, lo cual se evidencia en la tabla 17 de la página 104.

 $l^{6}$ 

# **INTRODUCCIÓN**

Los fenómenos relacionados con la atmosfera, el tiempo y el clima inciden de diversas maneras en el desarrollo y resultado de las actividades humanas sobre un determinado territorio. El clima juega un papel relevante en muchos aspectos. Uno de ellos es el confort, en el cual influyen parámetros tales como la temperatura del aire, la humedad, la velocidad del viento, entre otros variables. La fuerte incidencia de las tormentas tropicales que se han suscitados con mayor intensidad en estos últimos años, en paralelo con un incremento en el nivel de temperatura durante la época seca provocan un aumento en los efectos perjudícales ocasionados por la naturaleza, cuya reiteración y persistencia evidencia un genuino cambio climático.

Estas condiciones atmosféricas climatológicas que hoy en día se han vuelto tan cambiantes hacen que se requiera su comprensión y conocimiento; en tal sentido se ha desarrollado una estación meteorológica con la finalidad de registrar diariamente dichos parámetros climatológicos que afectan en particular al Distrito de Pampas con la finalidad de estimar las posibilidades de aprovechamiento en diversas aplicaciones en la producción agrícola y pecuaria. En el capítulo 1 que corresponde al planteamiento del problema y la justificación de la investigación, se describe las razones por las cuales se desarrolló el presente estudio además de los objetivos que se plantearon al inicio de la investigación. En el capítulo 11 se presentan las evidencias más importantes o antecedentes relacionados con la presente investigación en el ámbito nacional e internacional, motivo por el cual la tesis tiene bases sólidas, además se presenta la revisión bibliográfica y las referencias tecnológicas que regulan a los distintos algoritmos informáticos para la adquisición de datos, procesamiento y transmisión de la información para su visualización en el software desarrollado. En el capítulo 111 se describe el ámbito de la investigación, población, muestra así como el procesamiento de la información, en este capítulo se describe como se llegan a determinar las condiciones de operación de sistema de monitoreo, condiciones que serán utilizadas como parámetros de operación por parte del software.

Finalmente en el capítulo IV se describe detalladamente el funcionamiento y los resultados experimentales obtenidos directamente de la base de datos almacenados por el software CLIMA TIC 1.0 de la estación agro meteorológica automatizados, con las condiciones de operación determinadas en el capítulo 111.

XV

# **CAPÍTULO 1 PROBLEMA**

#### 1.1. **Planteamiento del Problema**

La influencia del medio ambiente en el área agrícola es preponderante y actúa directamente sobre todos los elementos participantes en dicha área; por ejemplo es importante para el agricultor, conocer el comportamiento de las diferentes variables climatológicas que afectan su terreno de cultivo como es en el caso del fenómeno de la evotranspíración agrícola donde interactúan la velocidad del viento, temperatura y humedad para determinar el grado de variabilidad de la humedad del terreno de cultivo por la acción natural de la evaporación y la transpiración vegetal, con el cual decidir si el agricultor debería realizar el riego o postergar su aplicación. También, por otro lado es importante para el agricultor conocer la temperatura del medio ambiente para saber en qué momento aplicar los productos químicos en la chacra ya que en el área agrícola algunos de estos incrementan su toxicidad a medida que la temperatura aumenta y otros ni siquiera funcionarían si no hay sol o la temperatura adecuada; y algo similar sucede en el caso del control de plagas, pues el ciclo de vida de los insectos no se rige por el calendario, sino éstos se desarrollan de acuerdo con la temperatura del aire y del suelo (Paez, 2006).

En tal sentido, existe la necesidad del agricultor por conocer las condiciones climatológicas de su área de cultivo para mejorar la productividad y estar preparado para las eventualidades climatológicas como las heladas, sequía, vientos bruscos entre otras, propias de su zona de trabajo; por ejemplo en la ciudad de Pampas se ha observado que los agricultores desarrollan sus trabajos agrícolas en forma tradicional sin tener en cuenta las medidas y registros de datos climatológicos de sus áreas de cultivo por no contar con estaciones agro meteorológicos que permitan dar información oportuna para mejorar el uso de los terrenos cultivables, herramientas e insumas agrícolas tal como se evidenció en la zona agrícola de Chalampampa y otros donde las áreas cultivables no son aprovechados eficientemente como se observa en las figuras del anexo 1.

Según el informe realizado por el Ministerio de Agricultura *y* ratificado en el estudio de investigación sobre identificación de las potencialidades económicas para el desarrollo del distrito de Daniel Hernández se encontró que en el valle del rio Opamayo "Pampas *y* Daniel Hernández", se tiene como actividad primaria la agricultura y complementada por la ganadería agrupando a un total del 78% de su población económicamente activa (Carbajal, 2007), los mismos que determinan que ésta zona geográfica sea eminentemente agrícola y por lo mismo, existe la necesidad de determinar *y* proporcionar la información agro meteorológica de la zona de estudio para los fines señalados y sobrellevar adecuadamente los cambios climáticos actuales que son abruptos *y* repentinos según se desatacan en el reporte del Servicio Nacional de Meteorología e hidrología del Perú que señala que durante los meses de abril a junio de 2013 las temperaturas de la sierra central variaron entre 17,5 y 4,1 Grados Celsius, siendo las máximas entre las similares e inferiores a sus valores normales hasta en 1,5 Grados Celsius, en tanto que las mínimas continuaron entre las similares y superiores a sus normales hasta en  $2,2$  °C y durante las noches y madrigadas hay presencia de heladas con temperaturas por debajo de los O Grados Celsius (SENAMHI, Febrero 2013) los mismos que requieren de la atención del agricultor de la sierra central *y*  en particular de los del Distrito de Pampas.

En tal sentido y dado que en los últimos cuatro años el comportamiento climatológico del Perú ha presentado diversas anomalías de temperaturas extremas a lo largo de la sierra sur *y* central según el SENAMHI (SENAMHI, Febrero 2013) los mismos que afectaron al sector agropecuario; la presente investigación pretende monitorear remotamente y con eficacia una estación agro meteorológica con la certeza de registrar datos reales y fiables para generar información exacta sobre la temperatura, humedad y velocidad del viento de un terreno agrícola con la capacidad para mostrar en tiempo real y remotamente la evolución de las variables monitoreadas, proporcionar un registro de promedios de las mediciones agro meteorológicas *y* con las cuales realizar la contrastación estadística de la hipótesis de la presente investigación.

Por lo señalado, es pertinente preguntar ¿Cómo monitorear eficazmente a distancia la temperatura, humedad y velocidad del viento de una estación agro meteorológica?

# **1.2. Formulación del Problema**

# **1.2.1. Problema General**

¿Cómo monitorear eficazmente a distancia la temperatura, humedad y velocidad del viento de una estación agrometeorológica en el valle de Pampas?

# **1.2.2. Problemas específicos**

- a) ¿Cuál será la tecnología empleada para medir en tiempo real la temperatura, humedad y velocidad del viento en una estación agro meteorológica automática?
- b) ¿Cómo almacenar y sistematizar la información enviada por la estación agro meteorológica automática en una estación principal de supervisión a distancia?
- e) ¿Cómo comunicar inalámbricamente la estación principal de supervisión a distancia y la estación agrometeorológica automática?

# **1.3. Objetivo: General y Especificos**

# **1.3.1. Objetivo General**

Monitorear eficazmente a distancia la temperatura, humedad y velocidad del viento en una

estación agro meteorológica automática mediante un sistema remoto en el valle de Pampas.

# **1.3.2. Objetivos Específicos**

- a) Diseñar e implementar una estación agrometeorológica automática que permita medir en tiempo real temperatura, humedad y velocidad del viento.
- b) Implementar una estación principal de supervisión a distancia que permita almacenar y sistematizar la información enviada por la estación agrometeorológica automática.
- e) Establecer enlace inalámbrico entre la estación principal de supervisión y la estación agrometeorológica automática.

# **1.4. Justificación**

# **1.4.1. Legal**

Este proyecto de tesis se enmarcara dentro de los parámetros del uso del Reglamento de Grados y Títulos, que contempla la Facultad de Ingeniería Electrónica y Sistemas de la Universidad Nacional de Huancavelica.

# **1.4.2. Académica**

El proyecto permitirá aplicar una serie de contenidos adquiridos durante la formación académica en la escuela académico profesional de Ingeniería Electrónica, en cuanto a su aplicación práctica en una estación agro meteorológica automática.

### **1.4.3. Tecnológica**

Con el uso de la tecnología que representan los sistemas de comunicación inalámbrica utilizada en muchos países industrializados para enlazar varias estaciones remotas con un central superando las barreras del tiempo y la distancia se justifica la aplicación de esta tecnología.

## **1.4.4. Científica**

En proyecto estará basado en la aplicación de la investigación científica, en la cual se seguirán las etapas como: diagnóstico, identificación de problemas, análisis de causas y efectos, formulación del problema *y* planteamiento de la hipótesis; precisando indicadores, su definición *y* cálculo para la obtención de resultados, el proyecto fue desarrollado en etapas en cada una de ellas se aplicó el método científico, con lo cual los resultados son sustentables para su publicación en el ámbito científico.

### **1.4.5. Social**

El proyecto de tesis, tiene como finalidad poner a disposición de la comunidad social y científica toda la información recabada e indexada en la base de datos de la estación principal, sin costo alguno *y* si ningún tipo de interés económico, tan solo científico y para propósitos de estudio con lo cual se consigue un fin social que justificó la ejecución de la tesis.

# **1.4.6. Ambiental**

Las condiciones atmosféricas climatológicas de hoy en día se han vuelto tan cambiantes, que es de suma importancia conocer su comportamiento, esto se logra a través de estaciones meteorológicas, las estaciones pueden suministrar datos precisos y registros diarios de parámetros climatológicos que afectan una región de determinado país.

#### **1.4. 7. Teórica**

El desarrollo la investigación se sustenta en el hecho de proporcionar una herramienta válida, confiable *y* eficaz que sirva para la obtención de datos de los parámetros agro meteorológicos en forma remota y que sean de utilidad a los productores agrícolas de la sierra central del país y en particular del valle de pampas; las lecturas de datos serán acondicionadas para ser procesadas y transmitidas a un monitor remoto a través de un sistema de comunicación en forma automática. La estación automática funcionará en forma autónoma durante las 24 horas con un sistema de alimentación a través de energía solar. Además al desarrollar éste trabajo, se describirá y explicará cómo es el diseño y sus especificaciones técnicas de la estación agro meteorológica y su monitoreo remoto con la finalidad de extender su aplicación a otros ámbitos de estudio o sectores productivos que finalmente brindaran del tecnicismo agrícola a los procesos productivos agrícolas del valle de Pampas.

### **1.4.8. Práctica**

El monitoreo remoto de la estación agro meteorológica proporcionará datos específicos del ámbito de aplicación (chacra) y visto remotamente desde el lugar de monitoreo {casa de campo u oficina). La importancia de estos datos es vital, dado que los microclimas generados en cada diferente campo de cultivo no necesariamente se ven reflejados en los informes globales del clima de la sierra central publicados por el Senamhi. La información adquirida servirá para tomar decisiones y acciones de forma más certera durante los ciclos agrícolas y extender su uso fenológico en los cultivos que tienen carácter de importancia económica en razón a las frecuentes heladas nocturnas que interrumpen el crecimiento normal y desarrollo de las plantas *y* del mismo modo reducir el riesgo agroclimatico. En términos económicos cabe señalar que la instalación de una estación agro meteorológica comercial resulta muy costosa para los pequeños agricultores en comparación con el sistema que se pretende desarrollar *y* que esté al alcance de todos los campesinos.

# **1.4.9. Metodológica**

Al plantear el problema central que con lleva al desarrollo de la presente investigación, se resalta la necesidad de experimentar la eficacia del monitoreo remoto de una estación agro meteorológica para los usos expuestos y por lo mismo son necesarios establecer que metodología se utilizará para establecer el patrón a seguir en futuras investigaciones sean similares o diferentes; el procedimiento de desarrollo de ésta investigación implicará en primer lugar la recolección bibliográfica del marco teórico, diseño y construcción de la estación agro meteorológica, adquisición y transmisión *y* recepción de los datos y finalmente su contrastación y validez del grado de eficacia del monitoreo mediante la t de student para la media muestrea!. Como método general se usará el método científico y otras como la exploración, descripción, analítico y la experimentación de tal forma que ésta sea el modelo a seguir en la implementación del monitor remoto

 $\bar{\gamma}$ 

 $\mathcal{A}^{\mathcal{A}}$ 

 $\Delta \tau$ 

 $\ddot{\phantom{a}}$ 

# **CAPíTULO 11 MARCO TEÓRICO**

# **2.1. Antecedentes**

La finalidad del control de calidad en el monitoreo de variables ambientales es detectar errores en el conjunto de las variables meteorológicas medidas {World Meteorological Organization, 1993). El control de calidad es un concepto muy amplio que comienza con la elección adecuada de la ubicación de cada estación meteorológica. Posteriormente, resulta esencial un correcto mantenimiento de la misma y de todos sus elementos y la calibración periódica de los sensores que se encuentren instalados en ella. Finalmente, se encuentra la validación de los datos medidos en las estaciones.

Este concepto engloba un conjunto de técnicas, procedimientos, algoritmos y tests que sirven como herramientas para la identificación y detección de errores. Para hacer un uso óptimo de los datos meteorológicos es imprescindible conocer el grado de calidad de los mismos. Para ello, la validación aporta a cada registro un indicativo de su nivel de calidad que sirve para describir la fiabilidad que tiene dicha medida.

Este código de control se conoce en la literatura con el nombre de ''flag", "bandera" o "etiqueta" y generalmente equivale a descripciones del tipo "dato validado correctamente", "dato sospechoso", "dato erróneo", "dato inexistente", etc., y explica si el mismo ha pasado o no un determinado test aplicado. Se trata, por tanto, de generar una información añadida al registro meteorológico que sirve para describir el nivel o grado de confianza que posee ese dato (Sopoco, Boudreau, & Armstrong, 2004).

En el proceso de validación siempre hay una labor final de monitorización, inspección visual y análisis manual, que debe ser efectuada por personal cualificado, con capacidad para decidir si ciertos valores que han sido marcados como potencialmente erróneos están asociados a fenómenos meteorológicos poco habituales como olas de frío, tormentas, olas de calor, etc. Esta inspección manual se plantea como la última fase dentro de la validación y es un componente muy importante en los sistemas de control de calidad (Fiebrich & Crawford, 2010).

Como parte de la investigación preliminar en bibliotecas y en centro de investigación, se ubicó un conjunto de tesis conteniendo aspectos de la aplicación de los sistemas SCADA al tema de distribución y sectorización de agua potable además de otras aplicaciones análogas; tres tesis son los más relevantes, por ello han sido consideradas en este acápite. **La primera tesis: Sánchez Huerta, José Benito Crescencio (2005). "Análisis de Algunas Variables Meteorológicas y su Area de Influencia, en ciudad universitaria de la Universidad Autónoma de México". Tesis de Universidad Nacional Autónoma de México Facultad de Filosofía y Letras Colegio de Geografía·México,** Resume: El comportamiento de las diversas variables climatológicas en el tiempo y en el espacio, desde la antigüedad han llamado la atención al hombre, ya que éstas condicionan parte del medio ambiente en el cual desarrolla éste sus actividades. El presente trabajo tiene la finalidad de analizar y clasificar algunos de estos fenómenos atmosféricos, que por veinte años se han registrado en el Observatorio Meteorológico de la Universidad Nacional Autónoma de México, es decir, durante el periodo 1963 a 1983.

Durante el desarrollo de cada tema se trata de detectar la causalidad que da origen al fenómeno y se hace el análisis cuantitativo y cualttativo sobre su comportamiento anual, para que de esta forma se pueda determinar su tendencia, tanto en el tiempo como en el espacio y poder asi establecer su correlación con los demás elementos del clima, para encontrar de esta forma los factores que intervienen en su régimen.

El propósito de elaborar este trabajo, se basa en la inquietud de mostrar a los interesados en esta materia, una información que se apegue a la realidad científica sobre la variedad de las condiciones atmosféricas, que por veinte años se ha podido recabar y cuantificar en dicho observatorio. Actualmente, éste depende de la Facultad de Filosofía *y* Letras de la Universidad Nacional Autónoma de México. Los datos recabados en esta estación meteorológica, corresponden a los fenómenos de la insolación, la temperatura media, la temperatura máxima, la temperatura mínima, la presión atmosférica, el viento, la humedad relativa, la evaporación y la precipitación.

Pero el conocimiento vertiginoso de cada uno de estos elementos atmosféricos observados, no fue suficiente para lograr el objetivo que se perseguía, por lo que hubo que hacer una presuposición de un análisis cuidadoso de esta información, para lo cual se incluyeron algunos cálculos matemáticos con los que se obtuvieron resultados favorables en relación a los objetivos de este trabajo.

**La segunda tesis: Abad Páez, Walberto Antonio (2009} "Implementación de un prototipo de estación meteorológica". Escuela Politécnica del Ejército, Facultad de Ingeniería Electrónica; Ecuador.** Resume El Proyecto de Grado, que consiste en determinar las variables meteorológicas por medio de sensores electrónicos, los cuales envían datos al controlador {PIC 16F877) para ser procesados *y* enviados hacia un computador, que a través de una Interfaz Gráfica (HMI} presenta los datos al usuario, con la capacidad de mostrar en tiempo real la evolución de dichas variables *y* almacenarlas en un archivo. La Estación se alimenta con energía fotovoltaica con una autonomía de 4 días en caso de no existir energía solar.

Se ha diseñado e implementado los componentes electrónicos de los subsistemas que integran la Estación Meteorológica, conjuntamente con la documentación respectiva de los diferentes capítulos concernientes a la unidad de control, sensores, alimentación, software (HMI) y un estudio económico.

La Estación Meteorológica está en la capacidad de realizar mediciones de: temperatura ambiente, presión, humedad relativa, velocidad y dirección del viento inclusive en condiciones climáticas extremas.

Entre las ventajas que presenta el Proyecto se destacan: su movilidad, autonomía de alimentación, monitoreo en tiempo real de las variables, registro de datos y la capacidad de incluir nuevos sensores, comunicación inalámbrica según la necesidad del usuario.

Para visualizar la información se utiliza la instrumentación virtual permitiendo el monitoreo de las variables físicas descritas anteriormente proporcionando una interfaz de fácil comprensión para el usuario.

Todos los componentes electrónicos de la estación se implementan en una estructura metálica sólida compuesta por: una garita meteorológica que aloja a los sensores, caja hermética para el controlador y batería, alojamiento para los módulos solares y la estructura en si compuesta por un trípode y tubo de sujeción, los cuales son necesarios para proteger los componentes de las condiciones extremas que pueda presentar el medio ambiente. Esta información es necesaria para un adecuado desarrollo e investigación Agropecuaria en el

 $5^{\circ}$ 

lASA 1 en diversas actividades tales como las siguientes: control de riego, aplicaciones de productos químicos, control de plagas, etc.

**la tercera tesis: Romero Alonso, Josué (2011) "Gestor de datos de estaciones pluviométricas en Access" Universidad Michoacana de San Nicolás de Hidalgo Facultad de Ingeniería Civil Cuerpo Académico de Gestión Integral del Agua-México.** 

Resume: Uno de los objetivos fundamentales de un sistema de información es contar no sólo con recursos de infonnación, sino también con los mecanismos necesarios para poder encontrar y recuperar estos recursos.

En una base de datos, las entidades y atributos del mundo real, se convierten en registros y campos. Estas entidades pueden ser tanto objetos materiales como libros o fotografías, pero también personas e, incluso, conceptos e ideas abstractas. Las entidades poseen atributos y mantienen relaciones entre ellas.

Las bases de datos Facilitan: El almacenamiento de grandes cantidades de información, la recuperación rápida y flexible de información, la organización y reorganización de la información, la impresión y distribución de información en varias formas.

El hecho de poder contar con la información en cualquier momento, facilita mucho la toma de decisiones importantes; es por ello que la gran necesidad de obtener información, almacenarla y recuperarla. Para cubrir estos requerimientos es necesaria la creación de una base de datos, la cual ofrece todas las herramientas anteriormente citadas, de una forma compresible, razonable y sencilla.

El presente trabajo es muy importante ya que incorpora la informática a la Ingeniería, en particular las bases de datos, y que en mi opinión siempre tienen que ir de la mano, pues así se puede resolver de manera práctica cualquier problemática que se pueda presentar en la ingeniería, tal es el presente caso, pues manejar en Excel información que fue registrada a intervalos de cinco minutos, de 9 estaciones pluviográficas, durante 2 años, sería bastante tedioso; debido a esta problemática se planteó el diseñar una base de datos que nos permita almacenar, mantener, llevar registro, recuperar e interpretar la-información obtenida por los pluviógrafos, además de mantenerla actualizada.

**la cuarta tesis: Ricardo Zimmermann, Lorena Soriano, Carlos Pérez, et al. (2009) "Caracterización de Condiciones Meteorológicas en El Salvador" Centro de Investigación Meteorológica del Salvador; San Salvador.** Resume: Para desplegar los

10

s4У.

datos históricos del periodo 1970 a 2000, se ha utilizado el programa GRAOS, analizando el comportamiento espacio temporal de diversas variables meteorológicas. Como resultado de la investigación se generaron cartas transversales temporales de la variable temperatura potencial y temperatura promedio mensual así como de viento (dirección, magnitud, meridional y zonal) y humedad relativa para la ciudad de San Salvador.

Con apoyo del paquete GRAOS, se procesó información de la base de datos del proyecto READY (Real Time Environmental Applications and Display Systems) Air Resources Laboratory, de NOAA, de su página oficial con dirección url es http://www.arl.noaa.gov/ready/amet.html, en su componente de reanálisis. Así, se analizó la variabilidad diaria de los índices de PASQUILL, los cuales son una muy buena herramienta para determinar la altura de la Capa Límite expresada en metros. Estos últimos análisis se realizaron únicamente para la ciudad de San Salvador para los meses de marzo y abril del año 1998. Finalmente, con esta misma base de datos se realizaron la interpolación de los radiosondeos, en Llopanco-San Salvador, para todos los días del año 1998. Es necesario remarcar que los presentes datos para la determinación de la altura de la capa de mezcla y estabilidad, son datos interpolados, no reales, dado que en El Salvador, no se realizan observaciones de altura debido a la falte de equipo para hacerlo.

# **La quinta tesis: Jáuregui Hemández, Ademir. (2011) "Diseño de una Red de Telemetría para el Complejo Hidroeléctrico del Mantaro" pontificia universidad católica del Perú;**

**Lima Perú.** Resume: El Complejo Hidroeléctrico del Mantaro es la central hidroeléctrica más grande del Perú, cuya labor principal es la generación de energía eléctrica, siendo esta la pionera y en la actualidad la más importante fuente de generación eléctrica de la toda Región Central; debido a ello se requiere mantener constante un cierto volumen de agua para obtener el caudal necesario para la generación de energía eléctrica, de acuerdo a la demanda energética, en todas las épocas del año. Es aquí donde surge la necesidad de contar permanentemente con datos de información climática y a la vez recurrir a potenciales reservorios naturales de agua, los cuales serán utilizados en épocas de sequía o estiaje para mantener un volumen estándar y generar la misma potencia promedio todo el año. Para ello la empresa de Electricidad del Perú ELECTROPERU S.A., propietaria de las centrales hidroeléctricas que conforman el Complejo Hidroeléctrico del Mantaro, actualmente cuenta con estaciones hidrometeorológicas dispersas a lo largo de toda la

Cuenca del Mantaro, lagunas reguladas *y* lagunas por regular en los diferentes departamentos de la sierra central del país. Es por ello que es imprescindible requerir de una Red de Telemetría para el envío automático *y* en tiempo real de la información climática captada por las estaciones hidrometeorológicas, así mismo para el monitoreo a distancia tanto de las estaciones hidrometeorológicas como de las estaciones de lagunas reguladas, y también para permitir el envío de órdenes a distancia tanto de apertura y cierre de las compuertas de retención de agua, las cuales funcionarán en forma automática. Por lo mencionado anteriormente, el presente trabajo de tesis pretende realizar el diseño de la Red de Telemetría más conveniente y que satisfaga los requerimientos mencionados, tomando en cuenta estaciones existentes *y* futuros proyectos a nivel de pre-factibilidad y factibilidad para la regulación de un mayor número de lagunas de tal empresa. Para esto se desarrollarán cuatro capitulas: el primero será dedicado al marco teórico y aspectos tecnológicos de la red, el segundo a la determinación de necesidades para el diseño de la Red, en el tercero se desarrollará la ingeniería del proyecto, y finalmente en el cuarto se presentarán las conclusiones *y* recomendaciones.

**La sexta tesis: Gil Pingo, Andy Giovanni (2011) "Diseño de un sistema de comunicación vía radiofrecuencia aplicado a la seguridad vecinal" Pontificia Universidad Católica del Perú, Lima Perú.** Resume: la seguridad en los vecindarios es un objetivo colectivo, que está incursionando de a pocos en la actualidad, ya que las familias deben coordinar *y* cooperar entre ellas para enfrentar a la delincuencia que las amenaza a diario. Uno de los elementos que debe mejorar dentro de los procesos llevados en contra de la delincuencia es el sistema de comunicación empleado. El presente tema de tesis consiste en diseñar un sistema que integre a los domicilios pertenecientes a un mismo vecindario y al vigilante del mismo. Se espera que dicho sistema llegue a ser uno de los mecanismos más utilizados por los distritos y ciudades para la reducción de la delincuencia. **La séptima tesis: Miguel Eduardo Hidalgo Alcalá (2007) "Diseño del sistema de iluminación automatizado para una oficina en un edificio inteligente, basado en tecnología inalámbrica ZIGBEE" Pontificia Universidad Católica del Perú; Lima Perú.**  Resume: Que en la actualidad, en la ciudad de Lima hay un sin número de oficinas de diversa índole para atender los distintos niveles y rubros de la industria.

Sin embargo, sólo las nuevas construcciones tienen cierto grado de automatización y normalmente está orientado al control de la temperatura (aire acondicionado). Prácticamente ninguna oficina cuenta con automatización en la iluminación y, las que lo hacen, lo limitan al encendido y apagado automático de las luces de los baños, cuando el gasto de energía eléctrica más grande lo están realizando la iluminación de la oficina en sí y los monitores de las computadoras.

El manejo de los monitores es sencillo debido a que se pueden configurar fácilmente para que se apaguen luego de un tiempo específico de inactividad, pero en cuanto a la iluminación, lo más cercano a ahorro que se ha pretendido lograr a un nivel macro es instalar luces fluorescentes de menor consumo de energía, distribuirlas de manera que las luces estén sectorizadas y que cada sector esté comandado por un interruptor diferente.

Si bien estas medidas ayudan, no son del todo eficientes, debido a que es común que alguna luz esta prendida innecesariamente.

En nuestros días, donde la tecnología la llevamos a donde sea que vayamos, ya sea en un celular, en una memoria flash USB de gran capacidad, en un reproductor de música MP3, etc.; lo más lógico es que la tecnología esté donde sea que lleguemos y aquí es donde empieza a formarse el concepto de los edificios inteligentes.

El presente documento pretende mostrar una manera de ahorrar la energía eléctrica utilizada para la iluminación en una oficina, administrando su uso de acuerdo a la demanda, no sólo en algo tan básico como encenderla sólo cuando va a ser utilizada y apagarla en caso contrarío, sino en algo más elaborado como regular su intensidad de acuerdo a la necesidad y lograr realizarlo por sectores y de manera remota.

**El artículo de investigación: Javier Estévez, Pedro Gavilán (2008). "Procedimientos de validación de datos** *de* **estaciones meteorológicas automáticas** *y* **Aplicación a la red de Información Agroclimática de Andalucía". Universidad de Córdoba. Departamento de Instituto de Investigación** *y* **Formación Agraria** *y* **Pesquera (IFAPA).** 

**Córdoba-España.** Resume: Que la información meteorológica debe ser validada como un paso previo a cualquier aplicación. Esta validación asegura que la información está siendo generada adecuadamente, identifica los registros erróneos y permite detectar problemas para resolverlos mediante las oportunas labores de mantenimiento, reparación y calibración de los sensores. En este trabajo se describen las bases de los procedimientos de validación,

J4b

de acuerdo con la norma AENOR 500540, y los resultados de su aplicación a la Red de Información Agroclimática de Andalucía. Los resultados obtenidos ponen de manifiesto la existencia de registros meteorológicos potencialmente erróneos. Su análisis temporal ha permitido tomar decisiones como la sustitución de sensores o la depuración de registros antes de ser empleados en aplicaciones agronómicas.

**La publicación de la revista: Presidencia de Consejo de Ministros, Ministerio del Medio Ambiente, Servicio Nacional de Meteorologla e Hidrografia-Senamhi {2013) "Impacto De La Condiciones Hidrometeorológicas En La Agricultura" Perú.** Resume: Costa Norte:

En general, se presentaron temperaturas nocturnas ligeramente inferiores a sus normales y temperaturas diurnas, cercanas a sus normales, beneficiosas para la acumulación de sacarosa en caña de azúcar, acumulación de sustancias de reserva en espárragos, llenado de granos de cereales y menestras, así como acumulación de horas frío en frutales, sobre todo en mango para la inducción floral y en la vid. En Lambayeque, las temperaturas máximas y mínimas fueron inferiores a sus normales, provocando retraso en el desarrollo de los cultivos como maíz amarillo duro y caña de azúcar.

Costa Central

Ligero retraso en crecimiento y desarrollo de los cultivos debido a temperaturas máximas y mínimas inferiores a sus normales, salvo en algunos lugares de lea, donde se presentaron temperaturas diurnas superiores a sus normales y temperaturas nocturnas inferiores a sus normales, principalmente en San Camilo, Río Grande y Palpa, que se reflejan en llenados de bulbos de cebolla y ajo, mayor tuberización de tubérculos de papa y mayor llenado de granos de cereales y menestras. Asimismo, dichas condiciones térmicas favorecieron la acumulación de horas frío en las plantaciones de vid para pisco que continuaron en pleno reposo vegetativo y en las variedades de vid para mesa que se hallaron en plena formación de yemas.

Costa Sur

En general, buenas condiciones térmicas que favorecen el crecimiento y desarrollo de los cultivos. En Moquegua y T acna se registraron temperaturas diurnas entre similares y superiores a sus normales y temperaturas nocturnas inferiores a sus normales, que promueven la acumulación de sacarosa en caña de azúcar, inducción floral en

melocotonero, llenado de bulbos en cebolla y ajo, llenado de granos de cereales y menestras, pero y duraznero en reposo vegetativo y vid y olivo en inicio de floración. Sierra Norte

Las condiciones térmicas y de pluviosidad durante esta época del año continúan siendo irrelevantes porque las mayores áreas de cultivos permanecen limpias, esperando el inicio de las siembras de la próxima campaña agrícola.

#### Sierra Central

Las condiciones climáticas son irrelevantes dado que el área agrícola, destinada a la instalación de nuevas siembras a partir de agosto, se encuentra en descanso.

### Sierra Sur

En toda zona, incluyendo el Altiplano, han concluido las cosechas de cultivos conducidos bajo secano. En agosto, se iniciarían las primeras lluvias incipientes para los sembrios de maíz amiláceo en gran escala, complementados con riego. Sin embargo, la ocurrencia de heladas afectó a los camélidos sudamericanos de la zona.

### Selva Norte

Buen crecimiento y desarrollo de cultivos por condiciones térmicas *y* de pluviosidad favorables. En algunos sitios, las lluvias significativamente inferiores a sus normales, contribuyen con la aireación de los suelos. Los suelos presentaron humedad entre adecuada y ligeramente excesiva. Estas condiciones de humedad favorecieron la formación de barrizales que permitieron la siembra de diferentes cultivos anuales, especialmente del cultivo de arroz.

# Selva Central

Normal crecimiento y desarrollo de los cultivos, favorecido por condiciones térmicas y de humedad adecuadas. Se vienen sucediendo periodos de lluvias, entre abundantes *y*  escasas, que contribuyen a la aireación de los suelos, lo cual contribuye a evitar la propagación de la roya amarilla en los cafetos, así como a la fase de fructificación del cacao. Selva Sur

Buen crecimiento *y* desarrollo de los cultivos gracias condiciones de temperaturas que satisfacen sus requerimientos térmicos y a los contenidos adecuados de humedad de los suelos. Las lluvias son escasas lo cual favorecen la aireación de los suelos que se encontraban saturados de humedad por las abundantes lluvias precedentes.

**La publicación de la revista: Presidencia de Consejo de Ministros-Instituto Nacional de Defensa Civii-Minsa-Minag-Mimp-Midis-Pronaa-Mina-Senamhi (2012) "Plan Nacional de lntervencion para Enfrentar los Efectos de la Temporada de Heladas y Friaje"** Resume: El Instituto Nacional de Defensa Civil {INDECI), en calidad de Organismo Público Ejecutor, tiene la responsabilidad de coordinar, facilitar y supervisar la formulación e implementación de la Política Nacional y el Plan Nacional de Gestión de Riesgo de Desastres, en los procesos de preparación, respuesta y rehabilitación, así como asistir en los procesos de respuesta y rehabilitación, especialmente cuando el peligro inminente o desastre sobrepase la capacidad de respuesta de las Autoridades del Gobierno Local y/o Regional, proporcionando el apoyo correspondiente, en concordancia a los lineamientos establecidos en el artículo 13° de la Ley que crea el Sistema Nacional de Gestión de Riesgos de Desastres - SINAGERD. Bajo ese contexto, el INDECI desde su creación ha adoptado diversas medidas y acciones de carácter preventivo inicialmente y de sensibilización, con la finalidad de minimizar el riesgo en la población, como consecuencia de la intensidad de estos fenómenos meteorológicos, reduciendo significativamente los efectos en las diversas actividades que involucra a la población que integra estas Regiones, en estrecha cooperación con las Autoridades Locales y Regionales.

# **2.2. Bases Teóricas**

#### **2.2.1. Los sistemas meteorológicos**

## **2.2.1.1. La meteorología**

Es el estudio de los fenómenos atmosféricos y de los mecanismos que producen el tiempo, orientado a su predicción. Del griego, meteoros (alto), lagos {tratado).

Los fenómenos atmosféricos o meteoros pueden ser: Aéreos, como el viento, acuosos, como la lluvia, la nieve y el granizo, luminosos, corno la aurora polar o el arco iris *y* eléctricos, corno el rayo. La presión, la temperatura *y* la humedad son los factores climáticos fundamentales en el estudio y predicción del tiempo. La temperatura, sometida a numerosas oscilaciones, se halla condicionada por la latitud y por la altura sobre el nivel del mar. (Petterssen, 2000)

La presión atmosférica, variable también en el transcurso del día, es registrada en los mapas meteorológicos mediante el trazado de las isobaras o puntos de igual presión, que permiten identificar los centros de baja presión o borrascas, cuya evolución determina en gran parte el tiempo reinante.

La meteorología utiliza instrumentos esenciales, como el barómetro, el termómetro y el higrómetro, para determinar los valores absolutos, medios y extremos de los factores climáticos. Para el trazado de mapas y la elaboración de predicciones es fundamental la recogida coordinada de datos en amplias zonas, lo que se realiza con la ayuda de los satélites meteorológicos.

### **2.2.1.2. Elemento meteorológico**

Para estudiar la atmósfera nos valemos de lo que se conoce como elemento meteorológico y que se definen como aquella variable atmosférica o fenómeno (temperatura del aire, presión, viento, humedad, tormentas, nieblas, ciclones o anticiclones, etc.) que caracteriza el estado del tiempo en un lugar específico y en un tiempo dado. (Batlles, 2008)

### **2.2.1.3. Ramas de la meteorología**

- a) Meteorología teórica.- se ocupa del estudio de los fenómenos meteorológicos a través de teorías científicas.
- b) Meteorología física.- se interesa en el estudio de las propiedades físicas de la atmósfera.
- e) Meteorología Dinámica.- estudia la atmósfera desde el punto de vista de las leyes dinámicas que gobiernan los sistemas meteorológicos.
- d) Meteorología experimental.- estudia los fenómenos y procesos meteorológicos en laboratorios y campos de experimentación.
- e) Meteorología aplicada.- en su aplicación a todas las actividades sociales, económicas y, en general, a todas las actividades humanas.
- f) Meteorología Sinóptica.- se ocupa de los fenómenos atmosféricos sobre la base de análisis de cartas en la que previamente se han asentado observaciones sinópticas con el propósito de hacer un diagnóstico o un pronóstico de condiciones meteorológicas.
- g} Meteorología Aeronáutica.- estudia el efecto que los fenómenos meteorológicos tienen sobre las aeronaves y todo lo concerniente a la aeronavegación.
- h) Hidrometeorología. Rama de la Meteorología que se relaciona con Hidrología.
- i) Meteorología Agrícola (Agro meteorología).- se ocupa del estudio del impacto de los fenómenos meteorológicos sobre todo lo que se relaciona con la agricultura.
- j) Meteorología Marítima.- que consta a su vez de dos áreas:

- k) Meteorología oceánica.- estudia la interacción entre la atmósfera y el mar.
- 1) Estrictamente Meteorología marítima.- se ocupa de suministrar servicios, desde el punto de vista meteorológico, a todas las actividades marinas.
- m) Meteorología Medica.- Meteorología relacionada con la salud humana.
- n) Micro meteorología.- estudia las condiciones meteorológicas a pequeña escala. Este tipo de estudio normalmente implica mediciones de parámetros meteorológicos y estudios cuidadosos de cerca de superficie en períodos cortos de tiempo.
- o) Meso meteorología.- estudia las condiciones meteorológicas a escala media. El tamaño del área que cubren estos fenómenos es desde algunos km2 hasta decenas de km2.
- p) Macro meteorología.- estudia las condiciones meteorológicas a gran escala. El área que ocupan estos fenómenos meteorológicos se relaciona con amplias regiones geográficas, tales como parte de un continente, un continente completo o, incluso, el planeta entero.

# **2.2.1.4. Estaciones meteorológicas**

Las observaciones se realizan en lugares establecidos, donde es necesario contar con datos meteorológicos para una o varias finalidades, ya sea en tiempo real, en tiempo diferidos o ambos. Estos lugares deben reunir determinadas condiciones técnicas normalizadas y se los denomina "estaciones meteorológicas". De acuerdo a lo establecido por la Organización Meteorológica Mundial (OMM), las estaciones meteorológicas se clasifican de la siguiente manera (Renom, 2002):

| SEGÚN SU FINALIDAD                            | <b>CLASIFICACIÓN</b>                                                |
|-----------------------------------------------|---------------------------------------------------------------------|
| Sinóptica                                     | Climatologica<br>Aarícola<br>Especiales<br>Aeronáutica<br>Satélites |
| De acuerdo a la magnitud de las observaciones | Principales<br>Ordinarias<br>Auxiliares o adicionales               |
| Por el nivel de observación                   | Superficie<br>Altitud                                               |
| Según el lugar de observación                 | Terrestre<br>Aéreas<br>Maritimas                                    |

**Tabla 1: Clasificación de las estaciones meteorológicas** 

Fuente y elaboración: (ledesma, 2009)

Como se puede observar una estación meteorológica puede tener diferentes fines, dependiendo de los propósitos para los cuales fue instalada. La información se utiliza en  $l^{\mathcal{H}}$ 

varias aplicaciones u observaciones adicionales que le dan sus características. Por consiguiente, en una estación meteorológica pueden conjugarse dos o más categorías simultáneamente.

#### **2.2.1.5. Observaciones meteorológicas**

La observación meteorológica consiste en la medición y determinación de todos los elementos que en su conjunto representan las condiciones del estado de la atmósfera en un momento dado y en un determinado lugar utilizando instrumental adecuado.

Estas observaciones realizadas con métodos y en forma sistemática, uniforme, ininterrumpida y a horas establecidas, permiten conocer las características y variaciones de los elementos atmosféricos, los cuales constituyen los datos básicos que utilizan los servicios meteorológicos, tanto en tiempo real como diferido. (Sverre, 2000)

Las observaciones deben hacerse, invariablemente, a las horas preestablecidas y su ejecución tiene que efectuarse empleando el menor tiempo posible. Es de capital importancia que el observador preste preferente atención a estas dos indicaciones, dado que la falta de cumplimiento de las mismas da lugar, por la continua variación de los elementos que se están midiendo u observando, a la obtención de datos que, por ser tomados a distintas horas o por haberse demorado demasiado en efectuarlos, no sean sincrónicas con observaciones tomadas en otros lugares. La veracidad y exactitud de las observaciones es imprescindible, ya que de no darse esas condiciones se lesionan los intereses, no solo de la meteorología, sino de todas las actividades humanas que se sirven de ella. En este sentido, la responsabilidad del observador es mayor de lo que generalmente él mismo supone.

#### **2.2.1.6. Observaciones sinópticas**

Son observaciones que se efectúan en forma horaria (horas fijas del día) remitiéndolas inmediatamente a un centro recolector de datos, mediante mensajes codificados, por la vía de comunicación más rápida disponible. Estas observaciones se utilizan para una multitud de fines meteorológicos, en general en tiempo real, es decir, de uso inmediato, y especialmente para la elaboración de mapas meteorológicos para realizar el correspondiente diagnóstico y formular los pronósticos del tiempo para las diferentes actividades. (Sverre, 2000)

#### **2.2.1. 7. Observaciones climatológicas**

Son observaciones que se efectúan para estudiar el clima, es decir, el conjunto fluctuante de las condiciones atmosféricas, caracterizados por los estados y las evaluaciones del tiempo en una porción determinada del espacio. (Ledesma, 2009)

Estas observaciones difieren muy poco de las sinópticas en su contenido y se realizan también a horas fijas, tres o cuatro veces al día (por lo menos) y se complementan con registros continuos diarios o semanales, mediante instrumentos registradores

#### **2.2.1.8. Observaciones aeronáuticas**

Se trata de observaciones especiales que se efectúan en las estaciones meteorológicas instaladas en los aeródromos, esencialmente para satisfacer las necesidades de· la aeronáutica, aunque comúnmente se hacen también observaciones sinópticas. Estas observaciones se comunican a otros aeródromos y, frecuentemente, a los aviones en el vuelo, pero en los momentos de despegue y aterrizaje, el piloto necesita algunos elementos esenciales de la atmósfera, como el tiempo presente, dirección y velocidad del viento, visibilidad, altura de las nubes bajas, reglaje altimétrico, etc., para seguridad de la nave, tripulación y pasajeros (Petterssen, 2000)

#### **2.2.1.9. Observaciones maritimas**

Son observaciones que se realizan sobre buques fijos, móviles, boyas ancladas y a la deriva. Estas dos últimas son del tipo automático. Estas observaciones constituyen una fuente vital de datos y son casi únicas observaciones de superficie fiables procedentes de los océanos, que representan más de los dos tercios de la superficie total del globo. Esas observaciones se efectúan en base a un plan, según el cual se imparte una formación a determinados observadores seleccionados entre las tripulaciones de las flotas de buques, especialmente mercantes, para que puedan hacer observaciones sinópticas durante el viaje y transmitirlas a las estaciones costeras de radio. (Petterssen, 2000)
#### **2.2.1.10. Observaciones agrícolas**

Son observaciones que se hacen de los elementos físicos y biológicos del medio ambiente, para determinar la relación entre el tiempo y la vida de plantas y animales. Con estas observaciones, se trata de investigar la acción mutua que se ejerce entre los factores meteorológicos e hidrológicos, por una parte, y la agricultura en su más amplio sentido, por otra. Su objeto es detectar y definir dichos efectos para aplicar después los conocimientos que se tienen de la atmósfera a los aspectos prácticos de la agricultura. Al mismo tiempo se trata de disponer de datos cuantitativos, para las actividades de planificación, predicción e investigaciones agrometeorológicas y para satisfacer, plenamente, la función de ayuda a los agricultores, para hacer frente a la creciente demanda mundial de alimentos y de productos secundarios de agrícola. (Petterssen, 2000)

#### **2.2.1.11. Observaciones de la precipitación**

Son observaciones relativas a la frecuencia, intensidad y cantidad de precipitación, ya sea en forma de lluvia, llovizna, aguanieve, nieve o granizo y constituyen elementos esenciales de diferentes tipos de observaciones. Dada la gran variabilidad de las precipitaciones tanto desde el punto de vista espacial como temporal se debe contar con un gran número de estaciones suplementarias de observación de la precipitación

### **2.2.1.12. Observaciones de altitud**

Son observaciones de la presión atmosférica, temperatura, humedad y viento que se efectúan a varios niveles de la atmósfera, llegándose generalmente hasta altitudes de 16 a 20 km. y, muchas veces, a más de 30 km. Estas mediciones se hacen lanzando radiosondas, que son elevadas al espacio por medio de globos inflados con gas más liviano que el aire y, a medida que van subiendo, transmiten señales radioeléctricas, mediante un radiotransmisor miniaturizado, que son captadas en tierra por receptores adecuados y luego procesadas para convertirlas en unidades meteorológicas.

La observación de la dirección y velocidad del viento puede efectuarse con la misma radiosonda, haciendo uso del "Sistema de Posicionamiento Global (GPS)" y recibiendo los datos, en tierra, mediante radioteodolitos siguiendo la trayectoria de un globo inflado con gas helio o hidrógeno, mediante un teodolito óptico o, para mayor altura, radar aerológico.

#### **2.2.1.13. Otras observaciones**

Entre las mismas, figuran las observaciones efectuadas a partir de las aeronaves en vuelo *y* diversos tipos de observaciones especiales, tales como las que se refieren a la radiación, al ozono, a la contaminación, hidrológicas, evaporimétricas, temperatura y humedad del aire a diversos niveles hasta 10 m. de altura y del suelo y subsuelo.

#### **2.2.1.14. Horas que se realizan las observaciones**

La hora observacional depende del tipo, finalidad y uso de cada observación.

Es importante que las observaciones sean sincrónicas *y* continuadas durante varios años, para que puedan utilizarse en cualquier estudio o investigación Para determinado tipo de observaciones, en especial las sinópticas, la OMM ha establecido horas fijas, en tiempo universal coordinado (UTC).

Las horas principales, para efectuar observaciones sinópticas de superficie son: 00:00 - 06:00- 12:00- 18:00 UTC a las horas sinópticas intermedias son: 03:00- 09:00- 15:00- 21 :00 UTC. Las horas fijas para la observación sinóptica en altitud son: 00:00- 12:00 UTC. Las observaciones aeronáuticas se realizan en forma horaria, las de despegue y aterrizaje en el momento mismo en que el piloto efectúa dichas operaciones, y en vuelo en cualquier momento.

#### **2.2.2. Sensores para Monitoreo Climático/Ambiental**

En este inciso estudiaremos las características de los diferentes sensores que comprenderá la estación meteorológica así como su parámetro de medición. En función del tipo de sensor, se medirán los siguientes parámetros: temperatura, humedad relativa, radiación solar total, presión, precipitación y velocidad *y* dirección del viento.

Es de suponer que la mayoría de los sensores se adquirirán en el mercado nacional, en base a esto el estudio nos permitirá proporcionara una herramienta para la selección apropiada de los sensores que mejor se adapten a nuestros requisitos.

Los requisitos mínimos que se buscan para los sensores son los siguientes:

- a) Bajo consumo, para poder alimentario con baterías AA.
- b) Pequeñas dimensiones.
- e) Buena precisión (en función del sensor).
- d} Capacidad de operar a la intemperie.

## **2.2.2.1. Sensores**

Un sensor es un dispositivo que detecta o mide manifestaciones de cualidades o fenómenos físicos, químicos o biológicos como por ejemplo la energía, velocidad, aceleración, tamaño, cantidad, etc. Un sensor es dispositivo que transforma la magnitud que se quiere medir, en otra, que facilita su medida. Pueden ser de indicación directa (termómetro de mercurio) o pueden estar conectados a un indicador (posiblemente a través de un convertidor analógico-digital, un ordenador *y* un display) de modo que los valores medidos puedan ser leídos por un humano y/o almacenados en formato digital.

## **2.2.2.2. Sensor para la medición de la dirección y velocidad del Viento**

Es el sensor que mide la dirección del viento *y* la velocidad de impacto de caudal de aire.

#### **2.2.2.2.1. Definición de viento**

Se define como un fenómeno meteorológico que consiste en el movimiento del aire por la atmósfera ocasionado por fenómenos naturales.

Los movimientos del aire se deben a las acciones de la energía solar sobre la superficie y a las diferencias de presión entre las capas atmosféricas, provocadas por las diferentes temperaturas de la Tierra.

#### **2.2.2.2.2. Tipos de vientos**

**Vientos planetarios:** circulan por todo el planeta y mantienen su dirección durante todo el año. Se pueden clasificar en alisios, contraalisios y circumpolares.

Los alisios soplan desde los trópicos hacia el Ecuador. La dirección es del nordeste al sudoeste en el hemisferio norte y del sudeste hacia el noroeste en el hemisferio sur. Mientras que los contraalisios soplan de los trópicos a los círculos polares.

Los vientos circumpolares soplan desde los polos geográficos hacia los Círculos Polares. Van en la misma dirección que los alisios.

La figura 1 muestra un dibujo con la dirección de los vientos clasificados en Alisios y contraalisios.

136

## **Figura 1: Vientos planetarios**

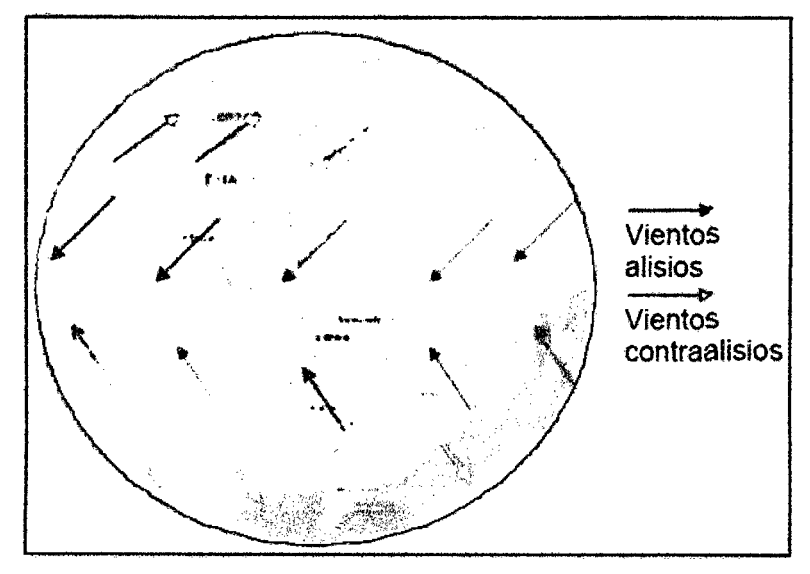

Fuente y elaboración: (Villalta & Godofredo, 2013)

**Vientos regionales o continentales:** estos cambian de dirección con el paso de los días o con el cambio de estaciones. Se pueden clasificar en 4 grupos:

- a) Brisas: este tipo cambia de dirección entre el día y la noche. Este aspecto puede ser critico a la hora de montar el sensor.
- b} Monzones: vientos que soplan del Asia meridional. Es un viento periódico en el Océano indico y el sur de Asia.
- e) Ciclones: un ciclón es una gran columna de aire coronada por una gran cantidad de nubes, viento y precipitación. Causan mal tiempo. Es un área de baja presión. Se caracterizan por ser húmedos, cálidos y ascendente
- d) Anticiclones: son áreas de alta presión caracterizados por ser secos, fríos y descendentes. Estos causan buen tiempo.

**Vientos locales:** presentan un desplazamiento de aire desde zonas de alta presión a zonas de baja presión. Se pueden clasificar en los siguientes:

- a) Brisa marina y terrestre: esta nos afecta directamente en la zona dónde se colocará el . sensor (brisas terrestres).
- b) Brisa de valle.
- e) Brisa de montaña.
- d) Viento catabático: vientos que descienden de zonas altas a valles producido por el deslizamiento del aire frío y denso en zonas altas.
- e) Viento anabático: es el inverso al catabático, son vientos que ascienden desde zonas bajas o valles a zonas altas a medida que el sol calienta.

## **2.2.2.2.3. Unidades de medida de velocidad de viento**

La unidad de medida internacional para medir la velocidad del viento es los Km/h. También existe otra unidad conocida como nudos (millas naúticas/h), unidad muy utilizada por los ingleses. Un nudo equivale a: 1 nudo = 1 milla naútica $/h = 1.852$ Km/h.

Para medir la dirección se hace en grados y según los puntos cardinales, norte, sur, este y oeste. Se consideran un total de 32 contando estos y los intermedios, pero los más comunes son los de la tabla 3.

| Dirección viento     | Grados (°) | <b>Siglas</b> |
|----------------------|------------|---------------|
| Norte                | 360        | N             |
| Norte Nordeste       | 22,5       | <b>NNE</b>    |
| Noreste              | 45         | NE            |
| Norte Noroeste       | 337,6      | <b>NNW</b>    |
| Noroeste             | 315        | <b>NW</b>     |
| Sur                  | 180        | S             |
| <b>Sur Sudeste</b>   | 157        | <b>SSE</b>    |
| Sudeste              | 135        | <b>SE</b>     |
| <b>Sur Suroeste</b>  | 202,5      | SSW           |
| Sudoeste             | 225        | SW            |
| Este                 | 90         | E             |
| <b>Este Nordeste</b> | 67,5       | <b>ENE</b>    |
| <b>Este Sudeste</b>  | 112,5      | <b>ESE</b>    |
| Oeste                | 270        | W             |
| Oeste Noroeste       | 292,5      | <b>WNW</b>    |
| <b>Oeste Sudeste</b> | 247,5      | <b>WSW</b>    |

**Tabla 2: Tabla de vientos** 

Fuente y elaboración: (Ledesma, 2009)

### **2.2.2.2.4. Elementos para la medición de velocidad y dirección del viento**

Para la medición de la velocidad del viento se suele utilizar un instrumento conocido con el nombre de anemómetro, y para la dirección se utiliza otro que puede estar junto a este, conocido con el nombre de veleta. No necesariamente necesitamos los dos sensores para la medición ya que existen anemómetros que miden ambos parámetros como se verá a continuación

Los más estandarizados son los dos métodos siguientes:

#### **a) Anemómetro rotativo de cubeta**

Su mecanismo consiste en 3 o 4 aspas de forma cóncava, sobre las cuales actúa la fuerza del viento. Al tener esta forma dependiendo de la dirección del viento girará más rápido o menos véase figura 2

El número de vueltas de este puede ser leido por un contador, o directamente reflejado sobre papel, en este caso sería conocido como anemógrafo. Este método comúnmente suele encontrarse con la veleta incorporada, aunque también lo venden suelto.

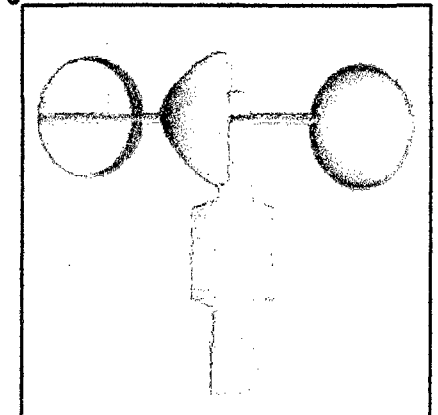

**Figura 2: Anemómetro rotativo de cubeta** 

Fuente y elaboración: (Villalta & Godofredo, 2013)

## **b) Anemómetro ultrasónico**

Este es un sensor que mide dirección y velocidad del viento en el mismo instrumento. Su principio se basa en medir el tiempo de vuelo de un pulso de sonido ultrasónico viaja del transductor Norte al Sur, y lo compara con el proceso a la inversa, enviando de Sur a Norte, y el mismo proceso desde el oeste al este o viceversa.

Por ejemplo si un viento sopla por el Norte, entonces el tiempo en que viaja el pulso de Norte a Sur, será más rápido que de Sur a Norte, mientras que de Oeste a Este, y de Este a Oeste el tiempo será el mismo. La velocidad y dirección del viento se calcula a partir de las diferencias entre estos tiempos.

Para hacer este cálculo no afecta directamente la temperatura.

En la figura 3 se hace un esquema gráfico del funcionamiento de un sensor anemómetro ultrasónico

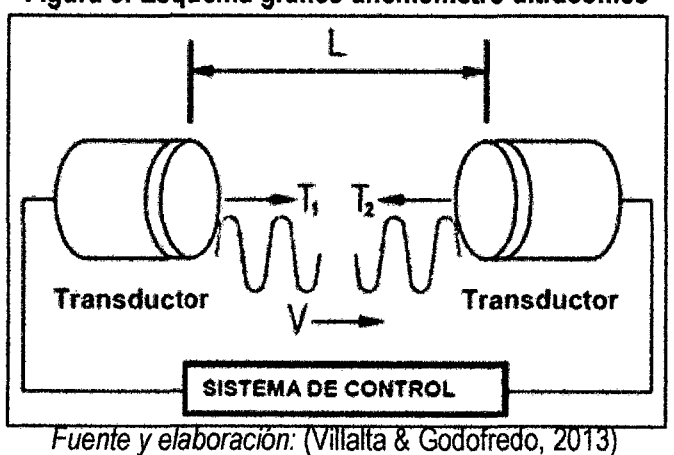

**Figura 3: Esquema gráfico anemómetro ultrasónico** 

Donde:

L (m) = Distancia entre transductores.

V (m/s}= Velocidad del pulso enviado. Véase ecuación 1.1.

T1(s)= Tiempo de envío del ultrasonido. Véase ecuación 1.2.

T2(s)= Tiempo de envío del ultrasonido. Véase ecuación 1.2.

C (m/s)= Velocidad del sonido. Véase ecuación 1.3.

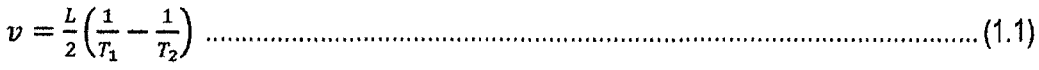

<sup>L</sup>T1 =-....................................................................................................................... (1.2) *c-v* 

$$
T_2 = \frac{L}{c+v}
$$
 (1.3)

*e=;* (;<sup>1</sup> + ~) ............................................................................................................. (1.4)

A parte de estos dos métodos existen otros como el anemómetro de hélices El anemómetro con paletas de orientación o de hélices ver figura 1.4 consta generalmente de una hélice de dos, tres o cuatro paletas radiales que rota sobre un eje de giro horizontal frente al viento. Existen varios anemómetros de hélice que emplean moldes ligeros de plástico o de espuma de poliestireno para que las paletas de la hélice alcancen bajas velocidades umbrales al inicio.

**Figura 4: Anemómetro de Hélices** 

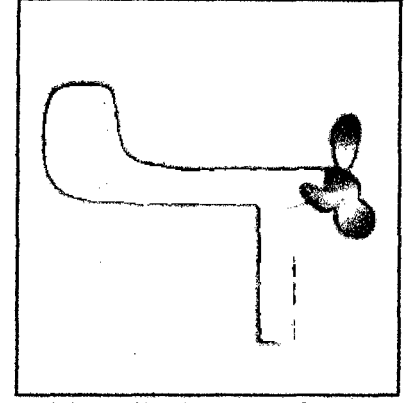

Fuente y elaboración: (Villalta & Godofredo, 2013)

Algunos anemómetros de hélice no tienen paletas móviles ver figura 5. En cambio, para determinar los componentes vectoriales {esto es, la velocidad y la dirección) del viento horizontal se usan hélices ortogonales de montura. Para determinar el componente vertical del viento, se puede emplear hélicecon una montura fija que gira sobre un eje vertical.

**Figura 5: Anemómetro UVW** 

Fuente *y* elaboración: (Villalta & Godofredo, 2013)

Otro método sería el del anemómetro por filamento caliente, que consiste en un hilo de platino o níquel el cual esta calentado eléctricamente, que con el efecto del viento se enfría y varía su valor de resistencia. Con esto se puede decir que la intensidad que circula por el cable es proporcional a la velocidad del viento.

Este método de filamento no se entrará en detalle porque no se consideraron método válido para este proyecto.

28

## **2.2.2.2.5. Dirección del viento**

Por lo general, la dirección del viento se define como la orientación del vector del viento en la horizontal. Para propósitos meteorológicos, la dirección del viento se define como la dirección desde la cual sopla el viento, y se mide en grados en la dirección de las agujas del reloj a partir del norte verdadero

## **a) Veleta de viento**

El instrumento más común para medir la dirección del viento es la veleta de viento, las veletas de viento señalan la dirección desde la cual este sopla. Pueden ser de formas y tamaños diferentes: algunas con dos platos juntos en sus aristas directas y dispersas en un ángulo (Veletas Separadas}, otras con un solo platillo plano o una superficie aerodinámica vertical. Por lo general, son de acero inoxidable, aluminio o plástico. Al igual que con los anemómetros, se debe tener cuidado al seleccionar un sensor a fin de asegurar una durabilidad y sensibilidad adecuadas para una determinada aplicación. La figura 6 muestra ejemplos de veletas de viento.

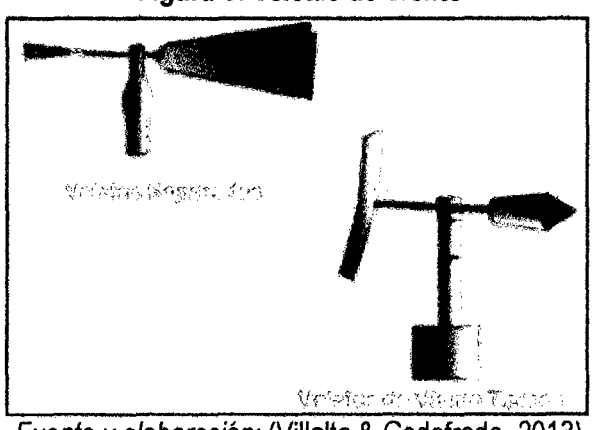

**Figura 6: Veletas de Viento** 

Fuente y elaboración: (Villalta & Godofredo, 2013)

La veleta, por lo general suele ir adjunta a los anemómetros de molinillo ver figura 12. Este sería un método pero existen otros como la veleta potenciómetro que consta, como su propio nombre dice, de una veleta conectada directamente a un potenciómetro que en función de la dirección del viento varia el valor de su resistencia.

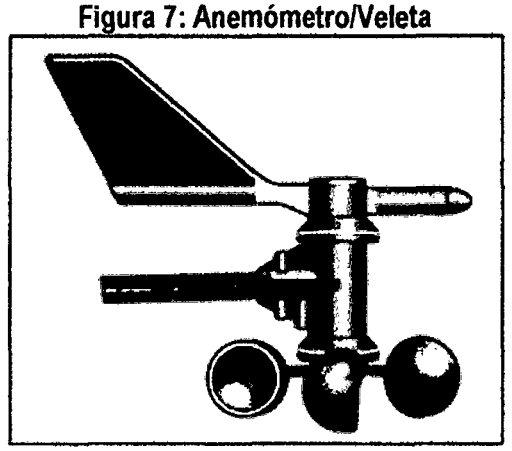

Fuente y elaboración: (Víllalta & Godofredo, 2013)

## **b) Productos existentes en el mercado.**

En este caso la mayoría de sensores existentes en el mercado cumplían con los requisitos básicos. Entre ellos destacamos los siguientes fabricantes, Instrumentos Davis lnstruments, e instrumentos meteorológicos LAMBRECHT3, estos se escogieron debido a la comodidad para la adquisición de los sensores por la cercanía geográfica de los proveedores.

# **e) Sensor Davis lnstruments modelo 7911**

El sensor Davis tnstruments modelo 7911, es un sensor anemómetro/veleta como se puede ver en la figura 8.

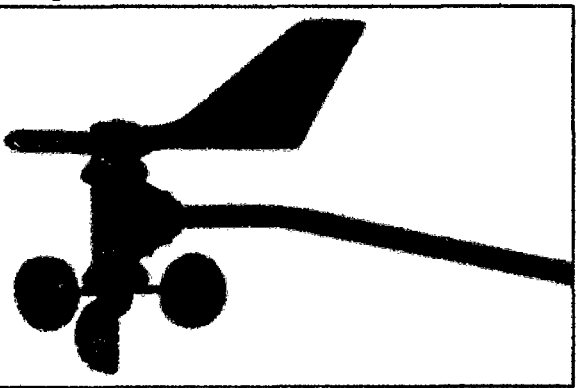

**8: Anemómetro Davis modelo 7911** 

Fuente y elaboración: (Villalta & Godofredo, 2013)

# - **Características del sensor**

El anemómetro mide de forma precisa la velocidad y la dirección del viento.

 $\mu$ y

El rango y la precisión del sensor han sido testados en un túnel de viento, lo que garantiza su buen funcionamiento. La veleta esta balanceada a mano para óptima estabilidad y precisión. Compatible con estaciones meteorológicas Davis.

Sus robustos componentes soportan vientos de una magnitud similar a la de un huracán, sin embargo son sensibles a las ligeras brisas. La veleta está balanceada a mano para una óptima estabilidad y precisión. Los rodamientos de acero inoxidable se encuentran sellados para una larga duración.

Aquí tenemos las especificaciones técnicas:

- Tipo de Sensor

Velocidad del Viento: Tasas que giran a la velocidad del interruptor magnético, Dirección del Viento: Veleta y potenciómetro

-Material:

Veleta *y* cuerpo: ABS, resistente a los rayos Ultravioleta Tasas: Policarbonato

Brazo de Anemómetro: Aluminio - Negro

Dimensiones: Longitud, altura, ancho (470mm x 190mm x 120mm).

- Peso: 1.332 Kg.

- Rangos

Velocidad del Viento: 0 a 280 Km/hs. Dirección del Viento: 0 a 360 ° Recorrido del Viento: O a1999.9 Km.

-Precisión

Velocidad del Viento: 05 % Dirección del Viento: 07 ° Recorrido del Viento: 05 %

-Resolución

Velocidad del Viento: 1 Km/hs.

Dirección del Viento: 1°, 22.5° entre puntos del círculo.

Recorrido del Viento: 0.1 Km.

- Ritmo de Medición

Velocidad del Viento, Periodos de muestras: 2.25 Segundos.

Velocidad del Viento, Intervalo de despliegue en display: 2.25 segundos.

Dirección del Viento, Intervalo de muestra: 1 segundos. Dirección del Viento, Filtro Constante de Tiempo: 8 segundos. Dirección del Viento, Intervalo de Actualización: 2 segundos. Recorrido del Viento, Muestra e intervalo en Display: 3 segundos.

## **2.2.2.3.1. Temperatura**

La temperatura atmosférica es el indicador de la cantidad de energía calorífica acumulada en el aire. Aunque existen otras escalas para otros usos, la temperatura del aire se suele medir en grados centígrados ( 0 C} y, para ello, se usa un instrumento llamado "termómetro".

El Sistema Internacional de Unidades marca que la unidad de temperatura por excelencia es el kelvin. Para fines prácticos también podemos utilizar esta unidad, que podemos relacionarla con los grados °C a través de la ecuación 8 que muestra cómo hacer la conversión de grados centígrados a Grados Kelvin.

T(°C) = T(K)- 273.15 ........................................................................................... (1.5)

## **a) Sensor de Plástico Negro**

Este tipo de sensores están indicados para medir temperaturas en condiciones generales, y están adaptados para tomar temperatura de aire, agua, y tierra. La resistencia que produce el termistor varía con la temperatura de éste. La figura 9 muestra el sensor.

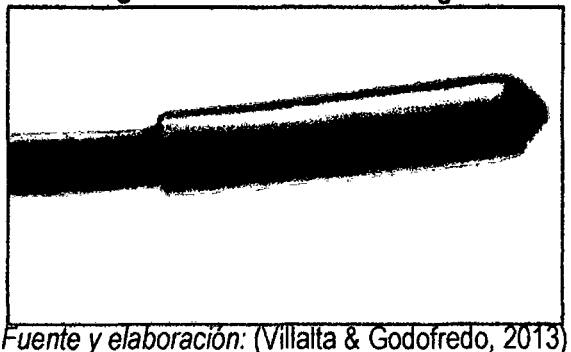

**Figura 9: Sensor Plástico negro** 

## **2.2.2.3.2. Humedad relativa**

Se define como la cantidad o porcentaje de vapor de agua que contiene el aire *y* que podría llegar a contener. Depende, en parte, de la temperatura, ya que el aire caliente contiene más humedad que el frío. Este parámetro no tiene unidades se mide en porcentaje. Un ejemplo de humedad relativa es por ejemplo la que podemos encontrar al nivel del mar, por ejemplo 90%, esto significa que el aire contiene ese porcentaje del vapor de agua que puede admitir. El valor en una zona más seca podría ser del 30%. Cuanto más cerca del

mar, río, océano, etc., más humedad hay en el aire. El factor evaporación viene directamente relacionado con la temperatura *y* del nivel de saturación del aire. A mayor temperatura mayor evaporación, pero hay que tener en cuenta que si el nivel del aire está cerca de la saturación por muy elevada que se la temperatura, la humedad relativa no aumentará.

## **a) Higrómetro**

Mide la humedad relativa del aire. Este valor es la relación porcentual entre la cantidad de vapor de agua real que contiene el aire y la que necesitaría contener para saturarse a idéntica temperatura. Una humedad relativa del 100% significa que el aire a esa temperatura no es capaz de contener más vapor de agua. Se corresponde con un ambiente húmedo *y*  la sensación de calor es grande. Una humedad relativa del 0% se corresponde a un ambiente seco.

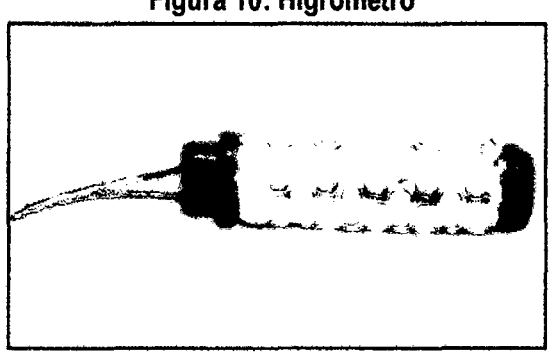

**Figura 10: Higrómetro** 

Fuente y elaboración: (Villalta & Godofredo, 2013)

Estos sensores de temperatura y humedad están instalados dentro de un protector contra radiación, más un transmisor y una pila de litio, todo ello dentro de una tapa resistente a la intemperie. Este protector pasivo protege los sensores de la radiación solar directa y otras fuentes de radiación y reflexión del calor. Tiene una construcción multi-platos para una máxima aireación. Requiere ensamblaje. Puede ser montado en un tubo metálico o superficie de madera. El diseño de este protector se muestra en la figura 11.

*(2b* 

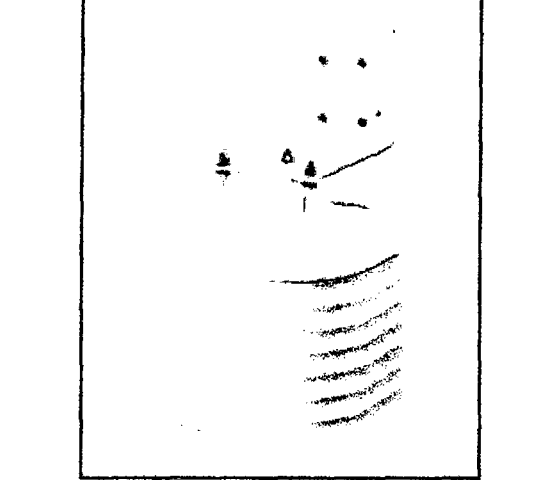

**Figura 11: Protector de sensores contra radiación solar** 

Fuente *y* elaboración: (Villalta & Godofredo, 2013}

## **2.2.2.3.3. El Sensor SHT11 para temperatura y humedad relativa**

Una atractiva alternativa para medir las variables de temperatura y humedad relativa en simultáneo es el sensor SHT11, de la empresa Sensirion. Este dispositivo incluye un polímero capacitivo como elemento sensor de humedad y un sensor de temperatura, esto unido a un conversor análogo digital de 14bits y como salida una interfaz serial con código de redundancia cíclica para la detección de errores.

**Figura 12: Sensor SHT11** 

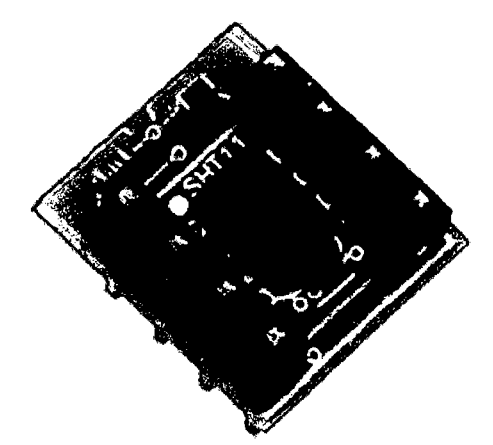

Fuente y elaboración: (Bricogeek, 2013)

 $125$ 

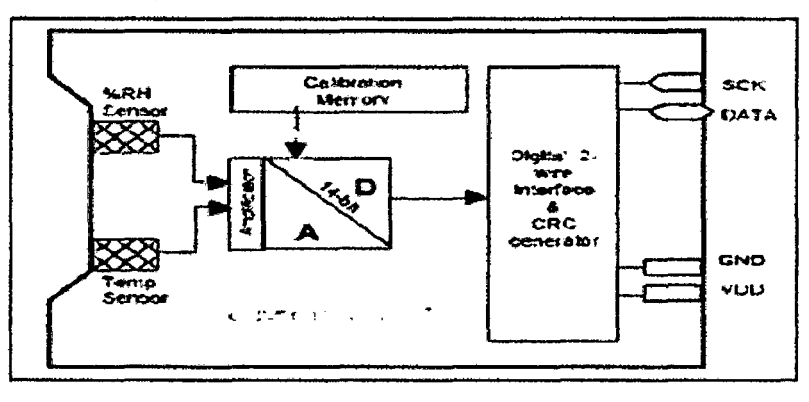

Figura 13: Esquema interno del sensor SHT11

Fuente y elaboración: (Bricogeek, 2013)

En los siguientes gráficos se muestra la precisión que tiene este sensor.

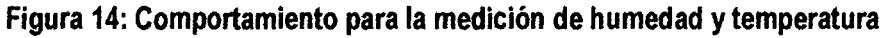

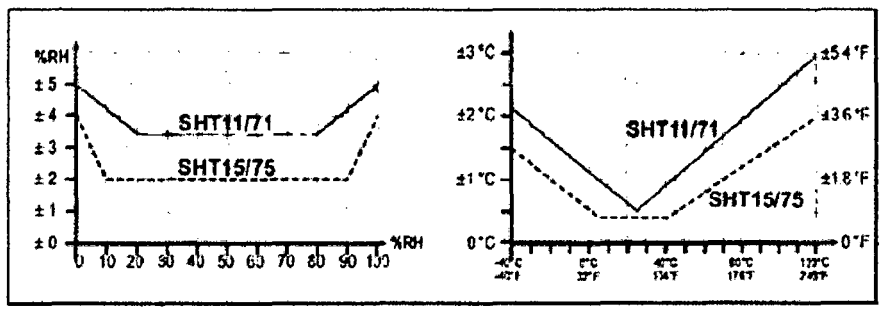

Fuente *y* elaboración: (Bricogeek, 2013)

# • Comunicación con el sensor SHT11

Este sensor ocupa una interface serial de dos hilos, uno que funciona de clock y otro de datos.

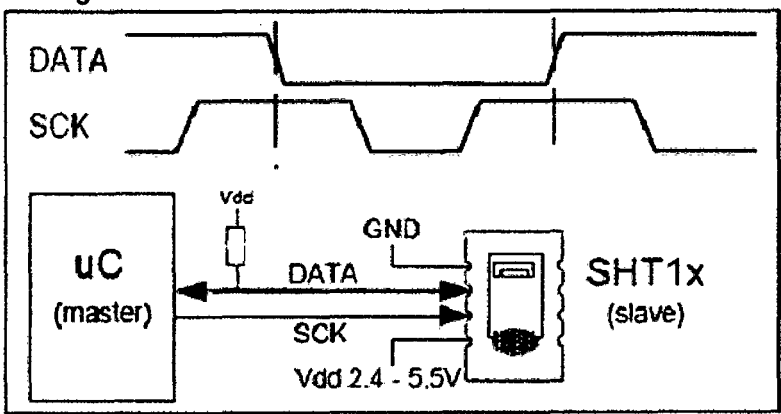

Figura 15: Conexión del sensor con el microcontrolador

Fuente y elaboración: (Bricogeek, 2013)

La línea de clock se utiliza para sincronizar el microcontrolador y el sensor. La línea de datos se utiliza tanto para dar instrucciones al SHT como para obtener datos de este. Para iniciar la comunicación con el sensor hay que ingresar una instrucción de trama de inicio del sensor (figura 15).

Luego se envían 3 ceros consecutivos seguidos de la instrucción que se desea aplicar:

- Medición de temperatura O O O <sup>11</sup>
- Medición de humedad O O 1 O 1
- Leer la condición del registro O O 1 11
- Escribir la condición del registro O O 11 O

Para la recepción de la medida, sea de temperatura como de humedad, luego de enviar el código como se describió anteriormente, el controlador tiene que esperar a que se efectué la medida, esto demora 11/55/21 O ms para una medición de 8/12/14 bit, lo cual puede variar más menos 15% según el oscilador interno. Con el fin de señalar la finalización de la medición el SHT11 tira hacia abajo la línea de datos, por lo cual el controlador tiene que esperar esta señal para empezar a cambiar de nuevo el SCK.

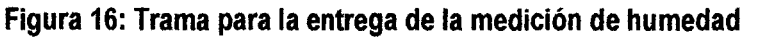

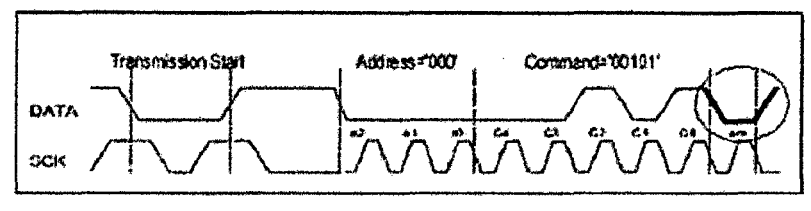

Fuente y elaboración: (Bricogeek, 2013)

El sensor responde con tres bytes, 2 de datos *y* uno de corrección de errores o checksum. Esta corrección de errores se hace a través de código de redundancia cíclica. Si es que no se utiliza la comprobación de errores terminaría de transmitir luego de la medición. El sensor vuelve a reposo automáticamente luego de finalizada la medición y la comunicación.

# Figura 17: Trama completa de comunicación con el sensor

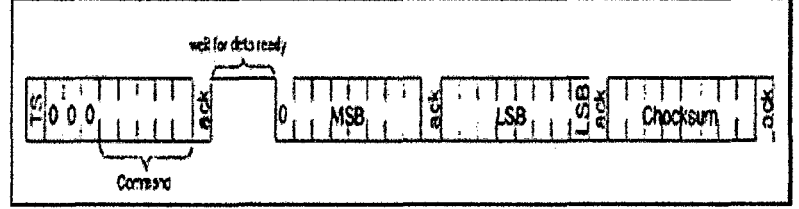

Fuente y elaboración: (Bricogeek, 2013)

| Parameter              | Condition  | min | typ              | max  | Units      |
|------------------------|------------|-----|------------------|------|------------|
| Resolution f           |            | 04  | 0.05             | 0.05 | %RH        |
|                        |            | 8   | 12               | 12   | bit        |
| Accuracy <sup>2</sup>  | typical    |     | ±4.5             |      | %RH        |
| <b>SHT10</b>           | maximat    |     | see Figure 2     |      |            |
| Accuracy <sup>2</sup>  | typical    |     | ±3.0             |      | <b>%RH</b> |
| <b>SHT11</b>           | maximal    |     | see Figure 2     |      |            |
| Accuracy <sup>2</sup>  | typical    |     | ±2.0             |      | %RH        |
| SHT <sub>15</sub>      | maximal    |     | see Figure 2     |      |            |
| Repeatability          |            |     | ±0.1             |      | %RH        |
| <b>Hysteresis</b>      |            |     | 士1               |      | %RH        |
| <b>Non-linearity</b>   | linearized |     | <b>&lt;&lt;1</b> |      | %RH        |
| Response time 3        | τ (63%)    |     | 8                |      | s          |
| <b>Operating Range</b> |            | 0   |                  | 100  | %RH        |
| Long term drift *      | normal     |     | ${}^{6.05}$      |      | %RH/yr     |

**Tabla 3: Características del sensor SHT11 para humedad relativa** 

Fuente y elaboración: (Bricogeek, 2013)

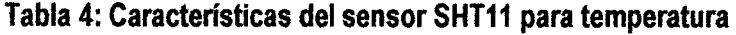

| Parameter                  | Condition | min             | typ          | max   | <b>Units</b> |
|----------------------------|-----------|-----------------|--------------|-------|--------------|
| Resolution <sup>3</sup>    |           | 0.04            | 0.01         | 0.01  | ۴C           |
|                            |           | 12 <sup>°</sup> | 14           | 14    | bit          |
| Accuracy <sup>2</sup>      | typical   |                 | ±0.5         |       | °C           |
| SHT <sub>10</sub>          | maximal   |                 | see Figure 3 |       |              |
| Accuracy <sup>2</sup>      | typical   |                 | ±0.4         |       | °C           |
| SHT <sub>11</sub>          | maximal   | see Figure 3    |              |       |              |
| Accuracy <sup>2</sup>      | typicat   |                 | ±0.3         |       | ۰C           |
| SHT <sub>15</sub>          | maximal   | see Figure 3    |              |       |              |
| Repeatability              |           |                 | ±0.1         |       | °C           |
| Operating Range            |           | -40             |              | 123.8 | ٦Ċ           |
|                            |           | -40             |              | 254.9 | *F           |
| Response Time <sup>6</sup> | (63%)     | 5               |              | 30    | S            |
| Long term drift            |           |                 | 0.04         |       | C/yr         |

Fuente y elaboración: (Bricogeek, 2013)

## • **Conversión a los valores físicos**

l.

Humedad Relativa: Para compensar la no linealidad del sensor de humedad y obtener la plena exactitud se debe aplicar la siguiente fórmula:

| $RH_{real} = c_1 + c_2 \cdot SO_{Rn} + c_3 \cdot SO_{Rn}$ |    |        |                 |  |
|-----------------------------------------------------------|----|--------|-----------------|--|
| $SO_{\rm BH}$                                             | C٠ | Ст     | C۹              |  |
| <b>12 bit</b>                                             |    | 0.0405 | $-2.8 \cdot 10$ |  |
| 8 bit                                                     |    | 0648   |                 |  |

**Tabla 5: Fórmula para calcular la humedad relativa** 

Fuente *y* elaboración: (Bricogeek, 2013)

Estas medidas no tienen dependencia con el voltaje de entrada.

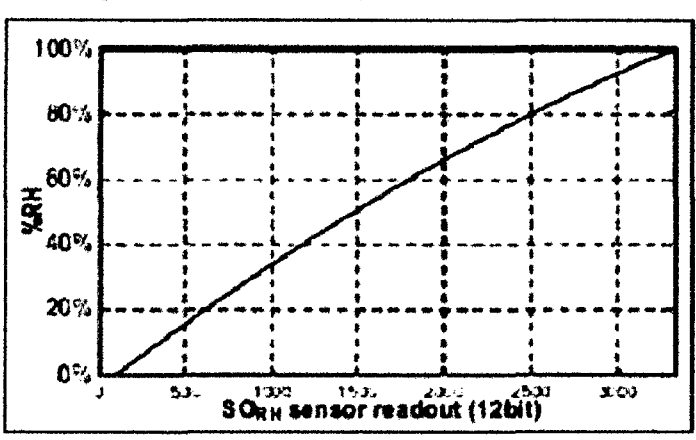

**Figura 18: Curva de respuesta de la humedad** 

Fuente y elaboración: (Bricogeek, 2013)

Temperatura: La medida de temperatura a diferencia de la anterior es mucho más lineal y basta con aplicar la siguiente fórmula:

**Tabla 6: Fórmula para calcular la temperatura** 

| <b>VDD</b> | $d_1$ [ $C_1$ | d: [°f] | 80.   | $d_2[^{\circ}C]$ | $d_2$ [ $\degree$ f] |
|------------|---------------|---------|-------|------------------|----------------------|
|            |               |         |       |                  |                      |
| 5ν         | -40 00        | -40 CO  | 4 bit | O 01             | 0018                 |
| 4Y         | -39 75        | 39.50   | 2b    | A 64             | 0072                 |
| 3.5V       | $-3966$       | -39 35  |       |                  |                      |
| 3V         | $-3960$       | $-3928$ |       |                  |                      |
| 2.SV       | -3955         | -39.23  |       |                  |                      |

Fuente *y* elaboración: (Bricogeek, 2013)

 $12<sup>b</sup>$ 

### 2.2.3. Sistemas de Transmisión Remota

En la actualidad los principales sistemas de transmisión remota son:

## 2.2.3.1. Radio Frecuencia (RF)

El término radiofrecuencia, también denominado espectro de radiofrecuencia o RF, se aplica a la porción menos energética del espectro electromagnético, situada entre unos 3 kHz y unos 300 GHz. El hercio es la unidad de medida de la frecuencia de las ondas, y corresponde a un ciclo por segundo. Las ondas electromagnéticas de esta región del espectro, se pueden transmitir aplicando la corriente alterna originada en un generador a una antena. (Herrera, 2003)

La radiofrecuencia se puede dividir en las siguientes bandas del espectro:

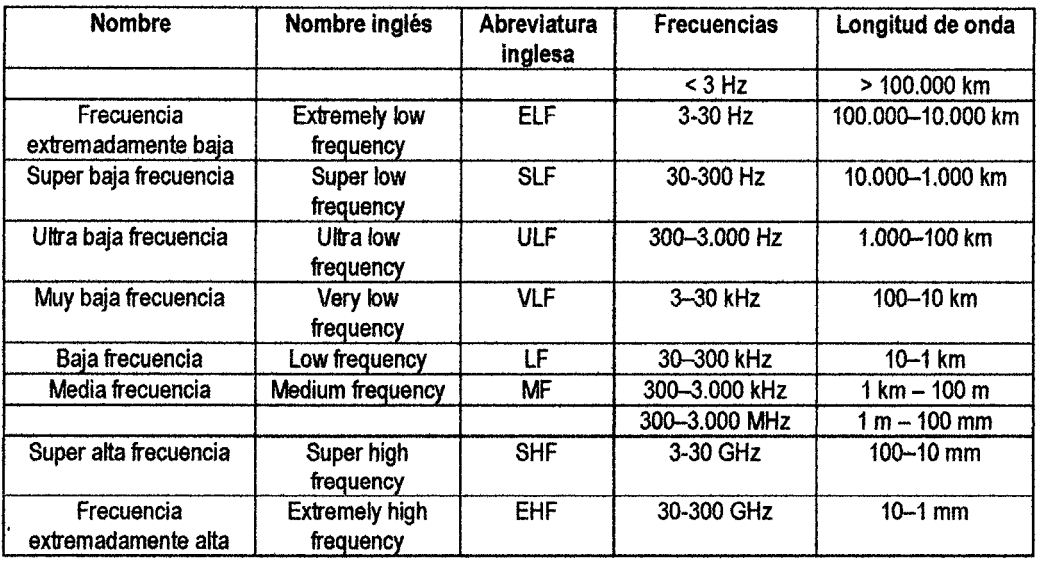

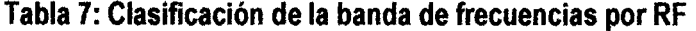

Fuente y elaboración: (Herrera, 2003)

## 2.2.3.2. Red Inalámbrica (WIFI, WIMAX)

WI·FI, es un mecanismo de conexión de dispositivos electrónicos de forma inalámbrica. Los dispositivos habilitados con Wi-Fi, tales como: Un ordenador personal, una consola de videojuegos, un smartphone o un reproductor de audio digital, pueden conectarse a Internet a través de un punto de acceso de red inalámbrica. Dicho punto de acceso (o hotspot) tiene un alcance de unos 20 metros en interiores y al aire libre una distancia mayor. Pueden cubrir grandes áreas la superposición de múltiples puntos de acceso. (Stremler, 1993}

Wi-Fi es una marca de la Wi-Fi Alliance (anteriormente la WECA: Wireless Ethernet Compatibility Alliance), la organización comercial que adopta, prueba y certifica que los equipos cumplen los estándares 802.11 relacionados a redes inalámbricas de área local. Existen diversos tipos de Wi-Fi, basado cada uno de ellos en un estándar IEEE 802.11 aprobado. Son los siguientes: Los estándares IEEE 802.11 b, IEEE 802. 11g e IEEE 802.11 n disfrutan de una aceptación internacional debido a que la banda de 2.4 GHz está disponible

casi universalmente, con una velocidad de hasta 11 Mbit/s, 54 Mbit/s y 300 Mbit/s, respectivamente.

En la actualidad ya se maneja también el estándar IEEE 802. 11a, conocido como WIFI 5, que opera en la banda de 5 GHz y que disfruta de una operatividad con canales relativamente limpios. La banda de 5 GHz ha sido recientemente habilitada y, además, no existen otras tecnologías (Biuetooth, microondas, ZigBee, WUSB) que la estén utilizando, por lo tanto existen muy pocas interferencias. Su alcance es algo menor que el de los estándares que trabajan a 2.4 GHz (aproximadamente un 10%), debido a que la frecuencia es mayor (a mayor frecuencia, menor alcance).

Existe un primer borrador del estándar IEEE 802.11n que trabaja a 2.4 GHz y a una velocidad de 108 Mbit/s. Sin embargo, el estándar 802.11g es capaz de alcanzar ya transferencias a 108 Mbitls, gracias a diversas técnicas de aceleramiento. Actualmente existen ciertos dispositivos que permiten utilizar esta tecnología, denominados Pre-N.

**WiMAX,** siglas de Worldwide lnteroperability for Microwave Access (interoperabilidad mundial para acceso por microondas), es una norma de transmisión de datos que utiliza las ondas de radio en las frecuencias de 2,3 a 3,5 GHz y puede tener una cobertura de hasta 60 km. [Es una tecnología dentro de las conocidas como tecnologías de última milla, también conocidas como bucle local que permite la recepción de datos por microondas y retransmisión por ondas de radio. El estándar que define esta tecnología es el IEEE 802.16. Una de sus ventajas es dar servicios de banda ancha en zonas donde el despliegue de cable o fibra por la baja densidad de población presenta unos costos por usuario muy elevados (zonas rurales). (Stremler, 1993)

Actualmente se recogen dentro del estándar 802.16. Existen dos variantes: Uno de acceso fijo (802. 16d), en el que se establece un enlace radio entre la estación base y un equipo de usuario situado en el domicilio del usuario. Para el entorno fijo, las velocidades teóricas

40

máximas que se pueden obtener son de 70 Mbit/s con un ancho de banda de 20 MHz. Sin embargo, en entornos reales se han conseguido velocidades de 20 Mbit/s con radios de célula de hasta 6 km, ancho de banda que es compartido por todos los usuarios de la célula. Otro de movilidad completa (802.16e), que permite el desplazamiento del usuario de un modo similar al que se puede dar en GSMIUMTS, el móvil, aun no se encuentra desarrollado y actualmente compite con las tecnologías L TE (basadas en femtocélulas, conectadas mediante cable), por ser la alternativa para las operadoras de telecomunicaciones que apuestan por los servicios en movilidad, este estándar, en su variante «no licenciado», compite con el WiFi IEEE 802.11 n, ya que la mayoría de los portátiles y dispositivos móviles, empiezan a estar dotados de este tipo de conectividad (principalmente de la firma lntel).

**2.2.3.3. GSM (Global System For Mobile) y GPRS (General Packet Radio Service) GSM,** es el sistema global para las comunicaciones móviles (del inglés Global System for Mobile communications, GSM, y originariamente del francés groupe spécial mobile) es un sistema estándar, libre regalías, de telefonía móvil digital.

Un cliente GSM puede conectarse a través de su teléfono con su computador *y* enviar y recibir mensajes por correo electrónico, faxes, navegar por Internet, acceder con seguridad a la red informática de una compañía (red Iocai/Intranet), así como utilizar otras funciones digitales de transmisión de datos, incluyendo el servicio de mensajes cortos (SMS) o mensajes de texto, La interfaz de radio de GSM se ha implementado en diferentes bandas de frecuencia.

| Banda          | <b>Nombre</b>      | <b>Canales</b>  | <b>Uplink</b><br>(MHz) | <b>Downlink</b><br>(MHz) | <b>Notas</b>                                                                          |
|----------------|--------------------|-----------------|------------------------|--------------------------|---------------------------------------------------------------------------------------|
| <b>GSM 850</b> | <b>GSM850</b>      | $128 - 251$     | $824.0 -$<br>849,0     | 869.0 - 894.0            | Usada en los EE.UU., Sudamérica y<br>Asia.                                            |
| <b>GSM 900</b> | P-GSM<br>900       | $0 - 124$       | 890.0 -<br>915,0       | $935,0 - 960,0$          | La banda con que nació GSM en<br>Europa y la más extendida                            |
|                | E-GSM<br>900       | $974 -$<br>1023 | $880.0 -$<br>890,0     | $925.0 - 935.0$          | E-GSM, extensión de GSM 900                                                           |
|                | R-GSM<br>900       | n/a             | $876.0 -$<br>880.0     | $921,0 - 925,0$          | GSM ferroviario (GSM-R).                                                              |
| GSM1800        | <b>GSM</b><br>1800 | $512 - 885$     | $1710.0 -$<br>1785.0   | $1805.0 -$<br>1880.0     |                                                                                       |
| GSM1900        | <b>GSM</b><br>1900 | $512 - 810$     | $1850,0 -$<br>1910.0   | 1930.0 -<br>1990.0       | Usada en Norteamérica.<br>incompatible<br>con GSM-1800 por solapamiento de<br>bandas. |

**Tabla 8: Clasificación de bandas de frecuencia GSM** 

Fuente *y* elaboracíón: (Herrera, 2003)

**GPRS,** General Packet Radio Service (GPRS) o servicio general de paquetes vía radio creado en la década de los 80 es una extensión del Sistema Global para Comunicaciones Móviles (Global System for Mobile Communications o GSM) para la transmisión de datos mediante conmutación de paquetes. Existe un servicio similar para los teléfonos móviles, el sistema IS-136. Permite velocidades de transferencia de 56 a 144 kbps.

Una conexión GPRS está establecida por la referencia a su nombre del punto de acceso (APN). Con GPRS se pueden utilizar servicios como Wireless Application Protocol (WAP) , servicio de mensajes cortos (SMS), servicio de mensajería multimedia (MMS), Internet y para los servicios de comunicación, como el correo electrónico y la World Wide Web (WWW).Para fijar una conexión de GPRS para un módem inalámbrico, un usuario debe especificar un APN, opcionalmente un nombre y contraseña de usuario, y muy raramente una dirección IP, todo proporcionado por el operador de red. La transferencia de datos de GPRS se cobra por volumen de información transmitida (en kilo o megabytes), mientras que la comunicación de datos a través de conmutación de circuitos tradicionales se factura por minuto de tiempo de conexión, independientemente de si el usuario utiliza toda la capacidad del canal o está en un estado de inactividad. Por este motivo, se considera más adecuada la conexión conmutada para servicios como la voz que requieren un ancho de banda constante durante la transmisión, mientras que los servicios de paquetes como GPRS se orientan al tráfico de datos. La tecnología GPRS como bien lo indica su nombre es un servicio (Service) orientado a radio enlaces (Radio) que da mejor rendimiento a la conmutación de paquetes (Packet) en dichos radio enlaces.

El acceso al canal utilizado en GPRS se basa en divisiones de frecuencia sobre un dúplex y TOMA. Durante la conexión, al usuario se le asigna un canal físico, formado por un bloque temporal en una portadora concreta. Ese canal será de subida o bajada dependiendo de si el usuario va a recibir o enviar datos. Esto se combina con la multiplexación estadística en el dominio del tiempo, permitiendo a varios usuarios compartir el mismo canal físico, ya sea de subida o de bajada. Los paquetes tienen longitud constante, correspondiente a la ranura de tiempo del GSM. El canal de bajada utiliza una cola FIFO para los paquetes en espera, mientras que el canal de subida utiliza un esquema similar al de ALOHA con reserva. En resumen, se utiliza un sistema similar al ALOHA ranurado durante la fase de contención, y TOMA con una cola FIFO durante la fase de transmisión de datos.

La conmutación al ser por paquetes permite fundamentalmente la compartición de los recursos radio. Un usuario GPRS sólo usará la red cuando envíe o reciba un paquete de información. Todo el tiempo que esté inactivo podrá ser utilizado por otros usuarios para enviar y recibir información. Esto permite a los operadores dotar de más de un canal de comunicación sin miedo a saturar la red, de forma que mientras que en GSM sólo se ocupa un canal de recepción de datos del terminal a la red *y* otro canal de transmisión de datos desde la red al terminal, en GPRS es posible tener terminales que gestionen cuatro canales simultáneos de recepción *y* dos de transmisión.

Permite velocidades de transferencia moderadas mediante el uso de canales libres con multiplexación por división de tiempo, como por ejemplo el sistema GSM. En un principio se pensaba extender el GPRS de forma que cubriera otros estándares, pero en lugar de eso se están reconvirtiendo las redes de forma que utilicen el estándar del GSM. De esta manera, las únicas redes en las que el GPRS se utiliza actualmente son las redes GSM. El primer estándar de GPRS se debe al European Telecommunications Standards lnstitute (ETSI).

En la teoría, el GPRS original soportaba los protocolos IP y P2P, así como las conexiones del X25, aunque este último se eliminó del estándar. En la práctica se utiliza 1Pv4, puesto que 1Pv6 aún no tiene implantación suficiente y en muchos casos los operadores no lo ofrecen. Para asignar la dirección IP se utiliza DHCP, por lo que las direcciones IP de los equipos móviles son casi siempre dinámicas.

Desde el punto de vista del operador de telefonía móvil, es una forma sencilla de migrar la red desde GSM a una red UMTS puesto que las antenas (la parte más cara de una red de Telecomunicaciones móviles) sufren sólo ligeros cambios y los elementos nuevos de red necesarios para GPRS serán compartidos en el futuro con la red UMTS.

Los sistemas móviles de segunda generación (2G), combinados con la tecnología GPRS reciben a menudo el nombre de 2.5G, o de segunda generación y media. Esta nomenclatura se refiere al hecho de que es una tecnología intermedia entre la segunda (2G) y tercera (3G) generación de telefonía móvil.

#### **2.2.3.4. Comunicación lnalambrica mediante tecnología XBee**

El módulo Zigbee para comunicación inalámbrica "XBee 1 mW Wire Antena" (ver Figura *W*  2.22), permite una comunicación muy simple *y* confiable entre microcontroladores o más

43

كالا

bien entre cualquier dispositivo que posea un puerto serial, que estén separados como distancias de hasta 100 metros dependiendo del modelo usado (Digi lnternational, 2013)

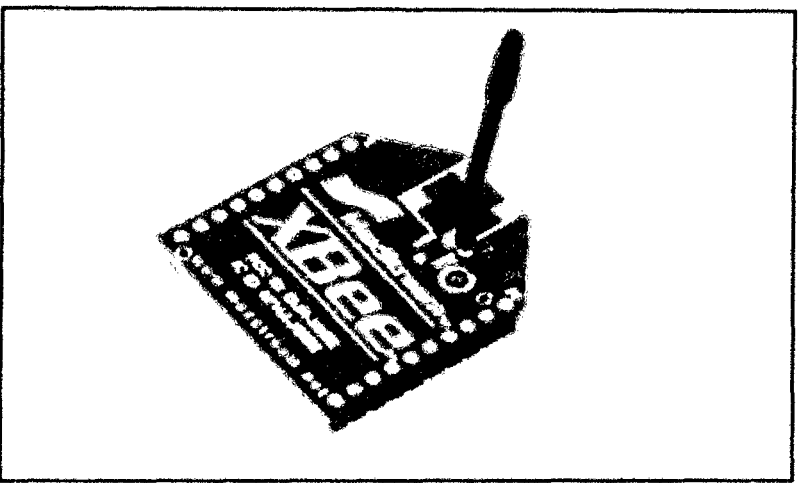

**Figura 19: Módulo XBee** 

Fuente *y* elaboración: (Digi lnternational, 2013)

Para poder programar el módulo XBee, se requiere ei"XBee Explorar USB" que facilita la programación del módulo XBee y la conectividad con una computadora personal (ver Figura *W* 20). El módulo XBee permite ingresar datos hacia la computadora personal inalámbricamente, Existen versiones con mayores potencias de radiación, que permiten interconectar distancias de hasta varías millas, otra ventaja es su bajo consumo de energía.

# **Figura 20: XBee Explorer USB**

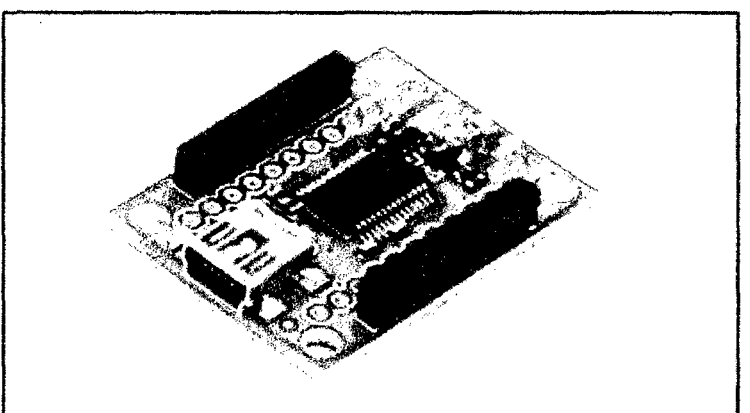

Fuente *y* elaboración: (Digi lnternational, 2013)

De todos los terminales del módulo XBee (ver Figura *W* 20), en una configuración mínima sólo se requiere manipular cuatro terminales (ver Figura N° 21): Fuente de alimentación (Vcc = 3.3Vcc), Salida de datos (Dout = TXD), Ingreso de datos (Din = RXD} y Tierra (GND).

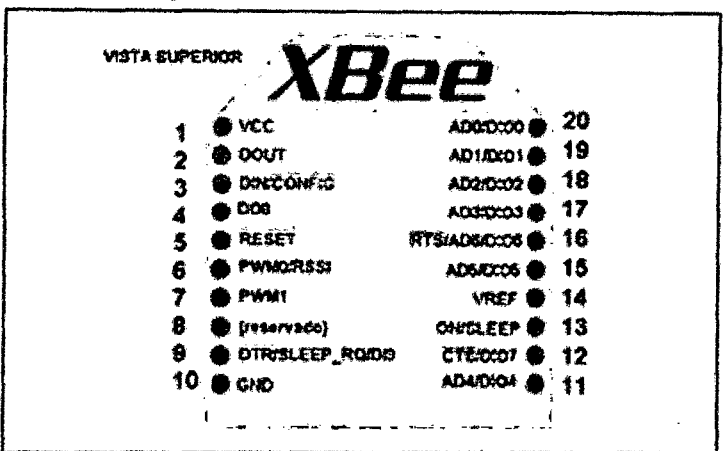

Figura 21: Pines del módulo Xbee

Fuente y elaboración: (Digi lnternational, 2013)

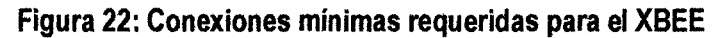

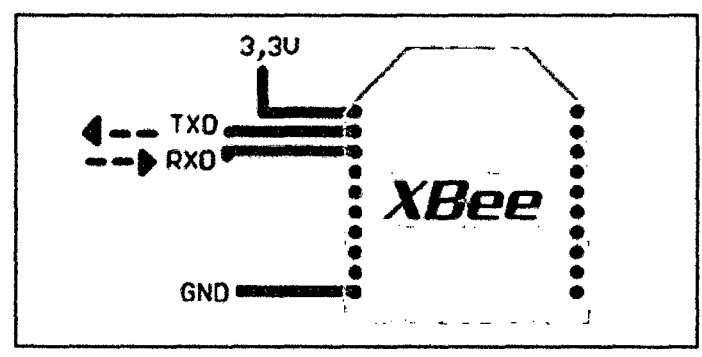

Fuente *y* elaboración: (Digi lnternational, 2013)

El sistema queda de la siguiente forma (ver Figura W 24): la unidad remota generara los datos que se enviaran mediante la tecnología XBee (transmisor inalámbrico) la unidad de Supervisión (computadora personal) recibirá los datos mediante el receptor inalámbrico, la computadora personal, supervisará en un nivel simple, porque no enviará ordenes, solo los almacenará y visualizara el estado de la unidad remota.

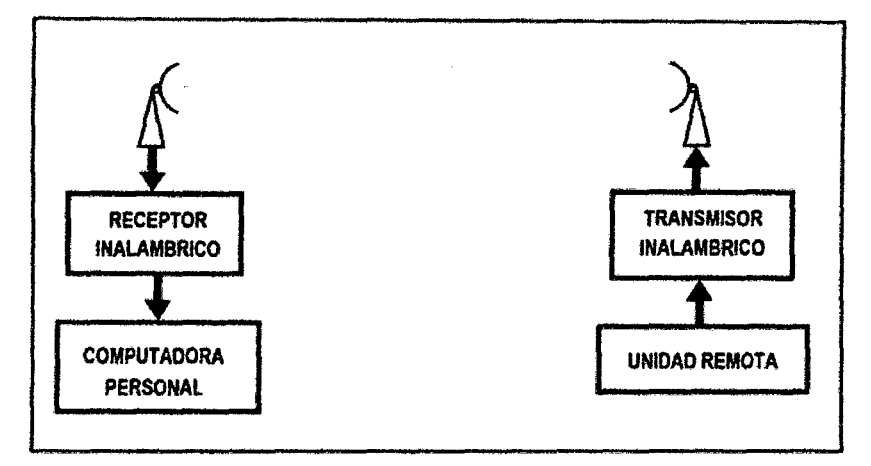

Figura 23: Enlace de la Unidad Remota con la Unidad de Supervisión

Fuente y elaboración: (Digí lnternational, 2013)

## 2.2.4. Instrumentos de calibración

### 2.2.4.1. Medidor digital de temperatura y humedad KG 100

El medidor KG 100 es un instrumento de medición pequeño y de costo asequible, utilizado para calibrar sensores y otros dispositivos de medición de temperatura, sirve para medición y registro de datos a intervalos especificados que van desde una vez cada 60 segundos a una vez cada 4 horas. Las funciones que cumple son:

- Medir y registrar la temperatura y la humedad de datos
- Descargar instantáneamente los datos en la computadora a través de la interface USB para la configuración y descarga de datos mediante software incluido.
- Características:
- Rango de temperatura: -40 ~ 60 ° C. Rango de humedad: 10% ~ 99% Precisión de medición:  $+ / -4\%$
- 1 x Logger
- 1 x pila CR2032 (incluidas)
- 1 x USB cable (80 cm), y
- 1 x Software CD

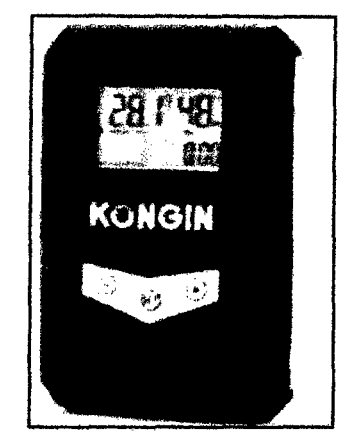

**Figura 24: Medidor digital de temperatura y humedad KG 100** 

Fuente: Humidity-data-logger-1-x-cr2032-7112

# **2.2.4.2. Anemómetro digital GM 8908**

El anemómetro GM 8908 es un instrumento meteorológico que se usa para medir con precisión la velocidad del viento y presenta las siguientes características técnicas:

- Rango de velocidad del viento:  $0.3 \sim 30$ m / s  $\pm 5\% \pm 0.1$ dgts
- Rango de temperatura:-10'C ~ +45' C  $\pm$  2'C Resolución: 0,1 m / s
- Unidad fuerza de viento: M *1* s, ft *1* min, nudos, Km *1* h, mph
- Unidad de temperatura: 'C /' F Auto 1 manual de apagado
- Bucle de cuello incluido para más comodidad
- Desarrollado por 1 x pila CR2032 (no incluida)
- Max / min / promedio / medición actual velocidad del viento

**Figura 25: Anemómetro digital GM 8908** 

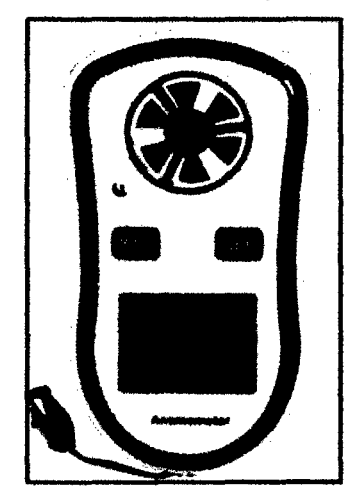

Fuente: DealExtreme, http://es.focalprice.com/HT0149O

## **2.2.4.3. Termómetro e higrómetro digital KT908**

Es un instrumento de la marca RadioShack que consta de un termómetro para interiores *y*  exteriores con indicador de Humedad para interiores; está diseñado para ser preciso *y*  mostrar en pantalla la temperatura en interiores *y* exteriores, *y* la humedad relativa en interiores. Puede montarlo en una pared para facilitar su consulta.

Este instrumento tiene las siguientes características de operatividad:

- Resolución de Temperatura 0,1°C / 0,1°F
- Alcance mostrado de temperatura -50 $^{\circ}$ C a 70 $^{\circ}$ C/-58 $^{\circ}$ F a 158 $^{\circ}$ F Alcance funcional de temperatura 0°C a 50°C /32°F-122°F (interior) Alcance funcional de temperatura -50°C a 70°C/-58°F a 158°F (exterior) Resolución de la humedad 1% RH
- Alcance de humedad 20% RH a 95% RH

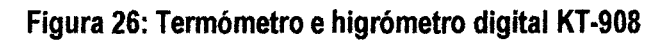

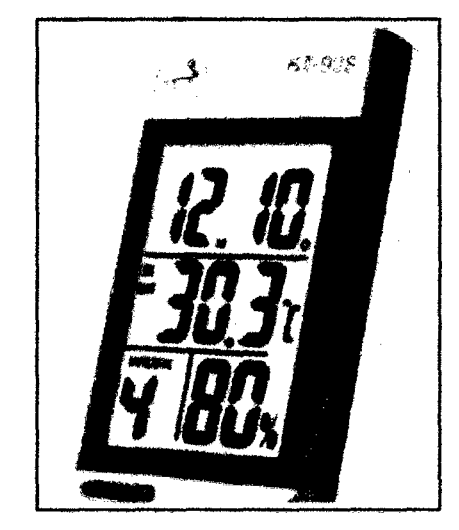

Fuente: RadioShack

## **2.2.5. Sistemas de control**

## **2.2.5.1. Diseño e Implementación de Sistemas de Control**

Para poder diseñar el sistema de control de un proceso es preciso estudiar previamente el proceso para poder definir las variables implicadas y los parámetros de nuestro proceso, si vamos a un proceso industrial este posee variables físicas *y* parámetros de operación los cuales exigen algún tipo de control que garantice la calidad de los subproductos *y* por ende la performance del producto final, el control de un proceso requiere de la utilización de medios, técnicas, instrumentos de medición, dispositivos y personal.

# **2.2.5.2. Diseño del sistema de Control Automático**

El diseño del sistema de control parte de definir que trabajo es el que va a desempeñar el sistema de control automático en el proceso es decir la labor que va a realizar y en qué nivel se va a implementar ello:

Control, Para nuestro sistema significa medir el valor de la variable controlada del sistema: para corregir o limitar la desviación del valor medido, respecto al valor deseado (Ogata, 1998): temperatura de referencia o set point (TREF}.

Definición del nivel de control.- El nivel de control que nos hemos propuesto implementar es el de control automático por computadora, dado a que nuestro controlador lo constituye un software SCADA.

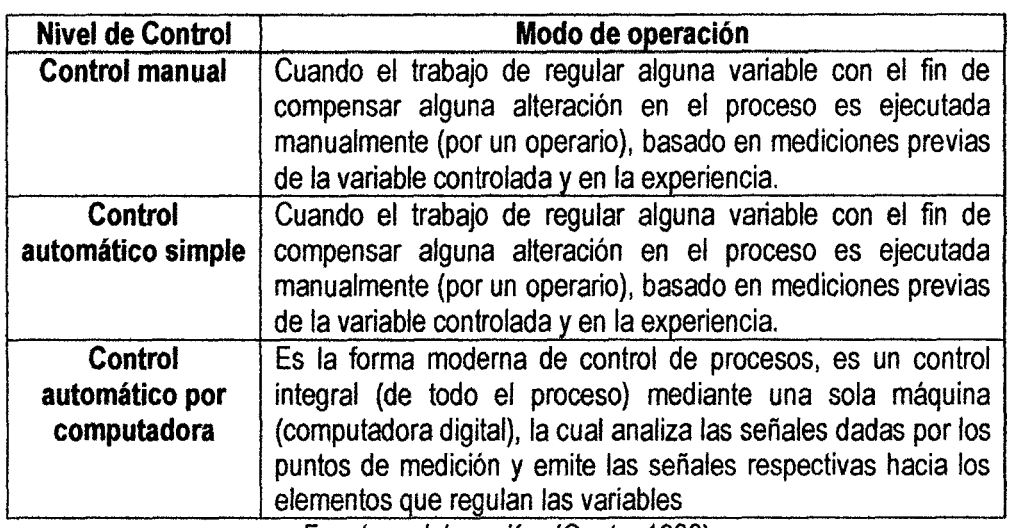

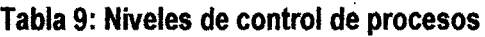

Fuente *y* elaboración: (Ogata, 1998)

Una vez definido el nivel de control del proceso estamos listos para plantear el diagrama de bloques correspondiente al sistema el cual se muestra en la figura 2.1 O, en donde se aprecia todos los elementos del sistema de Control Automático del proceso.

# **2.2.5.3. Sistema de Control Automático mediante Software**

A un sistema de regulación automática en el que la salida es una variable como temperatura, presión, flujo, nivel de líquido o pH, se le denomina sistema de control de proceso y en el caso de que el controlador sea un software de control se le denomina sistema de control mediante software.

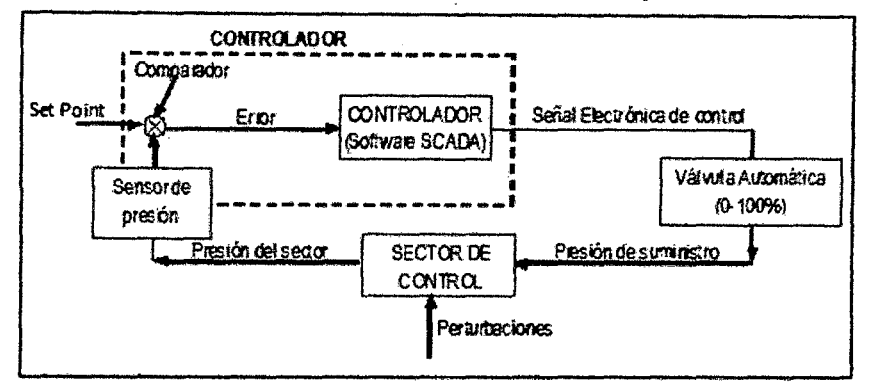

**Figura 27: Diagrama de bloques del sistema de control por retroalimentación** 

Fuente y elaboración: (Smith & Corripio, 1991)

El control de procesos tiene amplia aplicación en la industria. En estos sistemas con frecuencia se usan controles programados, como el de la temperatura de un horno de calentamiento en que la temperatura del mismo se controla según un programa preestablecido. Por ejemplo el programa preestablecido puede consistir en elevar la temperatura a determinado valor durante un intervalo de tiempo definido, *y* luego reducir a otra temperatura prefijada también durante un periodo predeterminado. En este control el punto de referencia se ajusta según el cronograma preestablecido. El controlador entonces funciona manteniendo la temperatura del horno cercana al punto de ajuste variable.

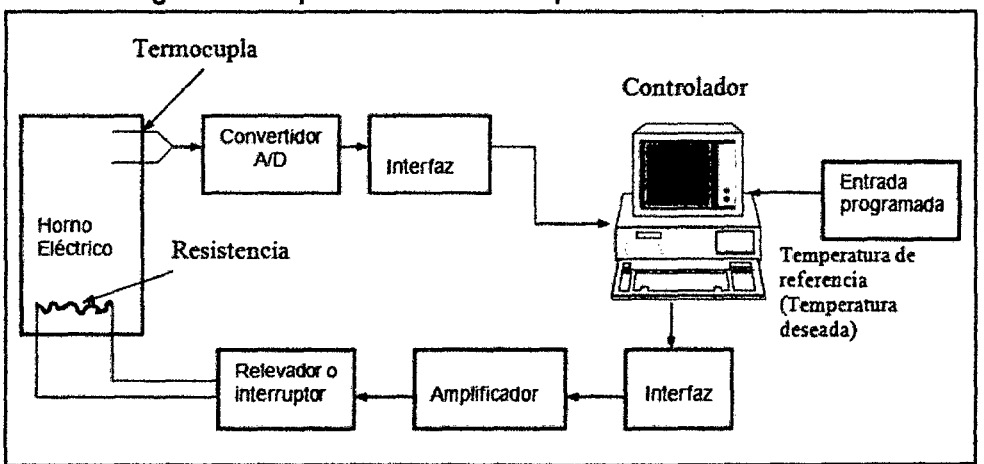

**Figura 28: Esquema control de temperatura mediante software** 

Fuente y elaboración: (Shinskey, 1996)

# **2.2.6. Fundamentos del software LabVIEW**

LabVIEW es un lenguaje de programación cuyo entorno de desarrollo es gráfico, flexible y modular en su totalidad, diferente a la programación mediante comandos tipo texto, JO4

sistemas empleados en los lenguajes de programación de alto nivel tradicionales como Assembler, Pascal. Basic, Etc...

Hasta la década de 1980 la tarea de creación de un programa o software de aplicación se llevaba a cabo con paquetes software basados en código texto, estos paquetes software fueron evolucionando y en la actualidad ofrecen una serie de facilidades en el desarrollo de la interfaz de usuario como las funciones de alto nivel y la incorporación de elementos gráficos, que simplifican la tarea de programación y de elaboración de la Interfaz Hombre Maquina (HMI) o panel frontal de la aplicación como es el caso se Visual Basic, sin embargo el cuerpo del programa (PROGRAMACIÓN LÓGICA), seguía basado en comandos tipo texto, lo que suponía mucho tiempo invertido en detalles de programación que nada tiene que ver con la finalidad de creación de una herramienta software. Con la llegada del software de programación gráfica LabVIEW de Nationallnstruments, Visual Designar de Burr Brown o VEE de Agilent Technology, el proceso de creación de un VI se ha simplificado tanto que el tiempo utilizado para el desarrollo de aplicaciones software se ha minimizado al máximo y aún más con la llegada de la tecnología Express con la que cuenta LabVIEW a partir de la versión 7.0 en el año 2005.

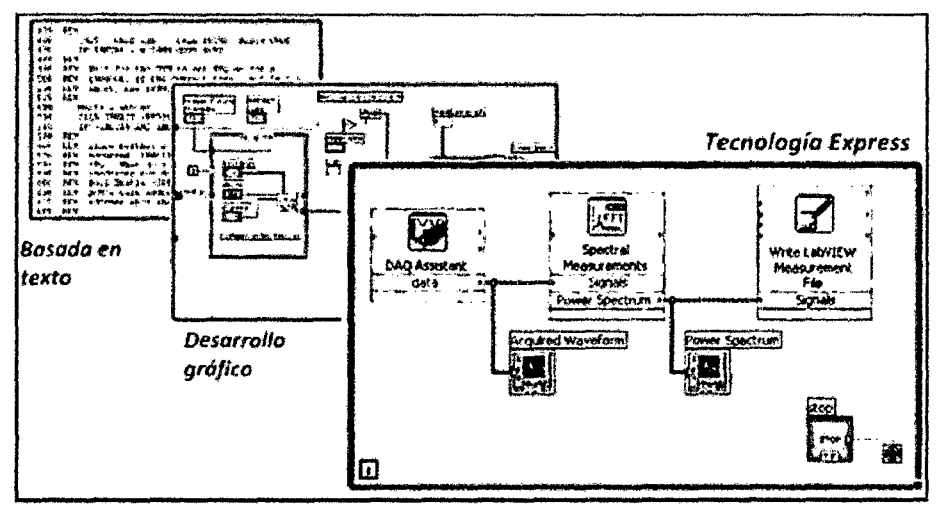

**Figura 29: Evolución de la programación** 

Fuente y elaboración: (National Instruments Corporation, 2010)

# **2.2.6.1. Instrumento Virtual** (VI)

Un instrumento virtual o Virtual Instrument (VI), es un módulo software que simula el panel frontal de un instrumento real de medición de variables físicas y apoyándose en elementos

 $10^{6}$ 

hardware accesible por el ordenador (tarjetas de adquisición de datos, instrumentos accesibles vía USB, GPIB, RS-232, RS-485, etc.) realiza una serie de medidas como si se tratase de un instrumento real.

Es así que cuando se ejecuta un programa que funciona como instrumento virtual o VI (Virtual lnstrument), el usuario ve en la pantalla de su ordenador un panel cuya función es idéntica a la de un instrumento físico, facilitando la visualización *y* el control del aparato. A partir de los datos reflejados en el panel frontal el VI debe de actuar recogiendo o generando señales como lo haría su homologo físico.

Los programas de LabVIEW son llamados Instrumentos Virtuales (VIS). Los VIS tienen tres partes principales: el Panel Frontal donde se encuentra la parte externa o interfaz hombre maquina (HMI) del programa, el Diagrama de Bloques donde está la parte lógica o código fuente del programa y el Icono/Conector que es como la huella digital que identifica al programa.

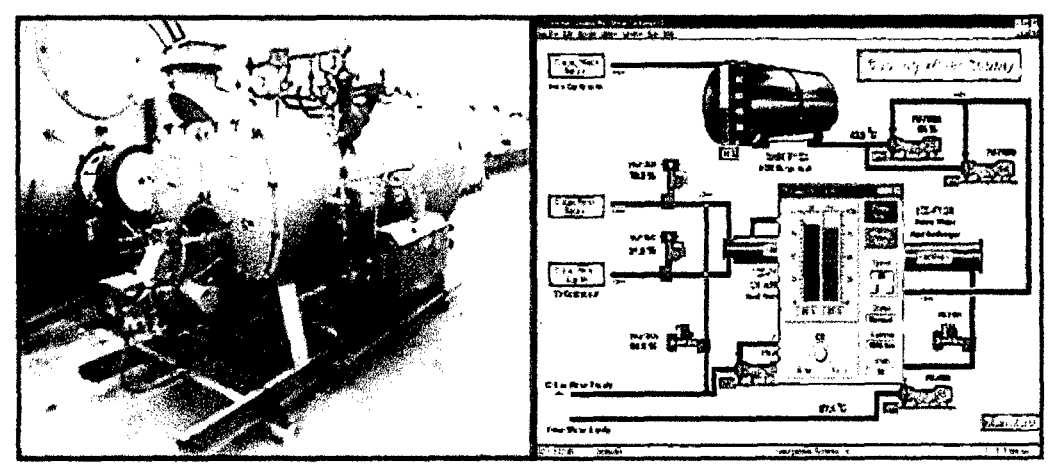

**Figura 30: Principio de un** VI, **instrumento real y virtual** 

Fuente y elaboración: (lajara & Pelegri, 2009)

## **2.2.6.2. El Entorno de LabVIEW**

LabVIEW consiste en el archivo ejecutable labview.exe y varios asociados, la siguiente ventana de inicio aparece al buscar en el menú lnicio/Programas/National lnstruments/LabVIEW 2012/LabVIEW:

Esta ventana ofrece varias opciones donde tenemos opciones desde creación de programas en blanco hasta una amplia galería de ejemplos desarrollados, destacan:

 $l^{\text{H}}$ 

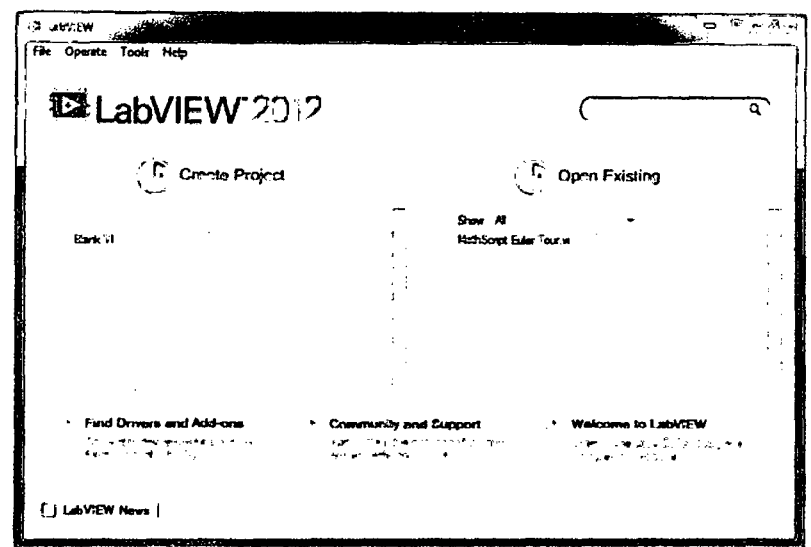

**Figura 31: Ventana de inicio de labVIEW 2012** 

Fuente y elaboración: (Julián & Valero, 2012)

**Create Project: Open Existing:**  Permite crear un VI o un proyecto nuevo. Permite abrir un VI o un proyecto existente.

Si seleccionamos la primera opción se lanza la ventana siguiente:

| <b>All Congress for the </b>                       |                                                                                                    | متكون سنكاري |
|----------------------------------------------------|----------------------------------------------------------------------------------------------------|--------------|
| Choose a starting paint for the project:           |                                                                                                    |              |
| A1.<br>Toroldes<br><b>Desktop</b>                  | <b>Clock Project Terry.com</b><br>1∎2 տու∍ւմ, ու հ                                                                                                    |              |
| Robertice<br>Touch Panel<br><b>Sample Projects</b> | <b>Control</b>                                                                                                    |              |
|                                                    | Simolo Sinin Mach<br>ada iyo waxaa midaana<br>Allows the contract of the More Memorial                                                                                                    |              |
|                                                    | Queend Massage Headley Terrains<br>-数据 Fail 12 a 13 f fesed that Controlled a safe at a serious financier for History<br><b>Information</b>                                                                                      |              |
|                                                    | Actor Francouncil: " a " Lau<br>Considerable as application that on leads of method and spendantificated that come to called a such client<br>This noise in the entire content of the entire of Contact on the form information. |              |
|                                                    | Finite Monocrariant Ten (AC x1)<br>.<br>And in this addition, adding the said of the approaching the treatment of the state of the state of<br>a cell situation that role from the fact in ferrom a store becomes                |              |
|                                                    | Continuous Measurement and Locates (2002) - 1999.<br>By the is some studing of each plant and the search and sea<br>Ocal, 10 Tess: 19 Hond, 13 To 21: More Information                                                           |              |
|                                                    | Feedback Expectative Capter Sunny A. Ivin<br>$\mathbf{X}_\mathbf{B}$ and construction of the bibliotype of the tradition of the constant and the control state. This                                                             |              |
|                                                    | <b>Instrument firing Project Tour View</b><br>3≣30 онж тоо жилт                                                                                                    |              |
|                                                    | <b>Strategiore Members</b> Territoria                                                                                                    |              |

Fuente y elaboración: (Julián & Valero, 2012)

Al pulsar la opción **Blank VI** se crea un nuevo programa o VI en blanco, el cual está constituido de dos ventanas, el panel frontal y el diagrama de bloques:

 $116$ 

## **2.2.6.3. Ventana del panel frontal (FRONT PANEL)**

Al abrir un VI en blanco se crean automáticamente dos ventanas una de ellas se conoce como el panel frontal del VI en donde como ya se mencionó vamos a crear la interfaz que entrara en contacto con el usuario final de la aplicación software, esta es una de las ventanas que se utilizan en LabVIEW para construir el VI. La otra ventana se conoce como Diagrama de Bloques en donde se ha de programar la parte lógica o código del VI.

El panel Frontal y el diagrama de bloques están constituidos por una colección de objetos gráficos que son los elementos programables de LabVIEW. El panel frontal contiene varios tipos de controles e indicadores que facilitan la visualización de resultados y el reconocimiento rápido de los componentes del VI, pueden usarse una serie de herramientas prediseñadas así como también usted mismo puede diseñar sus propios indicadores dentro de algunas opciones un poco más avanzadas de acuerdo a la naturaleza de aplicación del instrumento virtual, una aplicación puede ser el diseño alarmas con leds animados con diseño gráfico en 20 *y* 30 desde programas como Carel Draw, AutoCad, Autodesk 3D MAX, etc, a los cuales además se les puede adicionar archivos de audio con el objeto de hacer más interactiva la aplicación.

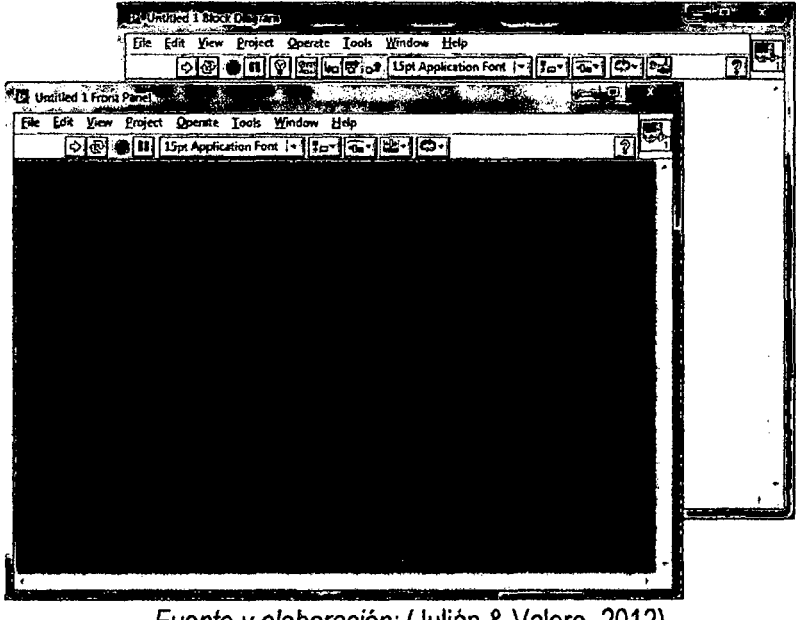

## **Figura** 33: **Ventanas del panel frontal**

Fuente y elaboración: (Julián & Valero, 2012)

La siguiente ilustración muestra un panel frontal y su diagrama de bloques asociado:

᠕᠑

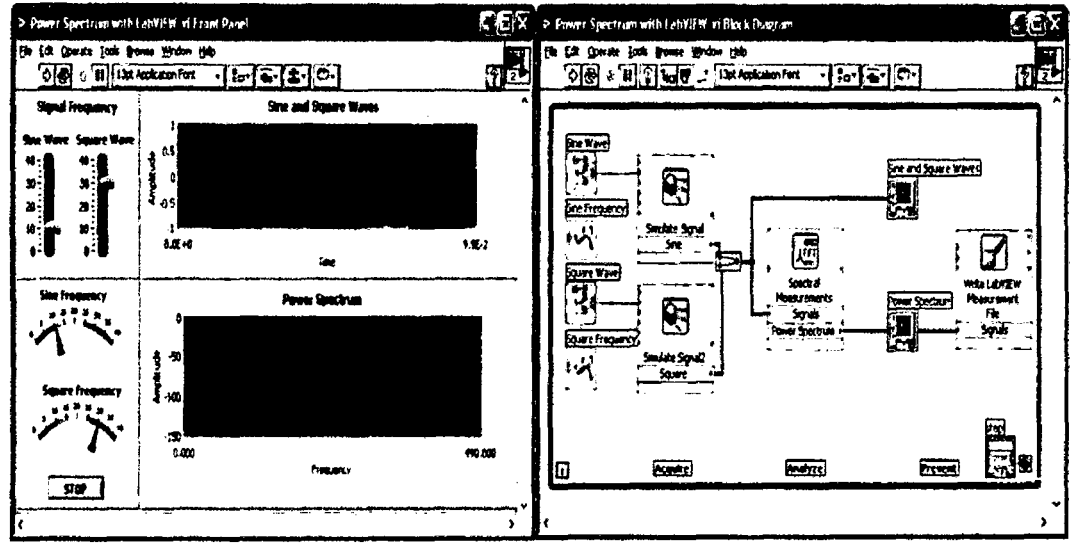

**Figura 34: Partes de un instrumento virtual** (VI)

{PANEL FRONTAL) (DIAGRAMA DE BLOQUES)

Fuente y elaboración: (National Instruments Corporation, 2010)

# **2.2.6.4. Paleta de Herramientas (TOOLS PALETTE)**

Esta es la paleta más importante a la hora de programar y SIEMPRE DEBE DE ESTAR VISIBLE, cuando está activa se encuentra visible tanto en el panel frontal como en el diagrama de bloques, en esta paleta podemos encontrar herramientas para crear, modificar y depurar Vl's, si la paleta de herramientas no está visible nos vamos al MENU de la parte superior y en VIEW seleccionamos la opción TOOLS PALETTE, con esto se habilita la ventana que se muestra en la siguiente figura:

# **Figura** 35: **Paleta de herramientas**

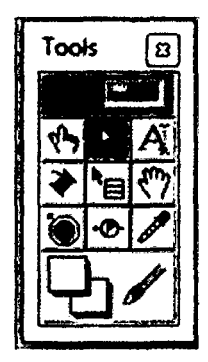

Fuente y elaboración: (National Instruments Corporation, 2010)

Ahora podemos seleccionar una Herramienta de este menú al darle clic en las casillas interiores de la ventana, el cursor del Mouse toma una .forma distinta dependiendo de la herramienta que hemos seleccionado. Dentro de las herramientas que encontramos en esta paleta tenemos las siguientes:

Herramienta de Selección Automática. Se encuentra seleccionada por defecto, cuando está habilitada actúa como las cuatro principales herramientas: operación, posicionamiento, etiquetado y cableado, dependiendo frente a qué objeto se encuentre y cambia automáticamente.

Herramienta de Operación. Utilice la herramienta de Operación para manipular los controles e indicadores del panel frontal.

Herramienta de Posicionamiento. Utilice la herramienta de Posicionamiento para seleccionar, mover o redimensionar objetos en el panel frontal y diagrama de bloques.

Herramienta de Etiquetado. Utilice la herramienta de Etiquetado para editar todo lo relacionado con texto en los objetos tanto del panel frontal como del diagrama de bloques.

Herramienta de Cableado. Utilice la herramienta Cableado para cablear objetos en el diagrama de bloques. Ponga la herramienta de cableado sobre un cable para desplegar el tipo de datos del cable en la ventana de ayuda.

Herramienta de Pop-Up. Utilice esta herramienta para tener acceso al menú pop-up de un objeto al oprimir el botón izquierdo del Mouse.

Herramienta de Deslizamiento. Utilice esta herramienta para deslizarse a través de la ventana sin utilizar las barras de desplazamiento.

Herramienta de Puntos de Detención. Utilice esta herramienta para poner puntos de ruptura en VIS funciones y estructuras.

Herramienta de Pruebas. Utilice esta herramienta para poner probadores en cables del diagrama de bloques

Herramienta de Copiado de Color. Utilice la herramienta de copiado de color para copiar colores e insertarlos con la herramienta de color.

Herramienta de Color. Utilice la herramienta de Color para colorear un objeto. Esta herramienta también despliega el color del fondo y del primer plano del objeto.

*¡6)*
#### **2.2.6.5. Barra de Herramientas del Panel Frontal**

Las ventanas del panel Frontal *y* del Diagrama de Bloques contienen una barra de herramientas con botones de comando e indicadores de estado que se utilizan para controlar el VI. Dependiendo de si se está trabajando en el panel frontal o en el diagrama de bloques una de las dos barras de herramientas estará disponible.

#### **Figura 36: Barra de herramientas del panel frontal**

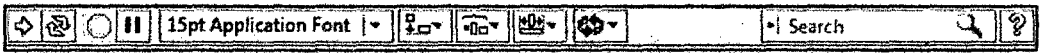

Fuente y elaboración: (National Instruments Corporation, 2010)

El botón de Ejecución sirve para correr el programa una sola vez.

El botón de Ejecución continua sirve para ejecutar el programa continuamente.

El botón de Abortar la Ejecución aparece mientras el VI se está ejecutando oprima este botón para salir del VI inmediatamente

El botón de Pausa/Continuar. Este botón hace una pausa en la ejecución del VI. Para continuar desde el modo de pausa oprima el botón otra vez y el VI continuará la ejecución.

El Anillo de Fuentes. Este anillo permite seleccionar opciones de fuente, tamaño, color, estilo etc, para configurar el texto seleccionado con la herramienta Etiquetado

El Anillo de Alineación. Use esta herramienta de posición para seleccionar las opciones de alineación incluyendo vertical, horizontal, centrada, etc. Para dos o más objetos

El Anillo de Distribución. Use esta herramienta distribución para seleccionar opciones de distribución incluyendo espacios, compresión etc. Para dos o más objetos

El Anillo de Ordenamiento. Use esta herramienta para jerarquizar el orden de empalme cuando dos o más objetos se encuentran uno tras del otro.

El Anillo de Dimensionamiento. Use esta herramienta para dimensionar objetos del panel Frontal.

#### **2.2.6.6. La Paleta de controles (CONTROLS PALETTE)**

La paleta de Controles esta visible solo en el panel frontal, *y* consiste en iconos de alto nivel que representan las subcategorías, dando acceso a un gran rango de objetos que están disponibles para crear un VI. Usted puede acceder a las subcategorias al darle clic sobre el icono. Si no se encuentra visible nos vamos al MENÚ, de la parte superior, luego en LabVIEW activamos CONTROLS PALETTE (FIGURA a), la otra forma es darle anticlic en un área libre del panel frontal, claro que en esta segunda forma la paleta de controles estará

activa solo por unos instantes paleta flotante (figura b), y para convertirla en una ventana estable le damos clic en la tachuela que está en la esquina superior izquierda de la paleta.

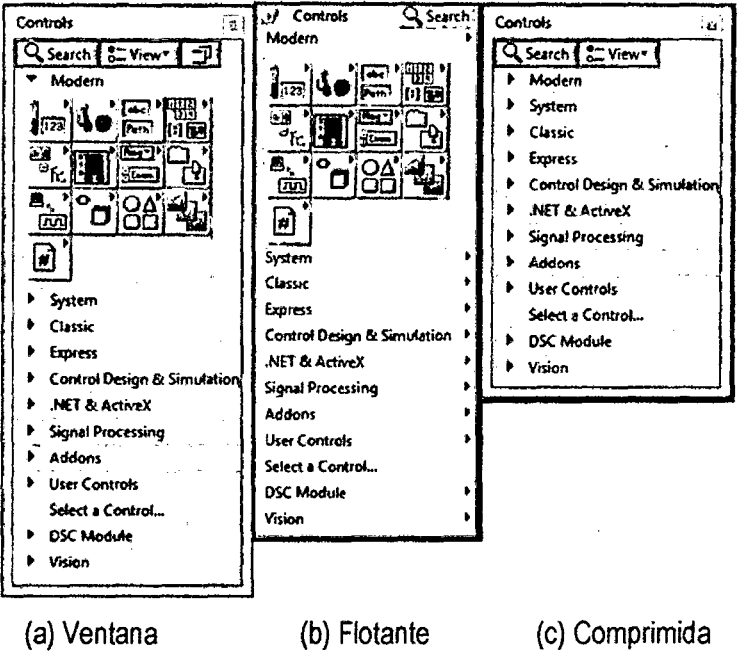

**Figura 37: Formas visibles de la paleta de controles** 

. Fuente *y* elaboración: (Nationallnstruments Corporation, 2010)

Si desplegamos la entrada MODERN dándole clic, visualizamos las categorías con las cuales podemos iniciar el diseño del panel frontal de nuestra aplicación.

NUMERIC (Numérico). Contiene controles e indicadores de datos tipo numéricos, objetos con los cuales podemos ingresar datos numéricos así como visualizar resultados también tipo numéricos.

BOOLEAN (Booleano). Contiene controles e indicadores de datos tipo booleanos STRING (Cadenas de Caracteres). Contiene controles e indicadores de datos tipo cadena de caracteres (texto) y herramientas tipo path (rutas de archivos en el disco duro).

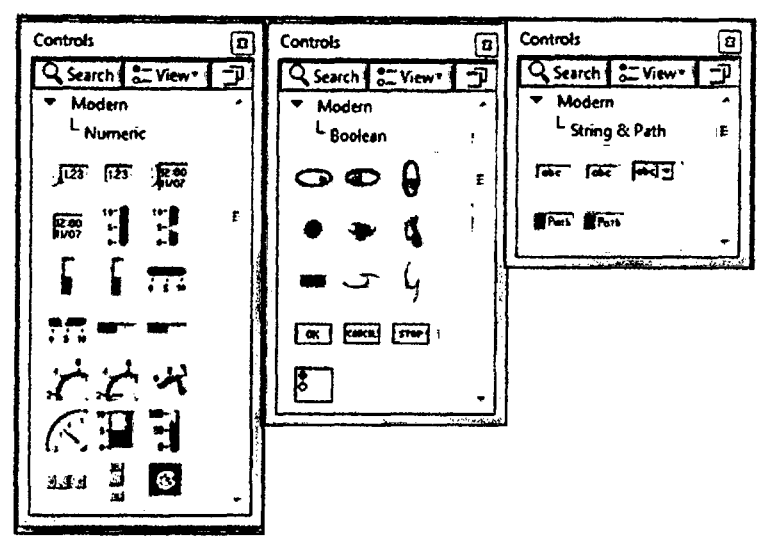

Figura 38: Categoñas de la entrada MODERN

Fuente y elaboración: (National Instruments Corporation, 2010)

ARRAY, CLUSTER & MATRIX (Arreglos y Agrupamiento). Contiene herramientas que agrupan distintos tipos de datos, para generar arreglos, matrices y clústers.

LIST, TABLE & TREE {Listas, Tablas Y Árbol}. Contiene controles e indicadores tipo listas, tablas y árboles en formato tipo texto.

GRAPH {Gráficas). Contiene indicadores tipo gráfico para graficar señales y conjuntos de datos (Arrays).

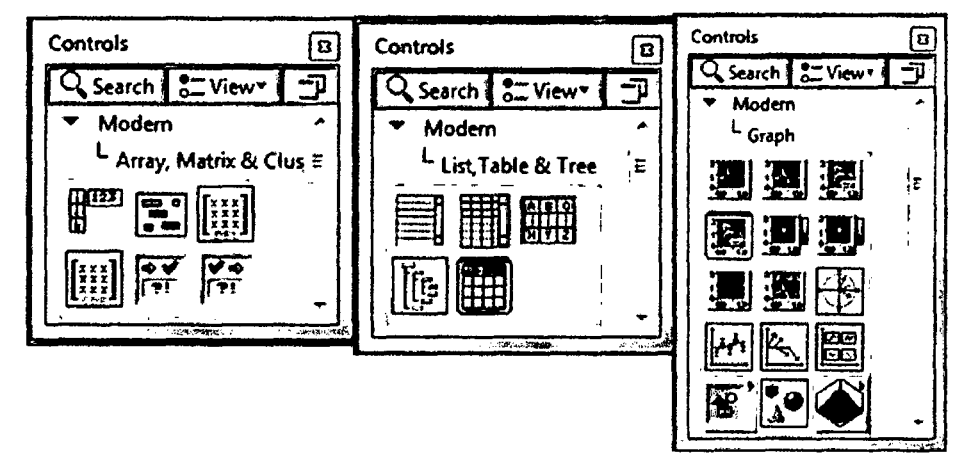

Figura 39: Categoñas de la entrada MODERN

Fuente y elaboración: (Julián & Valero, 2012)

RING & ENUM (Anillo y enumerador}. Contiene controles e indicadores tipo anillo (menú desplegable), y enumerador, los cuales se usan para seleccionar casos.

CONTAINERS (Contenedores). Contiene herramientas tipo contenedores y tableros que administran varios objetos análogamente a las páginas de un libro.

<sup>110</sup>(Entradas/Salidas). Contiene controles e indicadores para asociar entradas ó salidas mediante instrumentos de adquisición, envio de señales reales tipo DAQ, VISA, RIO, etc.

**Controls Controls** 同 ा **Controls** छि Q Search 1 ST View Q Search & View" -7 -71 Q Search | ST View -0 **Modem** • Modem **Modern** Â i⊑, L Ring&Enum E Containers <sup>L</sup> vo '¡::  $\cdot$  )  $\cdot$  $\sqrt{N}$   $\sqrt{2}$ 1  $\mathbf{F}$   $\mathbf{E}$  . ι\_ [DAO ~~~ [DAOm ाना  $F$ দ্র ব্য $\overline{D}$   $F$   $\overline{F}$   $\overline{F}$   $\overline{F}$  $F$   $F$   $F$   $F$   $F$   $F$   $F$   $F$   $F$ हिल्हा

**Figura 40: Categorías de la entrada MODERN** 

Fuente y elaboración: (Julián & Valero, 2012)

DECORATIONS (DECORACIONES). Contiene una galería de objetos gráficos para decorar el panel frontal, estos objetos no tienen un terminal correspondiente en el diagrama de bloques, por lo que no tiene incidencia en el tema de programación.

**Figura 41: Categoría decoraciones de la entrada MODERN** 

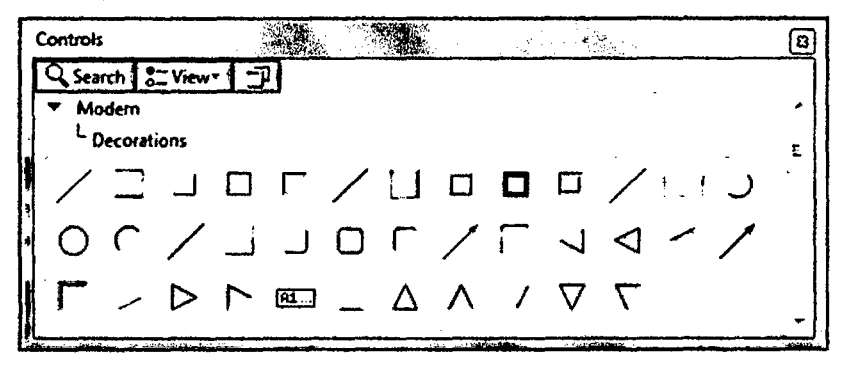

Fuente *y* elaboración: (Julián & Valero, 2012)

# **2.2.6.7. Ventana del diagrama de bloques (BLOCK DIAGRAM)**

La ventana del Diagrama de Bloques del VI es aquella en donde se guarda la ESTRUCTURA o EL CÓDIGO DEL PROGRAMA, es muy frecuente que esta ventana no qy

pueda ser visualizada por el usuario final si el programador así lo dispone, LabVIEW utiliza recursos de seguridad que protegen el código del programa con un Passwoord o simplemente se remueve esta ventana, dentro del diagrama de bloques se encuentran LOS TERMINALES correspondientes a los objetos creados en el panel frontal, por lo que si se elimina un componente en una de las ventanas del Front Panel o del Block Diagram automáticamente se elimina también su representativo en la otra ventana.

#### **2.2.6.8. Barra de herramientas del diagrama de bloques**

La barra de herramientas del diagrama de bloques contiene los mismos botones que la barra de herramientas del panel frontal, adicionalmente a esto tiene cuatro herramientas útiles para depuración de errores.

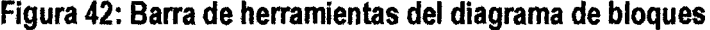

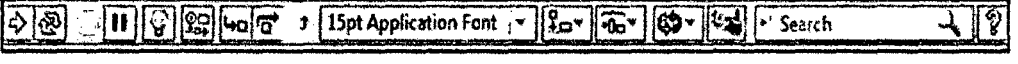

Fuente y elaboración: (National Instruments Corporation, 2010)

El botón de animación de la ejecución. Se usa para habilitar la animación de la ejecución. Modo animado. Cuando la animación en la ejecución está habilitada esta acción permite ver el flujo de los datos a través del diagrama de bloques

El botón de Pasar Sobre. Oprima este botón para habilitar el modo paso a paso este modo permite para en cada uno de los nodos del VI.

El botón de Entrar A. Oprima este botón para entrar a un ciclo, Sub VI, etc. Al entrar en el nodo usted está listo para hacer ejecución paso a paso dentro del nodo.

El botón de Salir de. Oprima este botón para salir de un ciclo, Sub VI, etc. Al salir de un nodo usted completa la ejecución paso a paso de este nodo y va hacia el siguiente nodo.

#### **2.2.6.9. Paleta de funciones (FUNCTION PALETTE)**

Los diagramas de bloques se construyen utilizando la paleta de funciones, cada opción en la paleta despliega una subcategoría con los iconos de alto nivel. Si la paleta de funciones no está visible se puede visualizar seleccionando del MENÚ la opción de VIEW *y*  seleccionando FUNCTION PALETTE. La paleta de funciones también se puede accesar al dar anticlick sobre un área libre del Diagrama de Bloques. Para convertir la paleta flotante de funciones del modo anterior en una ventana estable, le damos click la tachuela ubicada en la esquina superior izquierda de la paleta.

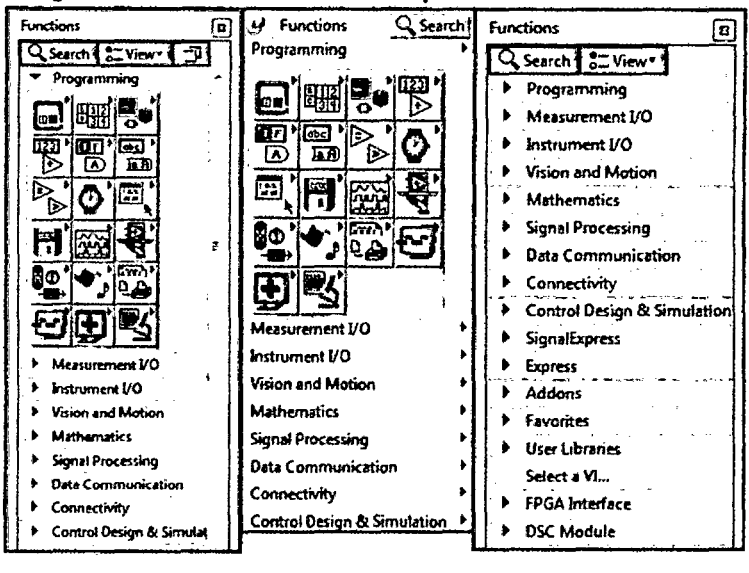

**Figura 43: Formas visibles de la paleta de funciones** 

Fuente *y* elaboración: (Nationallnstruments Corporation, 2010)

(e} Comprimida

(b} Flotante

(a} Ventana

Al desplegar la entrada PROGRAMING (Programación} podemos visualizar las principales CATEGORIAS con las cuales podemos iniciar rápidamente la programación lógica de nuestra aplicación, Estas subcategorías son:

Numeric (Numérico}. Contiene funciones elementales aritméticas, constantes numéricas, números complejos, y todo lo relacionado a tratamiento numérico de datos.

Boolean (Booleano}. Contiene funciones que operan con datos booleanos, constantes y lógica booleana, también herramientas para convertir a formato numérico.

String (Cadena de caracteres}. Contiene funciones para manipular *y* operar texto como cadena de caracteres, también herramientas para convertir texto a otros formatos como numérico 6 path.

Structures (Estructuras}. Contiene todos los ciclos y estructuras que se usan en programación tales como los ciclos for, while, case, etc. Asi como también nodos de fórmulas y mathscript.

Array (Arreglos). Contiene funciones para procesar arreglos de datos y matrices.

Comparison (Comparación). Contiene funciones de comparación de números, booleanos, cadenas de caracteres y todo tipo de datos.

Figura 44: Categorías de la entrada PROGRAMMING -~ ·- - - fundions @ Functicns @] Functions @  $\overbrace{\text{Q. S.} \text{S.} \text{C.} \text{C.$ L Numeric **Letter and L**Boolean **Letter and Line L** String - L String - L String - L String - L String - L String - L String - L String - L String - L String - L String - L String - L String - L String - L String - L Strin  $\mathbb{E}\left\|\mathbb{E}\left[\mathbb{E}\left[\math$  $\mathbb{E}[\mathbb{P} \times \mathbb{P} \mathbb{P}^{\mathbb{P}} \mid \mathbb{P} \oplus \mathbb{E} \mathbb{P}^{\mathbb{P}}]$  $\circledast$   $\boxdot$   $\oslash$ t ffi}~í!> [1.> [1.> E>.& ~ .~t'~~~~· ti> ~§19 !!!> ~¡t>a . ~6'e•{~] *•:* m~  $\Theta \otimes \Phi$  eximinally separated the second linear conditions of  $\Theta$ • E5 6 · 51 | 0 · 1 | 2 0 0 0 | 0 0 0 | 0 0 0 | 0 0 0 | 0 0 0 | 0 0 0 | 0 0 0 | 0 0 0 | 0 0 0 | 0 0 0 | 0 0 0

Fuente y elaboración: (National Instruments Corporation, 2010)

Cluster & Variant (Agrupamiento y varianza). Contiene funciones para agrupar y desagrupar datos,

Timing (Temporizado). Contiene herramientas de control del tiempo como los temporizadores, tiempo del sistema y fecha del sistema.

File 1/0 (Manejo de archivos). Contiene herramientas para gestionar y guardar datos en archivos *y* bases de datos de todo tipo.

Graphics & Sound (Gráficos y sonidos). Contiene funciones para el manejo de sonidos, imaganens 20, 3D, gráficos polares *y* otros.

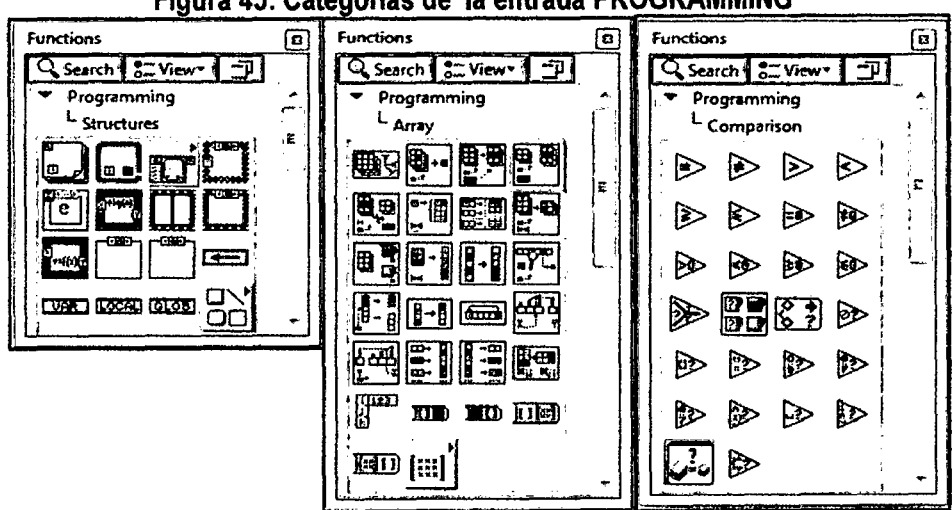

Figura 45: Categorías de la entrada PROGRAMMING

Fuente y elaboración: (National Instruments Corporation, 2010)

*qG* 

Dialog & User Interface (Dialogo e interface de usuario). Contiene herramientas para el manejo de ventanas y cuadros de diálogo, manejo de ventanas de errores.

Waveform (Formas de onda). Contiene funciones para el manejo de datos del tipo onda, datos digitales y analógicos.

Aplication Control (Control de aplicaciones). Contiene herramientas de control que permiten ejecutar funciones de VI Server, imprimir programáticamente cambiar los menús de LabVIEW, mostrar las ventanas de ayuda *y* terminar o salir de LabVIEW.

ReportGeneration (Generación de reportes). Contiene herramientas para generar reportes tipo impreso, tipo archivo, Excel, Word, html *y* otros.

Synchronization (Sincronización). Contiene funciones para sincronizar lazos dentro del VI. También están presentes las ENTRADAS DESPLEGABLES encontramos una clasificación por grupos de herramientas y VIS para poder facilitar la programación:

Entrada Measurement 1/0 (Medida ln/Out).Contiene funciones para manejar dispositivos de adquisición y envío de datos.

Entrada lnstrument 1/0 (Instrumentos In/Out). Contiene funciones para administrar dispositivos o instrumentos conectados por cualquiera de los protocolos (GPIB, Serial, NI, VISA, etc).

Entrada Vision and Motion (Movimiento y visión). Contiene funciones básicas para el manejo de las interfases IMAQ *y* MOTION de National lnstruments.

Entrada Matematics (Matematicas).Contiene Funciones matemáticas trigonométricas, logarítmicas, estadísticas, algebra lineal, calculo, formulas etc.

Entrada SignaiProcesing (Procesamiento de señal). Contiene funciones para tratamiento de señales como filtrado, análisis espectral, ajuste de curvas, etc...

Entrada Data Comunication (Comunicación de datos). Contiene VIS para implementar comunicación TCP, DDE, Serial, OLE.

Entrada Conectivity (Conectividad).Contiene VIS para implementar conectividad vía puerto paralelo, control de dispositivos de ingreso.

Entrada Express (Expreso). Contiene VIS *y* herramientas del tipo express que facilitan la programación de la aplicación.

64

US

Entrada Select a VI (Seleccionar VI). Importa VI's creados y guardados en el disco duro para ingresarlos dentro de una aplicación de mayor nivel como un SUBVI (SUBPROGRAMA), lo que se conoce como PROGRAMACIÓN MODULAR

# **2.2.6.10. Menús Desplegables**

La barra de Menú que se encuentra en la parte superior de la pantalla de LabVIEW contiene varios menús Puii-Down (Desplegables), los cuales contienen opciones comunes para la mayoría de las aplicaciones tales como ABRIR, GUARDAR GRABAR, COPIAR Y PEGAR, Y mucho otros, así como también opciones particulares de personalización de la aplicación en LabVIEW.

**Figura 46: Menús desplegables disponibles en labVIEW** 

|  |                        |         | <b>EX SYSTEM TOOLS.vi Front Panet</b> |  |  |
|--|------------------------|---------|---------------------------------------|--|--|
|  | <b>I Ele Edit View</b> | Project | * Operate Looks Window Help           |  |  |

Fuente y elaboración: (National Instruments Corporation, 2010)

LabVIEW cuenta además con menús desplegables para todos los objetos tanto del panel frontal como del diagrama de bloques, esta herramienta nos permite acceder a las opciones de visualización, configuración del modo de operación y personalización de todos los objetos creados en LabVIEW, esos menús se habilitan si hacemos clic derecho sobre el objeto en cuestión, aparece las ventanas siguientes:

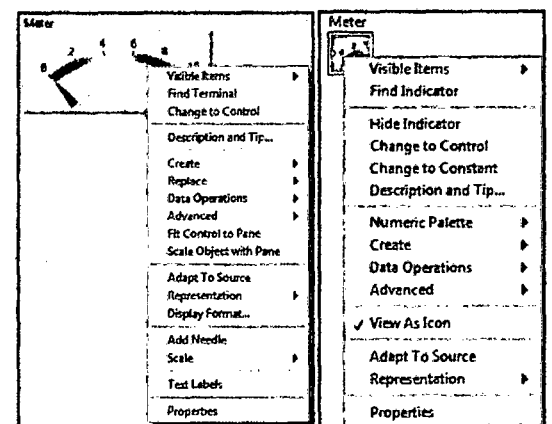

**Figura 47: Ventanas desplegables de objetos** 

Fuente *y* elaboración: (Nationallnstruments Corporafion, 2010)

qo/

#### **2.3. Hipótesis**

#### **2.3.1. Hipótesis general**

Mediante el sistema remoto de monitoreo (SRM) es posible alcanzar un porcentaje de eficacia en la medición de la temperatura, humedad relativa *y* velocidad del viento mayor al 90%.

#### **2.3.2. Hipótesis Especificas**

- a) Mediante el sistema remoto de monitoreo (SRM) es posible alcanzar un porcentaje de eficacia en la medición de la temperatura mayor al 90%.
- b) Mediante el sistema remoto de monitoreo (SRM) es posible alcanzar. un porcentaje de eficacia en la medición de la humedad relativa mayor al 90%.
- e) Mediante el sistema remoto de monitoreo (SRM) es posible alcanzar un porcentaje de eficacia en la medición de la velocidad del viento mayor al 90%.

## **2.4. Definición de Términos**

#### **2.4.1. Marco Conceptual**

**VIENTO.·** El viento está definido como el aire en movimiento *y* se describe por dos características: la velocidad *y* la dirección. El instrumento que se usa para medir la velocidad del viento se llama anemómetro *y* sus unidades son m/s o km/h. (Renom, 2002)

**TEMPERATURA.·** La temperatura es una magnitud referida a las nociones comunes de caliente, tibio o frío que puede ser medida con un termómetro. En física, se define como una magnitud escalar relacionada con la energía interna de un sistema termodinámico, definida por el principio cero de la termodinámica. Más específicamente, está relacionada directamente con la parte de la energía interna conocida como «energía cinética», que es la energía asociada a los movimientos de las partículas del sistema, sea en un sentido traslacional, rotacional, o en forma de vibraciones. A medida de que sea mayor la energía cinética de un sistema, se observa que éste se encuentra más «caliente»; es decir, que su temperatura es mayor. En el Sistema Internacional de Unidades (SI) la unidad de temperatura es el kelvin, sin embargo fuera del ámbito científico es común el uso de otras escalas de temperatura como la escala Celsius. (WIKIPEDIA, 2013)

**HUMEDAD RElATIVA.·** Se denomina humedad ambiental a la cantidad de vapor de agua presente en el aire, se puede expresar de forma absoluta o de forma relativa también

llamada grado de humedad. La humedad relativa de una masa de aire es la relación entre la cantidad de vapor de agua que contiene y la que tendría sí estuviera completamente saturada; así cuanto más se aproxima el valor de la humedad relativa al 100% más húmedo está {WIKIPEDIA, 2014)

Se calcula así:

*HR* =~X 100% ................................................................................................... (2.6) PsHzo

Donde:

 $H_R$ : Humedad Relativa del aire (%)

 $p_{H2O}$  : Presión parcial de vapor de agua en la mezcla de aire  $(Pa)$ 

 $p_{SH2O}$  : Presión de saturación de agua a la temperatura de la mezcla de aire  $(Pa)$ 

**PRESIÓN ATMOSFÉRICA.-** La presión atmosférica es la presión ejercida por el aire en cualquier punto de la atmósfera, su unidad de medida en el SI es el pasea! (Pa). Cuando el aire está frío desciende, haciendo aumentar la presión y provocando estabilidad. Cuando el aire está caliente asciende haciendo bajar la presión y provocando Inestabilidad. Es un excelente indicador de los cambios de tiempo, como la intensidad y dirección del viento, proximidad de tormentas de lluvia y/o granizo, disminución brusca de temperatura y/o humedad, etc. (Renom, 2002)

**PRECIPITACIONES.·** Es la recarga de agua en el perfil del suelo considerando sus cantidades, intensidad y duración. (Renom, 2002)

**HORAS LUZ/DÍA.·** Este parámetro permite conocer si el cultivo ha recibido las horas luz correspondientes para llegar a una etapa determinada, sabiendo la energía acumulada y, por consiguiente, su posible rendimiento. (Renom, 2002)

. **RADIACIÓN SOLAR.·** La radiación solar incidente sobre la superficie de la tierra se mide con el píranómetro que es un instrumento meteorológico diseñado para medir la irradiación solar en un campo de visión de 180 grados. La unidad de medida es el W/m<sup>2</sup>. (Renom, 2002).

**VARIABLES CONTROLADAS.·** Son cantidades o condiciones que se miden y controlan. Normalmente las variables controladas son las variables de salida del sistema y cambian con el tiempo y la evolución del proceso. En esta investigación son la presión y el consumo de agua potable (Smith & Corripio, 1991).

VARIABLES INTERVINIENTES.- Son las variables relacionadas con el curso del proceso solo indirectamente y para nuestro proceso lo constituyen: las propiedades físicas de los fluidos intervinientes: densidad, capacidad calorífica, calor latente, radiación solar entre otros (Smith & Corripio, 1991}.

**PARÁMETROS.·** Son las variables que toman un valor fijo durante el proceso. Para nuestro proceso: la presión manométrica de alimentación de agua al sistema, la temperatura de ingreso de fluido de proceso, la gravedad, la longitud de las tuberías del prototipo, entre otros (Smith & Corripio, 1991).

**PLANTA.·** Una planta es un equipo, quizá simplemente un juego de piezas de una máquina, funcionando conjuntamente, cuyo objetivo es realizar una operación determinada. En este libro llamaremos planta a cualquier objeto físico que deba controlarse como un horno de calentamiento, un reactor químico o columna de destilación (Ogata, 1998).

**PROCESO.·** El diccionario Merrian~Webster define proceso como una operación o desarrollo natural, caracterizado por una serie de cambios graduales, progresivamente continuos, que se suceden uno a otro de un modo relativamente fijo, y que tienden a un determinado resultado o final; o a una operación voluntaria o artificial progresivamente continua, que consiste en una serie de acciones controladas o movimientos dirigidos sistemáticamente hacia determinado resultado o fin. En este libro se denomina proceso a cualquier operación que deba controlarse. Ejemplos de ellos son los procesos químicos, económicos y biológicos.

**SISTEMA.·** Es la combinación de componentes que actúan conjuntamente *y* cumple determinado objetivo. Un sistema no está limitado a objetivos físicos. El concepto de sistema puede aplicarse a fenómenos dinámicos abstractos, como los que se encuentran en economía. Por tanto, el término sistema hay que interpretarlo como referido a sistemas físicos, biológicos, económicos y otros {Ogata, 1998).

**CONTROL MANUAL·** Cuando el trabajo de regular alguna variable con el fin de compensar alguna alteración en el proceso es ejecutada manualmente {por un operario), basado en mediciones previas de la variable controlada y en la experiencia {Ogata, 1998).

**CONTROL AUTOMÁTICO SIMPLE.·** Cuando el trabajo de regular alguna variable es ejecutado por una máquina, obedeciendo indicaciones dadas de antemano según el tipo de *q¡* 

proceso a controlar y el modo de acción de la máquina (controlador) Este modo de control es ejecutado en forma individual para cada sistema de proceso (Ogata, 1998).

**CONTROL AUTOMÁTICO POR COMPUTADORA.·** Es la forma moderna de control de procesos, es un control integral (de todo el proceso) mediante una sola máquina (computadora digital), la cual analiza las señales dadas por los puntos de medición y emite las señales respectivas hacia los elementos que regulan las variables (Ogata, 1998).

#### **2.5. Identificación de Variables**

## **2.5.1. Variables dependientes (Y)**

**Y1:** Porcentaje de eficacia de medición de la temperatura ambiental medida por el sistema de monitoreo remoto  $(\%E_{T})$ 

**Y2:** Porcentaje de eficacia de medición de la humedad relativa ambiental medida por el sistema de monitoreo remoto  $(\%E_H)$ 

YJ: Porcentaje de eficacia de medición de la velocidad del viento medida por el sistema de monitoreo remoto  $(\%E_v)$ 

#### **2.5.1.1. Indicadores**

 $T_{SRM}$  = Temperatura del medio ambiente medida por el sistema de monitoreo remoto (°C)

 $H_{SRM}$  = Humedad del medio ambiente medida por el sistema de monitoreo remoto (%)

 $v_{SRM}$  = Velocidad del viento medida por el sistema de monitoreo remoto  $(m/s)$ 

 $T_R$  = Temperatura real del medio ambiente medida por un instrumento calibrado (°C)

 $H_R$  = Humedad real del medio ambiente medida por un instrumento calibrado (%)

 $v_R$  = Velocidad del viento real medida por un instrumento calibrado  $(m/s)$ 

## **2.5.2. Variable Independiente (X)**

**X1:** Sistema Remoto de Monitoreo *(SRM).-* Es el sistema que se encarga de almacenar y sistematizar los datos adquiridos de temperatura, humedad y velocidad del viento desde la estación agro meteorológica automática.

#### **2.5.2.1. Indicadores**

 $F_M$  = Frecuencia de muestreo  $\left(\frac{muestras}{min}\right)$ 

 $t_R$  = Tiempo de retardo de envío de datos ( $min$ )

# **2.6. Definición Operativa de Variables e Indicadores**

Se detalla en la Tabla *W* 10:

YO

| Operacionalización<br>de las variables |                    | <b>INDICADORES</b>                                                                                                    |                                                 |
|----------------------------------------|--------------------|----------------------------------------------------------------------------------------------------|-------------------------------------------------|
|                                        |                    | Y1: Porcentaje de eficacia de medición<br>de la temperatura del medio ambiente<br>medida por el sistema de monitoreo<br>remoto $(\%E_T)$<br>$\%E_T = 100 - \left \frac{T_{SRM} - T_R}{T_P}\right  \times 100$   | $T_{SRM}$ (°C)<br>$T_R$ (°C)                    |
| $\%E_{i}^{*} = f(SRM)$                 | de.<br>Dependiente | Y2: Porcentaje de eficacia de medición<br>la humedad relativa del medio<br>ambiente medida por el sistema de<br>monitoreo remoto $(\%E_H)$<br>$\%E_H = 100 - \left \frac{H_{SRM} - H_R}{H_P}\right  \times 100$ | $H_{SRM}$ (%)<br>$H_R(\%)$                      |
|                                        |                    | Y3: Porcentaje de eficacia de medición<br>de la velocidad del viento medida por el<br>sistema de monitoreo remoto (% $E_V$ )<br>$\%E_V = 100 - \left \frac{v_{SRM} - v_R}{v_{SRM}}\right  \times 100$           | $v_{SRM}(m/s)$<br>$v_R(m/s)$                    |
|                                        | Independiente      | X1: Sistema Remoto de Monitoreo<br>(SRM)                                                                                                    | $F_M$ ( $\frac{muestras}{min}$ )<br>$t_p$ (min) |

**Tabla 10: Variable dependiente e independiente** 

*%Ei:* Se refiere a porcentaje de eficacia de medición de la temperatura, humedad relativa o velocidad del viento.

Fuente *y* elaboración: Propia del autor

 $\hat{\boldsymbol{\beta}}$ 

l,

# **CAPÍTULO 111 METODOLOGÍA DE LA INVESTIGACIÓN**

# **3.1. Ámbito de Estudio**

La presente investigación se desarrolló en la ciudad de Pampas de la provincia de Tayacaja departamento de Huancavelica ya que la estación meteorológica fue instalada en esta localidad, por lo cual toda la información adquirida y sistematizada es referente a esta geografía y a sus condiciones climáticas.

#### **3.2. Tipo de Investigación**

Por su finalidad, la investigación es de tipo **aplicada-tecnológica;** Kerlinger (1998) manifiesta que las investigaciones aplicadas tienen como finalidad la solución práctica de problemas. Motivo por el cual esta investigación aplica una serie de conocimientos en programación y manejo de tecnología existente para vencer las barreras del tiempo y el espacio en la medición *y* almacenamiento de información meteorológica en tiempo real.

#### 3.3. **Nivel de Investigación**

La investigación se desarrolla en un nivel: **Experimental,** porque se busca obtener resultados claros que evidencien la realidad estudiada con un grado de precisión. La información recolectada y su respectiva validez serán resultado de diferentes acciones de manipulación y control de las variables dependientes (T, H, V) en diferentes períodos de muestreo y que los mismos serán contrastados con instrumentos de medición debidamente homologados en concordancia a lo señalado por Landero (2009) que dice que la experimentación permite controlar la variable independiente sobre la dependiente.

#### **3.4. Método de Investigación**

#### **3.4.1. Método General**

Para desarrollar la presente investigación, se consideró el método científico como método general. El **método cientifico** según Van Dalen (1986) citado por Carrasco (2008) "es el modo ordenado de proceder para el conocimiento de la verdad, en el ámbito de determinada disciplina científrca" (p.48). El método de investigación científico es un procedimiento de actuación general que se sigue en el conocimiento científico; por lo tanto, el procedimiento

científico se concreta en un conjunto de fases o etapas. Según Carrasco (2006) los procedimientos a seguir son:

- Identificación del problema de investigación.- Identificar un problema que tenga impacto social o científico.
- Formulación del problema de investigación.- De tal manera que su solución sea viable y posible.
- Formulación de la hipótesis de investigación.- Someter a prueba la hipótesis de investigación, de acuerdo al diseño *y* planteamiento del problema.
- Procesar los datos con el propósito de proporcionar nuevos conocimientos a la ciencia.
- -También se usó otros métodos como el Experimental *y* el método analítico-sintético.

## **3.5. Diseño de Investigación**

El diseño de la investigación es de tipo **Experimental Un/factorial completamente al Azar con grupo control y Post-Prueba,** empleando un método probabilístico de muestreo aleatorio simple, donde lo datos serán obtenidos directamente del prototipo y procesados con métodos de estadística descriptiva.

Cuyo diseño es el siguiente:

| N°<br><b>Experimento</b> | Grupo<br><b>Experimental</b> | Selección<br>Aleatoria | Observación del<br>Porcentaje de eficacia<br>en la medición |
|--------------------------|------------------------------|------------------------|-------------------------------------------------------------|
|                          | GE <sub>1</sub>              | А                      | $(X_1O_1)_{SRM}$                                            |
| 2                        | GE <sub>2</sub>              | А                      | $(X_2O_2)_{SRM}$                                            |
| 3                        | GE <sub>3</sub>              | А                      | $(X_3O_3)_{SRM}$                                            |
| $\cdots$                 | $\cdots$                     | $\cdots$               | $\cdots$                                                    |
|                          | $GE_i$                       | A                      | $(X_iO_i)_{SRM}$                                            |
|                          | GC                           | А                      | $0_{\rm R}$                                                 |

**Tabla 11: Diseño experimental** 

Fuente *y* elaboración: Propia del autor

Donde:

 $GE_i = GRUPO EXPERIMENTAL i (datos adquiridos con sistema remoto de monitoreo)$ 

 $GC = GRUPO DE CONTROL$  (datos adquiridos por un sistema convencional)

 $A =$  Grupo Seleccionado aleatoriamente

 $(X_iO_i)_{SRM}$  = Observación de la temperatura, humedad o velocidad del viento en el GRUPO EXPERIMENTAL.

 $O_R$  = Observación de la temperatura, humedad o velocidad del viento en el GRUPO CONTROL.

X¡ = Distintas configuraciones de frecuencia de muestreo *y* tiempo de envío de datos.

El diseño puede tener varios grupos experimentales, en otros términos se evalúa el porcentaje de eficacia en la medición de las variables involucradas (temperatura, humedad o velocidad del viento) por el sistema remoto de monitoreo en i experimentos aleatorios al grupo experimental *y* en un solo grupo control.

# 3.6. **Población, Muestra y Muestreo**

## **3.6.1. Población**

Por el tipo de investigación y las características de adquisición de datos; la POBLACIÓN está representada por el conjunto de datos de temperatura, humedad y velocidad del viento de las zonas agrícolas del distrito de Pampas, los mismos que son medibles durante un periodo de tiempo de estudio; *y* por lo mismo sus características son infinitas debido que la información es extensa y abundante, por lo que se considera como una POBLACIÓN INFINITA  $(N = \infty)$ .

## **3.6.2. Muestra**

En nuestra investigación el tamaño de muestra  $(n)$  es muy importante teniendo en cuenta que la validez y la calidad de los resultados dependen del tamaño de la muestra, en nuestra investigación utilizaremos el Muestreo Aleatorio Simple, en donde el tamaño de muestra se calcula mediante la fórmula de Spiegel, (Walpole, Myers, & Myers, 2010):

$$
n=\frac{n_0}{1+\frac{n_0}{N}}\tag{3.1}
$$

Si se conoce la varianza poblacional de la variable  $(\sigma^2)$ , usamos:

*no* = Za¡~:xa2 .............................................................................................................. (3.2)

Si se desconoce la varianza poblacional de la variable  $(\sigma^2)$ , usamos:

$$
n_0 = \frac{Z_{\alpha/2}^{2} \times P \times Q}{E^2}
$$
 (3.3)  
Dónde:

*n* = Tamaño óptimo de la muestra

 $n_0$  = Tamaño de la muestra inicial o aproximada.

 $N =$  Tamaño de la población bajo estudio.

 $Z_{\alpha/2}$  = Valor Z correspondiente al nivel de significancia  $\alpha$ .

*<sup>E</sup>*= Error de tolerancia de la estimación.

 $\sigma^2$  = Varianza poblacional de la variable.

 $P =$  Proporción estimada de la variable, si no se conoce entonces  $P = 0.5$  y  $Q = 0.5$ 

Para el cálculo de nuestra muestra usamos las formulas 3.1 y 3.3, debido a que desconocemos la varianza poblacional, por lo cual:

 $N = \infty$ : Población infinita

*P* : Desconocido entonces,  $P = 0.5$  y  $Q = 0.5$ 

 $E = 0.05$ : Error recomendable 5%.

 $(1 - \alpha) = 0.95$ : Para un nivel de confianza del 95%

Evaluamos  $Z_{\alpha/2}$ , de tablas: con  $\alpha/2 = 0.025$ :

$$
Z_{\alpha/2}=1.96
$$

Reemplazando datos en la formula (3.3), tenemos:

$$
n_0 = \frac{Z_{\alpha}^2 \times P \times Q}{E^2} = \frac{(1.96)^2 \times 0.5 \times 0.5}{(0.05)^2}
$$

 $n_0 = 384.16$ 

Luego reemplazando datos en la formula (3.1 ), tenemos:

$$
n = \frac{n_0}{1 + \frac{n_0}{N}} = \frac{384.16}{1 + \frac{384.16}{\infty}}
$$

 $n = 384.16 \approx 384$ 

De donde el tamaño de muestra óptimo para el presente estudio es de 384 datos como mínimo, por cada variable a monitorear como son temperatura, humedad y velocidad del viento, requeridos para demostrar la hipótesis planteada.

#### **3.6.3. Muestreo**

La técnica de muestreo fue del tipo aleatorio simple porque cada uno de los elementos de la población tuvo que tener la misma probabilidad de ser elegido para integrar la muestra. El Tamaño de la muestra está representado por 384 datos adquiridos y sistematizados con el sistema de monitoreo remoto (SMR).

# **3.7. Técnicas e Instrumentos de Recolección de Datos**

## **3.7.1. Técnicas de Recolección de Datos**

La técnica utilizada para la recolección de datos se basa en la selección y representación por cada variable, para la pruepa de hipótesis mediante:

Observación directa: Mediante ésta técnica se evidencia en tiempo real la lectura de datos de las mediciones por parte del sistema remoto de monitoreo; los datos leídos serán registrados en una tabla de datos de temperaturas, humedad *y* velocidad del viento.

La información fue registrada en la base de datos del software de monitoreo remoto, *y* es presentada mediante:

-Tablas de datos históricos con fecha y hora de adquisición.

- Elaboración de cuadros estadísticos para verificar el comportamiento de las variables.

Pruebas estadísticas: Gráficas de tendencias, gráficas circulares, barras horizontales, polígonos de frecuencia.

## **3.7.2. Instrumento de Recolección de Datos**

El instrumento de recolección de datos para la presente investigación fue todo el sistema remoto de monitoreo el cual en la parte sensorial se encuentra equipado con un sensor de temperatura y humedad modelo SHT11, también cuenta con un anemómetro construido por los investigadores, los mismos que se encuentran comunicados con una tarjeta Arduino UNO REV3, para su posterior transmisión remota.

La razón de utilizar este sensor es debido a su sensibilidad y menor precio en el mercado, para el caso de la humedad hablamos de una precisión de  $\pm 2\%$ , y para temperatura presenta una precisión de  $\pm 0.4$ °C, valores aceptables en comparación con otros modelos como el SHT10 y SHT15, esto se detalla en las tablas siguientes:

## **Figura 48: Sensor SHT11 utilizado en la investigación**

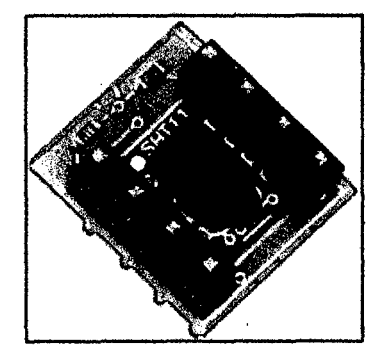

Fuente y elaboración: (Bricogeek, 2013)

84

| Patameter                    | Condition  | mîn | typ          | max     | <b>Units</b> |  |  |
|------------------------------|------------|-----|--------------|---------|--------------|--|--|
| Resolution <sup>1</sup>      |            | 0.4 | 0.05         | 0.05    | %RH          |  |  |
|                              |            | 8   | 12           | $12 \,$ | bit          |  |  |
| Accuracy <sup>2</sup>        | typical    |     | ±4.5         |         | %RH          |  |  |
| SHT <sub>10</sub>            | maximat    |     | see Figure 2 |         |              |  |  |
| Accuracy <sup>2</sup>        | typical    |     | ±3.0         |         | <b>%RH</b>   |  |  |
| SHT11                        | maximat    |     | see Figure 2 |         |              |  |  |
| Accuracy <sup>2</sup>        | typical    |     | ±20          |         | %RH          |  |  |
| SHT <sub>15</sub>            | maximal    |     | see Figure 2 |         |              |  |  |
| Repeatability                |            |     | ±0.1         |         | %RH          |  |  |
| <b>Hysteresis</b>            |            |     | 玉生           |         | %RH          |  |  |
| Non-linearity                | linearized |     | <<1          |         | %RH          |  |  |
| Response time <sup>3</sup>   | т (63%)    |     | 8            |         | s            |  |  |
| <b>Operating Range</b>       |            | 0   |              | 100     | %RH          |  |  |
| Long term drift <sup>4</sup> | normal     |     | 0.5          |         | %RH/w        |  |  |

**Tabla 12: Comparación de los sensores SHT para humedad relativa** 

Fuente *y* elaboración: (Bricogeek, 2013)

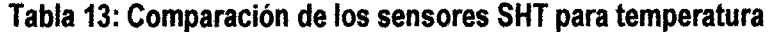

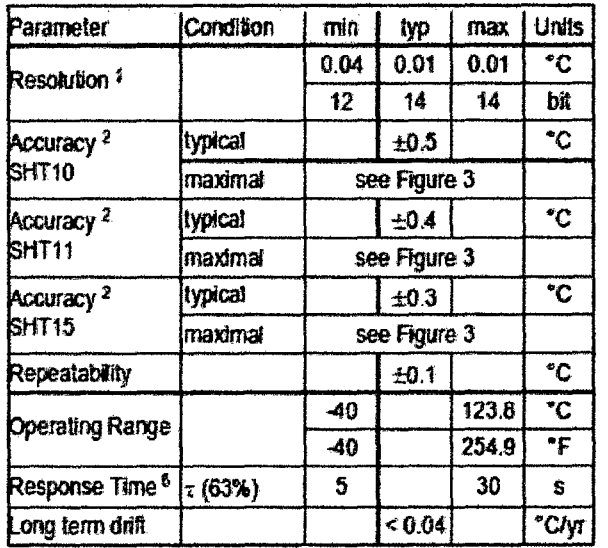

Fuente *y* elaboración: (Bricogeek, 2013)

 $\ddot{\phantom{a}}$ 

Para la recepción en la estación remota se utilizó un sistema de comunicación de enlace inalámbrica por radio frecuencia mediante el módulo Xbeé, el cual se muestra en la figura siguiente:

 $\bar{\bar{z}}$ 

 $\bar{z}$ 

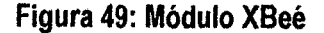

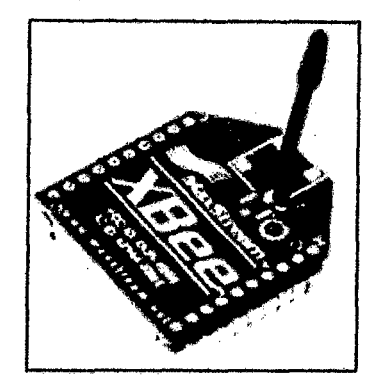

Fuente *y* elaboración: (Oigi lnternational, 2013)

## **3.8. Procedimiento de recolección de datos**

Una vez implementado todo el hardware descrito se procedió a recolectar los datos directamente en la estación meteorológica automatizada para ser transmitidos en tiempo real hacia la estación central de supervisión mediante transmisión por radio frecuencia, donde la información es almacenada y sistematizada en la base de datos del software desarrollado en el entorno de programación grafica LabVIEW 12.0 que cuenta con gestor de base de datos conectado a un archivo en Access para su posterior análisis y procesamiento.

## **3.9. Técnicas de Procesamiento y Análisis de Datos**

Para procesar los datos del proyecto de investigación se usó el software estadístico SPSS versión 20.0, que permitió el análisis estadístico correspondiente para la validación de las hipótesis planteando una relación de causa-efecto demostrando estadísticamente la hipótesis, los datos serán obtenidos directamente de la base de datos generada por el software de supervisión el cual controla y adquiere toda la información en tiempo real, para su posterior procesamiento.

# **CAPÍTULO IV RESULTADOS**

## **4.1. Presentación de resultados**

En este capítulo se presentan los resultados obtenidos en la presente investigación, tal como ya se había descrito nuestra instrumento de recolección de datos lo constituye el sistema remoto de monitoreo que envía y almacena los datos de temperatura, humedad y velocidad del viento en la base de datos de la estación central desde la estación automática instalada en el valle de Pampas, lo cual se muestra en el esquema general siguiente:

#### **Figura 50: Esquema general del proyecto de investigación**

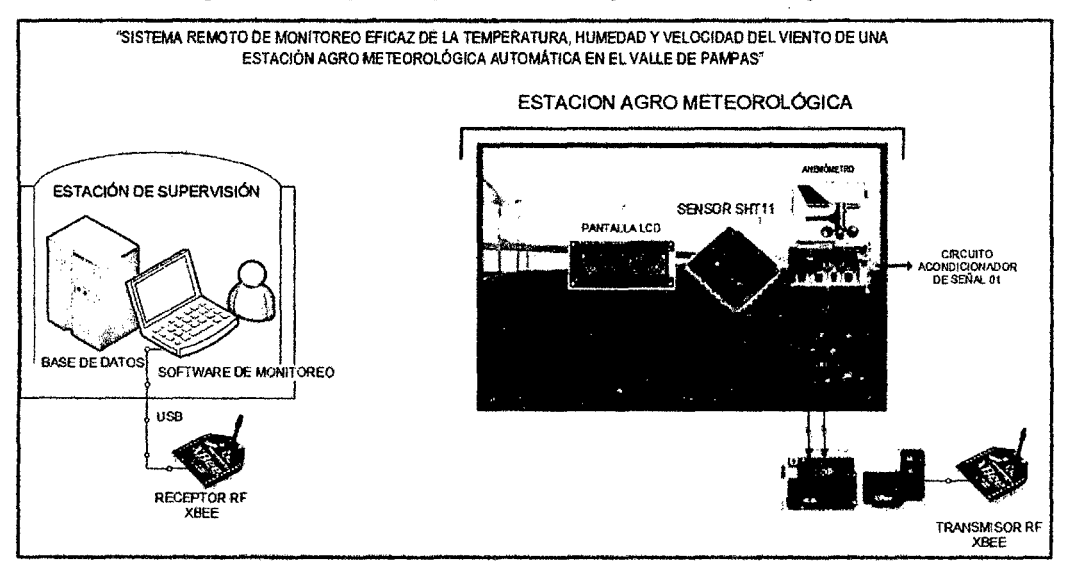

Fuente y elaboración: Propia de los autores

El contenido de este capítulo abarca la descripción y presentación de los circuitos electrónicos con los cuales se hizo la medición de la variabilidad de la temperatura, humedad y velocidad del viento después de su implementación física; también incluye la estructura del diagrama de bloques y circuital de las unidades de adquisición, procesamiento *y* transmisión:

El sistema está constituido por tres etapas principales:

Etapa 1: Sistema eléctrico de alimentación en la estación remota de adquisición de datos.

Etapa 2: Sistema de Adquisición, procesamiento y transmisión de datos.

Etapa 3: Sistema de recepción de datos, procesamiento, presentación y almacenamiento de datos.

## **4.1.1. Sistema eléctrico de alimentación en la estación remota de adquisición**

Este sistema consta de los elementos que se muestran en la figura 49, como se puede apreciar, fue necesario la instalación de un panel fotovoltaico monocristalino de 10 W de potencia de diseño con una salida de 12 V, un sistema regulador de carga para protección del panel y una batería acumuladora, con lo cual se consigue alimentación continua al sistema de adquisición de datos, siendo totalmente independiente de la red eléctrica, ya que en lugares alejados muchas veces no se cuenta con este servicio.

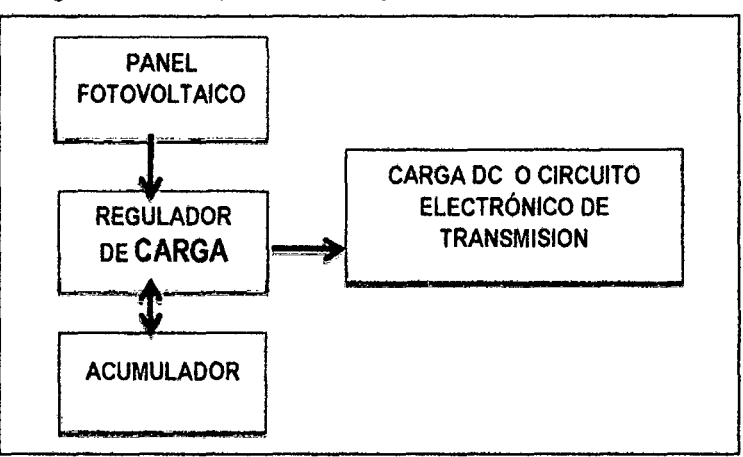

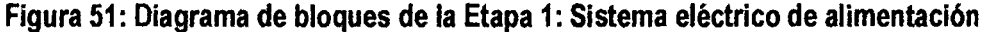

Fuente *y* elaboración: Propia de los autores

#### **4.1.2. Sistema de Adquisición, procesamiento y transmisión de datos**

Este sistema consta de los sensores de temperatura y humedad SHT11 y del mismo modo el sensor de velocidad del viento de tipo hélice.

#### **4.1.2.1. El sensor de velocidad de viento**

En cuanto a las características del sensor velocidad de viento, se usó un hélice generador de voltaje de corriente continua a través de un micro motor OC de 3V modelo YG300R (ver figura 52) el cual fue caracterizado y linealizado con el anemómetro digital GM 8908 de la sección 2.2.4.2.

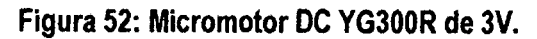

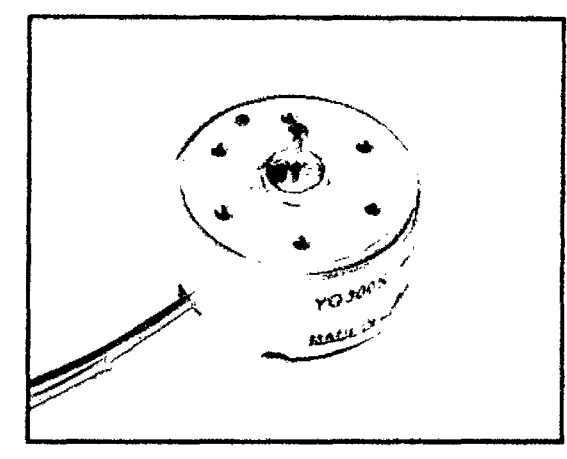

Fuente: http://www.chinavalvepump.com/Siteshow/1002/Product8952.html

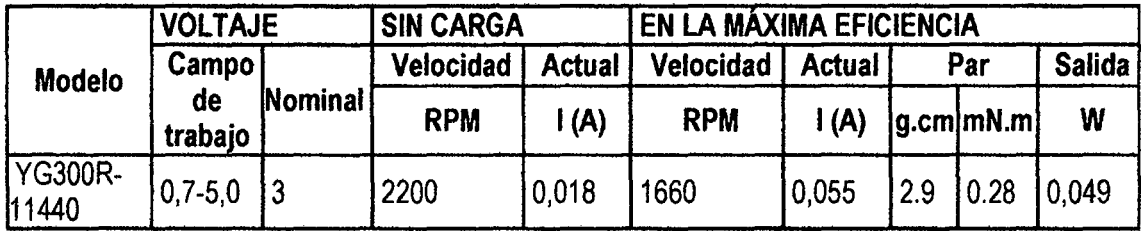

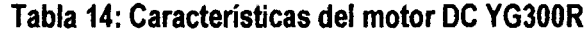

En la tabla 15, se tiene los datos de los voltajes y velocidades del viento del anemómetro que permitió caracterizar y linealizar el voltaje leído del motor a través de un voltímetro tal como se observa en la figura 53., el cual corresponde a los datos del sensor de viento que se usó en el presente proyecto.

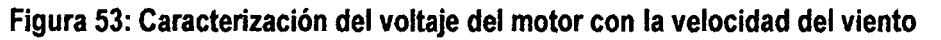

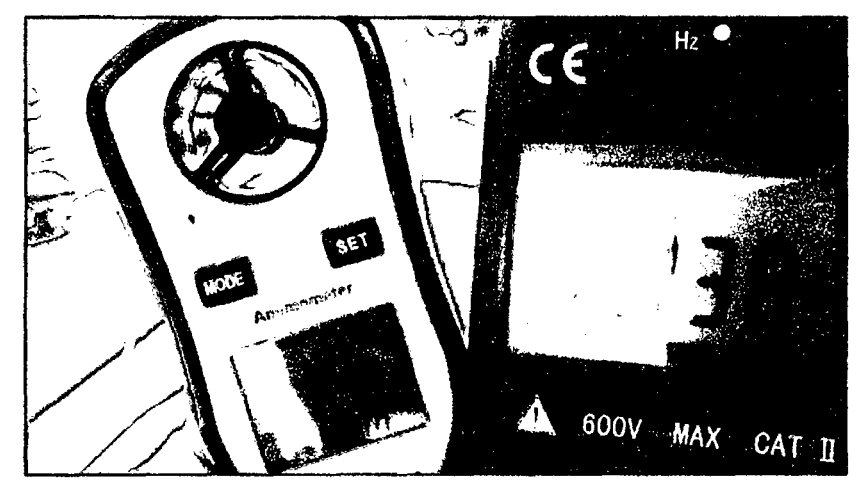

Fuente: Elaboración propia.

 $f^{\prime}$ 

| Dato<br>N۰      | Anemóm.<br>Km/h       | Voltaje<br>mV    | Voltaje<br>Linealizado<br>mV | Dato<br>N°      | Anemóm.<br>Km/h | Voltaje<br>m٧ | Voltaje<br>Linealizado<br>m۷ |  |
|-----------------|-----------------------|------------------|------------------------------|-----------------|-----------------|---------------|------------------------------|--|
| 1               | 3.6                   | 45               | 38.68                        | 29              | 8.7             | 277           | 297.61                       |  |
| $\overline{2}$  | 3.8                   | 72               | 48.84                        | 30              | 8.7             | 273           | 297.61                       |  |
| 3               | 4.2                   | 84               | 69.14                        | 31              | 8.9             | 242           | 307.76                       |  |
| 4               | $4.\overline{3}$      | 129              | 74.22                        | 32              | 8.9             | 271           | 307.76                       |  |
| 5               | 4.7                   | 180              | 94.53                        | 33              | 9.0             | 235           | 312.84                       |  |
| $\overline{6}$  | 5.2                   | 194              | 119.91                       | 34              | 9.4             | 270           | 333.15                       |  |
| 7               | 6.0                   | 200              | 160.53                       | 35              | 9.8             | 280           | 353.46                       |  |
| $\overline{8}$  | 6.1                   | 224              | 165.61                       | $\overline{36}$ | 10.0            | 334           | 363.61                       |  |
| 9               | 6.3                   | 239              | 175.76                       | $\overline{37}$ | 10.0            | 319           | 363.61                       |  |
| 10              | $6.\overline{3}$      | 247              | 175.76                       | 38              | 10.0            | 298           | 363.61                       |  |
| 11              | 6.5                   | 264              | 185.92                       | 39              | 10.3            | 343           | 378.84                       |  |
| 12              | 6.6                   | 245              | 190.99                       | 40              | 10.5            | 331           | 389.00                       |  |
| 13              | $\overline{7.0}$      | 233              | 211.30                       | 41              | 10.5            | 332           | 389.00                       |  |
| 14              | 7.2                   | 222              | 221.45                       | 42              | 11.0            | 397           | 414.38                       |  |
| 15              | 7.3                   | 233              | 226.53                       | 43              | 11.9            | 395           | 460.07                       |  |
| 16              | 7.3                   | 254              | 226.53                       | 44              | 12.6            | 438           | 495.61                       |  |
| 17              | 7.3                   | 263              | 226.53                       | 45              | 12.8            | 534           | 505.77                       |  |
| 18              | 7.5                   | $\overline{224}$ | 236.69                       | 46              | 14.0            | 550           | 566.69                       |  |
| 19              | 7.5                   | 275              | 236.69                       | 47              | 15.9            | 591           | 663.15                       |  |
| $\overline{20}$ | 7.7                   | 235              | 246.84                       | 48              | 16.3            | 634           | 683.46                       |  |
| 21              | 7.9                   | 263              | 256.99                       | 49              | 18.8            | 712           | 810.39                       |  |
| $\overline{22}$ | 7.9                   | 292              | 256.99                       | 50              | 19.1            | 902           | 825.62                       |  |
| 23              | 7.9                   | 297              | 256.99                       | 51              | 20.3            | 907           | 886.54                       |  |
| $\overline{24}$ | $\overline{8.2}$      | 239              | 272.22                       | 52              | 20.9            | 970           | 917.00                       |  |
| $\overline{25}$ | $\overline{8.2}$      | 226              | 272.22                       | 53              | 21.6            | 986           | 952.54                       |  |
| 26              | $\blacksquare$<br>8.3 | 258              | 277.30                       | 54              | 21.7            | 1035          | 957.62                       |  |
| 27              | 8.6                   | 247              | 292.53                       | 55              | 21.8            | 1014          | 962.70                       |  |
| 28              | 8.7                   | 260              | 297.61                       | 56              | 23.2            | 1121          | 1033.77                      |  |

**Tabla 15: Voltaje del motor OC YG300R linealizado con el anemómetro GM 8908** 

 $\ddot{\phantom{0}}$ 

En la siguiente figura se representa las curvas de línealización del voltaje generado por el motor OC en correspondencia con la velocidad de viento generado por el anemómetro digital donde la ecuación de la línea fue de  $y = 50.773x -144$ , el mismo que sirvió para la lectura de los datos correspondientes a velocidad del viento leídas por la tarjea Arduino uno.

Þ8

Fuente: Elaboración propia

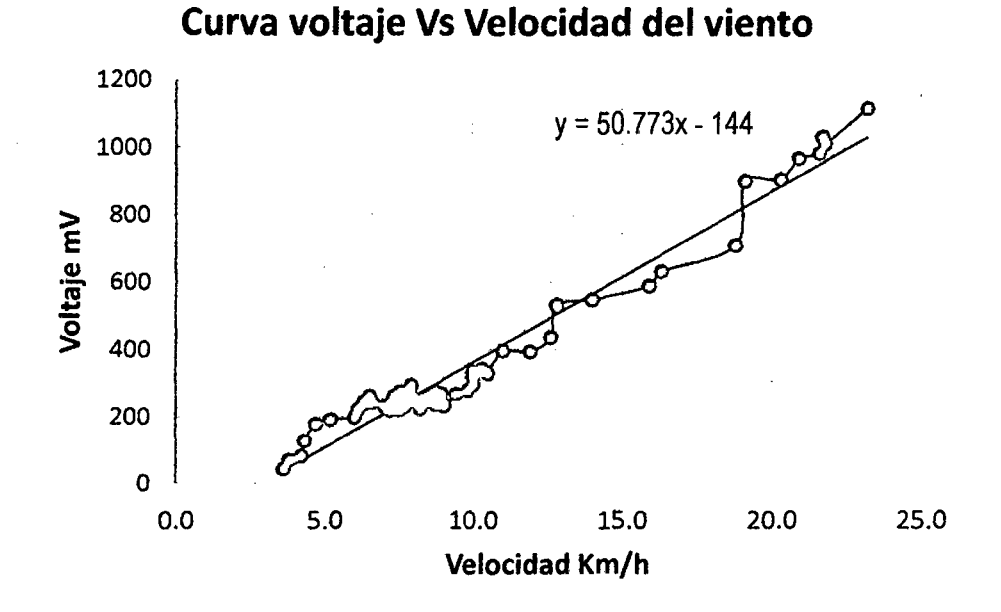

# **Figura 54: Curva voltaje Vs. Velocidad del viento**

Fuente: Elaboración propia

# **4.1.2.2. El sistema de adquisición de datos**

..

El sistema de adquisición de datos está basado en una tarjeta Arduino UNO, un LCD visualizador de las señales, y un módulo transmisor de Radio Frecuencia XBEE con un alcance de 1km, todo este equipamiento forma parte de la estación meteorológica automatizada, cuya función principal es la de medir *y* transmitir la información en tiempo real hacia la estación de supervisión central.

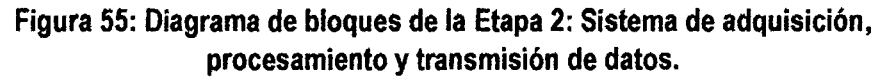

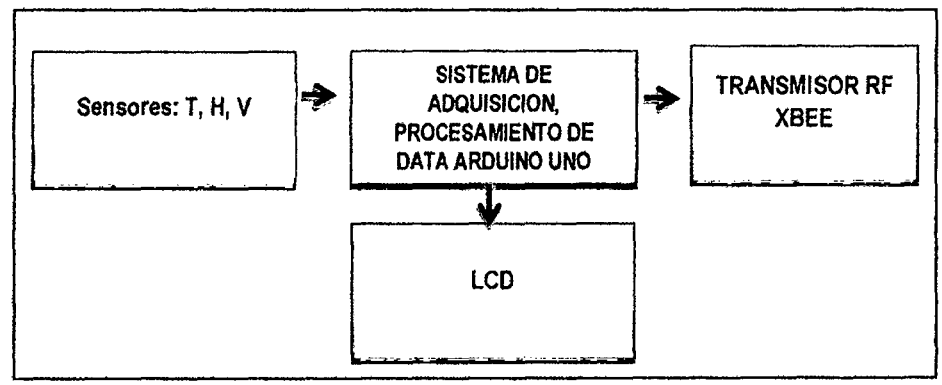

Fuente *y* elaboración: Propia de los autores

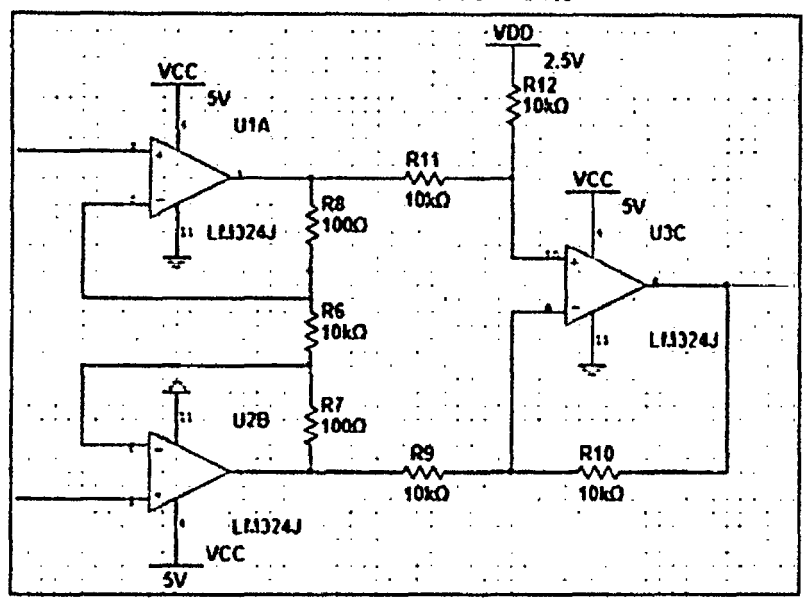

**Figura 56: Módulo sensorial con circuito amplificador de instrumentación para el sensor velocidad del viento** 

Se puede observar en la figura 52, la etapa sensorial se encuentra en comunicación con la interface de la Tarjeta de adquisición de data ARDUINO UNO con la finalidad de adquirir los datos para la respectiva transmisión mediante sistema de comunicación RF (radio frecuencia).

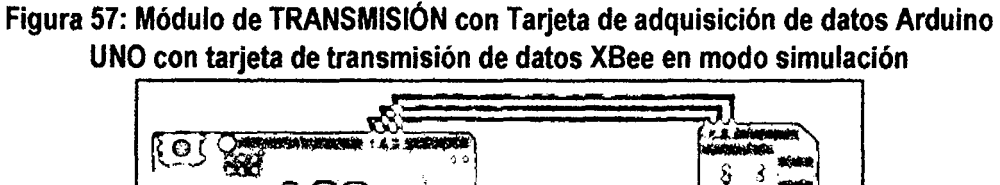

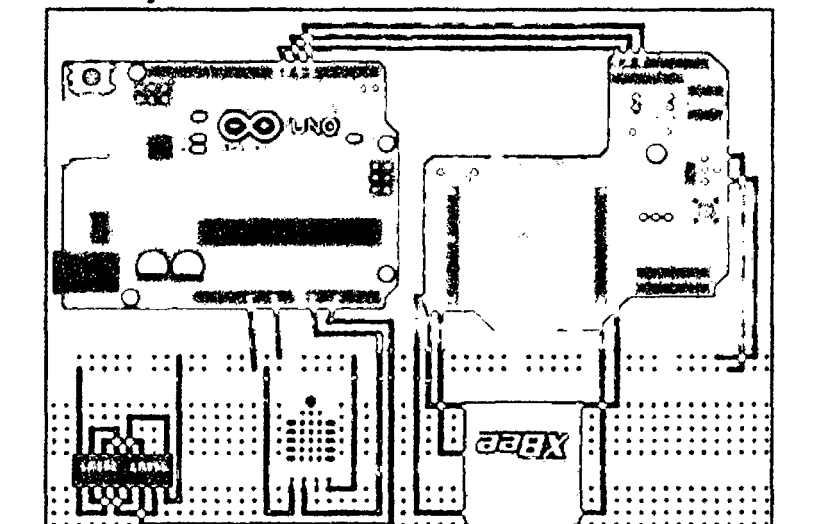

Fuente y elaboración: Propia de los autores

Fuente *y* elaboración: Propia de los autores

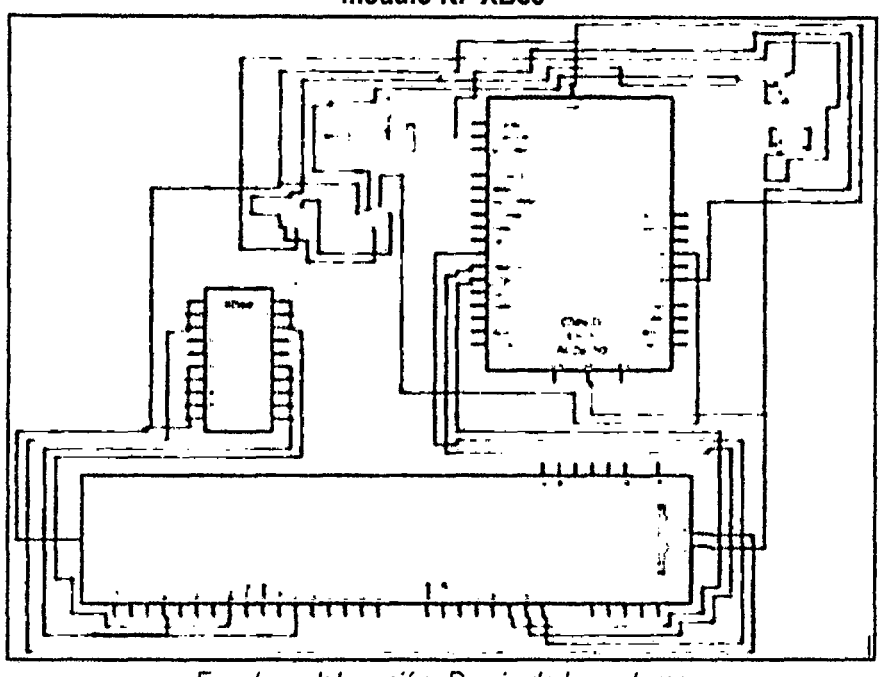

**Figura 58: Diagrama clrcuital de módulo de transmisión de datos basado en módulo RF XBee** 

Fuente *y* elaboración: Propia de /os autores

En general en todo momento el LCD muestra el valor de la temperatura, humedad y velocidad del viento en la estación agro meteorológica a través de los sensores respectivos.

**Figura 59: Circuito real en modo transmisión** 

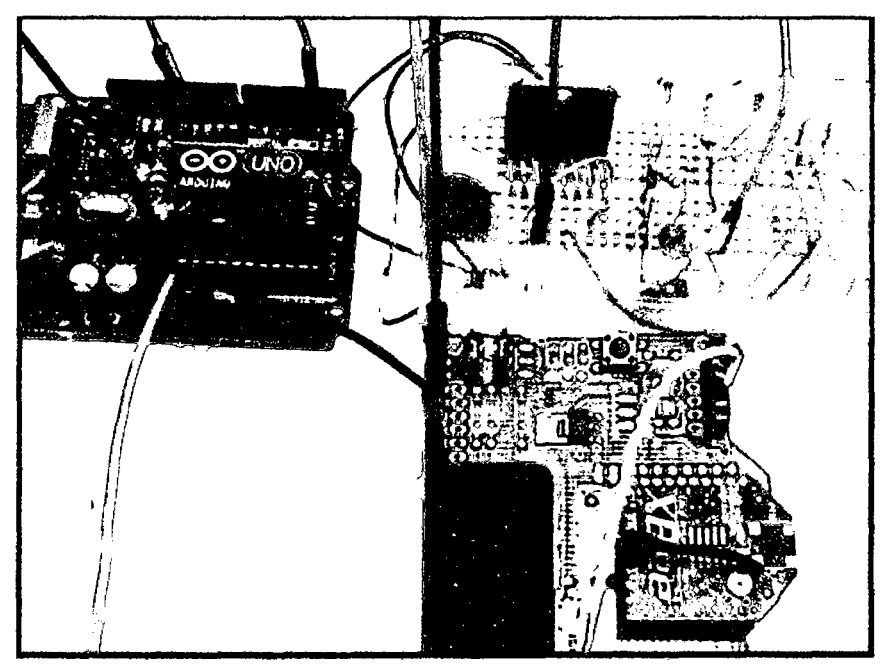

Fuente y elaboración: Propia de los autores

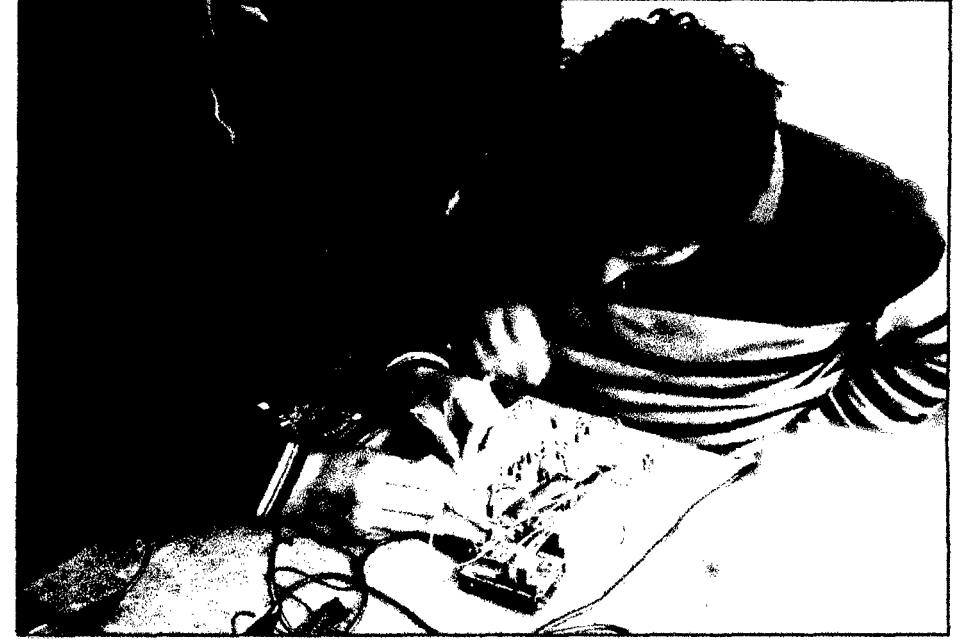

Figura 60: Instalación y pruebas de funcionamiento del equipo en modo transmisión

Fuente y elaboración: Propia de los autores

#### **4.1.3. Sistema de recepción, presentación y almacenamiento de datos**

Este sistema consta de un módulo receptor de datos basado en una tarjeta XBEE transmisor la cual es idéntica a la XBEE receptor y cumple la función de recepcionar la información enviada desde la estación agro meteorológica, una tarjeta de adquisición de datos ARDUINO UNO, para el procesamiento de la señal, un display LCD que permite visualizar las señales existentes, la tarjeta ARDUINO UNO está concentrada a la PC por el puerto USB, además se ha desarrollado un software en el lenguaje de programación grafica LabVIEW que adquiere, procesa, presenta ya almacena la información en una base de datos en ACCESS, de manera tal que no se pierden los datos o la información intercambiada entre la estación agro meteorológica y estación de Supervisión Central.

Como se observa en la figura, la etapa base de datos se encuentra registrando los datos recibidos que fueron previamente procesados por el receptor y decodificador de radio frecuencia basada en la Tarjeta de adquisidor de data ARDUINO UNO.

# **Figura 61: Diagrama de bloques de la Etapa 3: Sistema de recepción, presentación y almacenamiento de datos**

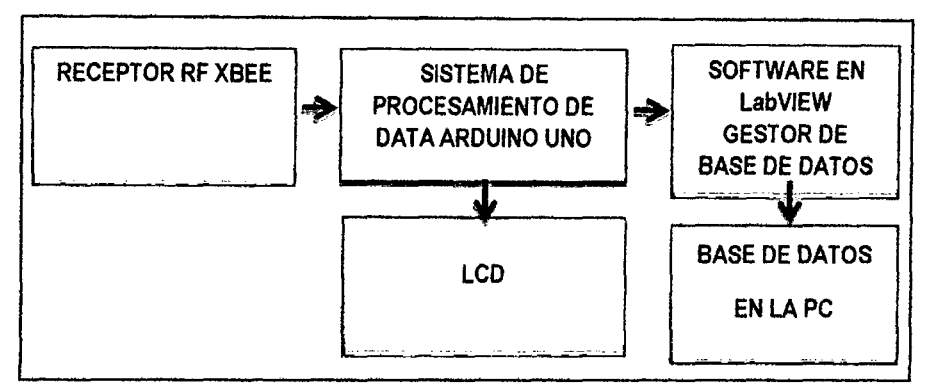

Fuente y elaboración: Propia de los autores

En general en todo momento el LCD muestra el valor de la temperatura, humedad y velocidad del viento de la estación agro meteorológica a través del sistema de comunicación de RF.

# **Figura 62: Módulo de RECEPCIÓN con Tarjeta de adquisición de datos ARDUINO UNO con tarjeta de transmisión de datos XBEE en modo simulación.**

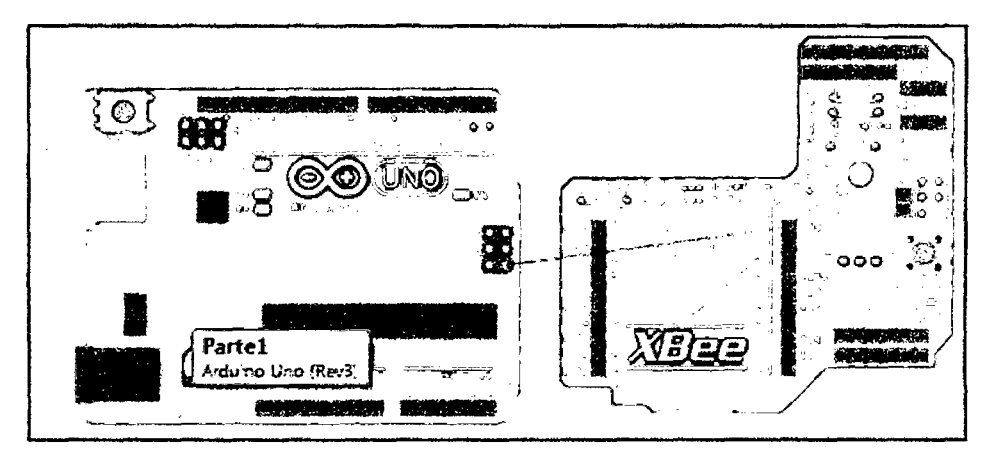

Fuente y elaboración: Propia de los autores

Se debe realizar el montaje del módulo XBEE tal como se muestra en la figura 57, respetando los pines de conexión de la figura 58, un vez instalado el equipo se procede a desarrollar pruebas de campo con los sensores instalados.

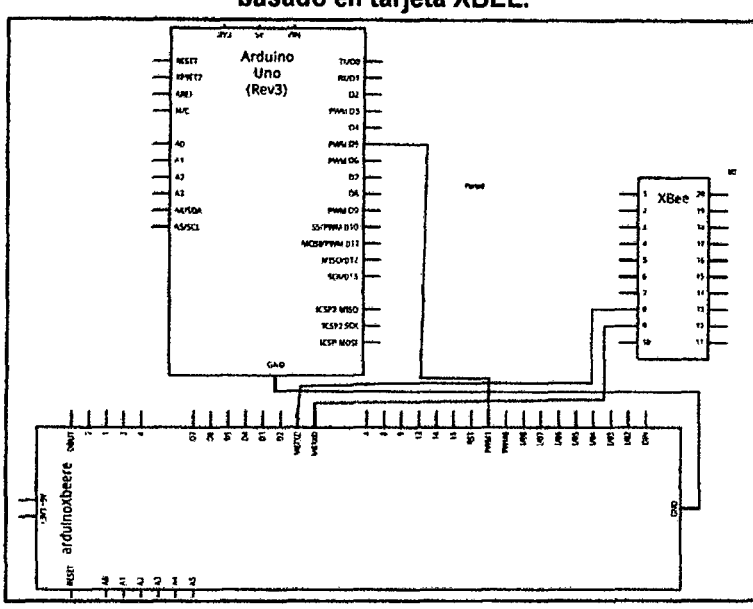

**Figura 63: Diagrama circuital de módulo de recepción y procesamiento de datos basado en tarjeta XBEE.** 

Fuente y elaboración: Propia de los autores

Para desarrollar las pruebas de conectividad y transmisión de datos por RF se instaló el equipo de acuerdo a lo presentado en las figuras 59 y 60, para ello se procedió a enviar la información de los sensores conectados al equipo, y se verifico la recepción de los datos en el módulo receptor, esto se puede apreciar en la figura siguiente.

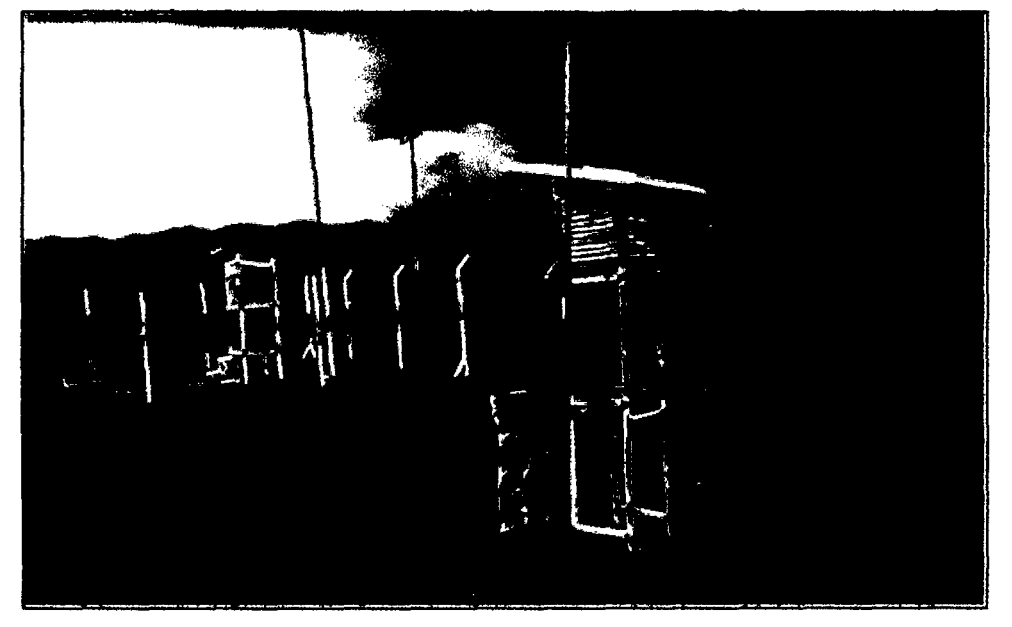

**Figura 64: Pruebas de funcionamiento del circuito en modo trasmisión-recepción** 

Fuente *y* elaboración: Propia de los autores

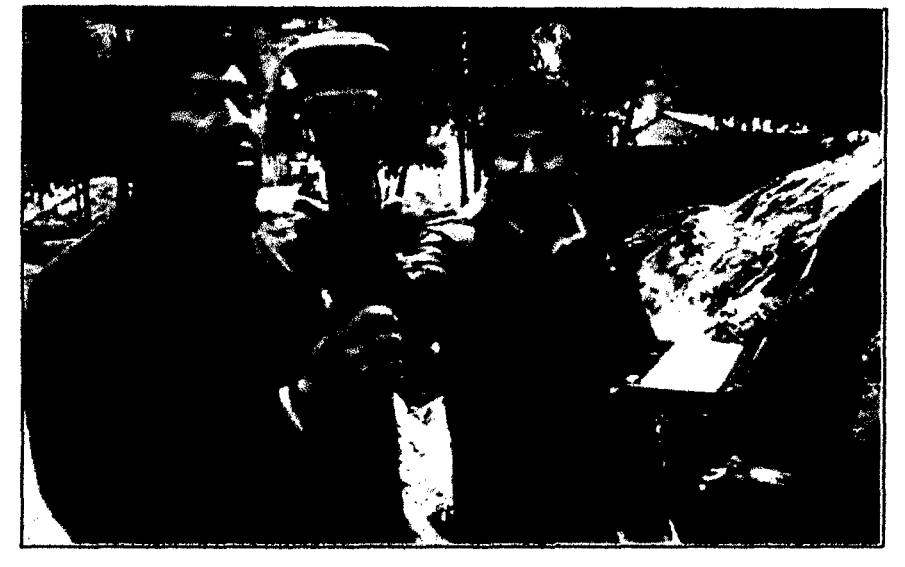

Figura 65: Prueba de campo en modo recepción

Fuente *y* elaboración: Propia de los autores

# 4.1.4. El software de monitoreo de datos de la estación de supervisión

El software fue desarrollado en el entorno de programación grafica LabVIEW versión 12.0,

el cual fue denominado CLIMA TIC 1.0 y cumple dos funciones principales las cuales son:

## 4.1.4.1. Visualización en tiempo real de la evolución de las variables

El software permite visualizar en tiempo real las variables Temperatura y humedad del aire, y velocidad del viento mediante los indicadores analógicos que muestran la información enviada por la XBEE.

Figura 66: Panel de control principal del software CLIMATIC 1.0 desarrollado en el lenguaje grafico LabVIEW 11.0

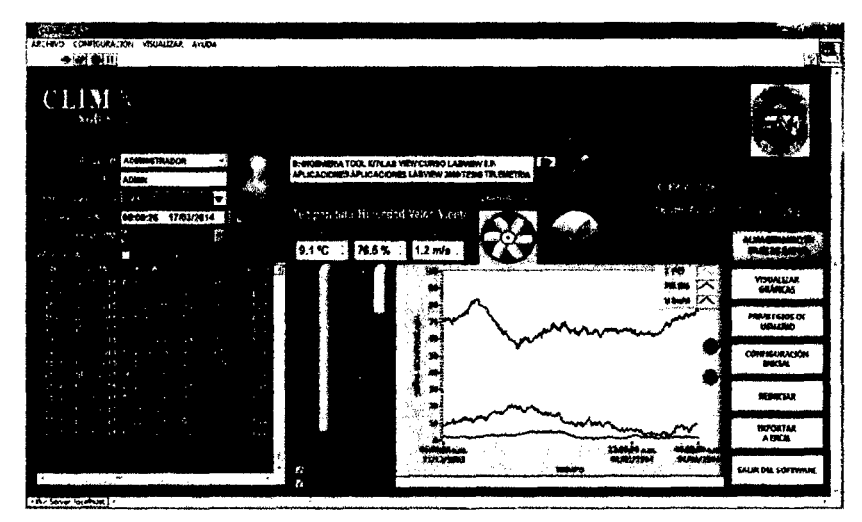

 $y$ 

# **4.1.4.2. Gestor de la base de datos en Access**

El software permite almacenar en tiempo real la información que llega desde la estación meteorológica automatizada en una tabla propia del software CLIMATIC 1.0 y también en una base datos desarrollada en Access, posee indicadores gráficos que muestran el estado de la conectividad del equipo con el software, si en algún momento esta se pierde, el software indica lo sucedido mediante un indicador de color rojo, entonces en todo momento se debe mostrar un indicador de color verde en forma de ckeck.

# **Figura 67: Almacenamiento de datos en tiempo real en tabla (1) y en base de datos Access (2)**

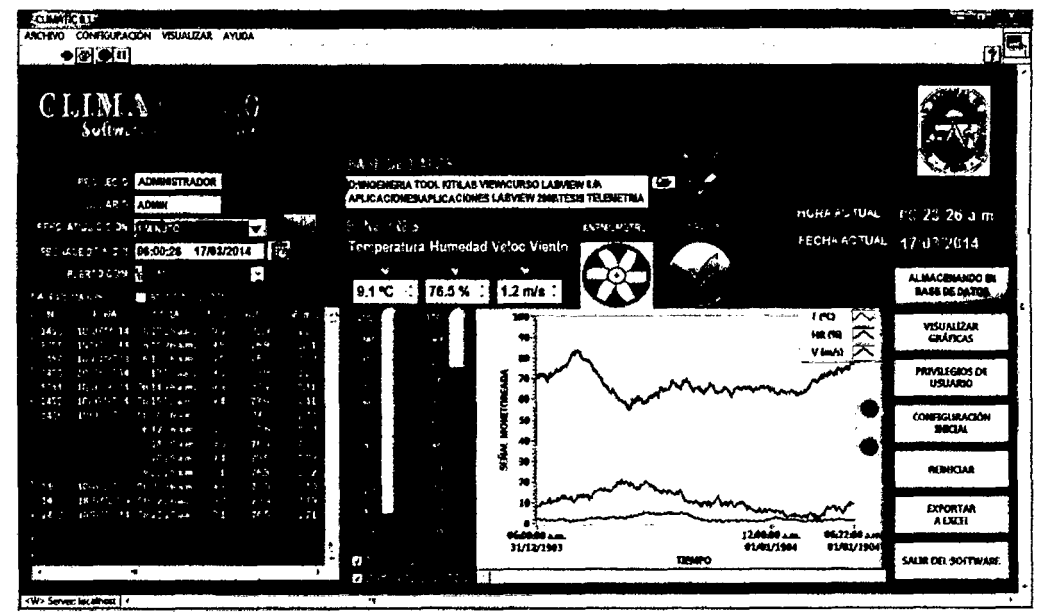

Fuente *y* elaboración: Propia de los autores

# **4.1.4.3. El nivel de seguridad y privilegios de usuarios**

En la ventana de nivel de seguridad se debe ingresar la siguiente información:

- a) Seleccionar el PRIVILEGIO : ADMINISTRADOR b) Digitar en USUARIO : ADMIN
- c) Digitar en PASSWORD : 12345

# d) Seleccionar una fecha valida pulsando el BOTÓN FECHADOR

La ventana fechador del software se utiliza para generar una fecha valida a partir de la cual se almacenan los datos monitoreados, se puede seleccionar la fecha actual del sistema o una diferente.

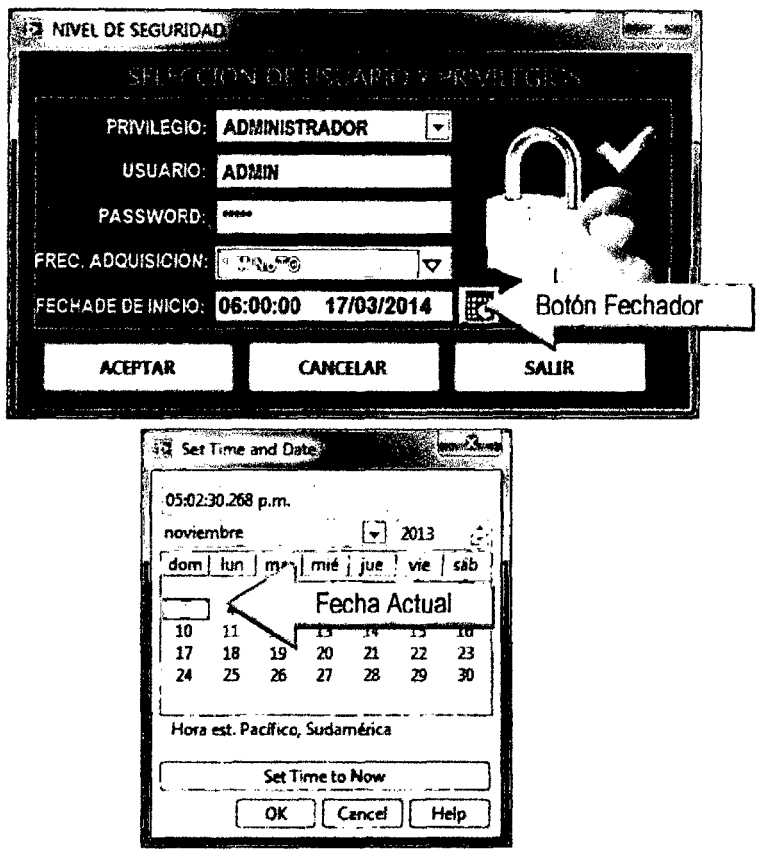

Figura 68: Datos de Ingreso al software CLIMATIC 1.0

Fuente *y* elaboración: Propia de los autores

# **4.1.4.4. La ventana de configuración inicial**

Esta ventana sirve para elegir las opciones de configuración del puerto de comunicaciones, al conectar el dispositivo la pc le asigna un puerto COM, como el que se muestra en la figura, también hay que configurar la velocidad de baudios y otros parámetros dependiendo de las características del hardware conectado, en este caso estamos hablando del módulo XBEE el cual se conecta al puerto USB de la PC mediante un conector mini USB, tal como se muestra en la figura 57, como bien se sabe la comunicación USB viene del acrónimo Universal Serial Bus, lo cual evidencia que se trata de una comunicación serial, motivo por el cual es necesario configurar a comunicación, tal como se muestra en la figura siguiente.

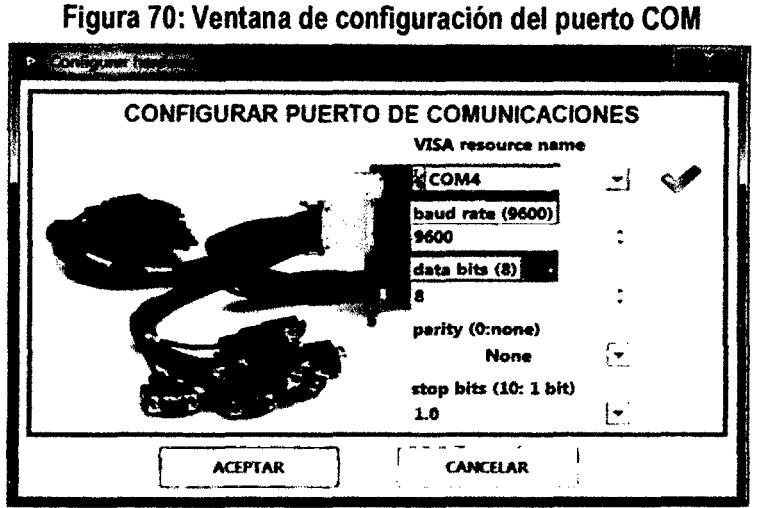

Fuente *y* elaboración: Propia de los autores

# **4.1.4.5. La base de datos en ACCES**

La base de datos del software CLIMATIC 1.0 se encuentra en la ubicación: C:\Program Fíles\WATERFLOW 1.0\data\OATABASE CLIMATIC 1.0.mdb, la cual está en formato Access, la conexión se hace mediante el archivo DSN: DATASOURCEDB.dsn el cual se debe seleccionar mediante la ventana mostrada a continuación, si 1 conexión es éxitos entonces se muestra el estado de fa conexión con un check de color verde.

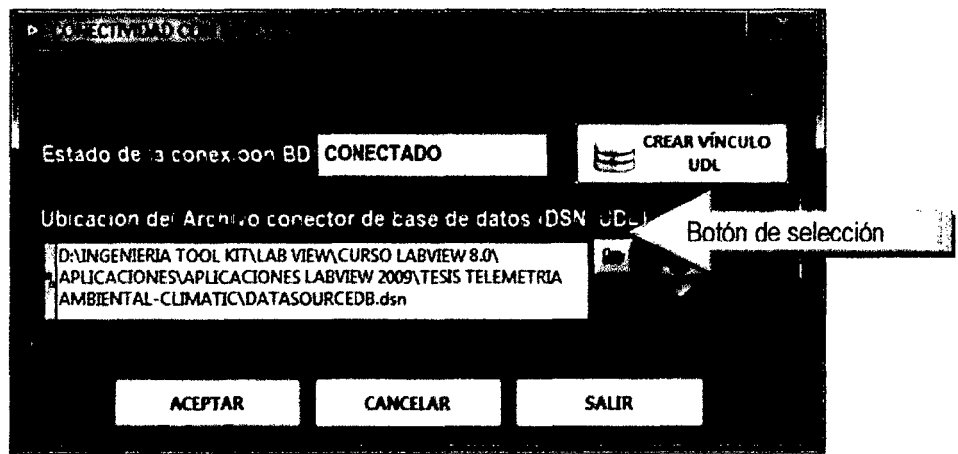

**Figura 71: Estado inicial del software con la BASE DE DATOS desconectada** 

Fuente y elaboración: Propia de los autores

| œ             |                 | ÷             |                   |    |                      |           |    | DATABASE WATERFLOW 1.0 - DATOS : Base de datos - CAProgram Files\WATERFLOW 1 |    |                         |                |                      |           |                  |               |
|---------------|-----------------|---------------|-------------------|----|----------------------|-----------|----|------------------------------------------------------------------------------|----|-------------------------|----------------|----------------------|-----------|------------------|---------------|
| AF FRUD       | IMCIO           | CREAR         |                   |    | DATOS EXTERNOS       |           |    | HERRAMIENTAS DE BASE DE DATOS                                                |    |                         |                | CAMPOS               | TABLA     |                  | Iniciar sesió |
| ⋭             | X               |               | ÷1                | ۳. |                      | ist i     | Σ  |                                                                              | ÷м | Calibri                 |                | - 11                 |           | ·注上:             |               |
|               | ĐĐ,             |               | ים ג              |    | IО                   |           | 5  |                                                                              |    | N<br>$\boldsymbol{N}$ 5 |                | ★ 下垂灯 一<br>$\bullet$ | c.        |                  |               |
| Ver           | Pegar           | Filtra        |                   |    | Actualizar<br>todo * |           | 區- | Buscar                                                                       | ß  |                         | $\check{}$     | 唐<br>栗               | - 44<br>蓝 |                  |               |
| Vistas        | Portapapeles ra |               | Ordenar v filtrar |    |                      | Registros |    | Buscar                                                                       |    |                         |                | Formato de texto     |           | m                |               |
| $\rightarrow$ | DATOS 05        |               |                   |    |                      |           |    |                                                                              |    |                         |                |                      |           |                  | ×             |
|               | N               |               | FECHA             |    | HORA                 |           |    | <b>TEMPERATURA</b>                                                           |    |                         | <b>HUMEDAD</b> |                      | VELOCIDAD |                  |               |
|               |                 | 70 29/01/2014 |                   |    | 07:16:49 p.m.        |           |    | 50.0000348188273                                                             |    |                         |                | 16.6666782729424     |           | 16.6666782729424 |               |
|               |                 | 71 29/01/2014 |                   |    | 07:16:50 p.m.        |           |    | 50.0003128985352                                                             |    |                         |                | 16.6667709561784     |           | 16.6667709661784 |               |
|               |                 | 72 29/01/2014 |                   |    | 07:16:51 p.m.        |           |    | 50.0003272101674                                                             |    |                         |                | 16.6667757367225     |           | 16.6667757367225 |               |
|               |                 | 73 29/01/2014 |                   |    | 07:16:52 p.m.        |           |    | 50.0002172171652                                                             |    |                         |                | 16.6667390723884     |           | 16.6667390723884 |               |
|               |                 | 74 29/01/2014 |                   |    | 07:16:53 p.m.        |           |    | 50.0000778256567                                                             |    |                         |                | 16.6666926085522     |           | 16.6666926085522 |               |
|               |                 | 75 29/01/2014 |                   |    | 07:16:54 p.m.        |           |    | 49.999992833268                                                              |    |                         |                | 16.666664277756      |           | 16.666664277756  |               |
| navegación    |                 | 76 29/01/2014 |                   |    | 07:16:55 p.m.        |           |    | 49.9999532623659                                                             |    |                         |                | 16.6666510874553     |           | 16.6666510874553 |               |
|               |                 | 77 29/01/2014 |                   |    | 07:16:56 p.m.        |           |    | 49.9999502535913                                                             |    |                         |                | 16.6666500645304     |           | 16.6666500845304 |               |
| ŧ             |                 | 78 29/01/2014 |                   |    | 07:16:57 p.m.        |           |    | 49.9999666047703                                                             |    |                         |                | 16.6666555349234     |           | 16.6666555349234 | -1            |
|               |                 | 79 29/01/2014 |                   |    | 07:16:58 p.m.        |           |    | 49.9999864587183                                                             |    |                         |                | 16.6666621529061     |           | 16.6666621529061 | 1             |
| Į             |                 | 80 29/01/2014 |                   |    | 07:16:59 p.m.        |           |    | 50.0000010490866                                                             |    |                         |                | 16.6666670163622     |           | 16.6666670163622 | 1             |
|               |                 | 81 29/01/2014 |                   |    | 07:17:00 p.m.        |           |    | 50.0000081900949                                                             |    |                         |                | 16.6666693966983     |           | 16.6666693966983 |               |
|               |                 | 82 29/01/2014 |                   |    | 07:17:01 p.m.        |           |    | 50.0000085584806                                                             |    |                         |                | 16.6666695194935     |           | 16.6666695194935 |               |
|               |                 | 83 29/01/2014 |                   |    | 07:17:02 p.m.        |           |    | 50.0000057086757                                                             |    |                         |                | 16.6666685695586     |           | 16.6666685693586 |               |
|               |                 | 84 29/01/2014 |                   |    | 07:17:03 p.m.        |           |    | 50.000002279073                                                              |    |                         |                | 16.6666674263577     |           | 16.6666674263577 | 1             |
|               |                 | 85 29/01/2014 |                   |    | 07:17:04 p.m.        |           |    | 49.9999937739936                                                             |    |                         |                | 16.6666665913312     |           | 16.6666665913312 |               |

72: Base de datos en Access del software CLIMA TIC 1.0

Fuente *y* elaboración: Propia de los autores

#### 4.2. Resultados experimentales del monitoreo con el sistema SRM

## 4.2.1. Resultados experimentales de las variables monitoreadas

Los datos monitoreados por el sistema y son almacenados por el software CLIMATIC 1.0 tal se muestra en la figura siguiente, estos datos corresponden a las mediciones de las variables Temperatura (°C), Humedad Relativa (%) y Velocidad del viento (m/s), y el resultado en promedio de estas mediciones se presenta el anexo 5 correspondientes a una total de 1440 datos por cada variable, según los siguientes parámetros de muestreo:

| Parámetro de muestreo  | Valor programado               |
|------------------------|--------------------------------|
| Hora de Inicio         | 06:01:00 am del día 03-03-2014 |
| Hora de Finalización   | 06:00:00 am del día 04-03-2014 |
| Frecuencia de muestreo | 1 muestra por minuto           |

Tabla 16: Parámetros de muestreo para el día 03-03·2014

Fuente *y* elaboración: Propia de los autores

bf
| Parámetro de muestreo  | Valor programado               |
|------------------------|--------------------------------|
| Hora de Inicio         | 06:01:00 am del día 10-03-2014 |
| Hora de Finalización   | 06:00:00 am del día 11-03-2014 |
| Frecuencia de muestreo | 1 muestra por minuto           |

**Tabla 17: Parámetros de muestreo para el día 10·03·2014** 

Fuente y elaboración: Propia de los autores

#### **Tabla 18: Parámetros de muestreo para el día 17-03·2014**

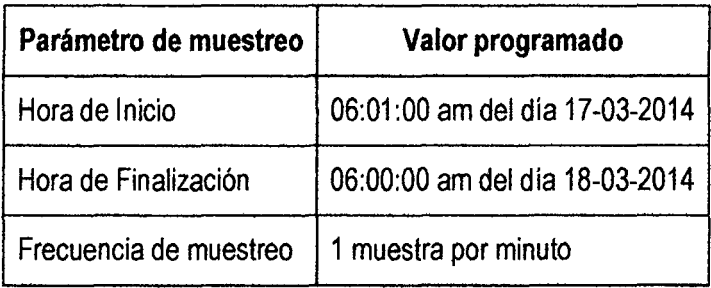

Fuente *y* elaboración: Propia de los autores

Con esta configuración se programó el funcionamiento del software CLIMATIC 1.0, de donde se obtuvieron los siguientes resultados:

**Figura 73: Resultados experimentales del monitoreo por el sistema referentes a** 03· **03·2014 al 03·03·2014** 

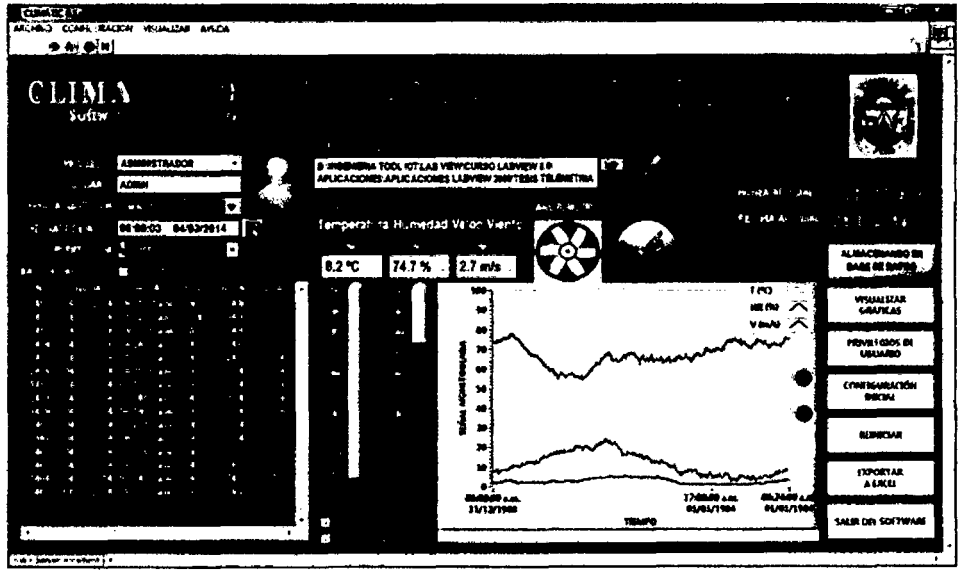

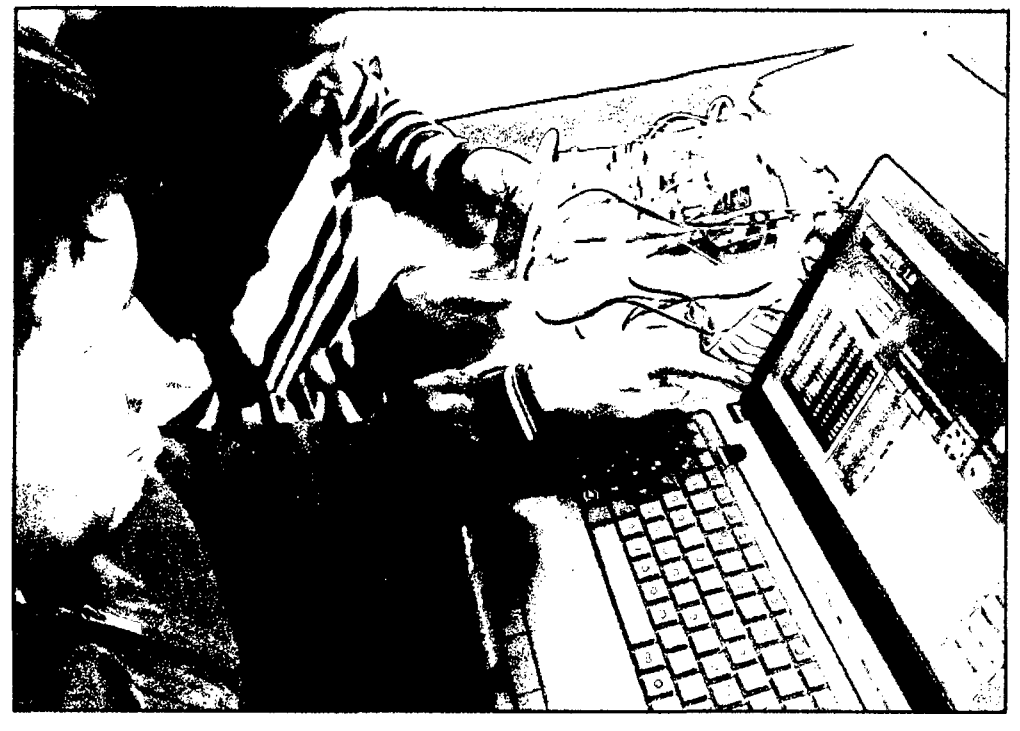

Figura 74: Pruebas de conectividad con el software CLIMATIC 1.0

Fuente y elaboración: Propia de los autores

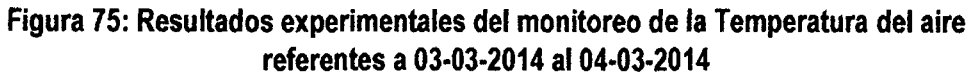

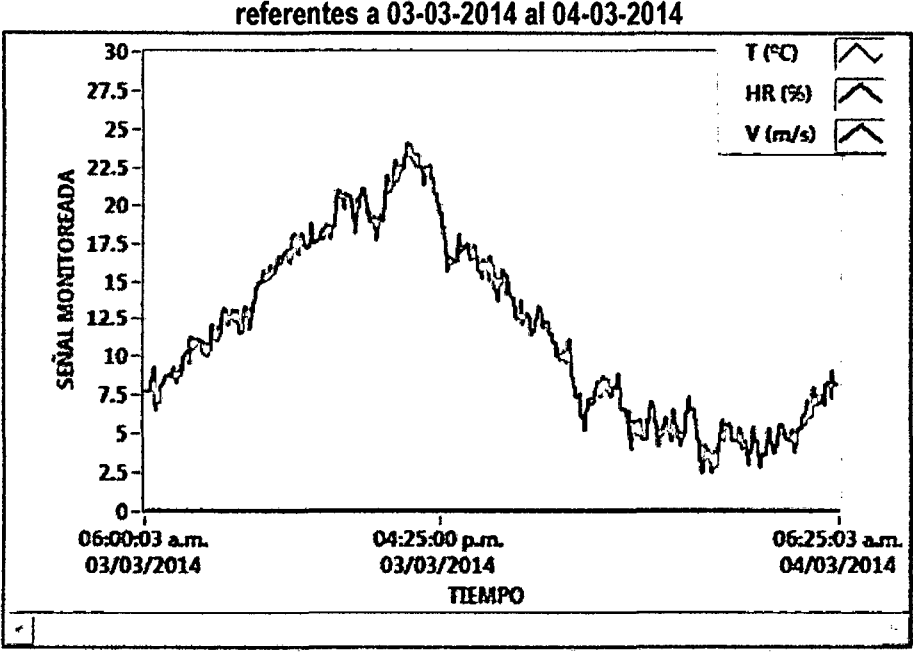

Fuente y elaboración: Propia de los autores

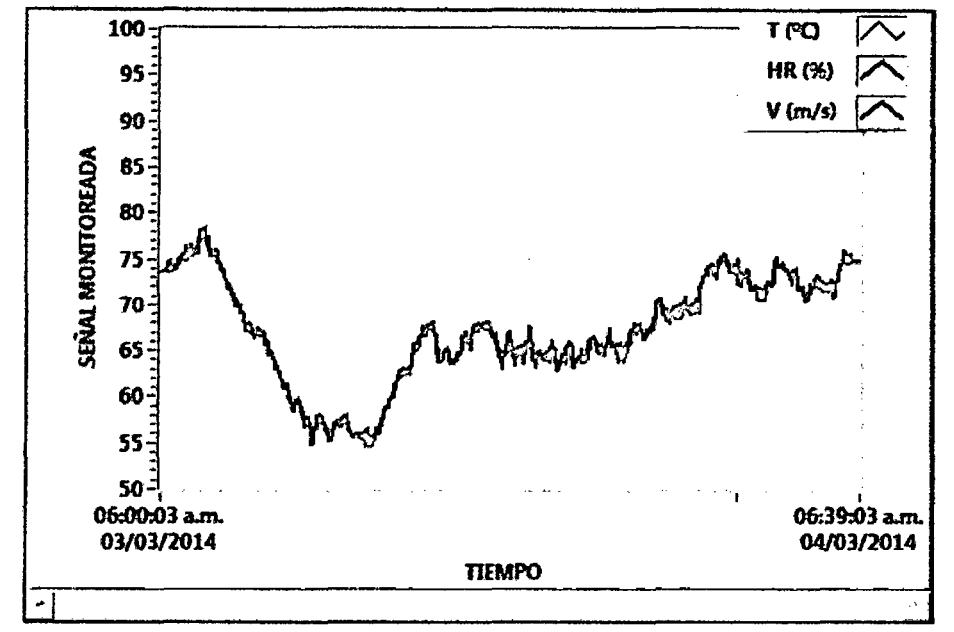

Figura 76: Resultados experimentales del monitoreo de la Humedad Relativa del aire referentes a 03·03-2014 al 04-03-2014

Fuente *y* elaboración: Propia de /os autores

Figura 77: Resultados experimentales del monitoreo de la Velocidad del Viento referentes a 03·03-2014 al 04·03·2014.

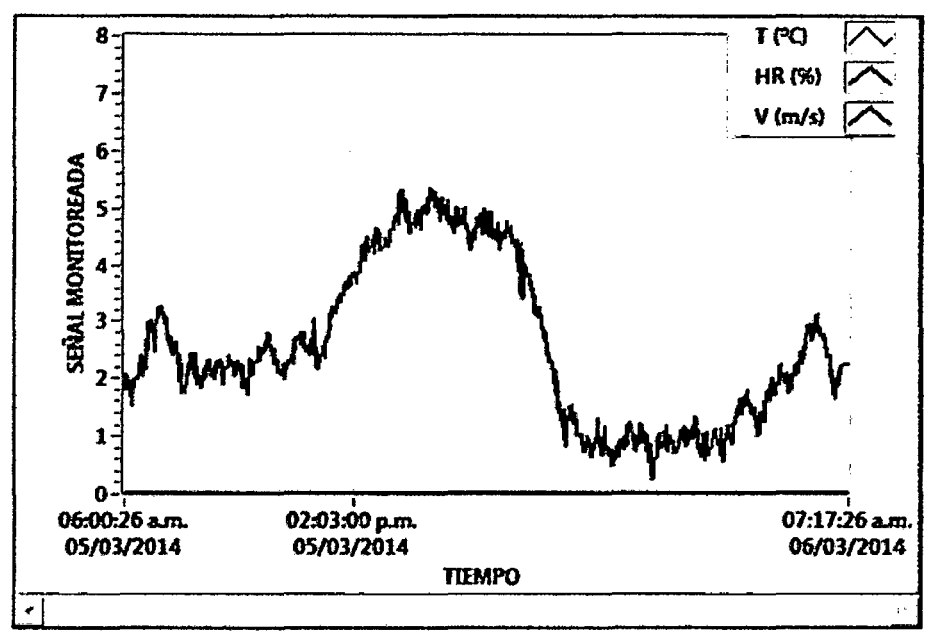

Fuente y elaboración: Propia de /os autores

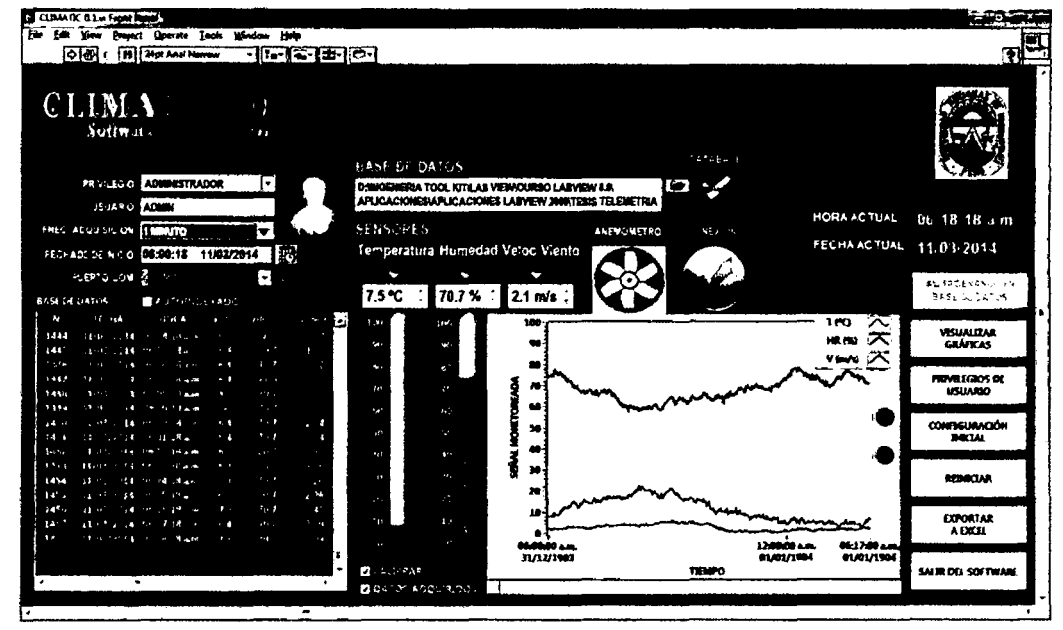

Figura 78: Resultados experimentales del monitoreo por el sistema referentes a la fecha 10-03-2014 al 11-03-2014.

Fuente *y* elaboración: Propia de los autores

Figura 79: Pruebas de verificación de temperatura, humedad y velocidad del viento monitoreada

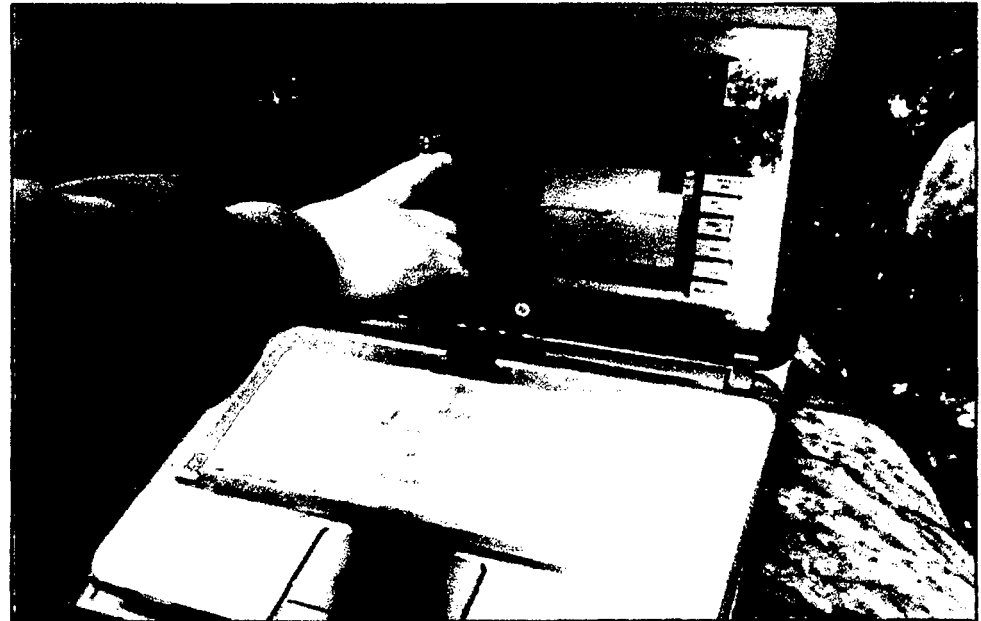

Fuente *y* elaboración: Propia de los autores

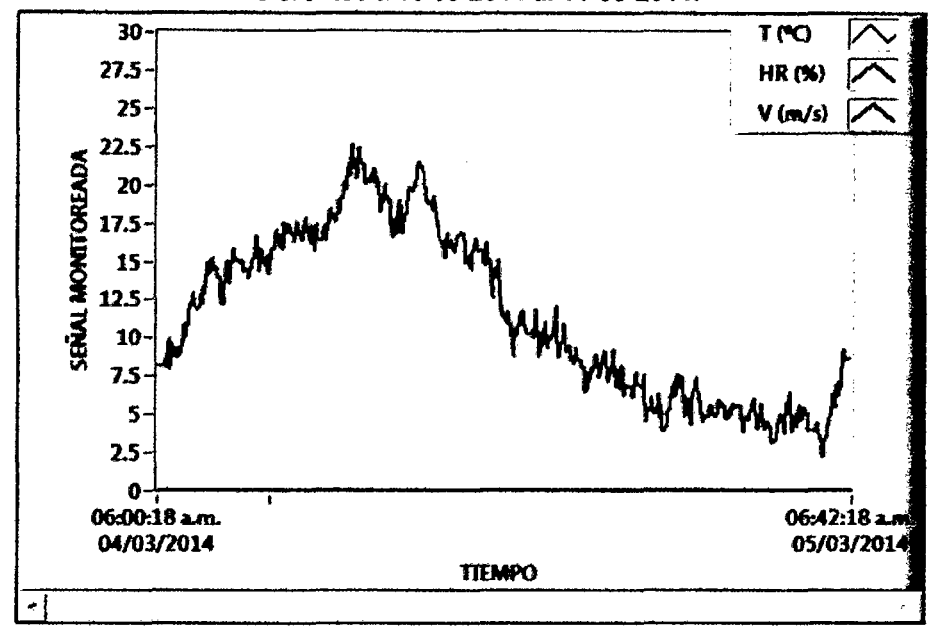

Figura 80: Resultados experimentales del monitoreo de la Temperatura del aire referentes a 10-03-2014 al 11-03-2014.

Fuente y elaboración: Propia de los autores

Figura 81: Resultados experimentales del monitoreo de la Humedad Relativa del aire referentes a 10-03-2014 al 11-03-2014.

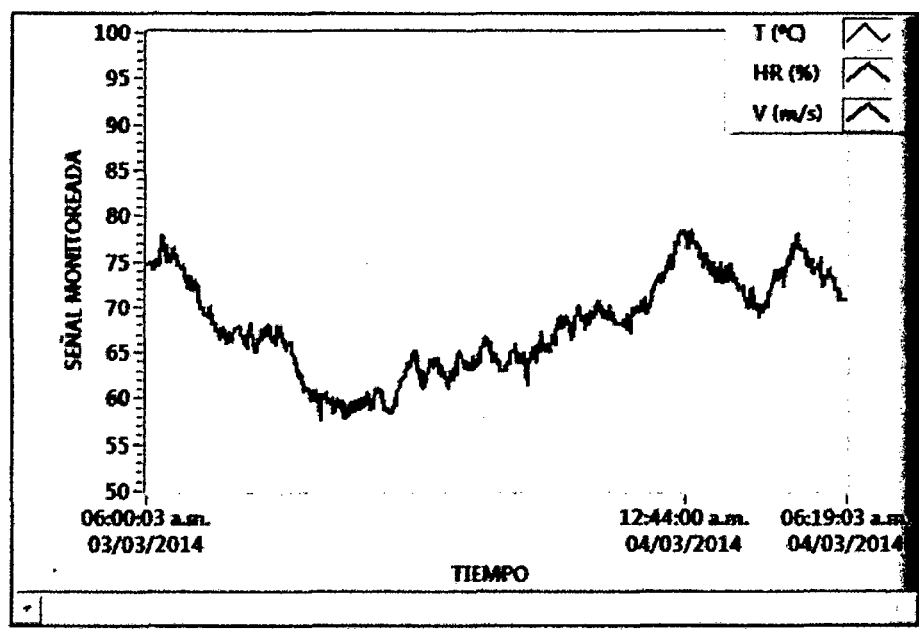

Fuente y elaboración: Propia de los autores

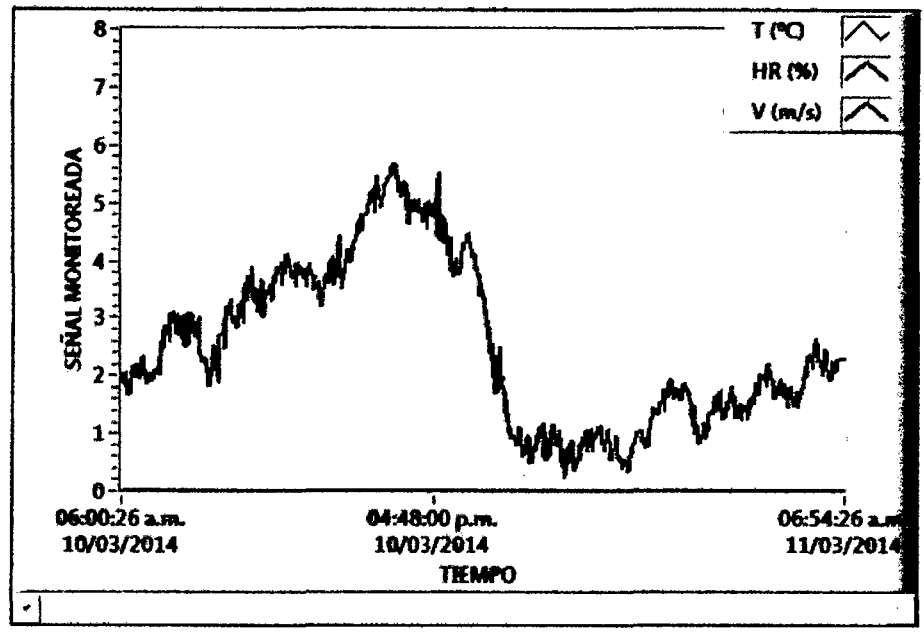

Figura 82: Resultados experimentales del monitoreo de la Velocidad del Viento referentes a 10-03-2014 al 11-03-2014.

Fuente *y* elaboración: Propia de /os autores

Figura 83: Resultados experimentales del monitoreo por el sistema referentes a la fecha 17-03-2014 al 18-03-2014.

| <b>SEPRODE</b>                                                                                                    |                                                                                  | i gré                                       |
|----------------------------------------------------------------------------------------------------|----------------------------------------------------------------------------------|---------------------------------------------|
| ARCHIND CONFIGURACIÓN VISUALIZAR AYUDA                                                                                                    |                                                                                  |                                             |
|                                                                                                    |                                                                                  |                                             |
| <b>CLIMA</b><br>Ħ<br>Softw.<br>. 11,                                                                                                    |                                                                                  |                                             |
|                                                                                                    | ナルきか 突                                                                           |                                             |
| <b>PE CHECKE ADMINISTRADOR</b><br>H                                                                                                    | ю<br>D. MIGEMERIA TOOL KITILAB VIEWICURSO LARVIEW ILR                            |                                             |
| <b>CLASS ADMIN</b>                                                                                                    | APLICACIONESIAPLICACIONES LABVIEN 2009/19318 TELEMETRIA                          |                                             |
| <b>PEC ADALLS DA PIENES</b>                                                                                                    | $\mathbf{v}_i = \mathbf{v}_i - \mathbf{\bar{v}}_i$ , $\mathbf{v}_i$<br>ANDERSTOR | <b>HOPA ACTUAL</b><br>26.23.26 a.m.         |
| 同<br>SETHAMSEL U.S.S. 06:00:26 17/03/2014                                                                                                    | Temperatura Humedad Veloc Viento                                                 | <b>FECHA ACTUAL 17 172014</b>               |
| <b>PUERTO LIVIE DE LIMIT</b><br>l.                                                                                                    |                                                                                  |                                             |
| EASK CITICS                                                                                                    | 76.5% :<br>9.1 °C<br>$1.2$ m/s                                                   | وهنفتهممنا با<br><b>THE RAILWAY</b>         |
| er Gr<br>$\sim n$<br>$-1.1$<br>F.<br>$\mathbf{r}$<br>the in                                                                                        |                                                                                  | $\sim$<br>∽                                 |
| 14.<br>$3 - 24 + 8$<br>$\mathbf{P}$<br>$\mathbf{a}_i$<br>T v                                                                                       |                                                                                  | VISUALIZAR<br>ᄌ<br>HR HU<br><b>GRÁFICAS</b> |
| $2.7\,\mu$<br>$\mathbf{v}=\mathbf{z}$<br><b>Coll Discover</b><br>454<br>z,<br>4.114<br>$\cdot$<br>. .<br><br>بالمقرد                               |                                                                                  | ' ka / di                                   |
| $\sim$<br>75 th +5+ +<br>, .<br><b>ANGER</b>                                                                                                    |                                                                                  | <b>PRIVA EGIOS DE</b>                       |
| $-11$<br>$\mathbf{r} \cdot \mathbf{q}$<br>ę,<br><b>1416</b><br>$-19.520$<br>$\overline{1}$<br>$\sim$                                               |                                                                                  | USUARIO                                     |
| $I_1$ w<br>$2 - 2 = 1$<br>14.9<br>5.50<br>a,<br>×.<br><b>Committee State</b><br>υÞ.                                                                |                                                                                  | <b>CONFIGURACIÓN</b>                        |
| $2 - 1$<br>4.5%2<br>10, 100                                                                                                    | п                                                                                | <b>BOOM</b>                                 |
| $14^{7-3}$<br>16.7<br>t.<br>л<br>n,<br>,<br>7.8<br>-4                                                                                              | ÷                                                                                |                                             |
| 1.14<br>$\sim$<br>$\mathcal{L}^{\mathcal{L}^{\mathcal{L}}}_{\mathcal{L}}$<br><b>COM</b><br>$\mathbf{r}$<br>Nr. 15.<br>16 N<br>24.75<br><b>STAR</b> |                                                                                  | REMICIAR                                    |
| FOR STREET<br>20.5<br>1.1<br>$\sim$<br>$\cdot$ ,                                                                                                   | $\mathbf{r}$                                                                     |                                             |
| And Gary Walke<br>11W<br>$\mathbf{R}^{\mathbf{r}}$<br>$\overline{1}$<br>$\mathcal{L}_{\mathbf{r}}$<br>the state countries<br>$20 - 1$<br>$-1.5$    |                                                                                  | <b>EXPORTAR</b>                             |
|                                                                                                    |                                                                                  | A DIGIL                                     |
| ۴                                                                                                    | 120000 a.m.<br>01/01/1894<br>21/12/1988                                          | دهدنته<br>01/01/1984                        |
|                                                                                                    | <b>18100</b><br>s                                                                | SALIR DEL SOFTWARE                          |
|                                                                                                    | $\sim$ $\sim$ $\sim$<br>IJ.<br><b>松口</b>                                         |                                             |
| <w> Server localhout 1</w>                                                                                                    | ₩                                                                                |                                             |

Fuente *y* elaboración: Propia de los autores

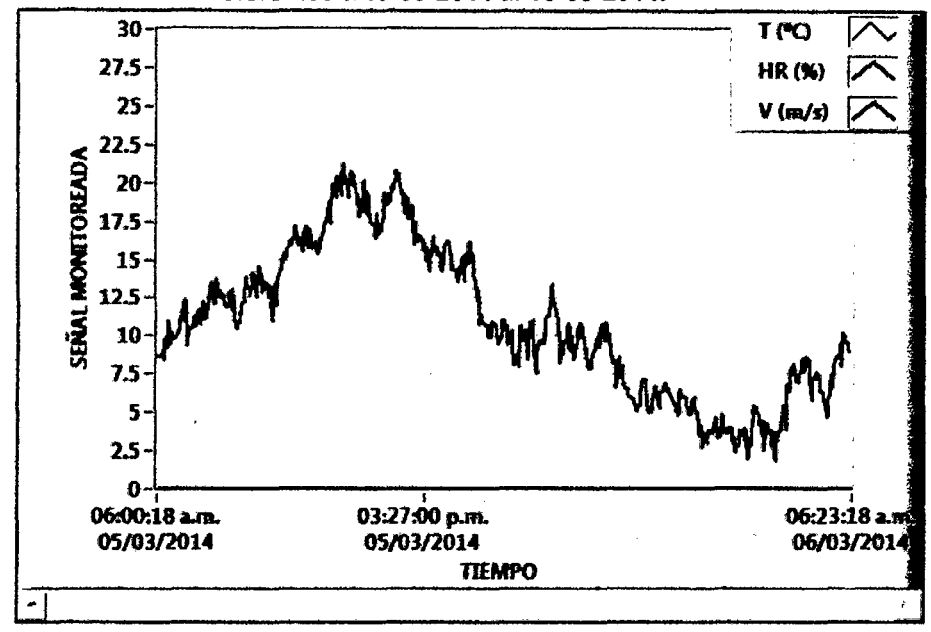

Figura 84: Resultados experimentales del monitoreo de la Temperatura del aire referentes a 17-03-2014 al 18-03-2014.

Fuente *y* elaboración: Propia de los autores

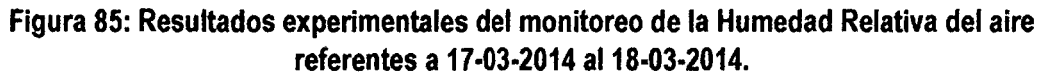

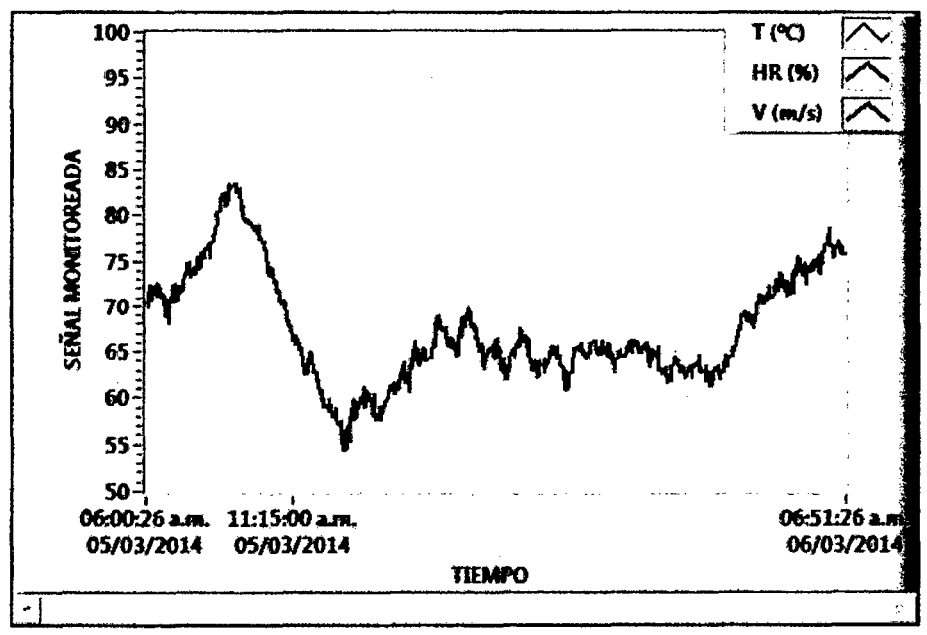

Fuente *y* elaboración: Propia de los autores

 $\mathscr{b}^{\nu}$ 

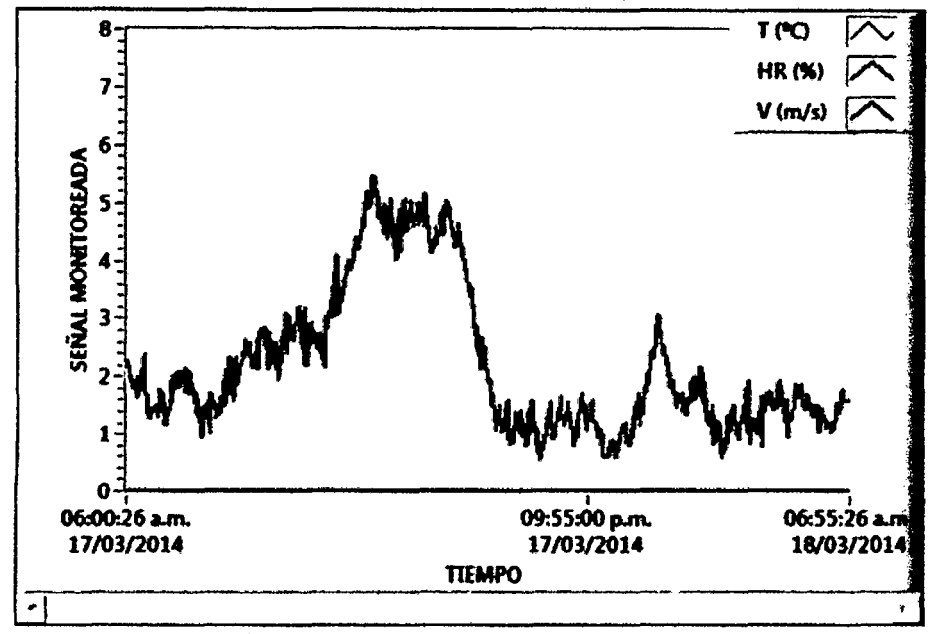

Figura 86: Resultados experimentales del monitoreo de la Velocidad del Viento referentes a 17-03-2014 al 18-03-2014

Fuente *y* elaboración: Propia de los autores

Figura 87: Monitoreo remoto del sistema de adquisición de datos

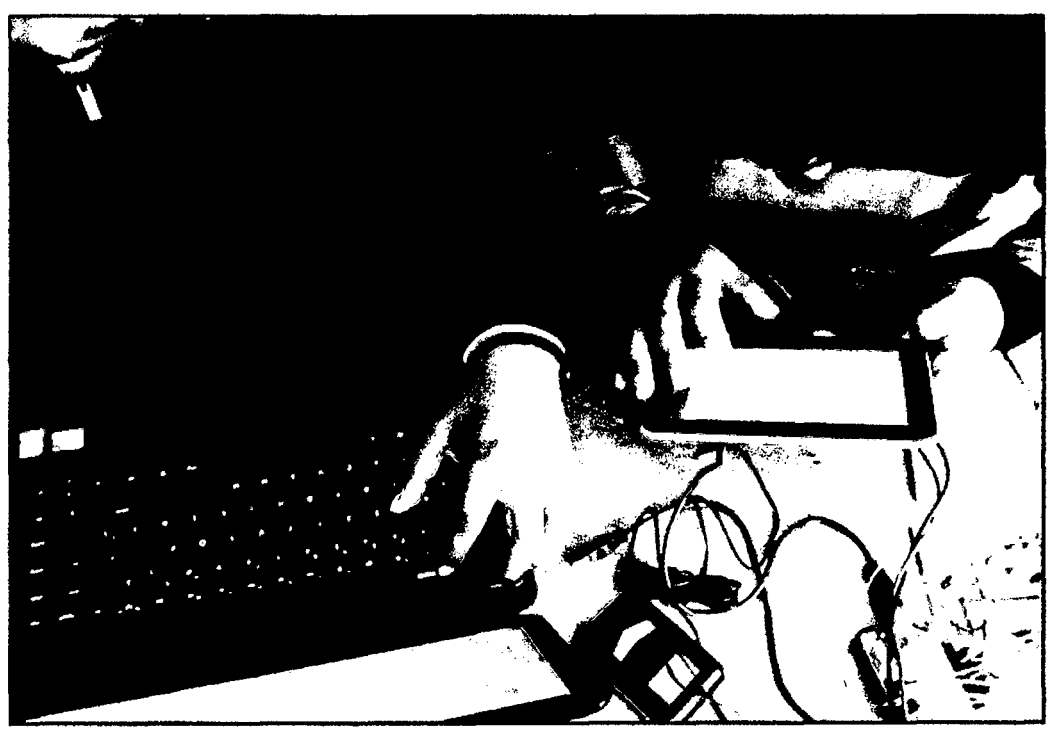

Fuente *y* elaboración: Propia de los autores

#### **4.2.2. Resultados experimentales de porcentaje de eficacia de medición del sistema SRM**

Al procesar los resultados los datos monitoreados por el sistema de la base de datos software CLIMATIC 1.0, se procede a calcular el porcentaje de eficiencia de medición de las variables temperatura, humedad y velocidad del viento, para este cálculo usamos la siguientes formulas siguientes:

$$
\%E_T = 100 - \left|\frac{r_{SRM} - r_R}{r_R}\right| \times 100 \dots \tag{4.1}
$$
\n
$$
\%E_H = 100 - \left|\frac{H_{SRM} - H_R}{H_R}\right| \times 100 \dots \tag{4.2}
$$
\n
$$
\%E_V = 100 - \left|\frac{v_{SRM} - v_R}{m_R}\right| \times 100 \dots \tag{4.3}
$$

Donde:

 $(\%E_T)$  = Porcentaje de eficacia de medición de la temperatura ambiental medida por el sistema de monitoreo remoto

 $(\%E_H)$  = Porcentaje de eficacia de medición de la humedad relativa ambiental medida por el sistema de monitoreo remoto

*(%Ev)* = Porcentaje de eficacia de medición de la velocidad del viento medida por el sistema de monitoreo remoto

 $T_{SRM}$  = Temperatura del medio ambiente medida por el sistema de monitoreo remoto (°C)

 $H_{SRM}$  = Humedad del medio ambiente medida por el sistema de monitoreo remoto (%)

 $v_{SRM}$  = Velocidad del viento medida por el sistema de monitoreo remoto  $(m/s)$ 

 $T_R$  = Temperatura real del medio ambiente medida por un instrumento calibrado (°C)

 $H_R$  = Humedad real del medio ambiente medida por un instrumento calibrado (%)

 $v_R$  = Velocidad del viento real medida por un instrumento calibrado  $(m/s)$ 

Los resultados de este procesamiento para la base de datos experimentales adquiridos y promediados durante el periodo de muestreo de 03-03-2014 al18-03-2014, estos datos se presentan en el anexo 05 del informe, un extracto de estos datos se muestra en la figura siguiente:

|    |                 | <b>PROMEDIO DATOS EXP</b> |         |           | <b>PROMEDIO DATOS EXP</b>      |         | <b>%EFICIENCIA DE</b> |                 |         |         |
|----|-----------------|---------------------------|---------|-----------|--------------------------------|---------|-----------------------|-----------------|---------|---------|
|    |                 | SISTEMA (SRM)             |         |           | <b>MEDIDOR CALIBRADO</b>       |         |                       | <b>MEDICIÓN</b> |         |         |
| N  | <b>HORA</b>     | T(°C)                     | HR (%)  | $V$ (m/s) | T (°C)                         | HR (%)  | $V$ (m/s)             | %Er             | %Eн     | %Ev     |
| 1  | 06:01:00 a.m.   | 8.2000                    | 72.9670 | 2.0600    | 8.5863                         | 68.4622 | 2.4011                | 95.5011         | 93.4200 | 85.7952 |
| 2  | 06:02:00 a.m.   | 8.2670                    | 72.7330 | 2.0930    | 8.4998                         | 69.2617 | 2.2954                | 97.2610         | 94.9882 | 91.1820 |
| 3  | 06:03:00 a.m.   | 8.2670                    | 72.6670 | 1.9700    | 8.5016                         | 75.2525 | 2.0041                | 97.2400         | 96.5642 | 98.2993 |
| 4  | 06:04:00 a.m.   | 8.4330                    | 72.7000 | 2.1070    | 8.2400                         | 75.4754 | 2.0781                | 97.6582         | 96.3227 | 98.6078 |
| 5  | 06:05:00 a.m.   | 8.3000                    | 72.8330 | 2.0130    | 8.4242                         | 70.8220 | 1.8833                | 98,5261         | 97.1605 | 93.1106 |
| 6  | 06:06:00 a.m.   | 8.0330                    | 72.9000 | 2.0570    | 7.6714                         | 74.8677 | 2.0547                | 95.2861         | 97.3718 | 99.8878 |
| 7  | 06:07:00 a.m.   | 8.2000                    | 72.5000 | 1.9100    | 8.4246                         | 74.8306 | 2.0354                | 97.3342         | 96.8856 | 93.8372 |
| 8  | 06:08:00 a.m.   | 8.4000                    | 73.0670 | 1.9870    | 8.8223                         | 72.6521 | 2.2805                | 95.2131         | 99.4289 | 87.1315 |
| 9  | 06:09:00 a.m.   | 8.3330                    | 73.2000 | 1.9670    | 7.8482                         | 72.1493 | 1.8587                | 93.8233         | 98.5437 | 94.1757 |
| 10 | 06:10:00 a.m.   | 8.2000                    | 73.2000 | 1.9700    | 7.6542                         | 73.3616 | 1.8922                | 92.8697         | 99.7797 | 95.8873 |
| 11 | 06:11:00 a.m.   | 8.4000                    | 73.5000 | 1.8600    | 8.1356                         | 73.9531 | 1.9557                | 96.7498         | 99.3873 | 95.1062 |
| 12 | 06:12:00 a.m.   | 8,5330                    | 72.9330 | 1.8700    | 8.0733                         | 71.5919 | 1.9634                | 94.3063         | 98.1268 | 95.2453 |
| 13 | 06:13:00 a.m.   | 8.2330                    | 72.8330 | 1.8530    | 7.5026                         | 74.4912 | 1.8497                | 90.2654         | 97.7739 | 99.8193 |
| 14 | $06:14:00$ a.m. | 8.6670                    | 73.1000 | 1.8300    | 9.1713                         | 74.4050 | 1.8872                | 94.5018         | 98.2461 | 96.9701 |
| 15 | 06:15:00 a.m.   | 8.3670                    | 73.1670 | 1.7570    | 8.0190                         | 74.8959 | 1.8835                | 95.6603         | 97.6916 | 93.2848 |
| 16 | $06:16:00$ a.m. | 8.7330                    | 73.3670 | 1.8170    | 8.7449                         | 71,0005 | 1.8182                | 99.8643         | 96.6669 | 99.9358 |
| 17 | 06:17:00 a.m.   | 8.8000                    | 73.5330 | 1.7770    | 8.7792                         | 76.8314 | 1.7037                | 99.7636         | 95.7070 | 95.6974 |
| 18 | $06:18:00$ a.m. | 8.9330                    | 73.6000 | 1.6470    | 8.9175                         | 73.3179 | 1.6329                | 99.8264         | 99.6153 | 99.1351 |
| 19 | 06:19:00 a.m.   | 8.8670                    | 73.6000 | 1.8070    | 9.8566                         | 76.6378 | 1.7117                | 89.9598         | 96.0362 | 94.4353 |
| 20 | 06:20:00 a.m.   | 9.0330                    | 73.8670 | 1.7730    | 9.9920<br>$\ddot{\phantom{0}}$ | 71.8201 | 1.7846                | 90.4025         | 97.1499 | 99.3489 |

Tabla 19: Extracto del procesamiento de resultados experimentales para porcentaje de eficacia de medición de temperatura, humedad y velocidad del viento

Fuente y elaboración: Propia de los autores

En la tabla anterior se presentan los datos experimentales, obtenidos de la adquisición del sistema remoto de monitoreo (SRM) y los datos experimentales obtenidos de la medición utilizando los medidores calibrados como son el anemómetro digital GM 8908 y el medidor digital de temperatura y humedad KG 100.

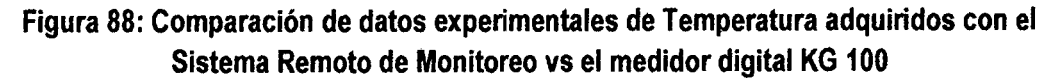

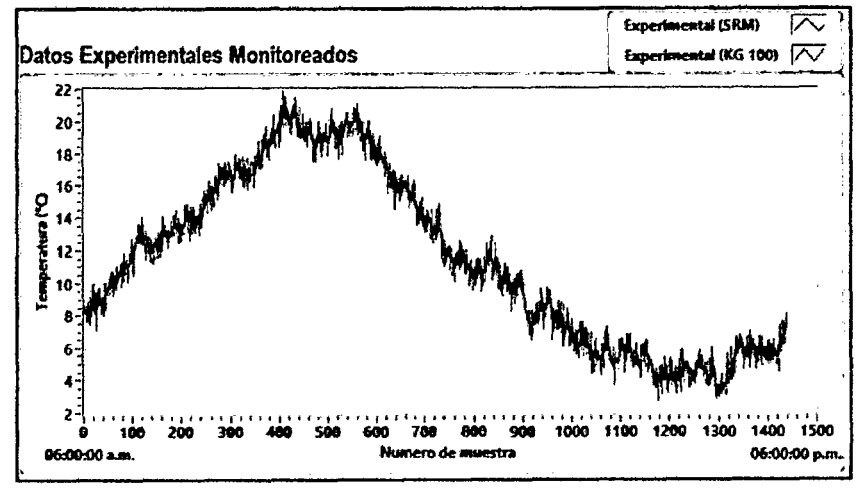

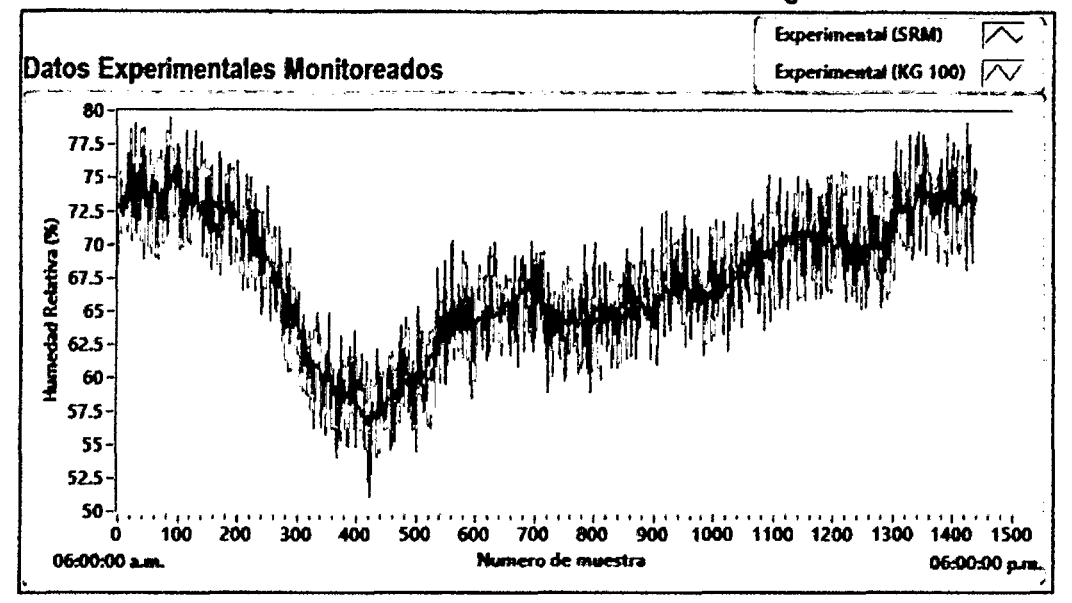

Figura 89: Comparación de datos experimentales de Humedad relativa adquiridos con el Sistema Remoto de Monitoreo vs el medidor digital KG 100

Figura 90: Comparación de datos experimentales de velocidad del viento adquiridos con el Sistema Remoto de Monitoreo vs el medidor digital GM 8608

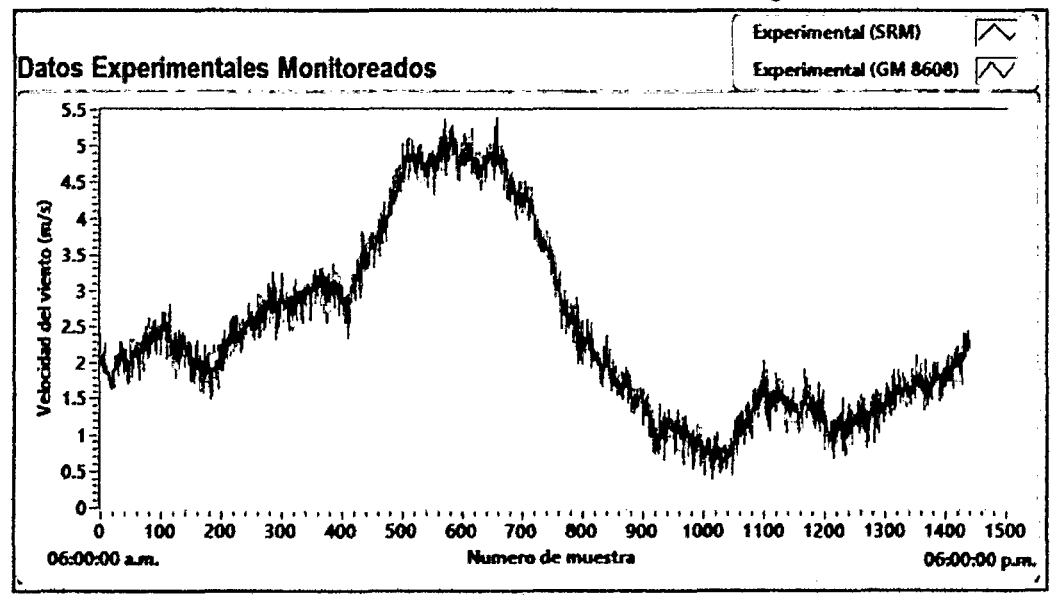

Fuente *y* elaboración: Propia de los autores

Del mismo modo también se procedió a evaluar el porcentaje de eficacia de medición de datos experimentales del sistema de monitoreo remoto con referencia a los datos adquiridos por los dispositivos de medición calibrados como son el anemómetro digital GM 8908 y el

medidor digital de temperatura y humedad KG 100, estos porcentajes fueron calculados mediante las ecuaciones (4.1), (4.2) y (4.3) respectivamente.

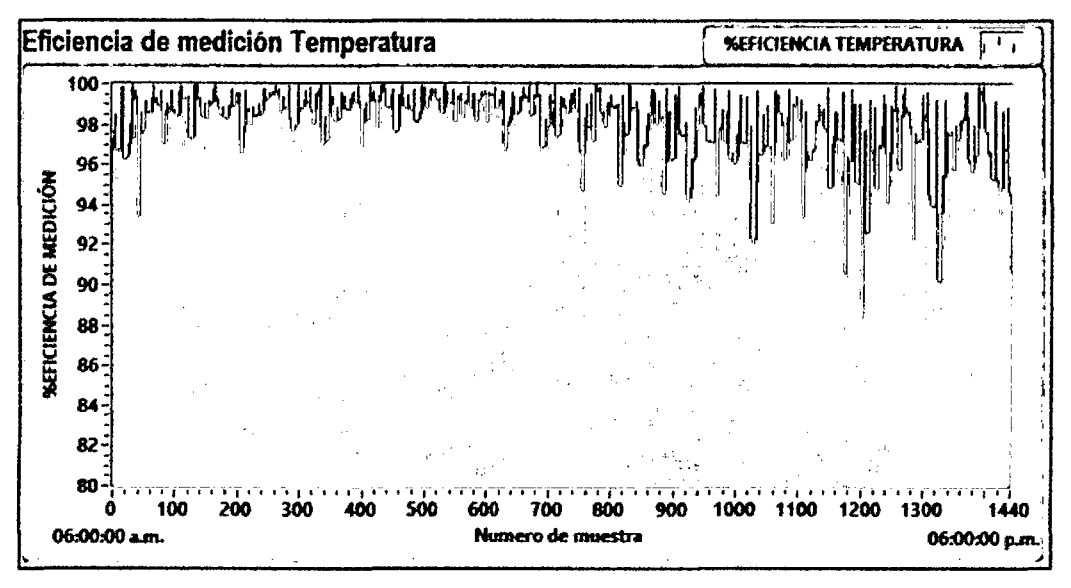

Figura 91: Porcentaje de Eficacia de medición de datos de Temperatura

Fuente y elaboración: Propia de los autores

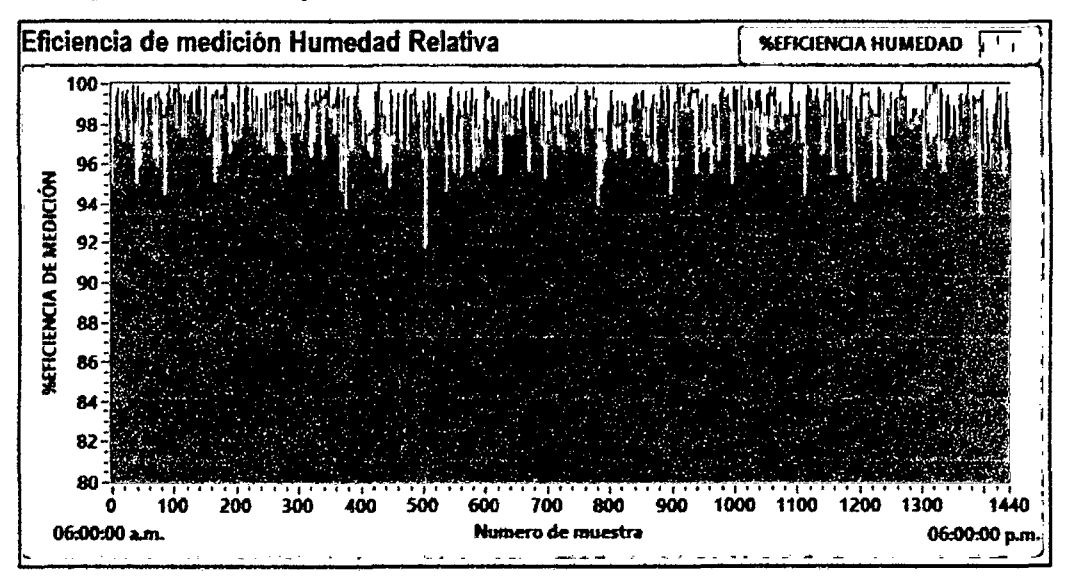

Figura 92: Porcentaje de Eficacia de medición de datos de Humedad Relativa

Fuente *y* elaboración: Propia de /os autores

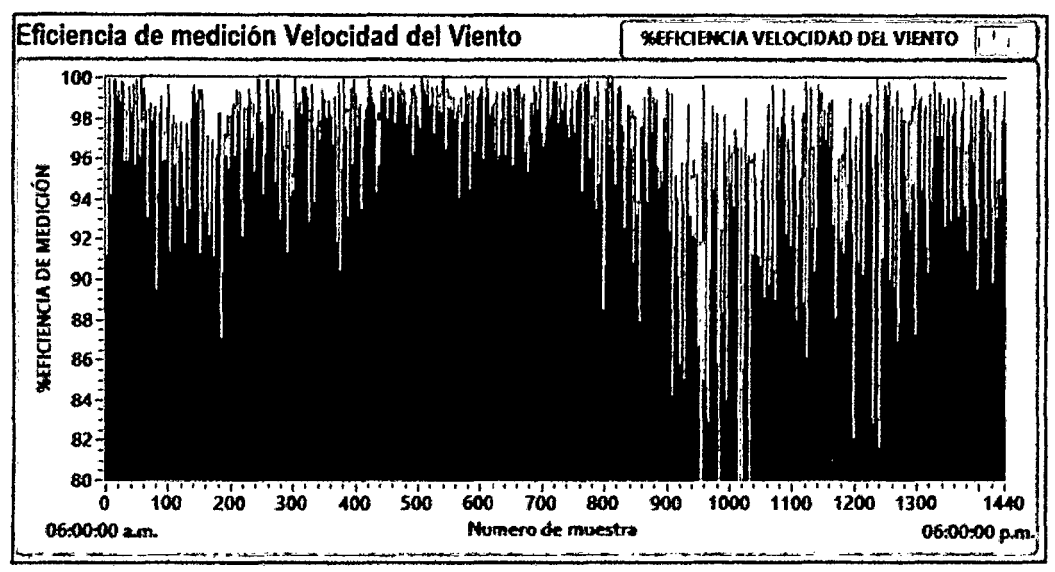

**Figura 93: Porcentaje de Eficacia de medición de datos de Velocidad del Viento** 

Fuente *y* elaboración: Propia de los autores

De las figuras anteriores se puede apreciar que la variable que presenta un menor porcentaje de eficacia en la medición es la velocidad del viento, a continuación se procederá a desarrollar el análisis estadístico para determinar exactamente en qué porcentaje es menor con respecto a las otras dos variables.

#### **4.3. Análisis estadístico y discusión de resultados**

La hipótesis planteada para la presente investigación se propuso mediante:

#### **4.3.1. Sistema de Hipótesis**

Para la prueba de hipótesis partimos de la evaluación de la hipótesis general de la tesis, la cual constituye "la hipótesis alternativa *(Ht)* la cual es la hipótesis que el investigador desea probar" (Webster, 2010), para luego proponer la hipótesis alternativa (Ho), el sistema de hipótesis queda como sigue:

#### **Hipótesis general**

Mediante el sistema remoto de monitoreo (SRM) es posible alcanzar un porcentaje de eficacia en la medición de la temperatura, humedad relativa y velocidad del viento mayor al 90%.

#### **Hipótesis Específicas**

a) Mediante el sistema remoto de monitoreo (SRM) es posible alcanzar un porcentaje de

eficacia en la medición de la temperatura mayor al 90%.

- b) Mediante el sistema remoto de monitoreo (SRM) es posible alcanzar un porcentaje de eficacia en la medición de la humedad relativa mayor al 90%.
- e) Mediante el sistema remoto de monitoreo (SRM) es posible alcanzar un porcentaje de eficacia en la medición de la velocidad del viento mayor al 90%.

Para la prueba de hipótesis partimos de la evaluación de la hipótesis general de la tesis, la cual constituye "la hipótesis alternativa  $(H<sub>1</sub>)$  la cual es la hipótesis que el investigador desea probar' (Webster, 2010), para luego proponer la hipótesis alternativa (Ho), el sistema de hipótesis queda como sigue:

#### **Hipótesis Alternativa**

H1: Mediante el sistema remoto de monitoreo (SRM) es posible alcanzar un porcentaje de eficacia en la medición de la temperatura, humedad relativa y velocidad del viento mayor al 90%.

#### **Hipótesis Nula**

Ho: Mediante el sistema remoto de monitoreo (SRM) es posible alcanzar un porcentaje de eficacia en la medición de la temperatura, humedad relativa y velocidad del viento menor o igual al 90%.

De lo anterior se puede apreciar que están presentes las variable de interés o dependientes las cuales son el porcentaje de eficacia en la medición de temperatura  $(\%E_T)$ , humedad relativa (% $E_H$ ) y velocidad del viento (% $E_V$ ) medidos por el sistema de monitoreo remoto, por lo cual se debe proponer un sistema de hipótesis para cada variable de estudio, de donde tendríamos una prueba de hipótesis para cada variable dependiente, considerando lo anterior se propone las siguientes pruebas de hipótesis estadísticas.

## **4.3.2. Prueba de Hipótesis Estadística para la variable porcentaje de eficacia en la medición de la temperatura ambiental**

Para esta prueba la variable de estudio la constituye el porcentaje de eficacia en la medición de temperatura ambiental  $(\%E_r)$ , de donde se propone su respectivo sistema de hipótesis:

**Tabla 20: Sistema de hipótesis para la variable porcentaje de eficacia en la medición de la temperatura ambiental** 

| <b>Hipótesis</b>                | Símbolo | Descripción                                                                                                    | Expresión        |
|---------------------------------|---------|----------------------------------------------------------------------------------------------------|------------------|
| <b>Hipótesis</b><br>Alternativa | $H_1$   | Mediante el sistema remoto de monitoreo (SRM)<br>es posible alcanzar un porcentaje de eficacia en<br>la medición de la temperatura mayor al 90%.            | $\mu > \mu_0$    |
| <b>Hipótesis</b><br>Nula        | $H_0$   | Mediante el sistema remoto de monitoreo (SRM)<br>es posible alcanzar un porcentaje de eficacia en<br>la medición de la temperatura menor o igual al<br>90%. | $\mu \leq \mu_0$ |

Fuente y elaboración: Elaboración propia del autor

Donde:

 $\mu =$  Media muestreal experimental del porcentaje eficacia en la medición de temperatura ambiental.

 $\mu_0 = 90$  (Valor de contraste o de comparación)

## **4.3.2.1. Cálculo de media muestrea! experimental para la variable porcentaje de eficacia en la medición de la temperatura ambiental**

Con base en los resultados experimentales de la tabla 1 se encontró los valores promedio durante el periodo de muestreo para un tamaño de muestra de 1440 datos, empleando el software estadístico SPSS 20.0, lo cual se resume en la tabla 17:

| Archave | Escon<br>yw.<br>Delos | Transformar | <b>Anakrat</b> | Merialing directs                                             | Q-Sitcas | <b>UNIQUODS</b> | Vertaria | Arute  |          |                            |
|---------|-----------------------|-------------|----------------|---------------------------------------------------------------|----------|-----------------|----------|--------|----------|----------------------------|
|         |                       |             |                | ЭK                                                            |          | 靐               | ين       |        |          | 46                         |
|         |                       |             |                |                                                               |          |                 |          |        |          | Vialda: 19 de 10 variobles |
|         | Hora                  | Temp_SRM    |                | Hum SRM (Veloc_SRM Temp_Calib Hum_Calib Veloc_Calib Elic_Temp |          |                 |          |        | Elic Hum | Elic_Veloc                 |
| 1422    | 05.42 00 a.m.         | 5.47        | 73.00          | 2.00                                                          | 5.74     | 14.25           | 2.23     | 95.25  | 98.31    | 89.57                      |
| 1423    | 05:43:00 a.m.         | 5.93        | 73.47          | 2.01                                                          | 5.01     | 71.52           | 1.75     | 81.58  | 97.84    | 85.43                      |
| 1424    | 05:44:00 a.m.         | 5.63        | 73.37          | 1,98                                                          | 4.54     | 77.10           | 1.84     | 75.80  | 95.16    | 92.46                      |
| 1425    | 05:45:00 a.m.         | 630         | 7337           | 2.08                                                          | 591      | 68.12           | 203      | 9344   | \$2.29   | 99.15                      |
| 1426    | 05.46.00 a.m.         | 6.30        | 73.87          | 2.12                                                          | 6.00     | 79.19           | 1.95     | \$4.92 | 93.26    | 91.71                      |
| 1427    | 054700 am             | 637         | 7373           | 207                                                           | 739      | 7339            | 194      | 86 17  | 99 53    | 23 09                      |
| 1428    | 05.48.00 a.m.         | 6.37        | 73.70          | 2.03                                                          | 6.20     | 77.07           | 1.72     | 98 67  | 95.63    | 82 03                      |
| 1429    | $05 - 1900$ a.m.      | 663         | 7353           | 2.07                                                          | 622      | 77.58           | 188      | \$3.31 | \$4.79   | 89.97                      |
| 1430    | £5:50:00 a.m.         | 6.70        | 73 53          | 216                                                           | 576      | 71,20           | 227      | 8374   | 96.17    | 94 94                      |
| 1431    | 05:51:00 a.m.         | 6.80        | 73.57          | 2.23                                                          | 6.59     | 77.89           | 2.12     | 96.85  | 95.42    | 95.00                      |
| 1432    | 05.52.00 a.m.         | 6.60        | 73.33          | 218                                                           | 7.63     | 70.17           | 2.42     | 69.10  | 95.50    | 90.01                      |
| 1413    | 05:53:00 p.m.         | 6 60        | 73.23          | 2.21                                                          | 7.55     | 74.75           | 2.06     | 90.08  | 96.02    | 92 88                      |
| 1434    | 05:54:00 a.m.         | 693         | 73.83          | 227                                                           | 761      | 7252            | 2.41     | 3074   | 98 19    | 94.21                      |
| 1435    | 05:55.00 a.m.         | 6.77        | 73.20          | 2.19                                                          | 6.22     | 72.91           | 240      | 91.22  | 99.61    | 91.25                      |
| 14.36   | 05 56 00 am           | 721         | 7357           | 216                                                           | 735      | 61 TT           | 2.10     | 98.09  | 93 02    | 97.05                      |
| 1437    | 05.57:00 a.m.         | 7.27        | 73.33          | 2.16                                                          | 630      | 75.79           | 2.12     | 84.61  | 96.76    | 97.95                      |
| 1438    | 05:58:00 a.m.         | 127         | 73.03          | 222                                                           | 762      | 75.09           | 224      | 95.41  | 97.28    | 99 37                      |
| 1439    | 06 59 00 a.m.         | 7.53        | 73.33          | 217                                                           | 8 14     | 74 24           | 244      | 92.53  | 98.78    | 89.09                      |
| 1440    | 06-00-00 a.m          | 7.53        | 73 83          | 2,17                                                          | 7.97     | 75 63           | 222      | 94 SB  | 9753     | 9778                       |
|         |                       |             |                |                                                               |          |                 |          |        |          |                            |

Fuente y elaboración: Elaboración propia del autor

**Tabla 21: Estadísticos descriptivos de datos experimentales procesados con el SPSS 20.0 variable porcentaje de eficacia en la medición de la temperatura ambiental** 

|                                                                    | Ν    | Mínimo | Máximo | Media   | Desv. típ. | Varianza |
|--------------------------------------------------------------------|------|--------|--------|---------|------------|----------|
| Temperatura medida por<br>SRM ("C)                                 | 1440 | 3.07   | 21.20  | 11.4101 | 5.27889    | 27.867   |
| <b>Humedad Relativa</b><br>medida por SRM (%)                      | 1440 | 56.40  | 75.43  | 67.3314 | 4.73798    | 22.448   |
| Velocidad del Viento<br>medida por SRM (m/s)                       | 1440 | .62    | 5.16   | 2.4437  | 1.24219    | 1.543    |
| Temperatura medida por<br>Instrumento Calibrado (*<br>C)           | 1440 | 2.76   | 21.92  | 11.3795 | 5.29099    | 27.995   |
| <b>Humedad Relativa</b><br>medida por Instrumento<br>Calibrado (%) | 1440 | 51.17  | 79.60  | 67.3609 | 5.37297    | 28.869   |
| Velocidad del Viento<br>medido por Instrumento<br>Calibrado (m/s)  | 1440 | .40    | 5.40   | 2.4422  | 1.26241    | 1.594    |
| Porcentaje de Eficacia de<br>Medición de Temperatura               | 1440 | 55.17  | 100.00 | 94.8782 | 5.11228    | 26.135   |
| Porcentale de Eficacia de<br>Medición de Humedad<br>Relativa       | 1440 | 89.51  | 100.00 | 96.9619 | 2.13596    | 4.562    |
| Porcentaje de Eficacia de<br>Medición de Velocidad<br>del Viento   | 1440 | 28.83  | 99.99  | 92.9018 | 7.62517    | 58.143   |
| N válido (según lista)                                             | 1440 |        |        |         |            |          |

Fuente y elaboración: Elaboración propia del autor

# **4.3.2.2. Cálculo del valor de contraste**  $(\mu_0)$  **para la variable porcentaje de eficacia en la medición de la temperatura ambiental**

Representa el porcentaje de eficacia en la medición correspondiente al 90% y es el valor de comparación o contraste, de donde:

 $\mu_0 = 90\%$ 

### **4.3.2.3. Calculo del estadístico de prueba para la variable porcentaje de eficacia en la medición de la temperatura ambiental**

Según las características de nuestra población, y debido a que no conocemos la varianza poblacional, también que la muestra es mayor a 30, usamos el siguiente modelo (Webster, 2010):

Zep = ~7~ ....... · · · · · ................... · · · .................................................................................. (29)

De donde deducimos que se trata de una prueba tipo Z, con una distribución de probabilidad normal.

Los estadísticos descriptivos son calculados usando el software SPSS 20.0 y se presentan en la tabla 17, de donde extraemos la siguiente información:

 $\bar{x}$  = 94.8782 : Media muestreal del porcentaje de eficacia en la medición de la temperatura ambiental.

*S=* 5.11228: Desviación típica muestrea! del porcentaje de eficacia en la medición de la temperatura ambiental.

 $n = 1440$  : Tamaño de muestra.

 $\mu_0 = 90$ 

$$
Z_{ep} = \frac{\bar{x} - \mu_0}{S/\sqrt{n}} = \frac{94.8782 - 90}{5.11228/\sqrt{1440}} = 36.21
$$

 $Z_{ep} = 36.21$ 

## **4.3.2.4. Cálculo del valor crítico para la variable porcentaje de eficacia en la medición de la temperatura ambiental**

Por la naturaleza de nuestro sistema de hipótesis la cual se presenta como:

 $H_1$ :  $\mu > \mu_0$ 

 $H_0$ :  $\mu \leq \mu_0$ 

Se observó que se debía efectuar una prueba de hipótesis unilateral del tipo Z (CASO 11) para lo cual utilizamos tablas de distribución normal Z, obteniendo el siguiente resultado:

Para una prueba de Hipótesis significativa (Confianza del 99%):

 $1 - \alpha = 0.99$ 

 $\alpha = 0.01$ 

De la tabla de distribución normal Z (Anexo 3), evaluamos:

 $Z_{\text{crítico}} = Z_{\alpha} = Z_{0.01} = 2.33$ 

Se evaluó la forma de nuestra de hipótesis, mediante la tabla siguiente, de donde se concluyó en que se trataba del caso 11.

| ADAMAIN AB IN IDAMAIADI NA IN PADIÑALATAN NODALAIRME |                                       |                                                                            |  |  |  |  |  |
|------------------------------------------------------|---------------------------------------|----------------------------------------------------------------------------|--|--|--|--|--|
| CASO I                                               | <b>CASO II</b>                        | <b>CASO III</b>                                                            |  |  |  |  |  |
| $H_0: \mu > \mu_0$                                   | $H_0: \mu \leq \mu_0$                 | $H_0: \mu = \mu_0$                                                         |  |  |  |  |  |
| $H_1$ : $\mu \leq \mu_0$                             | $H_1$ : $\mu > \mu_0$                 | $H_1$ : $\mu \neq \mu_0$                                                   |  |  |  |  |  |
| $-z_{\alpha}$<br>-t <sub>a</sub> , n - 1             | $\frac{+Z_{\alpha}}{+t_{\alpha},n-1}$ | $\begin{array}{c}\n\pm Z_{\alpha/2} \\ \pm t_{\alpha/2}, n-1\n\end{array}$ |  |  |  |  |  |

Tabla 22: Valores críticos según el sistema de hipótesis para la variable porcentaje de eficacia en la medición de la temperatura ambiental

# 4.3.2.5. Regla de decisión para prueba de hipótesis de la porcentaje de eficacia en la medición de la temperatura ambiental

Para tomar una decisión acerca de aceptar o rechazar la hipótesis nula evaluamos los resultados del valor critico *y* el estadístico de prueba en la gráfica de distribución de probabilidad normal Z, tal como se muestra en la figura siguiente:

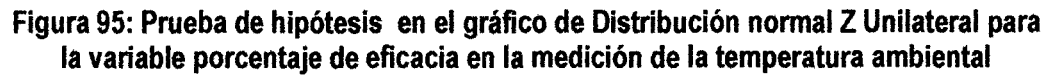

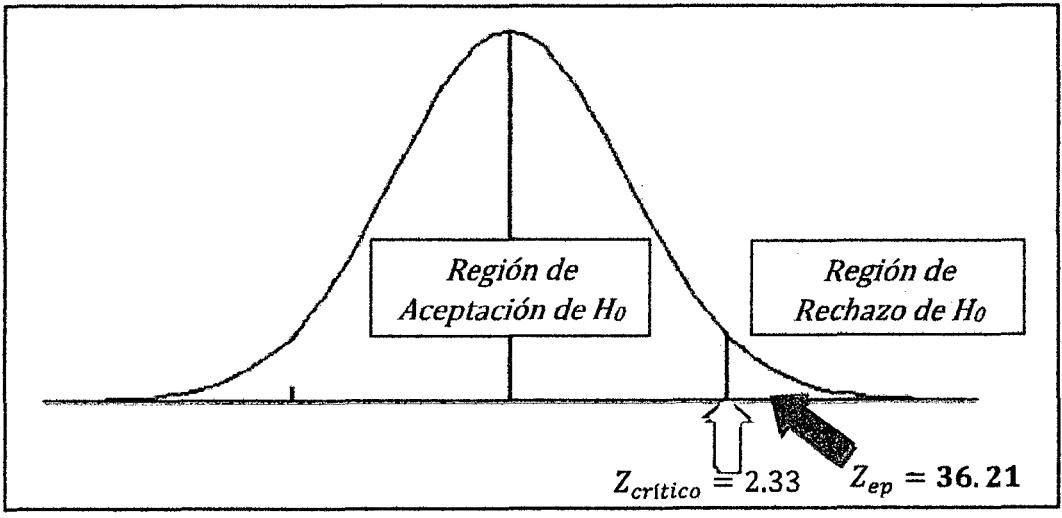

Fuente y elaboración: Propia del autor

*1'!* 

Fuente y elaboración: (Webster, 2010)

De donde observamos en la última figura, que el valor Z del estadístico de prueba  $Z_{ep}$  = 36. 21, cae en la región de RECHAZO, hallado a partir del valor Z crítico ( $Z_c$  = **2. 33),** lo cual nos lleva al conclusión de que **"SE RECHAZA LA HIPÓTESIS NULA Y SE ACEPTA LA HIPÓTESIS AL TERNA TIVA"** 

**CONCLUSIÓN:** Se puede afirmar con una confianza del 99%: que **"MEDIANTE EL SISTEMA REMOTO DE MONITOREO (SRM) ES POSIBLE ALCANZAR UN PORCENTAJE DE EFICACIA EN LA MEDICIÓN DE LA TEMPERATURA MAYOR AL**  *90%"* 

## **4.3.3. Prueba de Hipótesis Estadistica para la variable porcentaje de eficacia en la medición de la humedad relativa**

Procedemos de manera análoga al caso de la temperatura, en esta prueba la variable de estudio la constituye el porcentaje de eficacia en la medición de humedad relativa (% $E_H$ ), de donde se propone su respectivo sistema de hipótesis:

**Tabla 23: Sistema de hipótesis para la variable porcentaje de eficacia en la medición de la humedad relativa** 

| <b>Hipótesis</b>                | Símbolo | Descripción                                                                                                    | Expresión        |
|---------------------------------|---------|----------------------------------------------------------------------------------------------------|------------------|
| <b>Hipótesis</b><br>Alternativa | $H_1$   | Mediante el sistema remoto de monitoreo (SRM)<br>es posible alcanzar un porcentaje de eficacia en<br>la medición de la humedad relativa mayor al 90%.            | $\mu > \mu_0$    |
| Hipótesis<br>Nula               | $H_0$   | Mediante el sistema remoto de monitoreo (SRM)<br>es posible alcanzar un porcentaje de eficacia en<br>la medición de la humedad relativa menor o igual<br>al 90%. | $\mu \leq \mu_0$ |

Fuente y elaboración: Elaboración propia del autor

Donde:

 $\mu =$  Media muestreal experimental del porcentaje eficacia en la medición de temperatura ambiental.

 $\mu_0 = 90$  (Valor de contraste o de comparación)

De igual forma al caso anterior, según las características de nuestra población, y debido a que no conocemos la varianza poblacional, también que la muestra es mayor a 30, usamos el siguiente modelo (Webster, 2010):

.i-l.lo Zep = s¡..fñ .................................................................................................................... (29)

De donde deducimos que se trata de una prueba tipo Z, con una distribución de probabilidad normal.

Los estadísticos descriptivos son calculados usando el software SPSS 20.0 *y* se presentan en la tabla 17, de donde extraemos la siguiente información:

 $\tilde{x} = 96.9619$  : Media muestreal del porcentaje de eficacia en la medición de la humedad relativa.

 $S = 2.13596$ : Desviación típica muestreal del porcentaje de eficacia en la medición de la humedad relativa.

*n* = 1440 *:* Tamaño de muestra.

 $\mu_0 = 90$ 

$$
Z_{ep} = \frac{\bar{x} - \mu_0}{s / \sqrt{n}} = \frac{96.9619 - 90}{2.13596 / \sqrt{1440}} = 123.69
$$

 $Z_{ep} = 123.69$ 

## **4.3.3.2. Cálculo del valor critico para la variable porcentaje de eficacia en la medición de la humedad relativa**

Por la naturaleza de nuestro sistema de hipótesis la cual se presenta como:

 $H_1$ :  $\mu > \mu_0$ 

 $H_0$ :  $\mu \leq \mu_0$ 

Se observó que se debía efectuar una prueba de hipótesis unilateral del tipo Z (CASO 11) para lo cual utilizamos tablas de distribución normal Z, obteniendo el siguiente resultado:

 $\ddot{q}$ 

Para una prueba de Hipótesis significativa (Confianza del 95%):

$$
1-\alpha=0.99
$$

$$
\alpha=0.01
$$

De la tabla de distribución normal Z (Anexo 3), evaluamos:

 $Z_{\text{crtico}} = Z_{\alpha} = Z_{0.01} = 2.33$ 

Se evaluó la forma de nuestra de hipótesis, mediante la tabla siguiente, de donde se concluyó en que se trataba del caso 11.

Tabla 24: Valores críticos según el sistema de hipótesis para fa variable porcentaje de eficacia en la medición de la humedad relativa

| CASO I                                   | <b>CASO II</b>                        | <b>CASO III</b>                                                            |
|------------------------------------------|---------------------------------------|----------------------------------------------------------------------------|
| $H_0: \mu > \mu_0$                       | $H_0$ : $\mu \leq \mu_0$              | $H_0: \mu = \mu_0$                                                         |
| $H_1: \mu \leq \mu_0$                    | $H_1: \mu > \mu_0$                    | $H_1$ : $\mu \neq \mu_0$                                                   |
| $-z_{\alpha}$<br>-t <sub>a</sub> , n - 1 | $\frac{+Z_{\alpha}}{+t_{\alpha},n-1}$ | $\begin{array}{c}\n\pm Z_{\alpha/2} \\ \pm t_{\alpha/2}, n-1\n\end{array}$ |

Fuente y elaboración: (Webster, 2010)

### 4.3.3.3. Regla de decisión para prueba de hipótesis de la porcentaje de eficacia en la medición de la humedad relativa

Para tomar una decisión acerca de aceptar o rechazar la hipótesis nula evaluamos los resultados del valor crítico *y* el estadístico de prueba en la gráfica de distribución de probabilidad normal Z, tal como se muestra en la figura siguiente:

De figura 91 podemos observar que el valor Z del estadístico de prueba  $Z_{ep}$  = 123.69, cae en la región de RECHAZO, hallado a partir del valor Z crítico ( $Z_c$  = 2. 33), lo cual nos lleva al conclusión de que "SE RECHAZA LA HIPÓTESIS NULA Y SE ACEPTA LA HIPÓTESIS ALTERNATIVA"

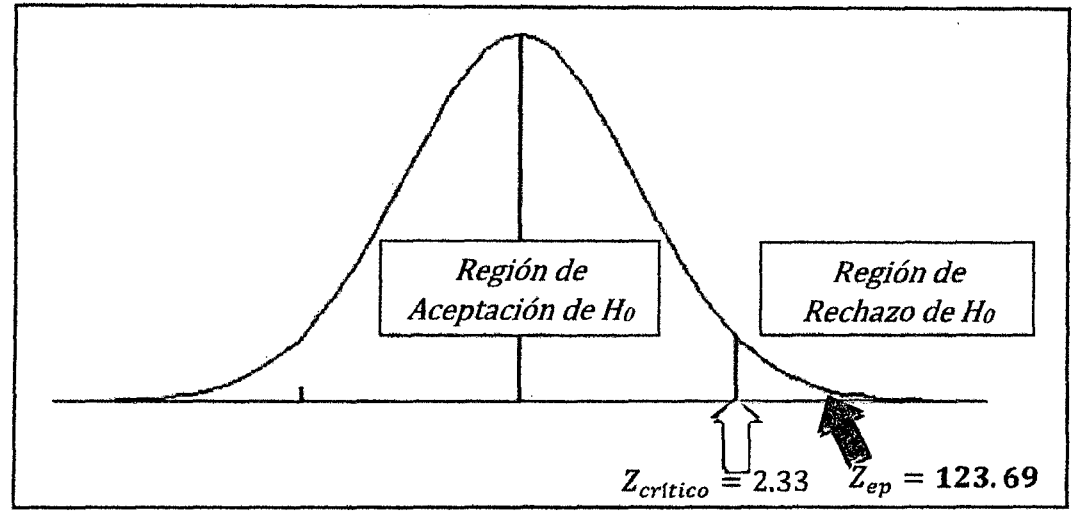

**Figura 96: Prueba de hipótesis en el gráfico de Distribución normal Z Unilateral para la variable porcentaje de eficacia en la medición de la humedad relativa** 

Fuente y elaboración: Propia del autor

**CONCLUSIÓN:** Se puede afirmar con una confianza del 99%: que **"MEDIANTE EL SISTEMA REMOTO DE MONITOREO (SRM) ES POSIBLE ALCANZAR UN PORCENTAJE DE EFICACIA EN LA MEDICIÓN DE LA HUMEDAD RELATIVA MAYOR AL 90%"** 

# **4.3.4. Prueba de Hipótesis Estadística para la variable porcentaje de eficacia en la medición de la velocidad del viento**

Procedemos de manera análoga al caso de la temperatura, en esta prueba la variable de estudio la constituye el porcentaje de eficacia en la medición de velocidad del viento  $(\%E_V)$ , de donde se propone su respectivo sistema de hipótesis:

**Tabla 25: Sistema de hipótesis para la variable porcentaje de eficacia en la medición de la velocidad del viento** 

| Hipótesis                       | Símbolo | Descripción                                                                                                    | Expresión        |
|---------------------------------|---------|----------------------------------------------------------------------------------------------------|------------------|
| Hipótesis<br>Alternativa        | $H_1$   | Mediante el sistema remoto de monitoreo (SRM)<br>es posible alcanzar un porcentaje de eficacia en<br>la medición de la velocidad del viento mayor al<br>90%.         | $\mu > \mu_0$    |
| <b>Hipótesis</b><br><b>Nula</b> | $H_0$   | Mediante el sistema remoto de monitoreo (SRM)<br>es posible alcanzar un porcentaje de eficacia en<br>la medición de la velocidad del viento menor o<br>igual al 90%. | $\mu \leq \mu_0$ |

Fuente y elaboración: Elaboración propia del autor

4S

Donde:

 $\mu =$  Media muestreal experimental del porcentaje eficacia en la medición de velocidad del viento.

 $\mu_0 = 90$  (Valor de contraste o de comparación)

# **4.3.4.1. Calculo del estadístico de prueba para la variable porcentaje de eficacia en la medición de la velocidad del viento**

De igual forma al caso anterior, según las características de nuestra población, y debido a que no conocemos la varianza poblacional, también que la muestra es mayor a 30, usamos el siguiente modelo (Webster, 2010):

.i-¡.to Zep = *Sj.Jñ* .................................................................................................................... (29)

De donde deducimos que se trata de una prueba tipo Z, con una distribución de probabilidad normal.

Los estadísticos descriptivos son calculados usando el software SPSS 20.0 y se presentan en la tabla 17, de donde extraemos la siguiente información:

 $\bar{x}$  = 92.9018 : Media muestreal del porcentaje de eficacia en la medición de la humedad relativa.

*S* = 7.62517 : Desviación típica muestreal del porcentaje de eficacia en la medición de la humedad relativa.

 $n = 1440$  : Tamaño de muestra.

$$
\mu_0=90
$$

$$
Z_{ep} = \frac{\bar{x} - \mu_0}{S/\sqrt{n}} = \frac{92.9018 - 90}{7.62517/\sqrt{1440}} = 14.441
$$

$$
Z_{ep}=14.441
$$

## **4.3.4.2. Cálculo del valor critico para la variable porcentaje de eficacia en la medición de la velocidad del viento**

Por la naturaleza de nuestro sistema de hipótesis la cual se presenta como:

$$
H_1: \mu > \mu_0
$$

#### $H_0$ :  $\mu \leq \mu_0$

Se evaluó la forma de nuestra de hipótesis, mediante la tabla siguiente, de donde se concluyó en que se trataba del caso 11.

| CASO I                                         | <b>CASO II</b>                                 | <b>CASO III</b>                                                            |
|------------------------------------------------|------------------------------------------------|----------------------------------------------------------------------------|
| $H_0: \mu > \mu_0$<br>$H_1$ : $\mu \leq \mu_0$ | $H_0$ : $\mu \leq \mu_0$<br>$H_1: \mu > \mu_0$ | $H_0: \mu = \mu_0$<br>$H_1$ : $\mu \neq \mu_0$                             |
| $-z_{\alpha}$<br>-t <sub>a</sub> , n - 1       | $+Z_{\alpha}$<br>+ $t_{\alpha}$ , n - 1        | $\begin{array}{c}\n\pm Z_{\alpha/2} \\ \pm t_{\alpha/2}, n-1\n\end{array}$ |

Tabla 26: Valores críticos según el sistema de hipótesis para la variable porcentaje de eficacia en la medición de la velocidad del viento

Fuente y elaboración: (Webster, 2010)

Se observó que se debía efectuar una prueba de hipótesis unilateral del tipo Z (CASO 11) para lo cual utilizamos tablas de distribución normal Z, obteniendo el siguiente resultado:

Para una prueba de Hipótesis significativa (Confianza del 95%):

$$
1-\alpha=0.99
$$

 $\alpha = 0.01$ 

De la tabla de distribución normal Z (Anexo 3), evaluamos:

 $Z_{\text{crtico}} = Z_{\alpha} = Z_{0.01} = 2.33$ 

### 4.3.4.3. Regla de decisión para prueba de hipótesis de la porcentaje de eficacia en la medición de la velocidad del viento

Para tomar una decisión acerca de aceptar o rechazar la hipótesis nula evaluamos los resultados del valor crítico y el estadístico de prueba en la gráfica de distribución de probabilidad normal Z, tal como se muestra en la figura siguiente:

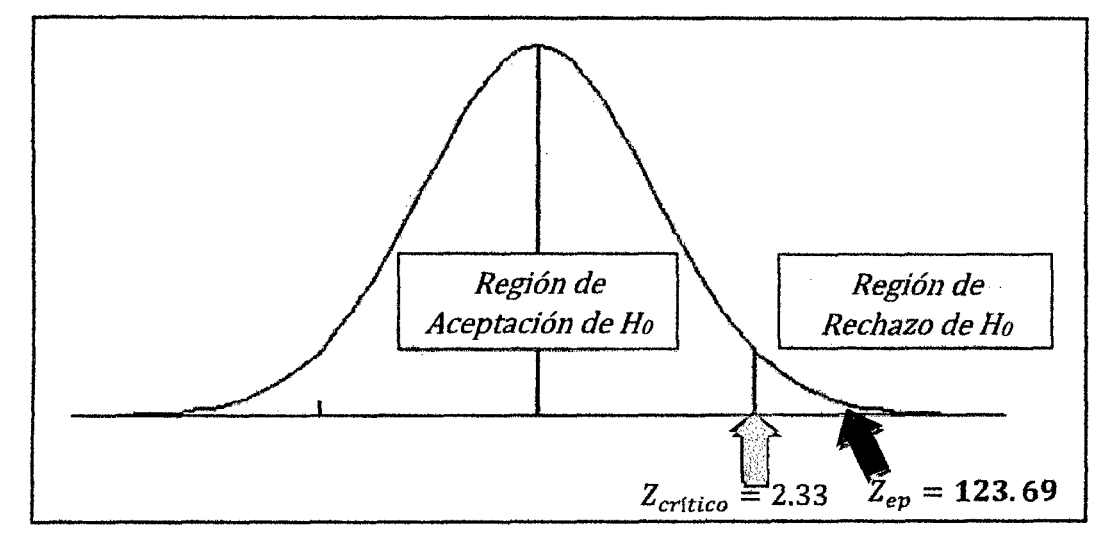

#### Figura 97: Prueba de hipótesis en el gráfico de Distribución normal Z Unilateral para la variable porcentaje de eficacia en la medición de la velocidad del viento

De figura 92 podemos observar que el valor Z del estadístico de prueba  $Z_{ep} = 14.441$ , cae en la región de RECHAZO, hallado a partir del valor Z crítico ( $Z_c =$ 2. 33), lo cual nos lleva al conclusión de que "SE RECHAZA LA HIPÓTESIS NULA Y SE ACEPTA LA HIPÓTESIS ALTERNATIVA"

CONCLUSIÓN: Se puede afirmar con una confianza del 99%: que "MEDIANTE EL SISTEMA REMOTO DE MONITOREO (SRM) ES POSIBLE ALCANZAR UN PORCENTAJE DE EFICACIA EN LA MEDICIÓN DE LA VELOCIDAD DEL VIENTO MAYOR AL 90%"

#### **CONCLUSIONES**

- 1. Se diseñó e implementó la estación agro meteorológica automática que permitió monitorear en tiempo real la temperatura, humedad y velocidad del viento, mediante un sensor SHT11 para temperatura ambiental *y* humedad relativa del aire, un anemómetro construido *y*  calibrado con referencia a un anemómetro digital modelo GM 8908, una tarjeta de adquisición de datos ARDUINO UNO con display LCD, operando a una frecuencia de muestreo de una muestra por segundo y almacenado los datos monitoreados promediados durante un minuto, en la base de datos a una frecuencia de una muestra por minuto.
- 2. Se Implementó la estación principal de supervisión a distancia que permitió almacenar *y*  sistematizar la información enviada procedente de la estación agro meteorológica automática en tiempo real mediante un software desarrollado en LabVIEW 12.0 al cual se le denomino CLIMATIC1.0 que permite mostrar el estado de las variables y almacena la información en un base de datos desarrollada en Access.
- 3. Se logró establecer un enlace inalámbrico de radio frecuencia entre la estación principal de supervisión y la estación agrometeorológica automática mediante un sistema modular XBee que permitió enviar, recibir y almacenar la información del estado de las variables climáticas para su análisis estadístico.
- 4. El sistema integral fue evaluado una vez instalados todos los componentes de donde se determinó un buen funcionamiento como se demuestra en la prueba de hipótesis, alcanzando valores del porcentaje de eficacia en la medición de 94.88% para la variable temperatura ambiental, 96.96% para la humedad relativa *y* 92.90% para la velocidad del viento, estos porcentajes fueron comparados con valores registrados por los instrumentos de medición calibrados como son el medidor de temperatura-humedad digital modelo KG 100 *y* el anemómetro digital modelo GM 8908, además durante el periodo de muestreo que comprendió desde el 03-03-2014 al 18-03-2014 muestreados en el valle de pampas de 06:01:00 am a 06:00:00 am se obtuvieron como resultados luego del análisis estadístico mediante el software SPSS 20.0 que la temperatura ambiental promedio se reportó en 11.41 °C, la humedad relativa en 67.33% y la velocidad del viento en 2.44m/s, lo cual se evidencia en la tabla 17 de la página 104.

*qJ* 

# **RECOMENDACIONES**

- 1. Para la instalación del software CLIMATIC 1.0 se recomienda sistema operativo Windows XP o superior de 32 bits.
- 2. Dentro de los requisitos de hardware se recomienda un procesador Core Duo o superior, con una resolución de pantalla de 1024 x 800 pixeles, tarjeta de video de 512Mb o superior.
- 3. Para la generación de reportes por el software se recomienda tener instalado el Microsoft Office 2007 o superior.
- 4. Se recomienda la instalación de más sensores para la medición de más variables meteorológicas.
- 5. Se recomienda que para operar el sistema de manera continua, se debe contar con una computadora que cumpla con las características técnicas que permita operar de manera continua.
- 6. Para distancias mayores a 120m se recomiendo usar otros módulos de transmisión RF como las tarjetas Zigbee que permiten alcances de hasta 1 Km.

# **BIBLIOGRAFÍA**

- Abad Páez, W. A. (2009). Implementación de un prototipo de estación meteorológica. Ecuador: Escuela Politécnica del Ejército, Facultad de Ingeniería Electrónica.
- Alcalá, M. E. (2007). Diseño del sistema de iluminación automatizado para una oficina en un edificio inteligente, basado en tecnología inalámbrica ZIGBEE. Lima'Perú: Pontificia Universidad Católica del Perú.
- Batlles, R. (2008). Adquisición y transmisión de datos desde estaciones meteorológicas remotas. San Agustín: Universidad de Almeria.
- Bricogeek. (06 de 11 de 2013). Bricogeek. Obtenido de Bricogeek: http://www.bricogeek.com/shop/36-sensor-de-humedad-y-temperatura-sht15.html
- Carbajal, M. {2007). Identificación de las potencialidades económicas para el desarrollo· del distrito de Daniel Hemández. Daniel Hernanadez-Perú: INEI-Censos nacionales 2007.
- Digi lnternational. (11 de 10 de 2013). XBee Multipoint RF Modules, Product Datasheet. Obtenido de www.digi.com: www.digi.com
- Estévez, J., & Gavilán, P. (2008). Procedimientos de validación de datos de estaciones meteorológicas automáticas y Aplicación a la red de Información Agroclimática de Andalucía. Universidad de Córdoba. Departamento de Instituto de Investigación y Formación Agraria y Pesquera (IFAPA), Córdoba-España.
- Fiebrich, & Crawford. (2010). The impact of unique meteorological phenomena detected by the Oklahoma Mesonet and ARS Micronet on automated qualíty control. Canadá: Bull. Arner. Meteor. Soc., 82, 2173-2187.
- Gil, A. (2011 ). Diseño de un sistema de comunicación vía radiofrecuencia aplicado a la seguridad vecinal. Lima'Perú: Pontificia Universidad Católica del Perú.
- Herrera, E. (2003). Tecnologías y redes de transmisión de datos. México: Limusa.
- Jáuregui, A. (2011). Diseño de una Red de Telemetría para el Complejo Hidroeléctrico del Mantaro. Lima-Perú: Pontificia Universidad Católica del Perú.
- Julián, E., & Valero, J. (2012}. Automatización de procesos industriales mediante LabVIEW Huancayo-Perú: Premier ISBN 978-612-00-0870-6.
- Lajara, V., & Pelegri, S. (2009). Labview entorno gráfico de programación. Barcelona: Marcombo.
- Ledesma, M. (2009}. Climatología *y* meteorología agrícola. Madrid-España: Thompson.
- Ministros, P. d. (2012). Plan Nacional de lntervencion para Enfrentar los Efectos de la Temporada de Heladas y Friaje. Instituto Nacional de Defensa Civil-Minsa-Minag-Mimp-Midis-Pronaa-Mina-Senamhí, Lima-Perú.
- National Instruments Corporation. (2010). LabVIEW user manual" Edition 2003. National lnstruments Corporatíon. Austin-Texas: NI.
- Ogata, K. (1998). Ingeniería de control moderna. México: Prentice Hall.
- Paez, A. (2006). Implementación de un prototipo de estación meteorológica. Quito Ecuador: Universidad Nacional de Quito.
- Petterssen, S. (2000). Introducción a la Meteorología. Buenos Aires-Argentina: Espasa Calpe.
- Presidencia de Consejo de Ministros-Ministerio del Medio Ambiente. {2013). "Impacto De La Condiciones Hidrometeorológicas En La Agricultura". Servicio Nacional de Meteorología e Hidrografía-Senamhi, Perú.
- Renom, M. (2002). Principios básicos de las mediciones atmosféricas. Moldura-Australia: UDELAR.
- Ricardo Zimmermann, L. S. (2009}. Caracterización de Condiciones Meteorológicas en El Salvador. San Salvador: Centro de Investigación Meteorológica del Salvador.
- Romero Alonso, J. (2011). Gestor de datos de estaciones pluviométricas en Access. México: Universidad Michoacana de San Nicolás de Hidalgo Facultad de Ingeniería Civil Cuerpo Académico de Gestión Integral del Agua.
- Sánchez, J. (2005}. Análisis de Algunas Variables Meteorológicas y su Área de lnfluencía, en ciudad universitaria de la Universidad Autónoma de México. México: Universidad Nacional Autónoma de México Facultad de Filosofía y Letras Colegio de Geografía.
- SENAMHI. (Febrero 2013). Boletín Climático Nacional. Lima-Perú: Ministeria del Medio Ambiente.
- Shafer, Fiebrich, Arndt, & Fredrickson. (2010). Qualíty assurance procedures in the Oklahoma Mesonet.., 17,474-494. Oklahoma: Atmos Oceanic Technol.
- Shinskey, G. (1996). Sistemas de control de procesos, aplicación, diseño *y* sintonización. México: Me Graw Hill.
- Smith, C., & Corripio, A. (1991). Control Automático de Procesos, teoría y práctica. México: Limusa.
- Sopoco, Boudreau, & Armstrong. (2004). A new automated and interactive system for solar radiation data processing and quality control. Montreal: Interactive Information and Processing Systems {IIPS) for Meteorology, Oceanograp.
- Stremler, F. (1993). Introducción a /os sistemas de comunicación. Cali-Colombia: Addison Wesley Longman.
- Sverre, P. (2000). Introducción a la meteorología. Buenos Aires-Argentina: Espasa Calpe.
- Villalta, C., & Godofredo, S. (2013). Implementación de una estación meteorológica. San Salvador: Universidad de el Salvador.
- Walpole, R., Myers, R., & Myers, S. (2010). Probabilidad y Estadística para ingenieros. México: Mc Graw Hill.
- Webster, A. (2010). Estadística Aplicada a los Negocios y la Economía. Bogotá-Colombia: Mc Graw Hill.
- WIKIPEDIA. (01 de 10 de 2013). WIKIPEDIA. Obtenido de WIKIPEDIA: http://es.wikipedia.org/wiki/Temperatura
- WIKIPEDIA. (12 de 01 de 2014). WIKIPEDIA. Obtenido de http://es. wíkipedia.org/wiki/Humedad\_ambíental
- World Meteorological Organization. (1993). Guide on the Global Data-Processing System. Ginebra.: WMO-No.305.

**ANEXOS** 

 $\sim 10$ 

 $36$ 

 $\epsilon$ 

#### ANEXO 01: MATRIZ DE CONSISTENCIA

 $\sim 10$ 

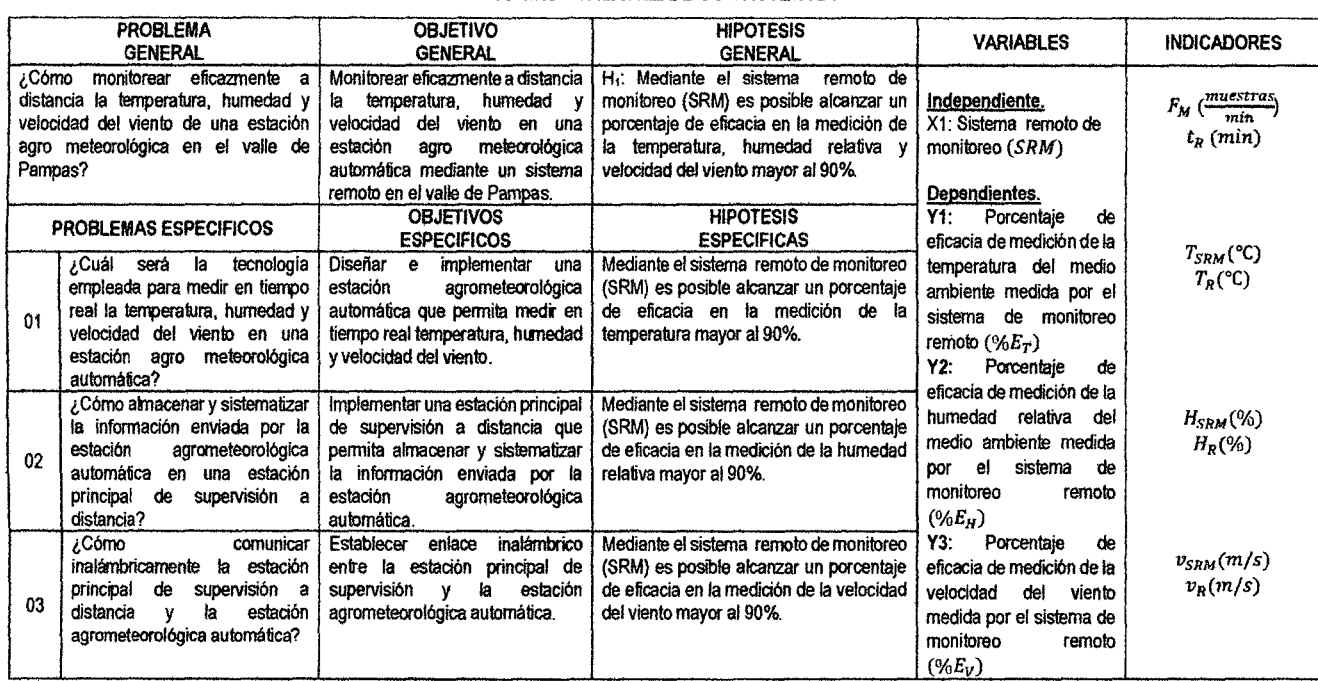

 $\sim 10^{-1}$ 

 $\mathcal{Y}$ 

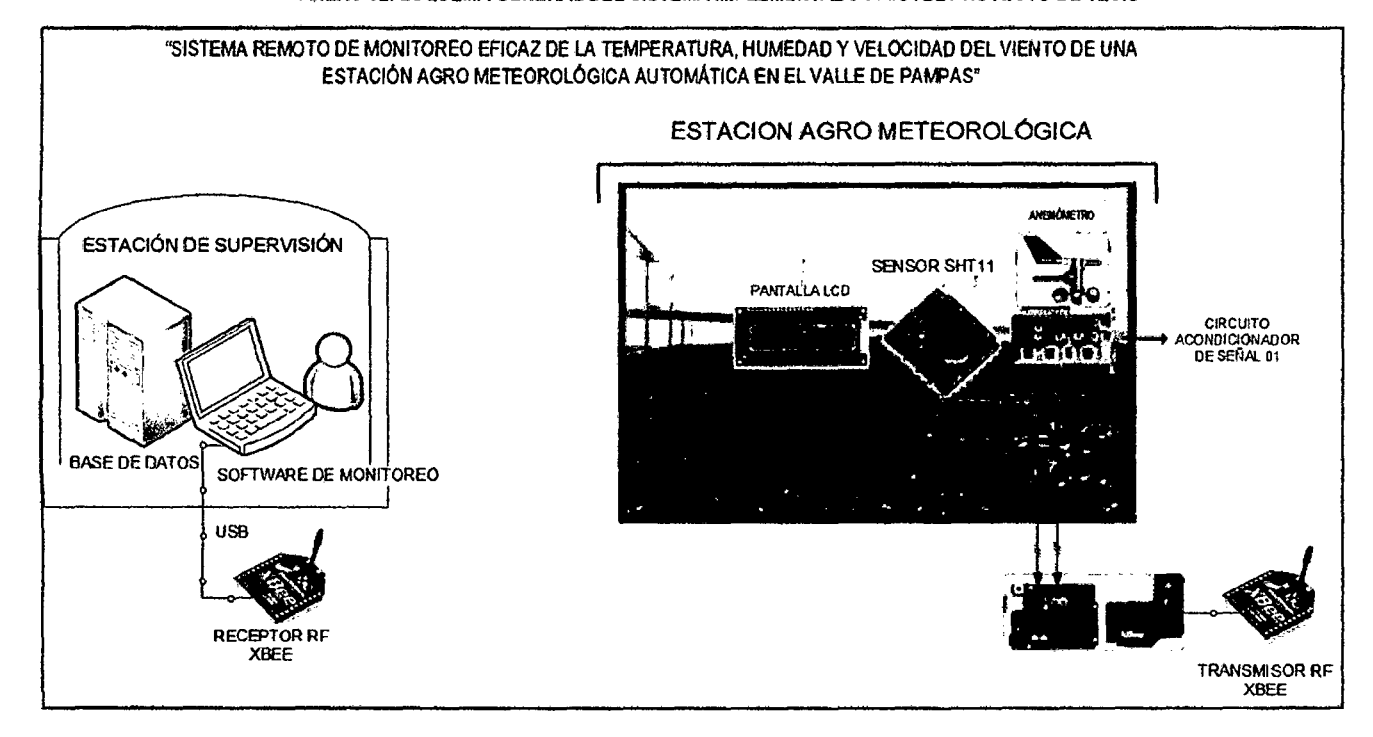

ANEXO 02: ESQUEMA GENERAL DEL SISTEMA IMPLEMENTADO PARA EL PROYECTO DE TESIS

 $\bar{z}$ 

#### ANEXO 03: PANEL FOTOGRÁFICO

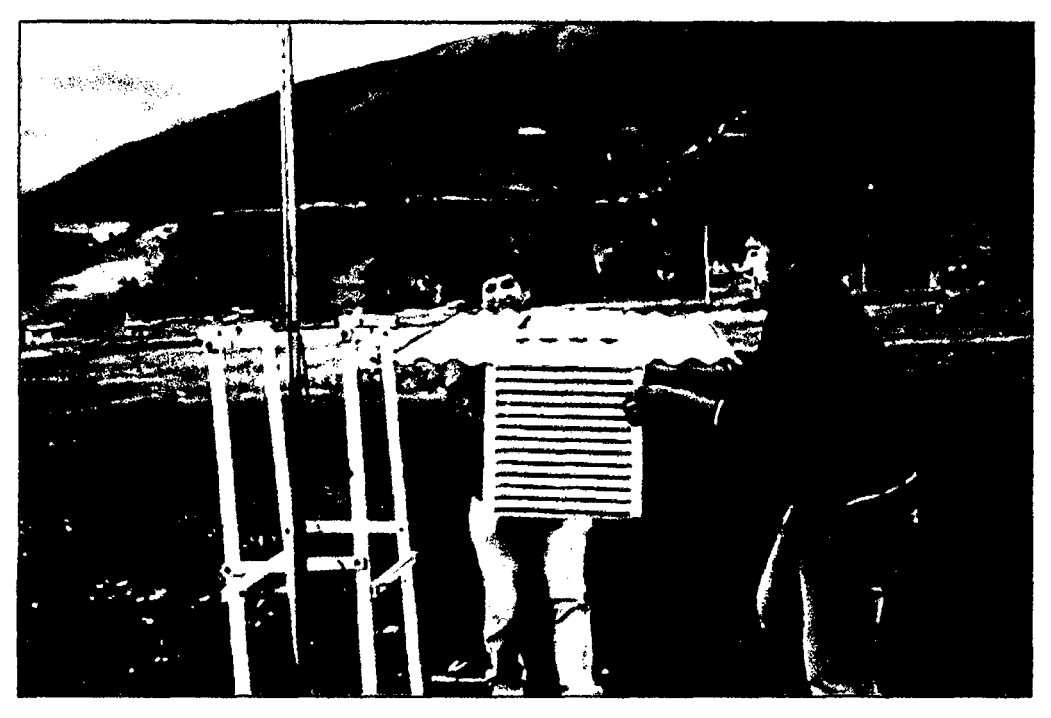

Fotografía 01: Instalación de campo de la estación Agro meteorológica en el valle de Pampas

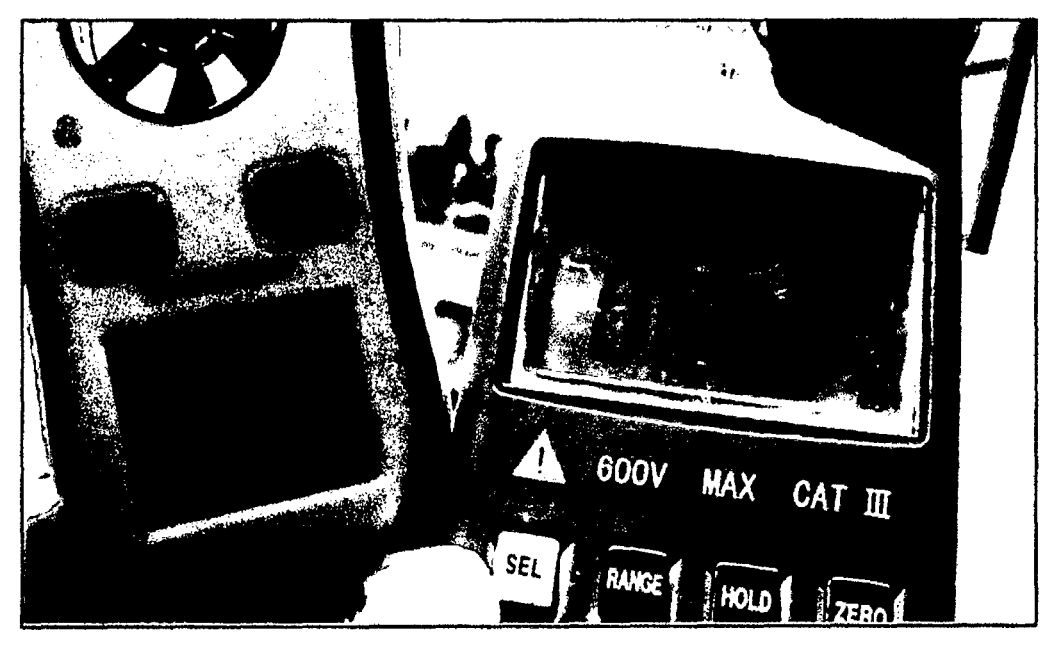

Fotografía 02: Calibración del sensor de velocidad del viento con el anemómetro digital

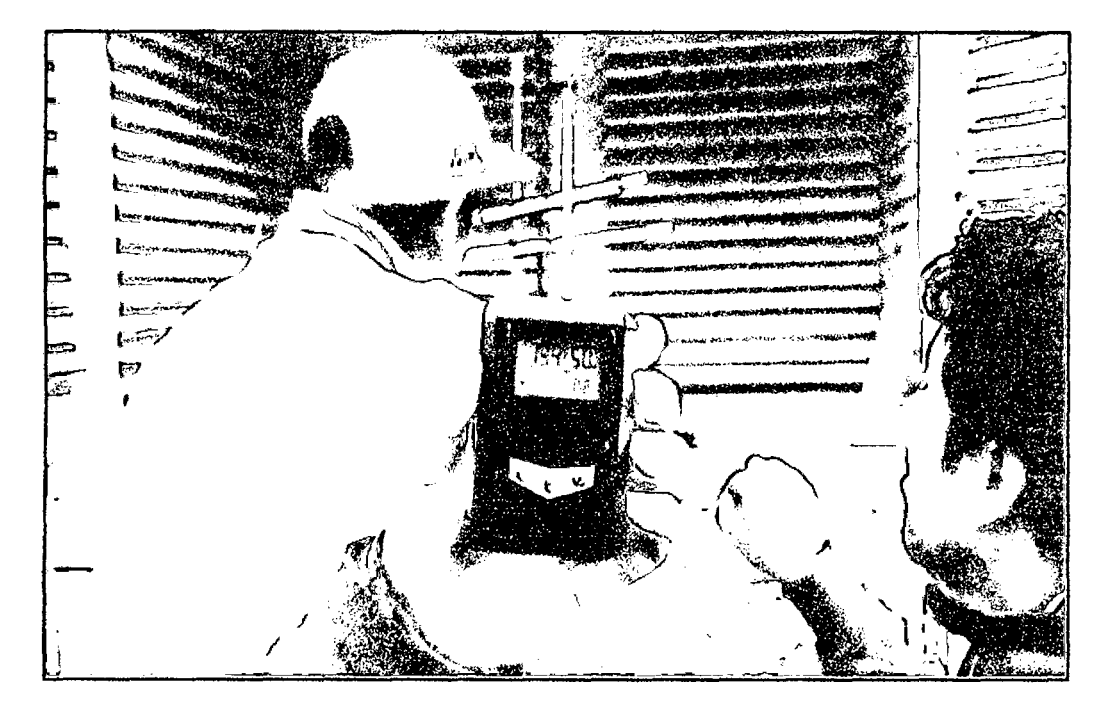

 $3^{2}$ 

Fotografía 03: Contrastación de equipos de medición de temperatura y humedad con datos de la estación meteorológica SENAMHI·PAMPAS.

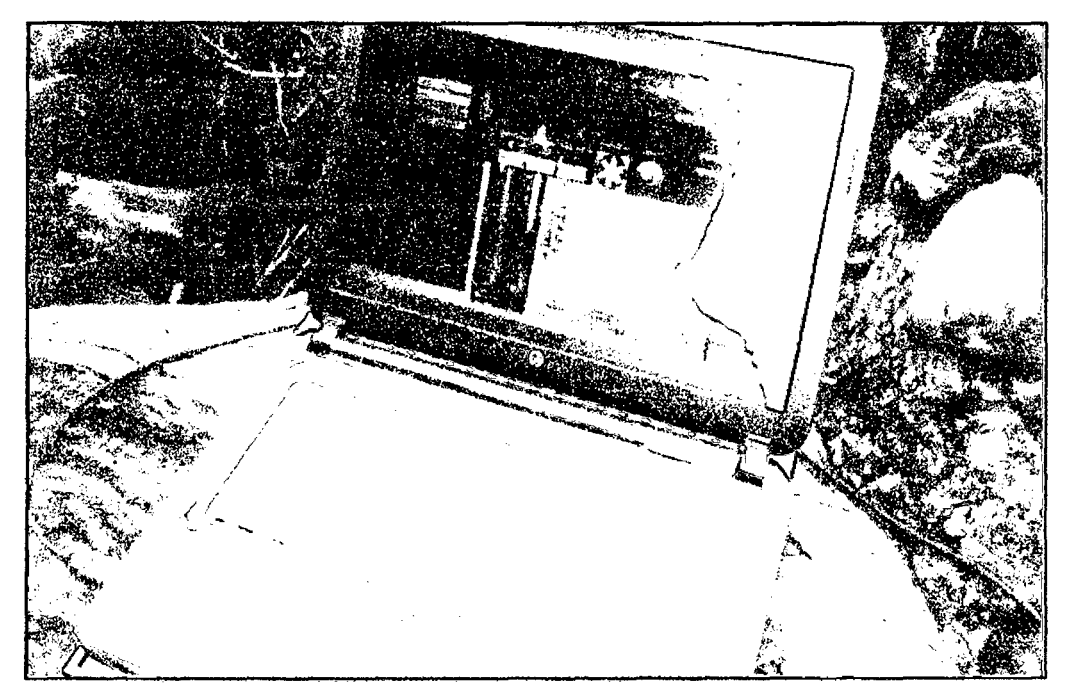

Fotografía 04: Medición de campo de las variables de estudio de la estación meteorológica (Temperatura, humedad relativa y velocidad del viento)

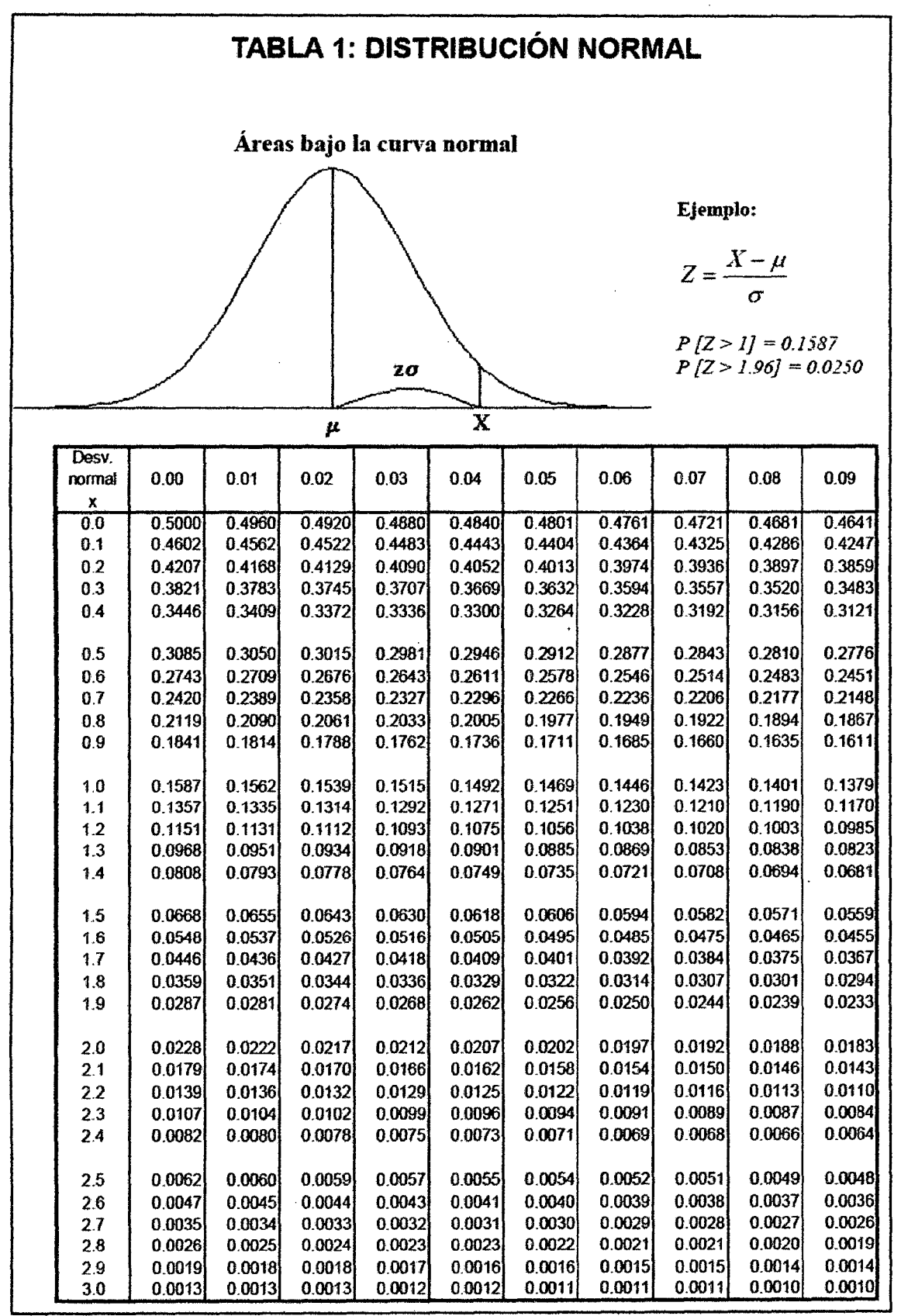

#### ANEXO 04: TABLAS ESTADiSTICAS

3£
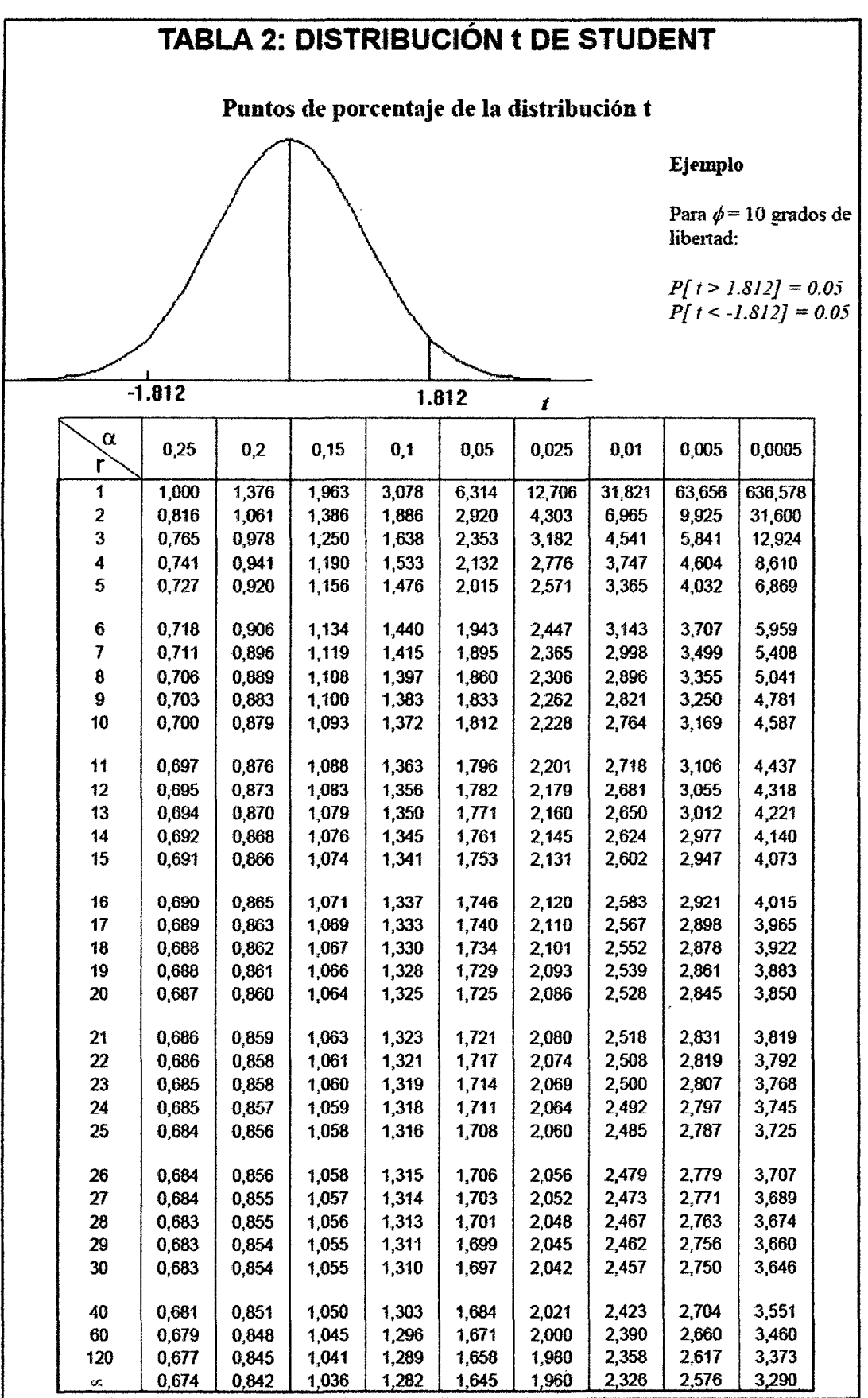

 $\mathcal{D}$ 

 $\hat{\mathbf{v}}$ 

# **ANEXO 05: BASE DE DATOS EXPERIMENTALES**

Datos Experimentales en Promedio adquiridos con el Sistema Remoto de Monitoreo (SRM) y el medidor digital calibrado KG100 y GM 8908 desde el 03-03-2014 al18-03-2014 para las variables temperatura del aire  $(°C)$ , humedad relativa  $(%)$  y velocidad del viento  $(m/s)$ muestreados en el valle de pampas de 06:01:00 am a 06:00:00 am

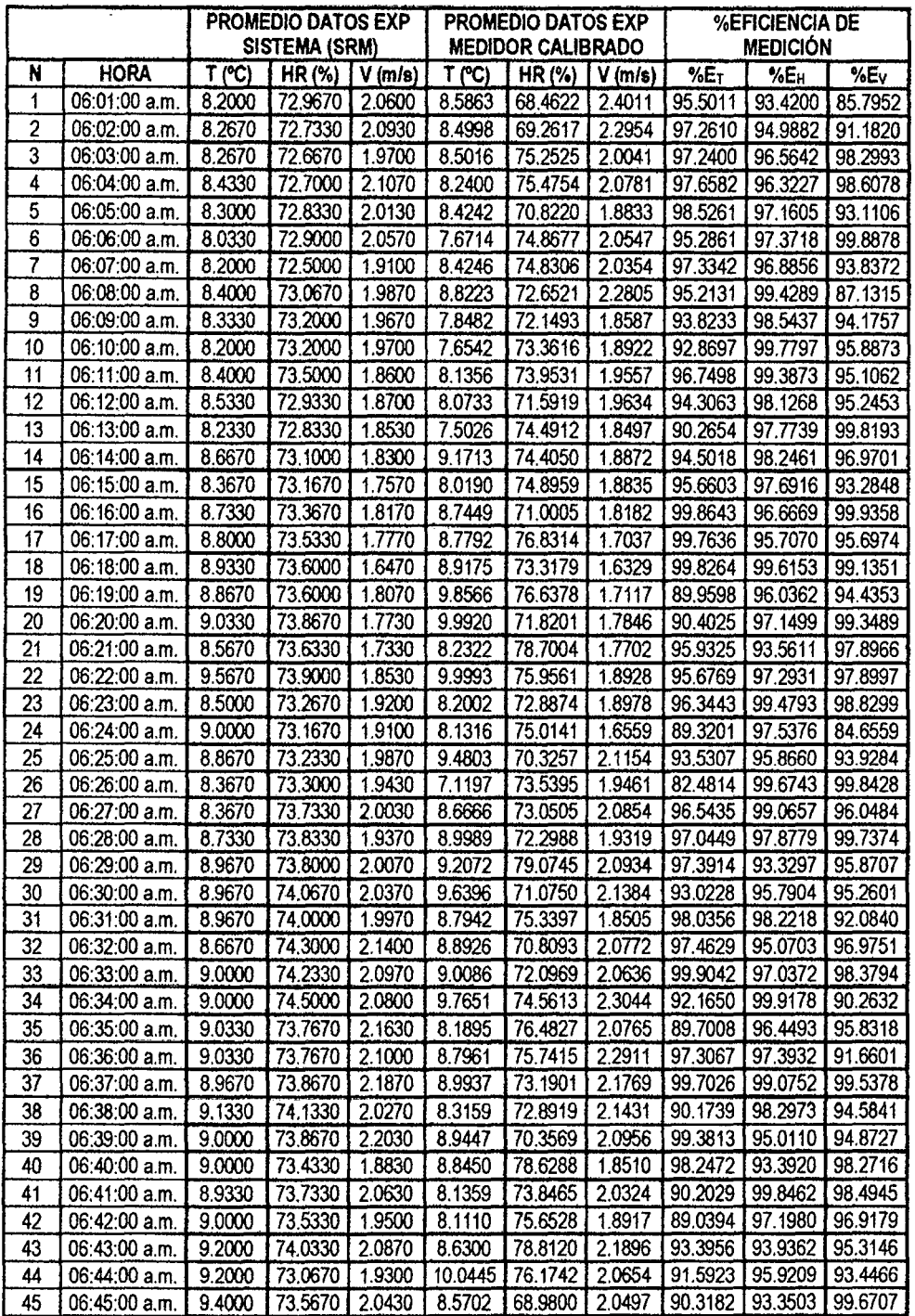

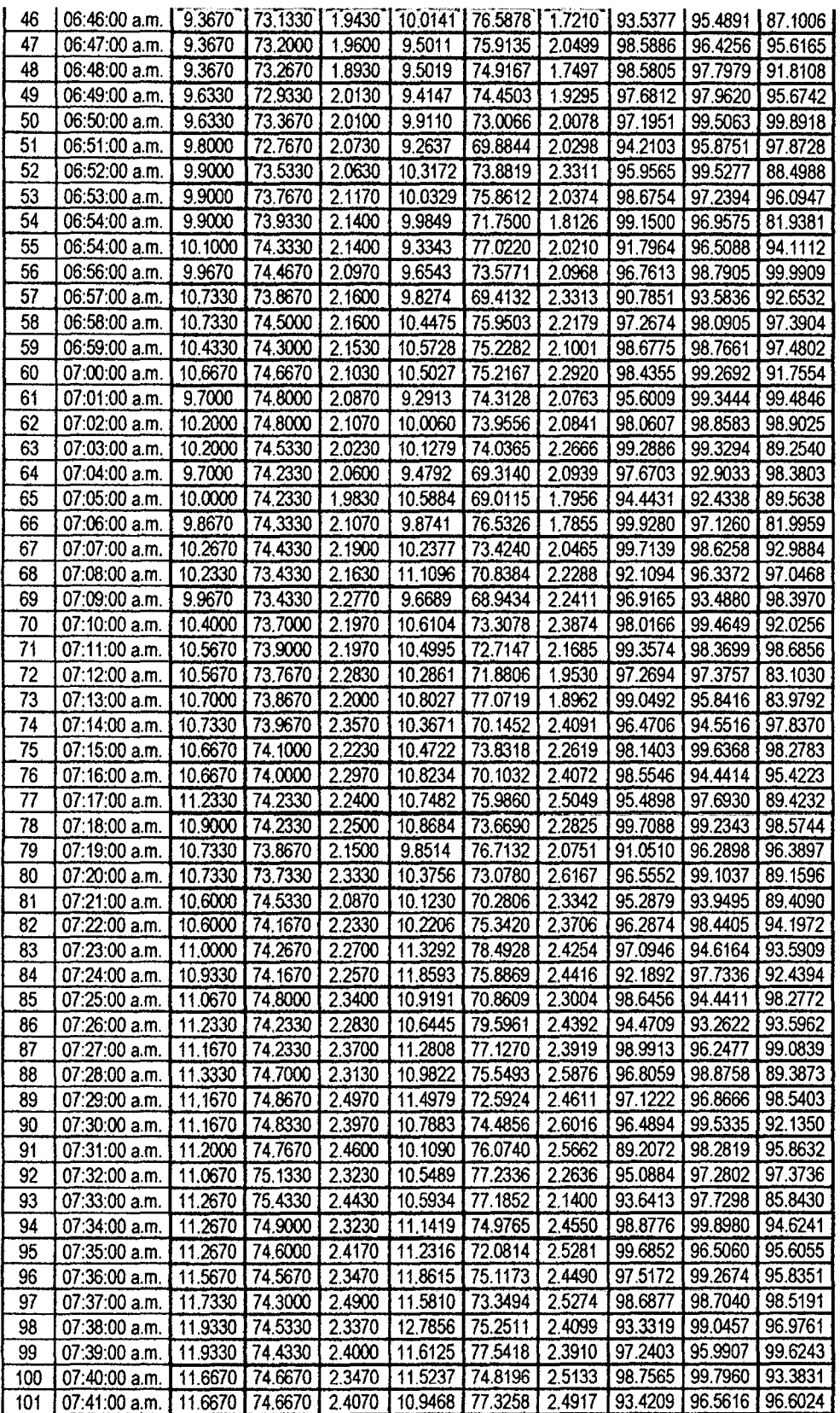

 $\hat{\mathcal{L}}$ 

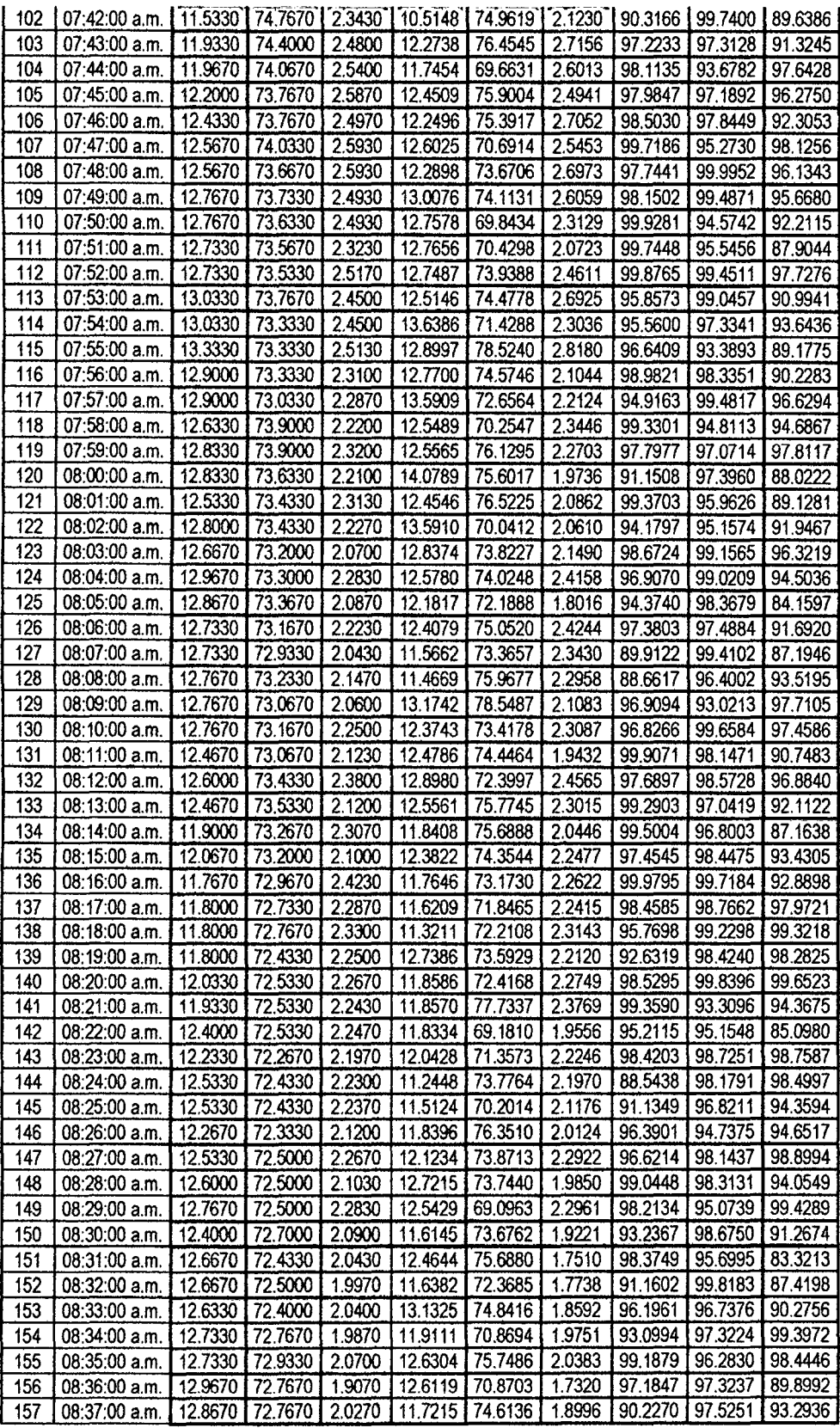

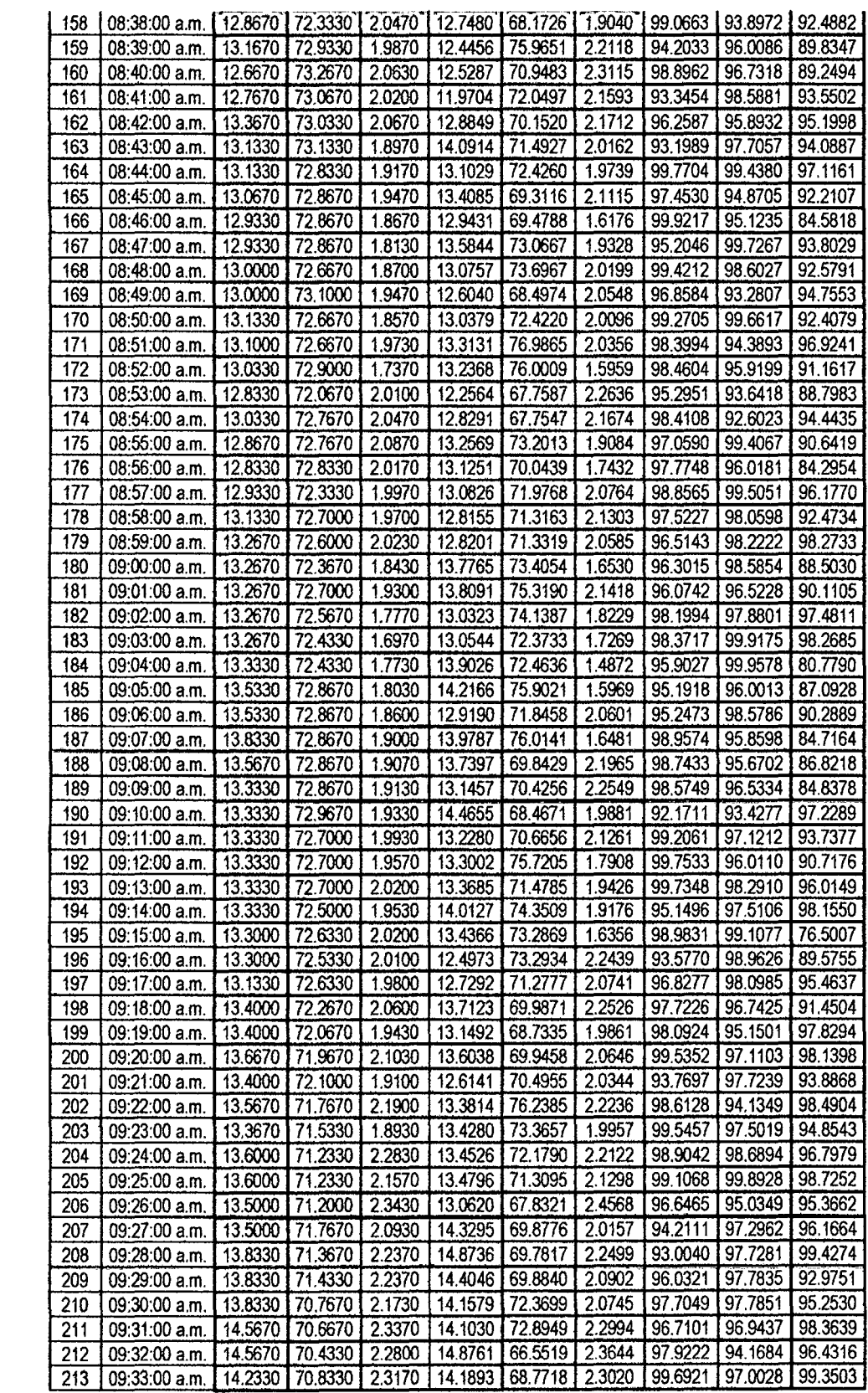

 $\bar{\beta}$ 

 $\sim$ 

 $\hat{\mathcal{A}}$ 

 $\bar{\beta}$ 

 $26$ 

 $\sim$ 

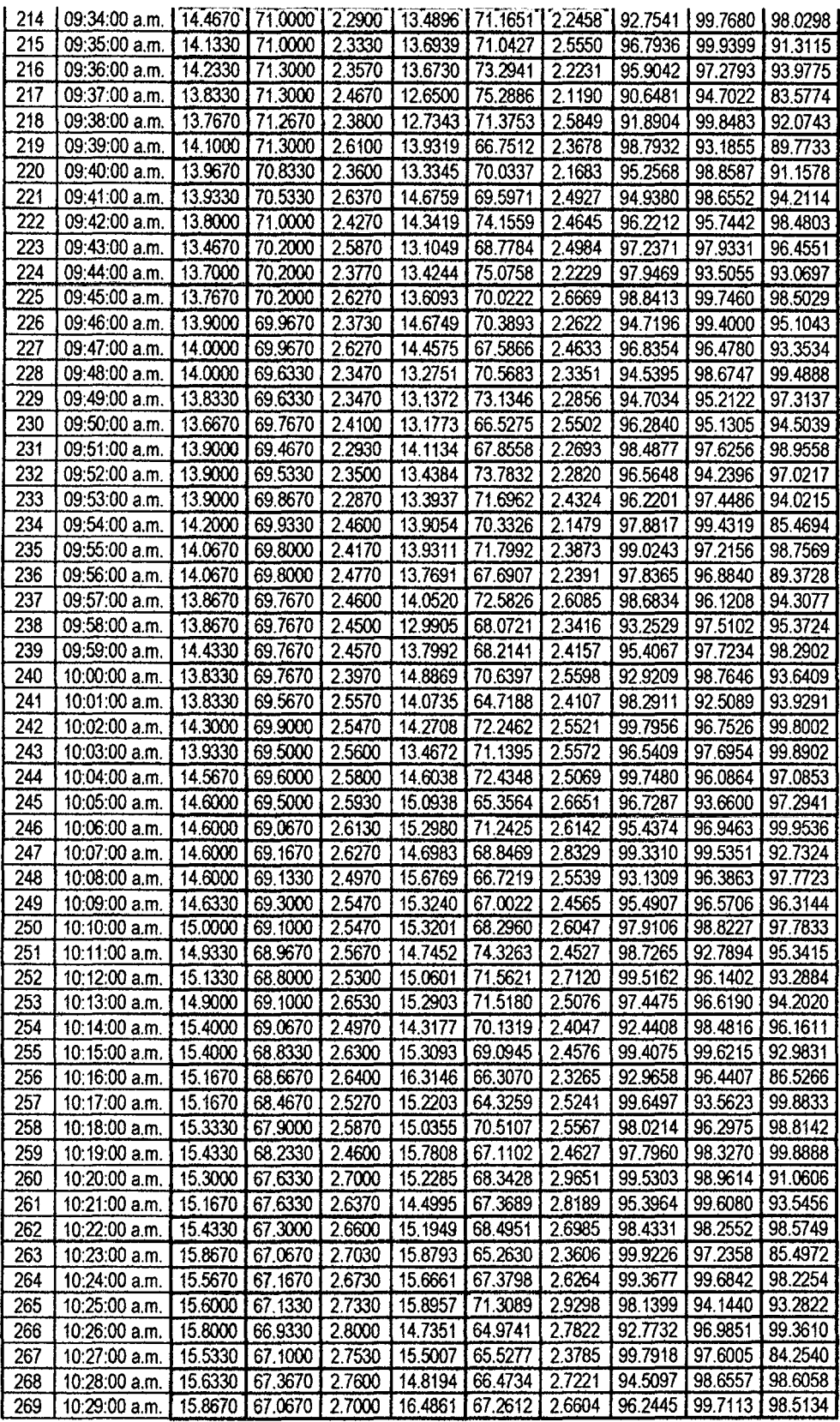

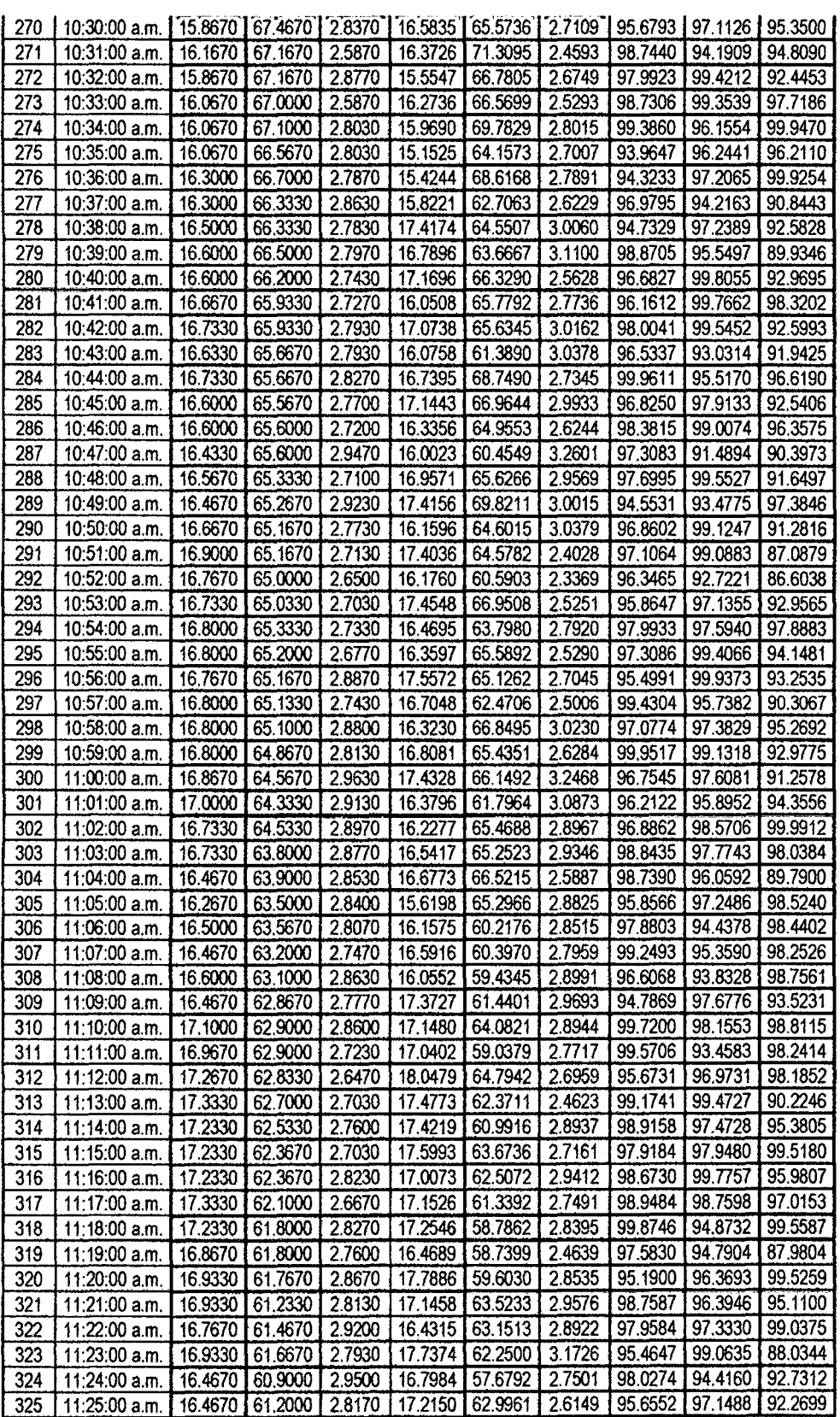

 $\ddot{\phantom{1}}$ 

Î,

 $\star$ 

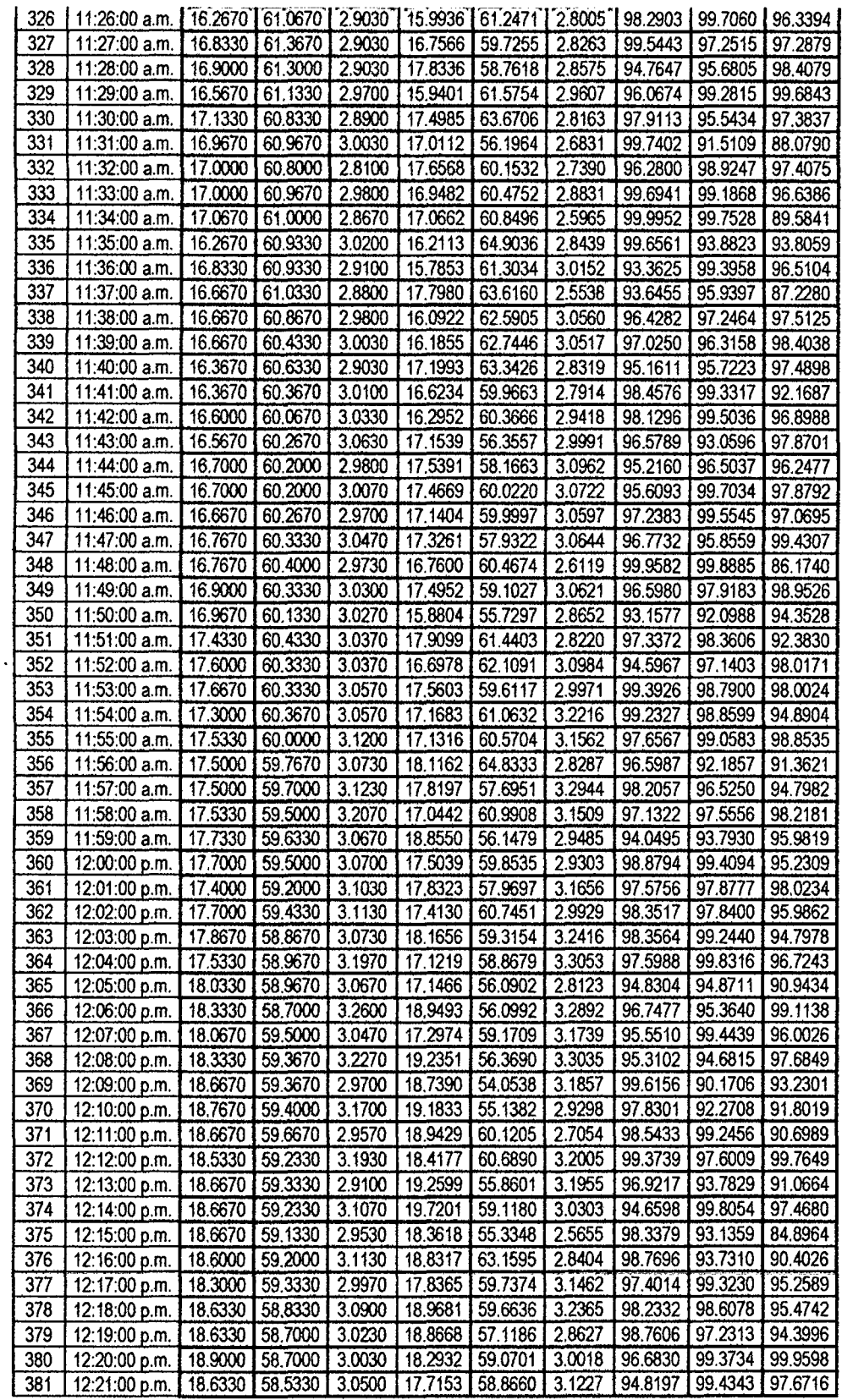

 $\ddot{\phantom{a}}$ 

 $\ddot{\cdot}$ 

 $\ddot{\phantom{0}}$ 

 $\epsilon$ 

 $23$ 

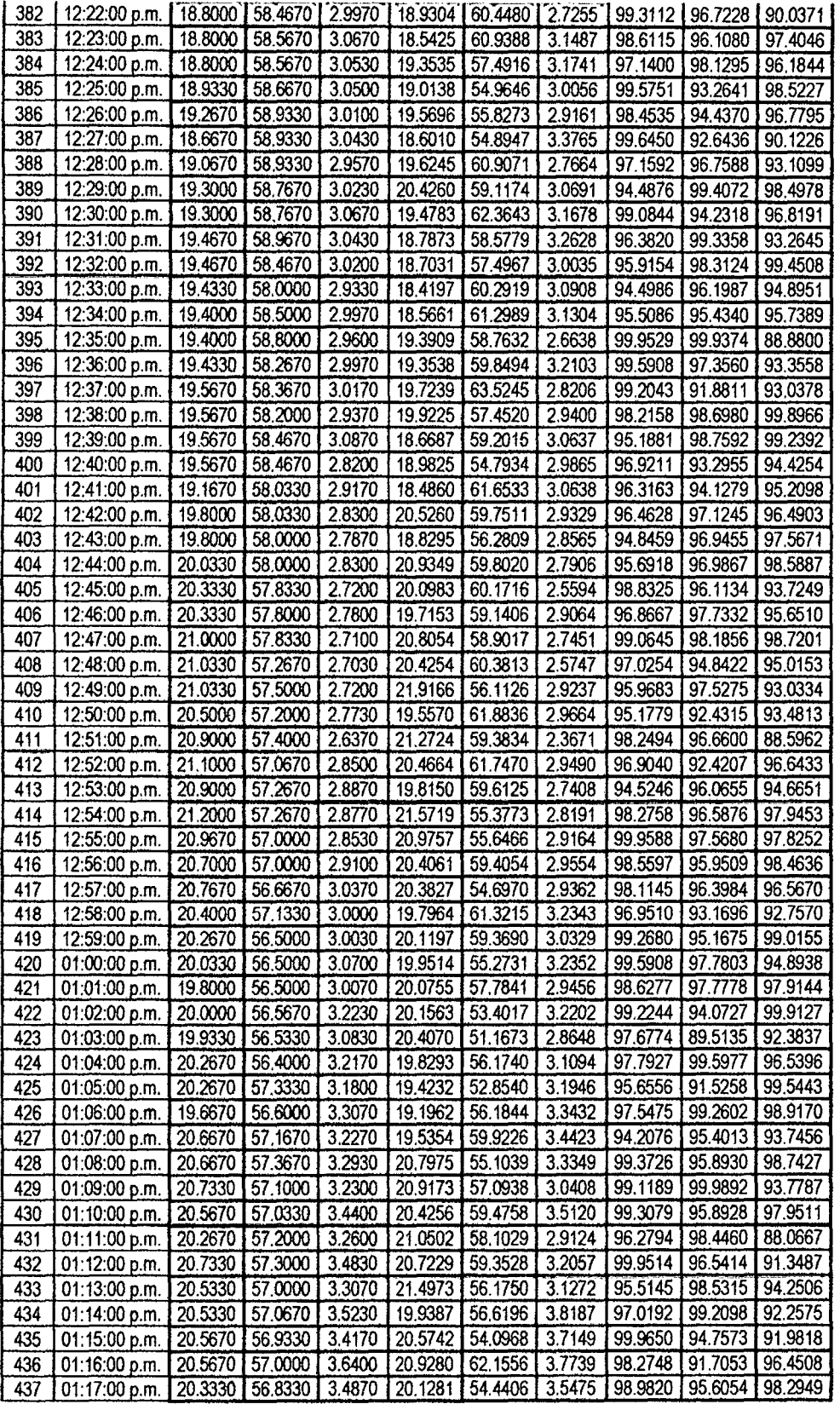

 $\bar{z}$ 

 $\langle \cdot \rangle$ 

 $\ddot{\phantom{0}}$ 

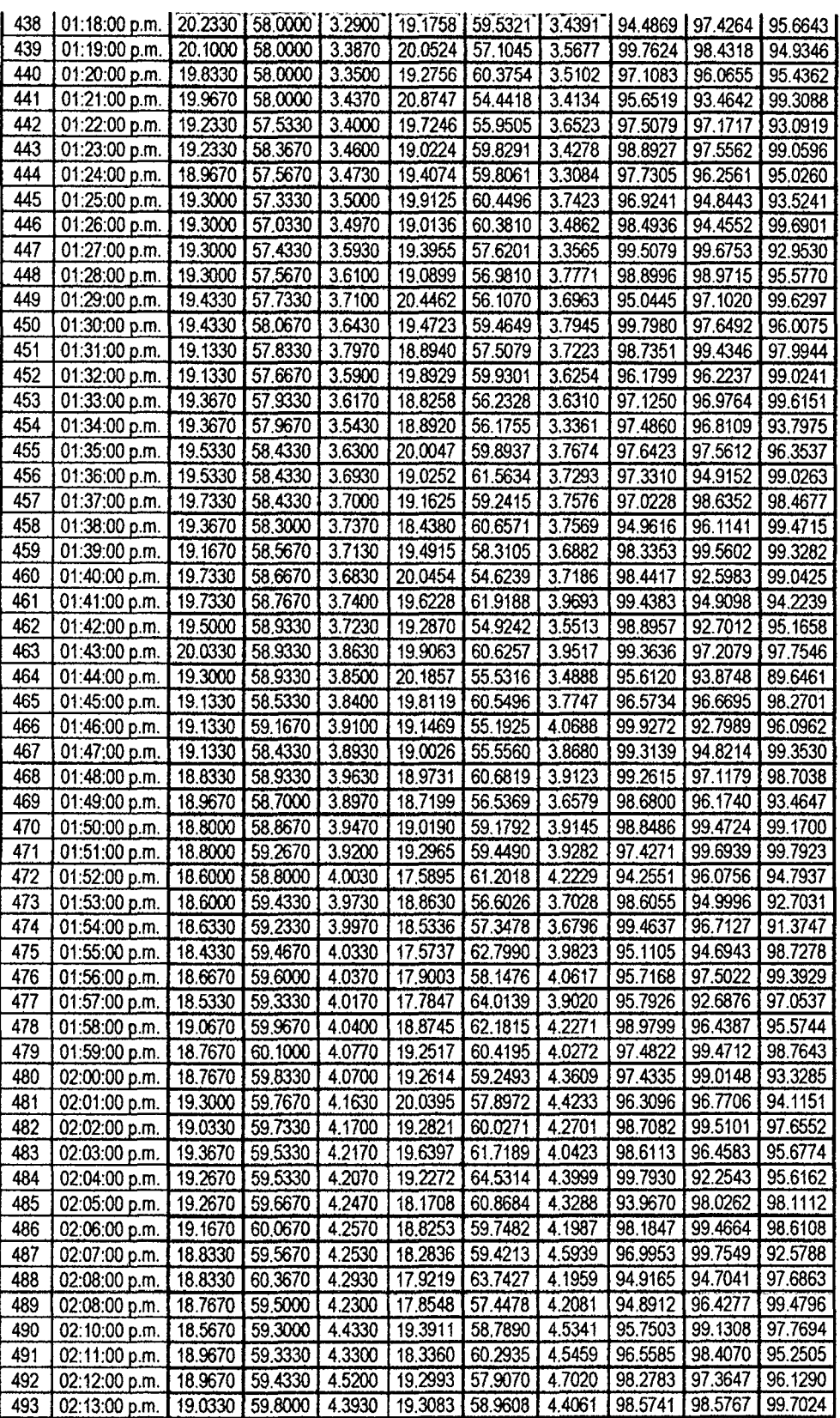

 $\hat{\mathcal{A}}$ 

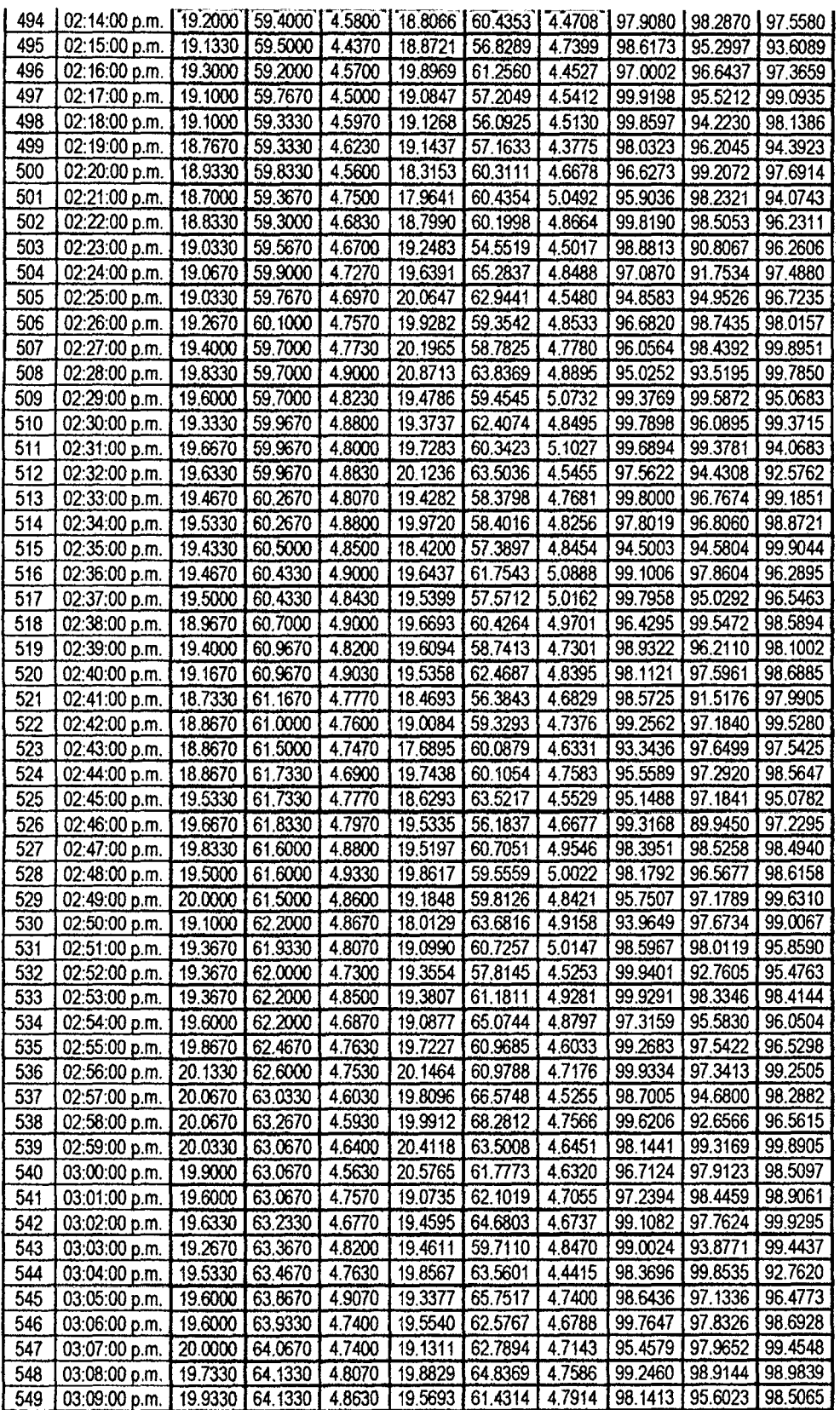

 $\hat{\mathcal{A}}$ 

139

 $\hat{\mathbf{r}}$ 

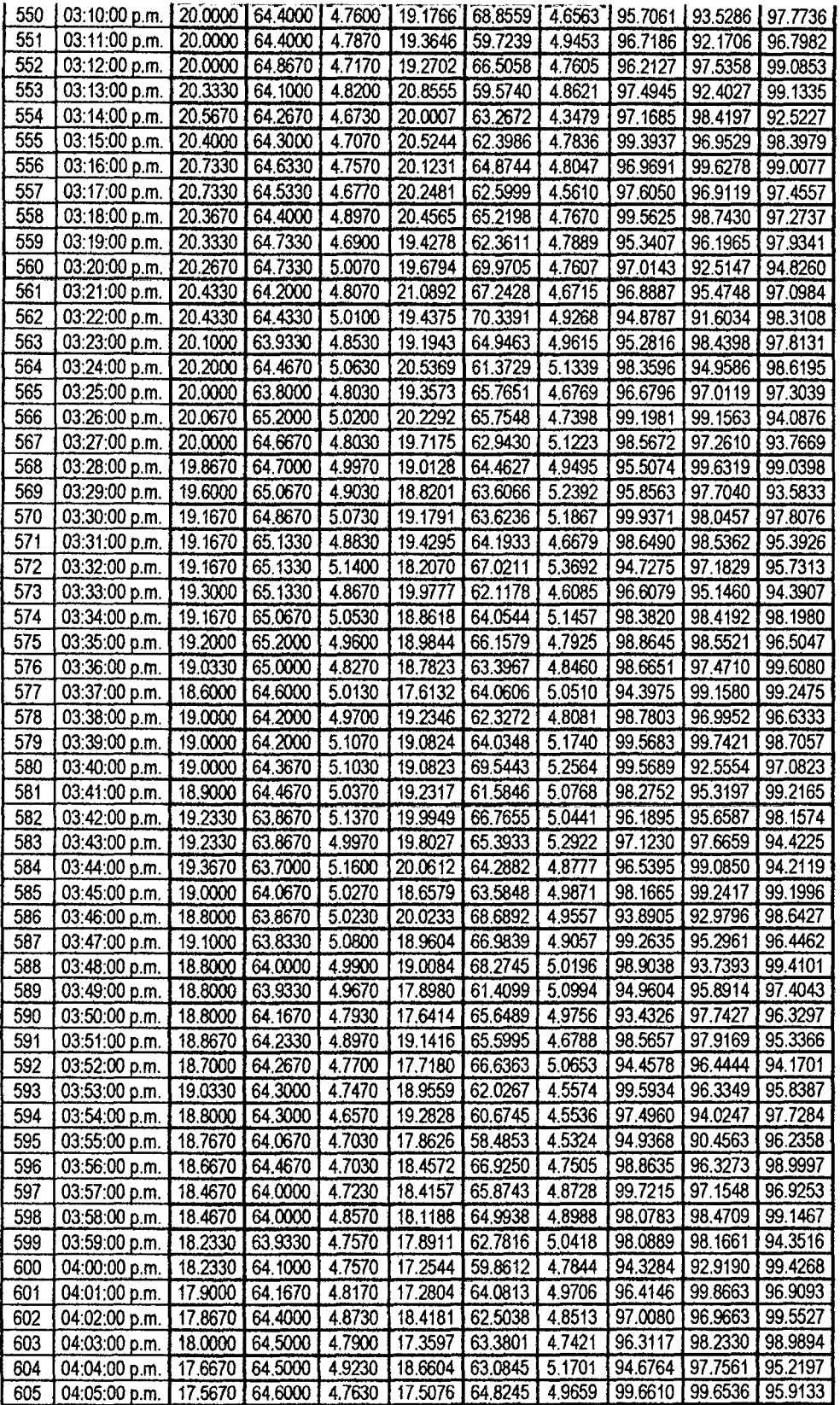

 $\sim 10^{-10}$ 

 $l^{\mathcal{G}}$ 

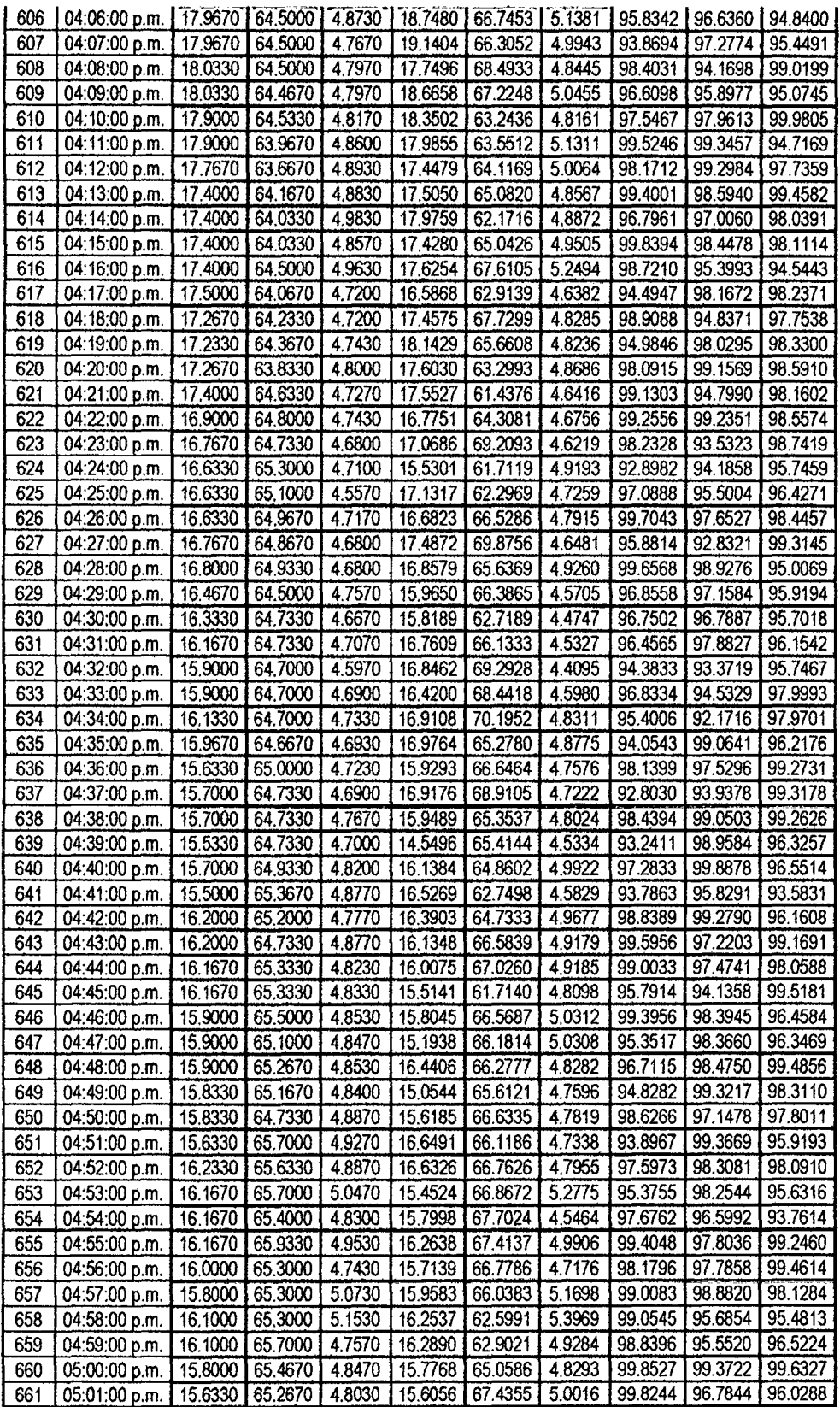

 $\ddot{\phantom{0}}$ 

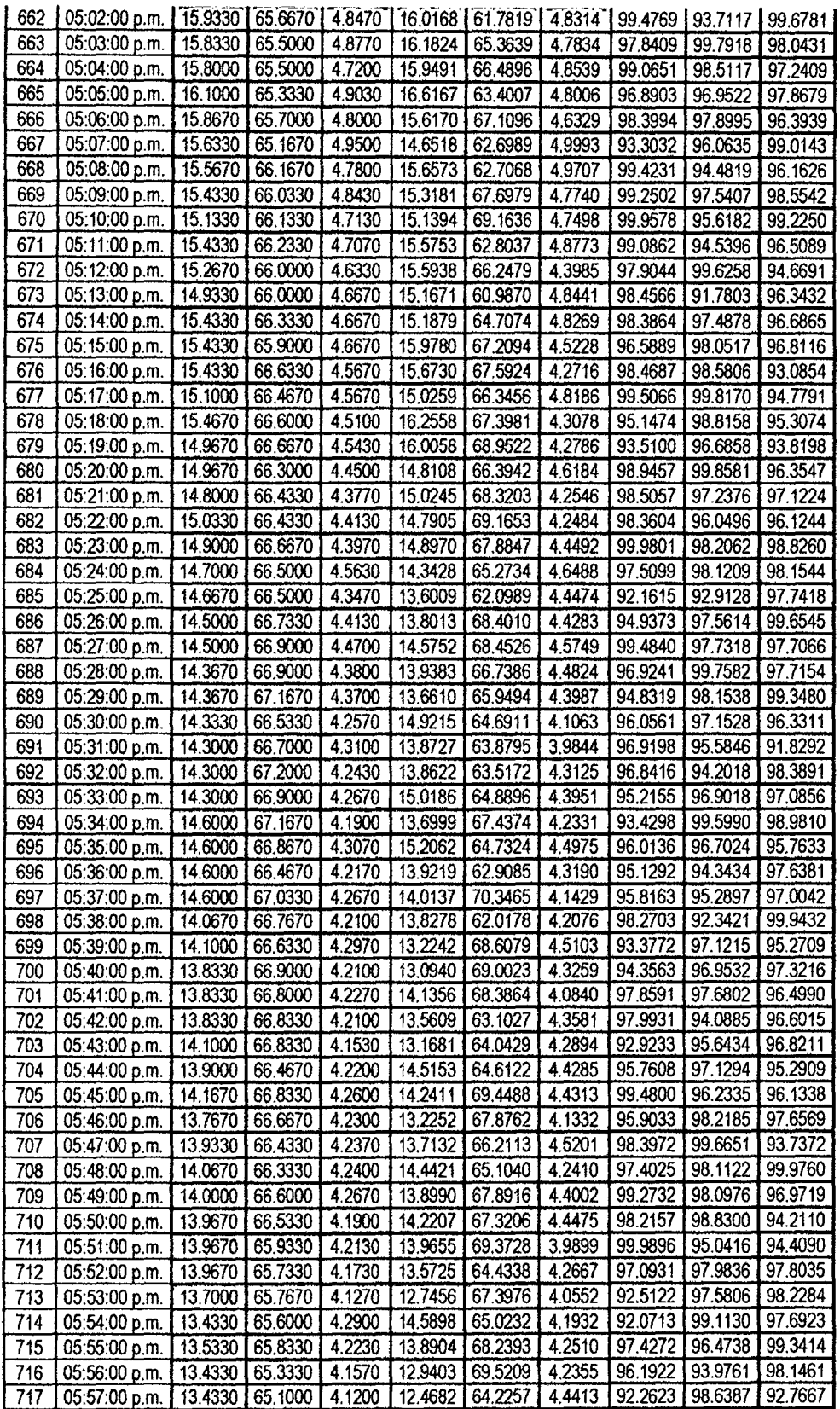

 $\sim$ 

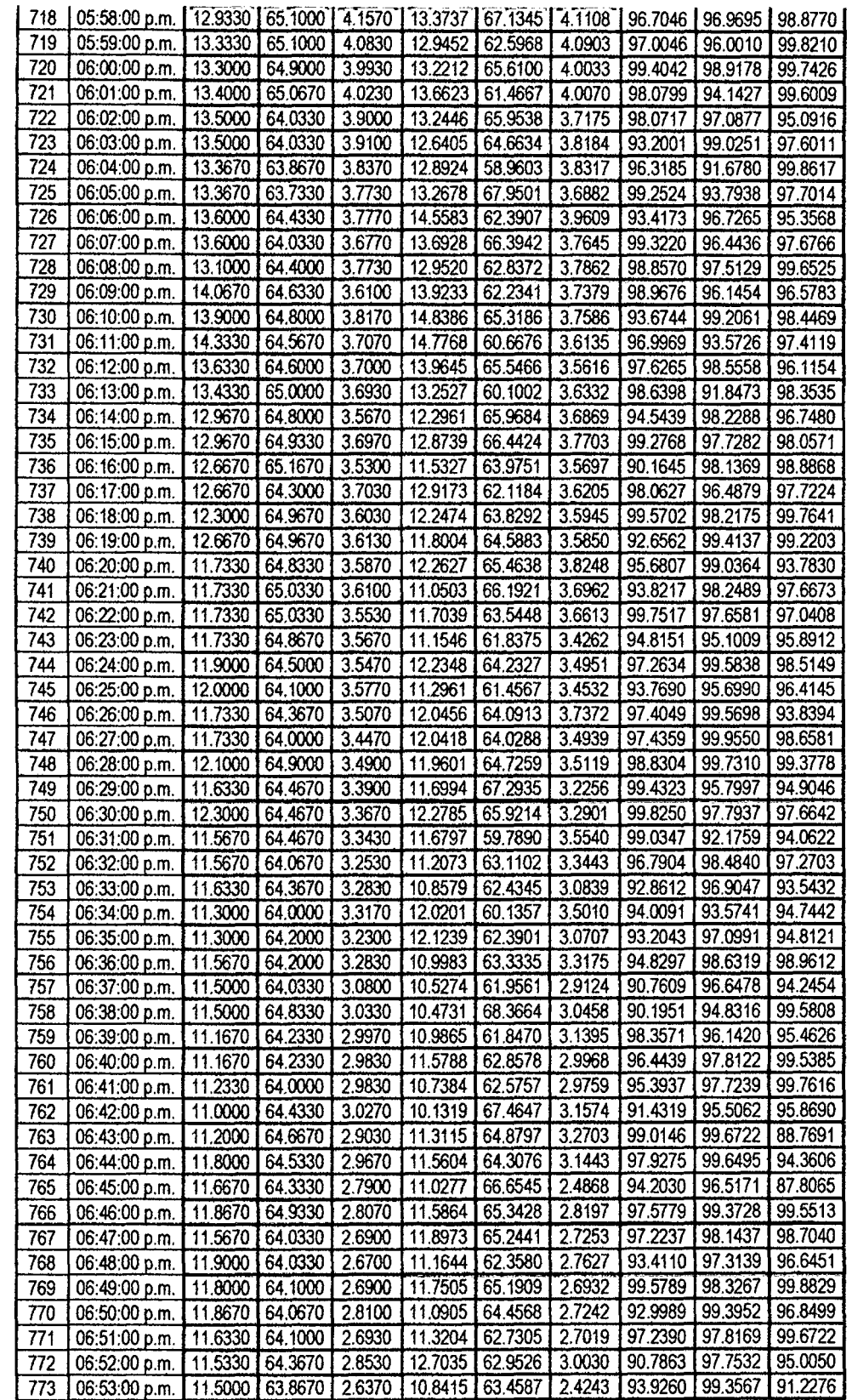

 $\ddot{\phantom{0}}$ 

 $\epsilon$ 

Ŷ,

 $\hat{\mathcal{A}}$ 

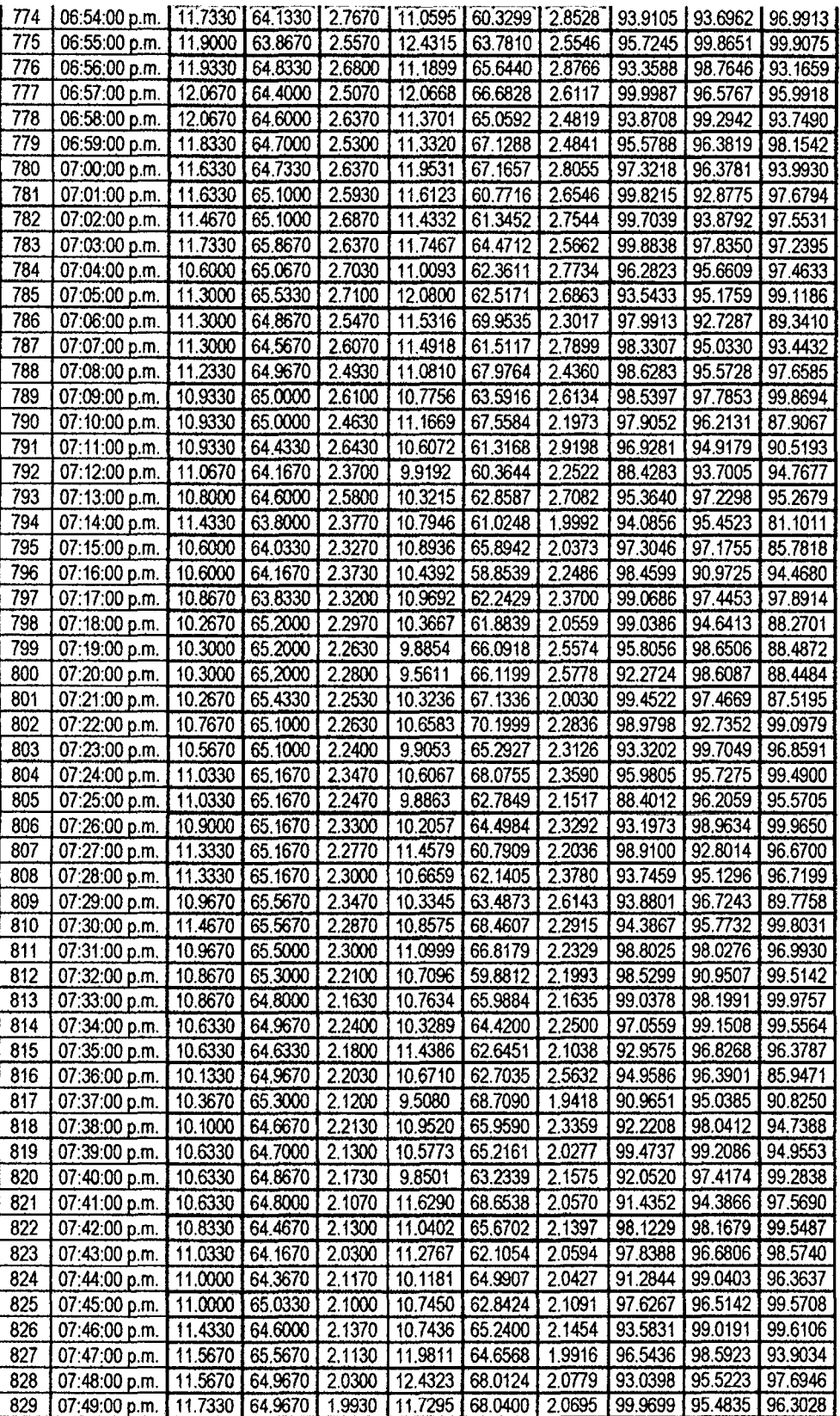

**f/** 

 $\frac{1}{2}$ 

l.

 $\hat{\boldsymbol{\beta}}$ 

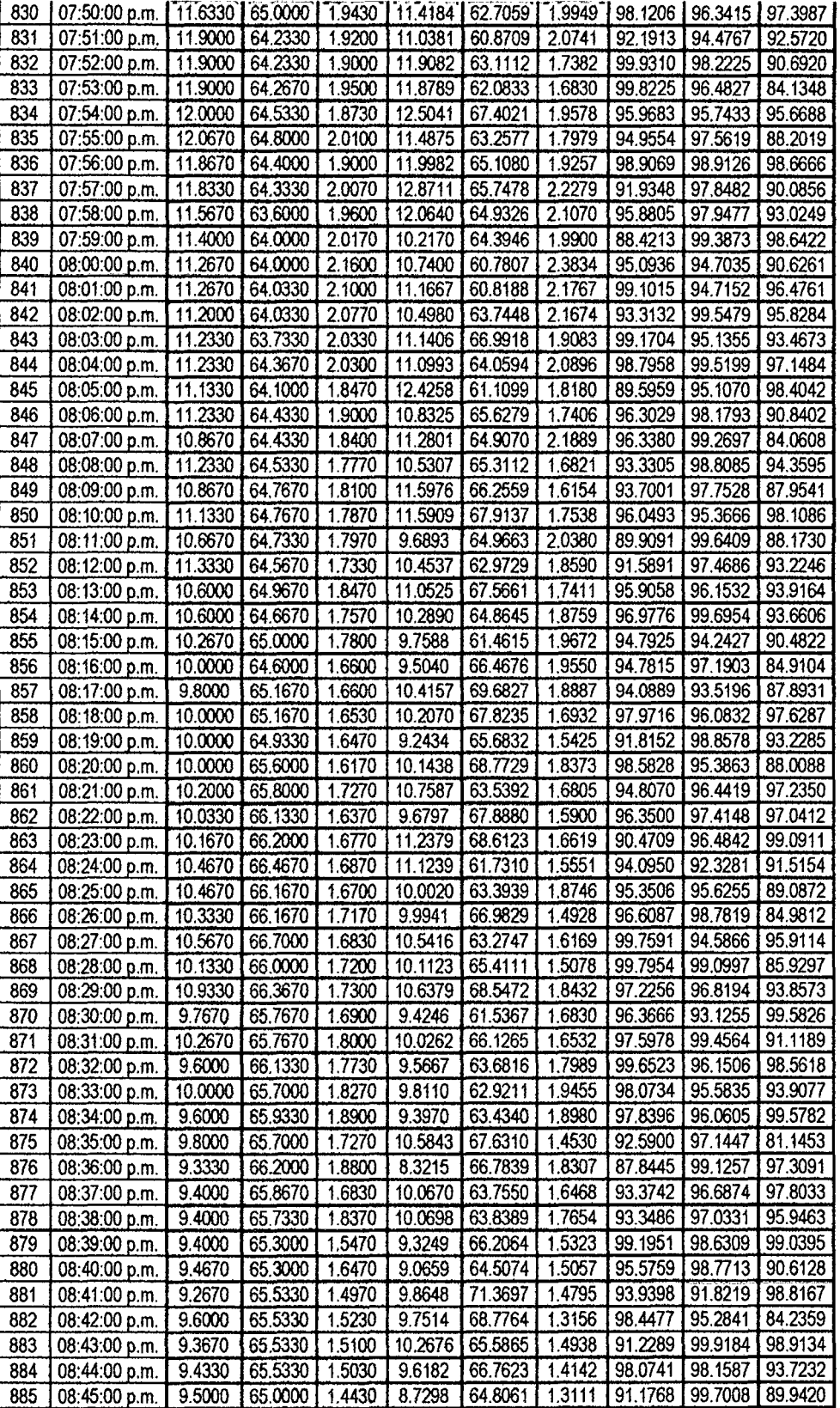

ł.

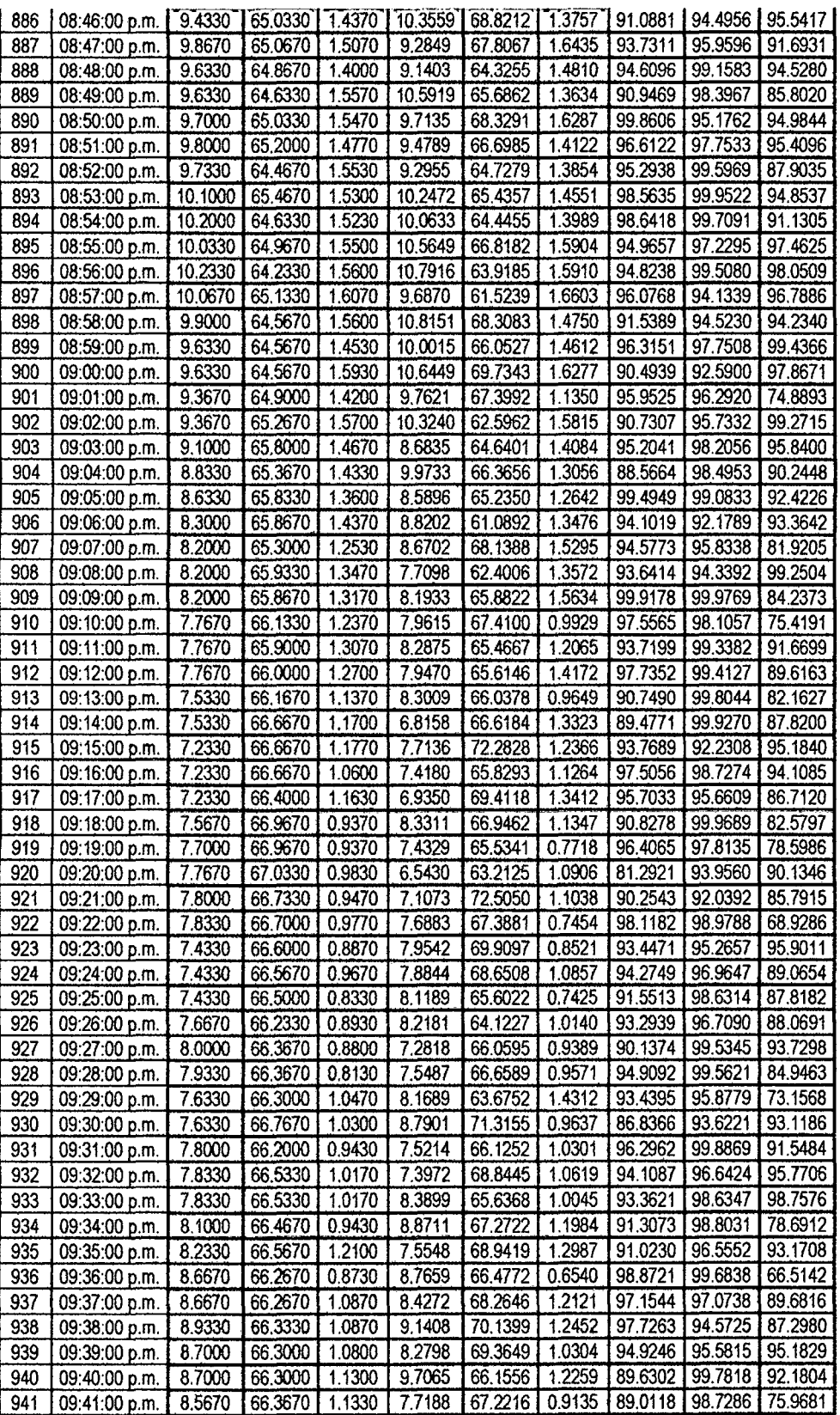

**Jj** 

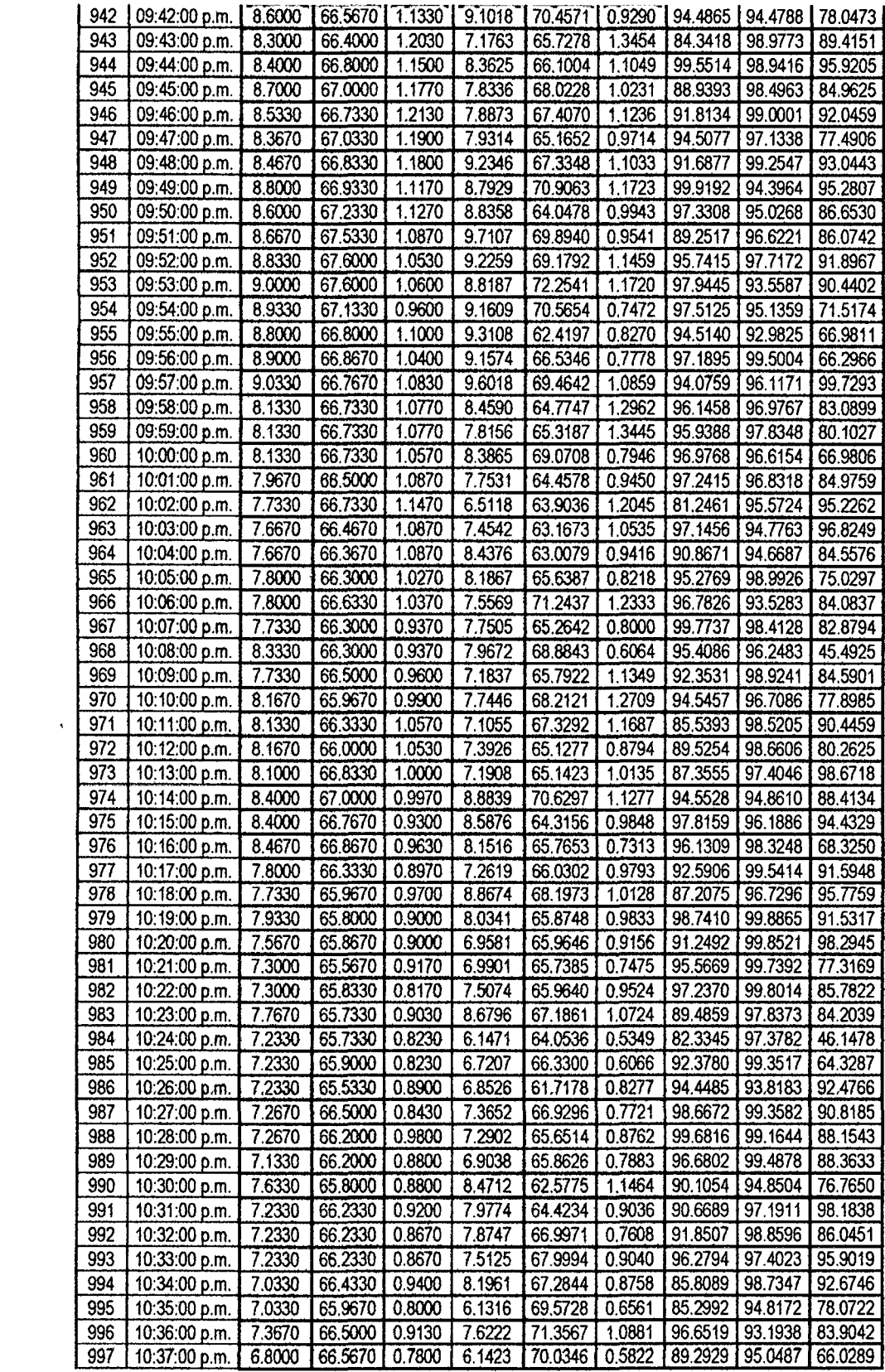

 $\mathcal{L}^{\text{max}}_{\text{max}}$ 

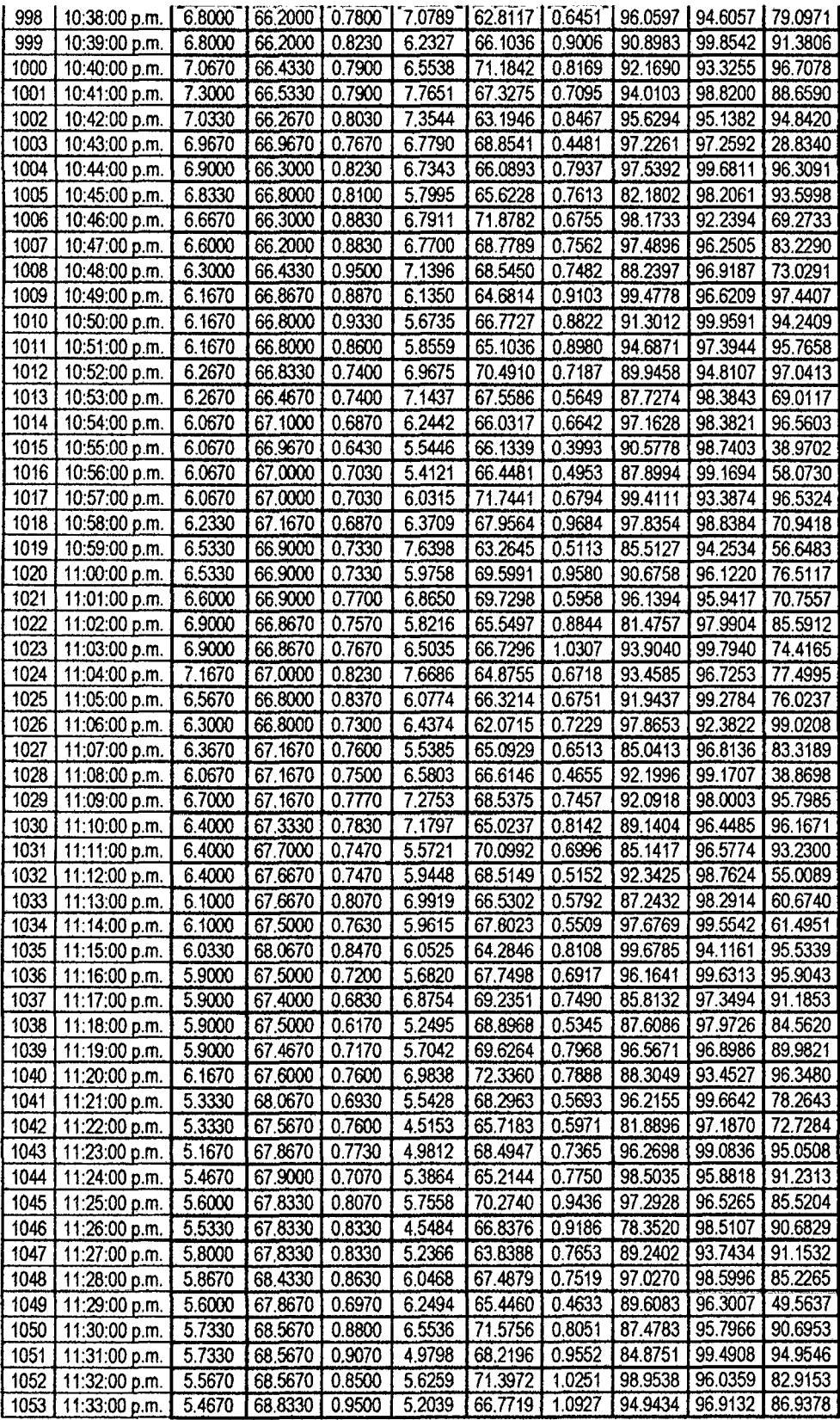

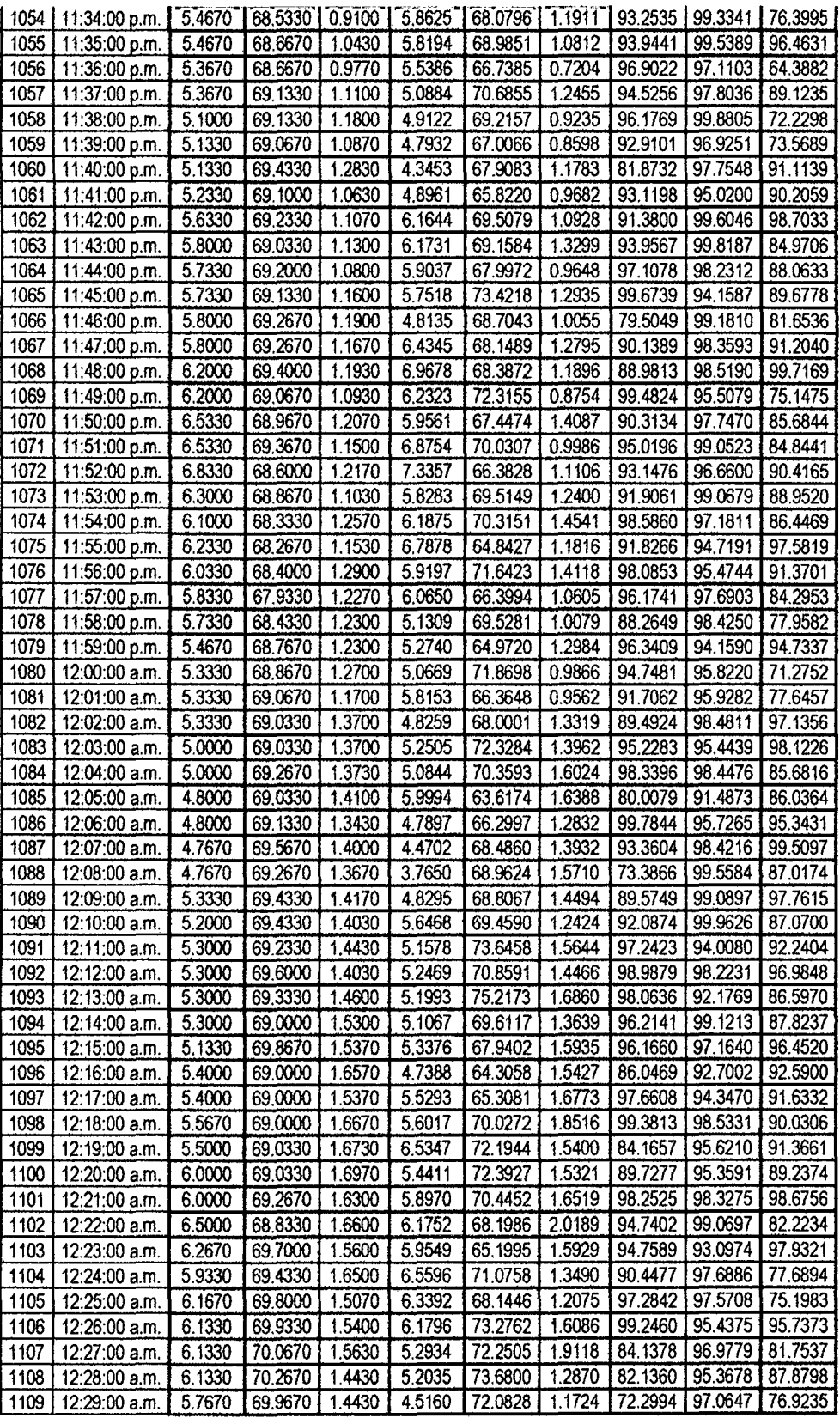

 $\mathcal{O}(\mathcal{A}^{\mathcal{A}})$  .

 $\mathcal{L}^{\text{max}}_{\text{max}}$ 

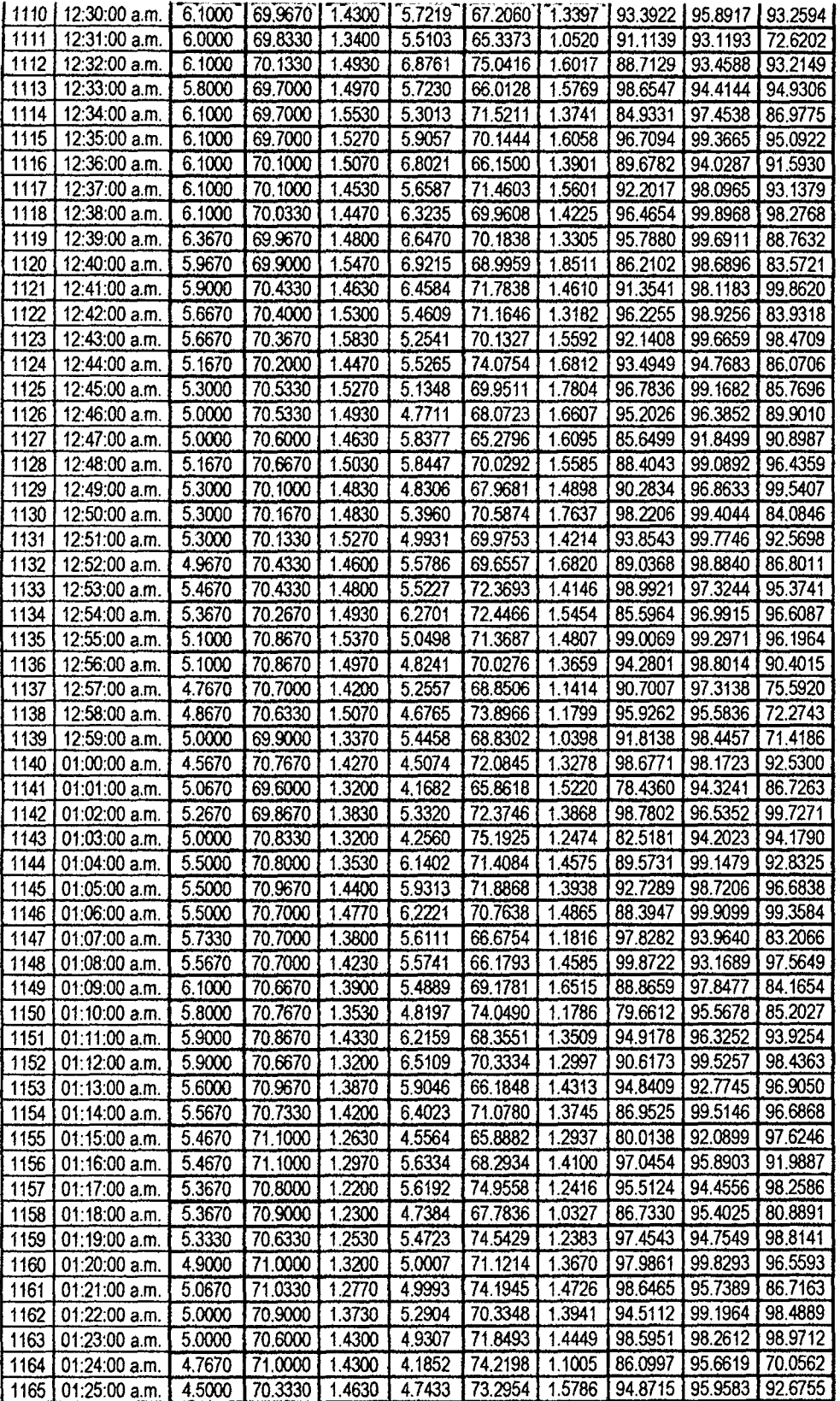

 $\hat{\mathcal{A}}$ 

 $\sim$ 

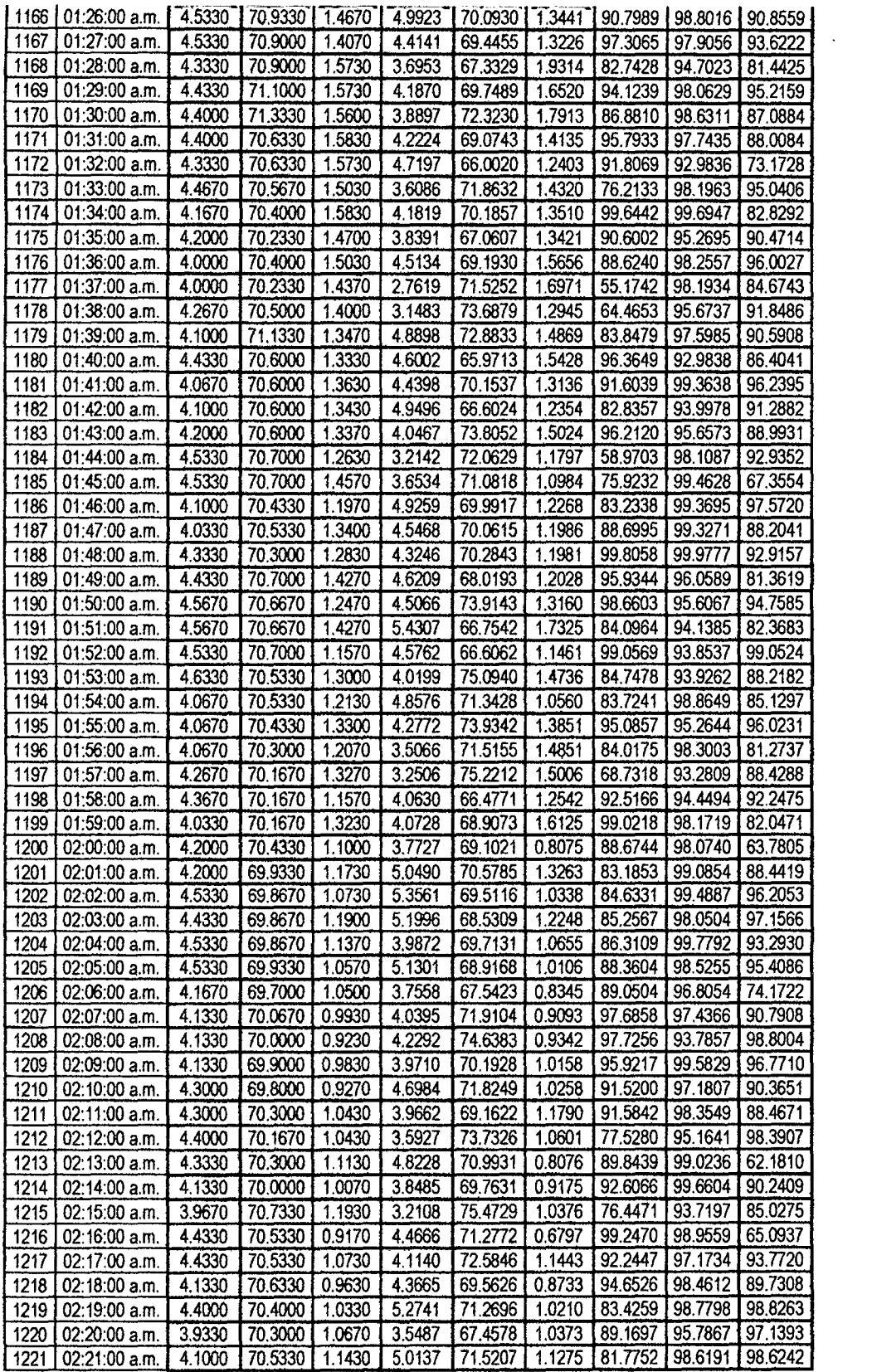

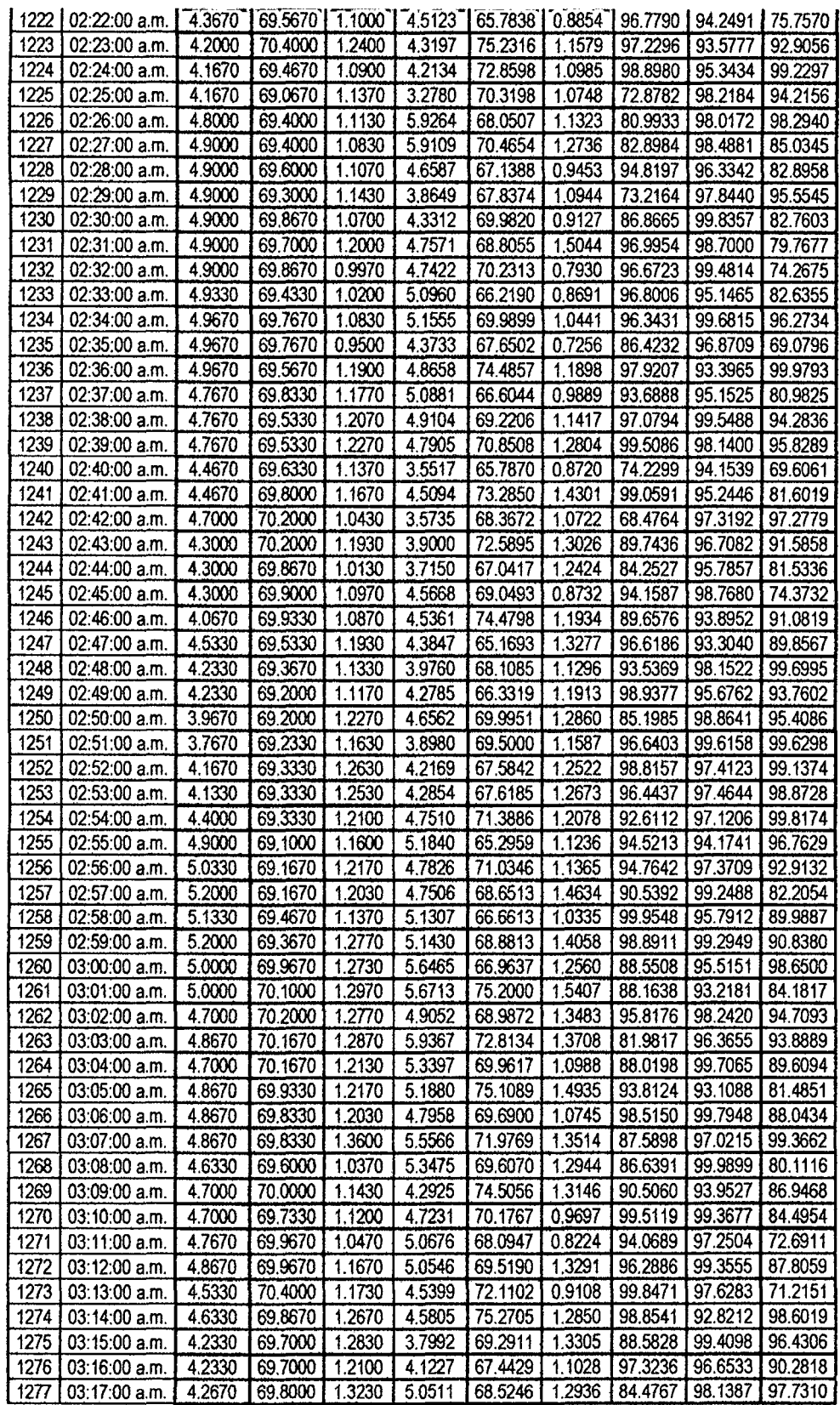

 $\frac{1}{2}$ 

 $\ddot{\phantom{a}}$ 

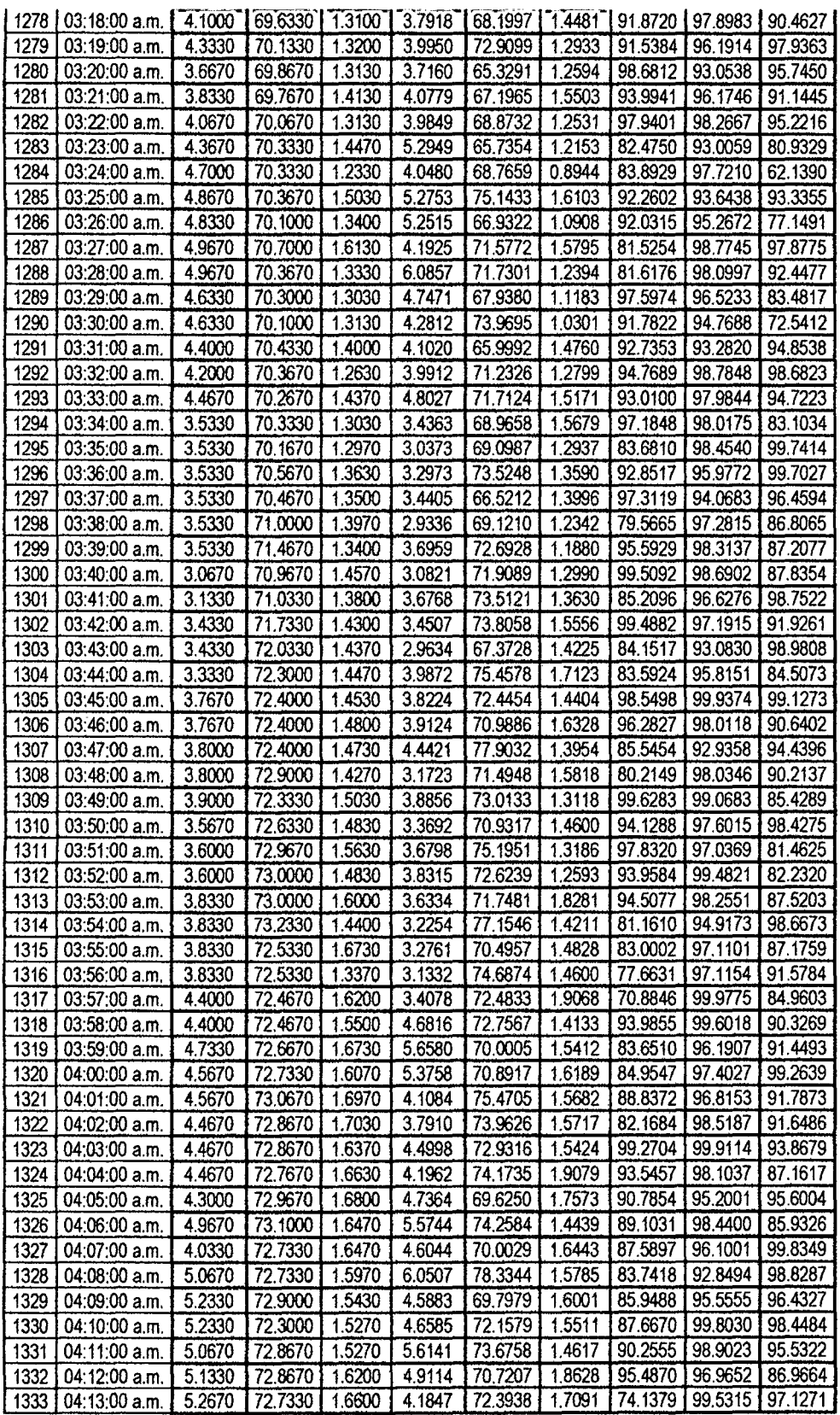

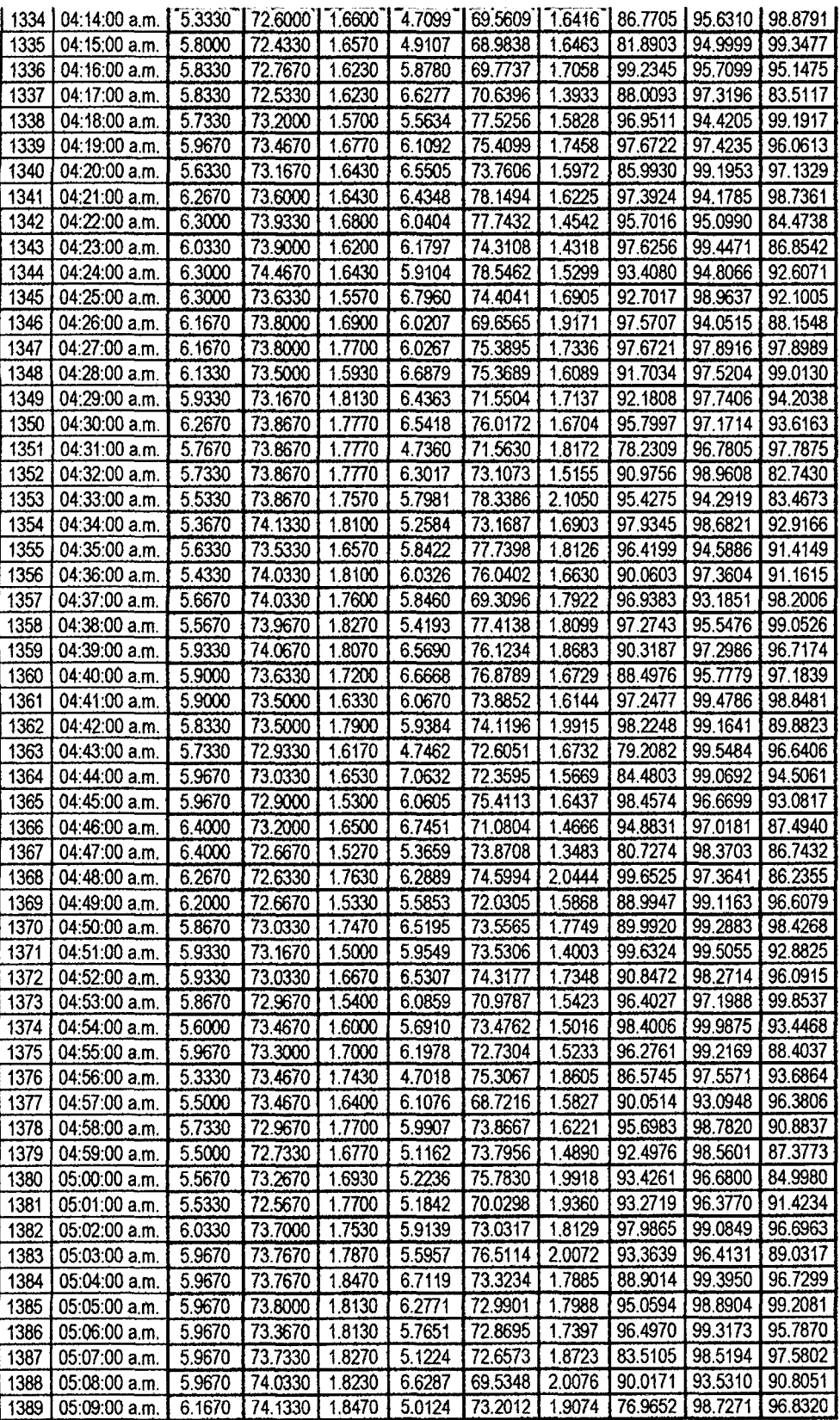

 $\ddot{\phantom{0}}$ 

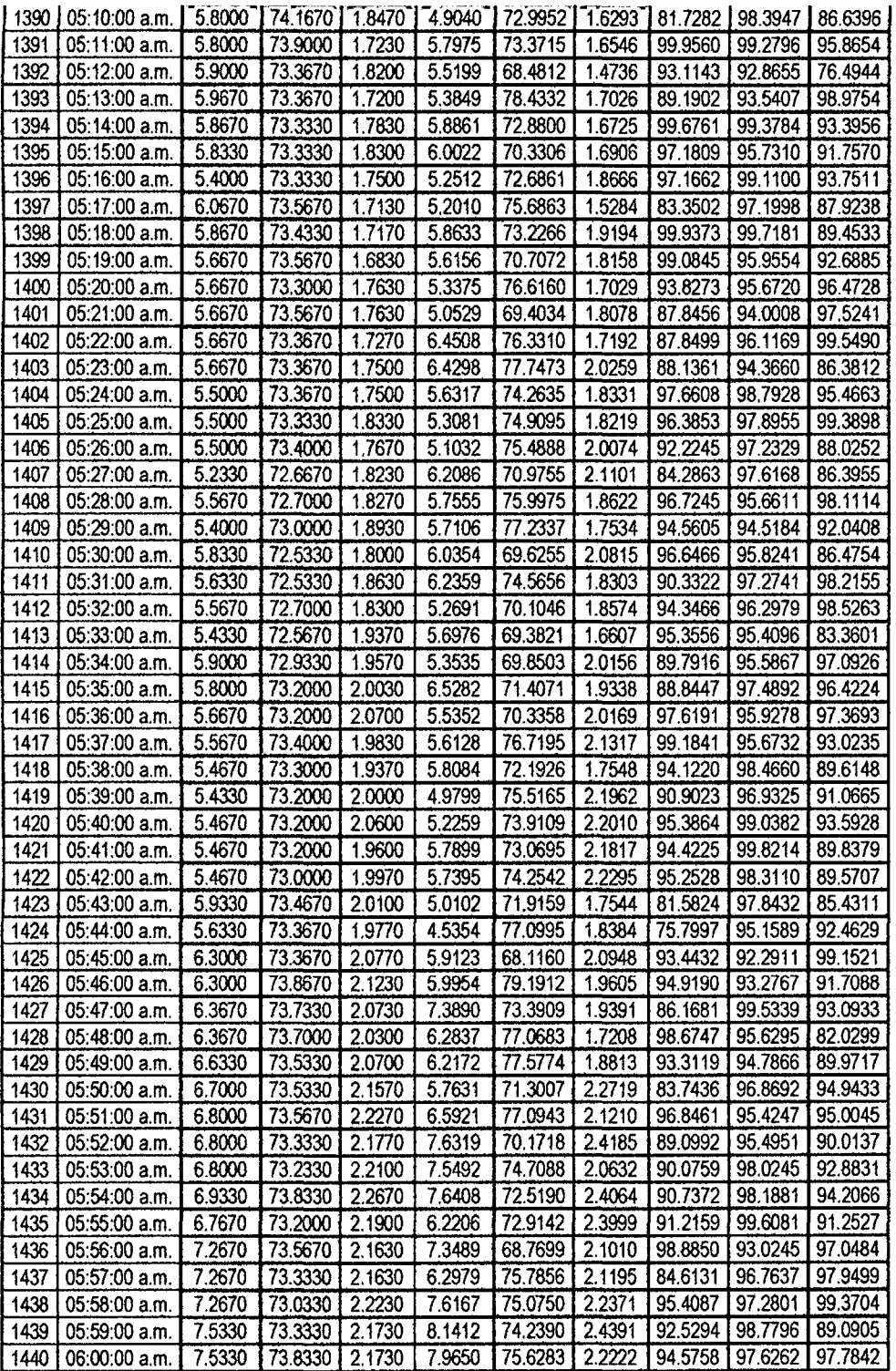

 $\ddot{\phantom{a}}$ 

# **ANEXO 06: ARTÍCULO CIENTÍFICO**

SISTEMA REMOTO DE MONITOREO EFICAZ DE LA TEMPERATURA, HUMEDAD Y VELOCIDAD DEL VIENTO DE UNA ESTACIÓN AGRO METEOROLÓGICA AUTOMÁTICA EN EL VALLE DE PAMPAS Miranda Macavilca, Francois J. *y* Camacllanquí

Ccoil/ar, Gino J. Ingeniería Electrónica, Universidad Nacional de Huancavelica

Resumen - El presente trabajo de investigación está desarrollado dentro del ámbito de las telecomunicaciones aplicados al contexto ambiental; el prototipo desarrollado es un sistema de monitoreo remoto enlazado a una estación agro meteorológica en la cual se mide en tiempo real las variables climáticas temperatura ambiental, humedad relativa y velocidad del viento. Los datos de las variables son procesadas por una tarjeta Arduino Uno y transmitidos mediante un sistema modular de transmisión por radiofrecuencia Xbeé a una estación principal de supervisión en donde se encuentra también un módulo Xbeé que recepciona y transmite la información vía comunicación serial hacia el software CLIMATIC 1.0 desarrollado en LabVIEW, el software almacena la información en una base de datos estructurado en Microsoft Access para su análisis posterior, en la discusión de resultados se alcanzó valores del porcentaje de eficacia en la medición de 94.88% para la variable temperatura ambiental, 96.96% para la humedad relativa y 92.90% para la velocidad del viento, estos porcentajes fueron comparados con valores registrados por los instrumentos de medición calibrados como son el medidor de temperaturahumedad digital modelo KG 100 y el anemómetro digital modelo GM 8908, además durante el periodo de muestreo que comprendió desde el 03-03-2014 al 18-03-2014 muestreados en el valle de pampas de 06:01:00 am a 06:00:00 am se obtuvieron como resultados luego del análisis estadístico mediante el software SPSS 20.0 que la temperatura ambiental promedio se reportó en 11.41°C, la humedad relativa en 67.33% y la velocidad del viento en 2.44m/s, lo cual se evidencia en la tabla 17 de la página 104.

#### 1 INTRODUCCIÓN

Los fenómenos relacionados con la atmosfera, el tiempo y el clima inciden de diversas maneras en el desarrollo y resultado de las actividades humanas sobre un determinado territorio. El clima juega un papel relevante en muchos aspectos. Uno de ellos es el confort, en el cual influyen parámetros tales como la temperatura del aire, la humedad, la velocidad del viento, entre otros variables. La fuerte incidencia de las tormentas tropicales que se han suscitados con mayor intensidad en estos últimos años, en paralelo con un incremento en el nivel de temperatura durante la época seca provocan un aumento en los efectos periudícales ocasionados por la naturaleza, cuya reiteración y persistencia evidencia un genuino cambio climático.

### **11 MATERIALES Y MÉTODOS**

El contenido de este capítulo abarca la descripción *y* presentación de los circuitos electrónicos con los cuales se hizo la medición de la variabilidad de la temperatura, humedad y velocidad del viento después de su implementación física; también incluye la estructura del diagrama de bloques y circuital de las unidades de adquisición, procesamiento y transmisión, El sistema está constituido por tres etapas principales, Etapa 1: Sistema eléctrico de alimentación en la estación remota de adquisición de datos, Etapa 2: Sistema de Adquisición, procesamiento y transmisión de datos, Etapa 3: Sistema de recepción de datos, procesamiento, presentación y almacenamiento de datos,

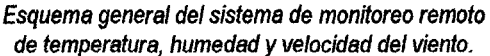

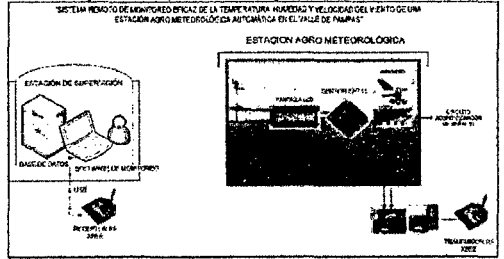

En esencia el sistema consta de dos módulos Xbeé uno para la transmisión y el otro para la recepción de los datos de temperatura, humedad y velocidad del viento, además cuenta con una tarjeta Arduino UNO, y un shield Xbee, se encuentran también los sensores de temperatura, humedad y velocidad del viento, por ultimo tenemos el software CLIMA TIC 1.0 gestor de la base de datos.

La investigación es de tipo aplicadatecnológica y se desarrolla en un nivel Experimental, El diseño de la investigación es de tipo Experimental Unifactorial completamente al Azar con grupo control y Post-Prueba, empleando un método probabilístico de muestreo aleatorio simple, donde lo datos serán obtenidos directamente del prototipo y procesados con métodos de estadística descriptiva.

La población de estudio está constituida por los infinitos datos de temperatura, humedad *y*  velocidad del viento. El tamaño de la muestra, para una población N infinita considerando la máxima varianza cuando P=O.S *y* un error absoluto E=0.05, es 384 datos. El muestreo será aleatorio simple porque cada uno de los elementos de la población tiene la misma probabilidad de ser elegida para integrar la muestra.

Para la recolección de datos usaremos como instrumento de medición el sistema implementado para el monitoreo *y* transmisión de datos que se presenta en el esquema general de la tesis.

Finalmente los datos recolectados fueron agrupados *y* estructurados con el único propósito de validar la hipótesis, utilizando el análisis cuantitativo se podrá analizar los datos estadísticos con la ayuda del software estadístico SPSS 20.0, según los objetivos e hipótesis de la investigación realizada.

## 111 RESULTADOS

El sistema implementado utiliza la información enviada por el sensor DHT11, para la temperatura *y* humedad relativa, este sensor ya viene calibrado, también tenemos el sensor de velocidad del viento el cual fue construido a partir de una Micromotor OC YG300R de 3V, el cual con el movimiento del viento genera un voltaje proporcional a su velocidad, este sensor tuvo que ser cafibrado previamente, esto se puede apreciar en la gráfica siguiente.

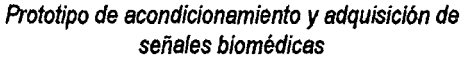

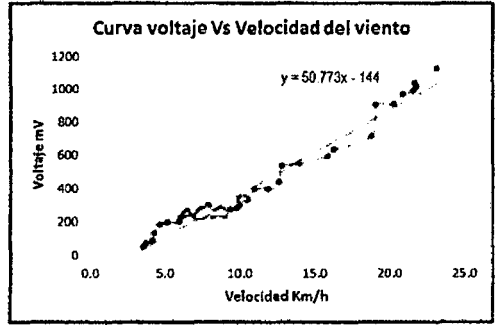

Una vez calibrado el sensor todos los componentes mencionados incluido el sensor DHT11 fueron montados en el sistema de transmisión de datos de acuerdo al esquema siguiente, también se incluye la tarjeta Arduino uno, *y* el módulo de transmisión Xbeé junto con el shield Xbeé.

Esquema de conexiones para el sistema de adquisición-úansmisión de datos basado en módulos Xbeé

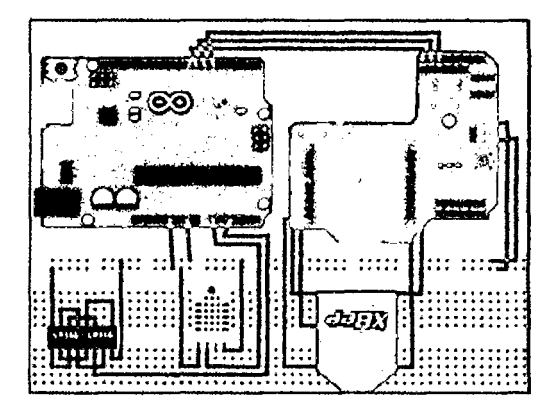

Para el almacenamiento de la información se desarrolló e implementó en el lenguaje LabVIEW el software CLIMATIC 1.0 gestor de la baso datos desarrollada en Access, la ventana principal del software se puede apreciar en la figura siguiente, ejecutándose la aplicación en tiempo real.

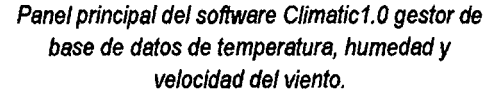

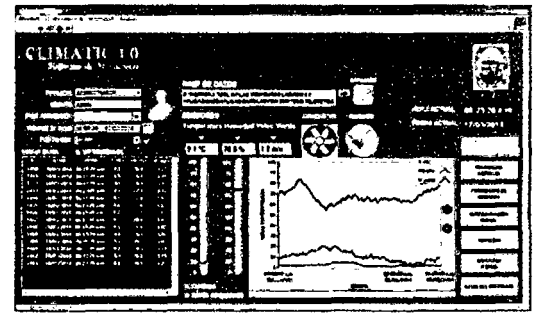

Toda la información recolectada por los sensores es enviada a la base de datos del software en tiempo real con hora y fecha de adquisición esto se puede apreciar en la figura siguiente.

Base de datos en Access del software CLIMA TIC

| в.<br>м |                          |                                        | - BAT ABAUC WATER CAN'LE - CATCH - Best de dessur C. Program FAS' WATERFLOW E |                                                        |                                | ÷<br>× |
|---------|--------------------------|----------------------------------------|-------------------------------------------------------------------------------|--------------------------------------------------------|--------------------------------|--------|
|         | PA39                     | DATABLE COVERAGE                       | HERMANIENTAR DE GANE DE GADOS                                                 | CAMPOC                                                 |                                |        |
| w       | ×.                       |                                        |                                                                               | -ìn                                                    |                                |        |
|         |                          |                                        |                                                                               |                                                        | A.                             |        |
|         | Telephone is being       | <b>Brown Car</b>                       | سمه                                                                           | forested as a series                                   |                                |        |
|         |                          |                                        | <b>TRANSMARK</b>                                                              | <b>HUMTIAR</b>                                         | <b>JULY GAD</b>                |        |
|         | PELINA                   | <b>NOW</b><br>$\cdot$<br><b>SAMMER</b> |                                                                               | 10000100100700700 1000000007270030                     | 15 MAI 217724 M                |        |
|         | <b>SUPPRIMER</b>         |                                        |                                                                               | 16 646 770 NA 1704 16 666 770 657 NM                   |                                |        |
|         | <b>71.23/23/3001</b>     | 87.18.50 a.m.                          | 50.0003130506.562                                                             |                                                        |                                |        |
|         | 12 PM 178044             | <b>STEED BALL</b>                      |                                                                               | 54/080-221944 M-64/25781225 M-66/275795285 S           |                                |        |
|         | 73-29-01/2014            | 471632.cm                              |                                                                               | "N-R094177175002 14-800739073004 14-044729073004 1     |                                |        |
|         | <b>PLANDI/ANLS</b>       | <b>ATM NON</b>                         |                                                                               | 10.00017/026067 01.000025001031 13.00003000232 1       |                                |        |
|         | 75.25 Mil. 2014          | <b>6725 56 8 AL</b>                    | 41.10091303736                                                                | 26.000000277756                                        | 16 60644277796                 |        |
|         | <b><i>PERMIT AND</i></b> | <b>CZ3033.04h</b>                      | 49 9997-1262495- 36-6684000 PD41 18-00970 000-0051                            |                                                        |                                |        |
|         | <b>77 St/M172014</b>     | <b>APSESS BUTL</b>                     |                                                                               | 49.98495425256911 20.6064300641304 21.050010005304     |                                |        |
|         | 20-22/01/2014            | <b><i>BP 10-37-6.00</i></b>            | 49 99998601791 16 6860 5538124 10 888555345254                                |                                                        |                                |        |
|         | 79 29/01/ 014            | <b>470658 6.0L</b>                     |                                                                               | 49-799-904-0127122 34-000-0012790-01 14-0004-0157-001  |                                |        |
|         | B47Whi/2m4               | <b><i>STWWOR</i></b>                   |                                                                               | 58 TOMOS SPORAL 14 NAMES TOMOS 20 16 6409 ROLLERS 22 1 |                                |        |
|         | <b>#1 29/04/2014</b>     | 67.17.00 Ave.                          |                                                                               | 14.00000190807 24.0040704003                           | <b><i>LE-FORD PROPERTY</i></b> |        |
|         | <b>M. Pull 1/2014</b>    | 071701 S.O.                            | 50.00000033000000000000000000000033                                           |                                                        | <b>BARFY L'ARMS</b><br>18 O    |        |
|         | <b>34 79/01/2014</b>     | <b><i><u><i>DAITEIRA</i></u></i></b>   |                                                                               | 10 00000 7-000-757 14-500007000606                     | 14.0000071000305               |        |
|         | 84 39/09/3483            | <b>STITUTE</b>                         |                                                                               | WESCHIZER IN MANAGEMENT IN MANAGEMENT I                |                                |        |
|         | as an Uass               | 0227010.00                             |                                                                               | 49.9009/077995.90.4460665911512 16.646660011312 1      |                                |        |
|         | .                        | <b>But Car</b>                         |                                                                               |                                                        |                                |        |

Una vez adquirida toda la información el software se encarga de representar los datos en forma de tabla *y* grafica de evolución, el resultado de esto se precia para cada variable sensada en las figuras siguientes.

 $U^+$ 

Comparación de datos experimentales de Temperatura adquiridos con el Sistema Remoto de Monitoreo vs el medidor digital KG 100

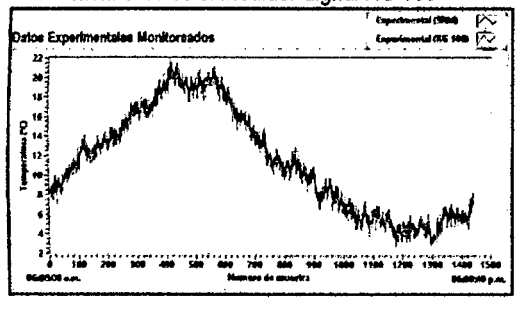

Comparación de datos experimentales de Humedad relativa adquiridos con el Sistema Remoto de Monitoreo vs el medidor digital KG 100

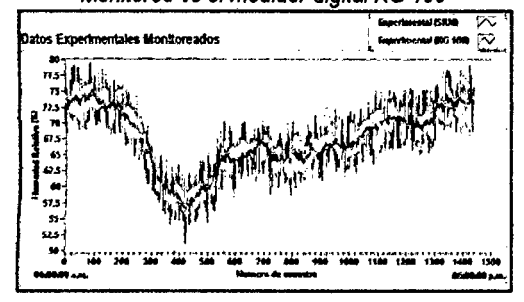

Comparación de datos experimentales de velocidad del viento adquiridos con el Sistema Remoto de Monitoreo vs el medidor digital GM 8608

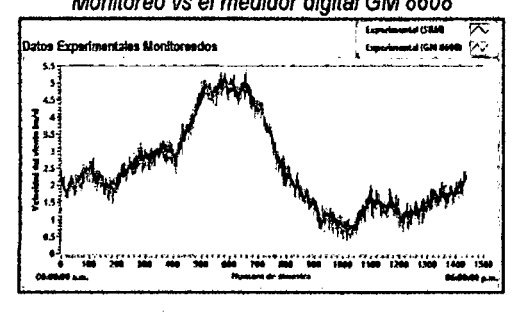

# IV DISCUSIÓN

Se ha demostrado que el sistema implementado es eficiente para el monitoreo de las variables medioambientales como son la temperatura, humedad y velocidad del viento, en base a los resultados del procesamiento estadístico con el software estadístico SPSS 20.0.

Del procesamiento estadístico de los resultados, se puede apreciar que el valor Z del estadístico de prueba  $Z_{ep} = 36.21$ , cae en la región de RECHAZO, hallado a partir del valor Z crítico ( $\mathbf{Z_c} = 2.33$ ), lo cual nos lleva al conclusión de que "SE RECHAZA LA HIPÓTESIS NULA Y SE ACEPTA LA HIPÓTESIS ALTERNATIVA"

Se puede afirmar con una confianza del 99%: que "MEDIANTE EL SISTEMA REMOTO DE MONITOREO (SRM) ES POSIBLE ALCANZAR UN PORCENTAJE DE EFICACIA EN LA MEDICIÓN DE LA TEMPERATURA MAYOR AL 90%"

Se puede afirmar con una confianza del 99%: que "MEDIANTE EL SISTEMA REMOTO DE MONITOREO (SRM) ES POSIBLE ALCANZAR UN PORCENTAJE DE EFICACIA EN LA MEDICIÓN DE LA HUMEDAD RELATIVA MAYOR AL 90%"

Se puede afirmar con una confianza del 99%: que "MEDIANTE EL SISTEMA REMOTO DE MONITOREO (SRM) ES POSIBLE ALCANZAR UN PORCENTAJE DE EFICACIA EN LA MEDICIÓN DE LA VELOCIDAD DEL VIENTO MAYOR AL 90%"

## V CONCLUSIONES

El sistema integral fue evaluado una vez instalados todos los componentes de donde se determinó un buen funcionamiento como se demuestra en la prueba de hipótesis, alcanzando valores del porcentaje de eficacia en la medición de 94.88% para la variable temperatura ambiental, 96.96% para la humedad relativa *y* 92.90% para la velocidad del viento, estos porcentajes fueron comparados con valores registrados por los instrumentos de medición calibrados como son el medidor de temperatura-humedad digital modelo KG 100 *y* el anemómetro digital modelo GM 8908, además durante el periodo de muestreo que comprendió desde el 03-03-2014 al 18-03-2014 muestreados en el valle de pampas de 06:01:00 am a 06:00:00 am se obtuvieron como resultados luego del análisis estadlstico mediante el software SPSS 20.0 que la temperatura ambiental promedio se reportó en 11.41°C, la humedad relativa en 67.33% y la velocidad del viento en 2.44m/s, lo cual se evidencia en los resultados.

### VI REFERENCIAS

- [1] Abad Páez, W. A. (2009). Implementación de un prototipo de estación meteorológica. Ecuador: Escuela Politécnica del Ejército, Facultad de Ingeniería Electrónica.
- [2] Alcalá, M. E. (2007). Diseño del sistema de Iluminación automatizado para una oficina en un edificio inteligente, basado en tecnología inalámbrica ZIGBEE. Lima'Perú: Pontificia Universidad Católica del Perú.
- [3) Batlles, R. (2008). Adquisición y transmisión de datos desde estaciones meteorológicas remotas. San Agustín: Universidad de Almeria.
- [4] Bricogeek. (06 de 11 de 2013). Bricogeek. Obtenido de Bricogeek: http://www.bricogeek.com/shop/36-sensor-dehumedad-y-temperatura-sht15.html